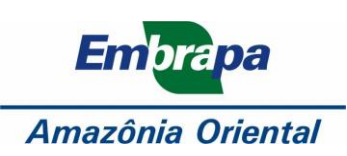

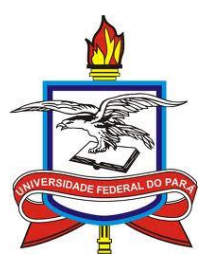

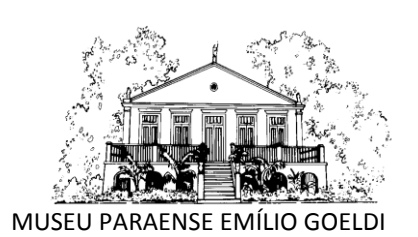

# **UNIVERSIDADE FEDERAL DO PARÁ INSTITUTO DE GEOCIÊNCIAS PROGRAMA DE PÓS-GRADUAÇÃO EM CIÊNCIAS AMBIENTAIS - PPGCA**

# **MARCOS RONIELLY DA SILVA SANTOS**

# **A PRECIPITAÇÃO CLIMÁTICA NA MESORREGIÃO METROPOLITANA DE BELÉM E SUAS IMPLICAÇÕES SOCIOAMBIENTAIS**

Belém - Pará

Fevereiro - 2017

### **MARCOS RONIELLY DA SILVA SANTOS**

# **A PRECIPITAÇÃO CLIMÁTICA NA MESORREGIÃO METROPOLITANA DE BELÉM E SUAS IMPLICAÇÕES SOCIOAMBIENTAIS**

Dissertação de Mestrado apresentada ao Programa de Pós-Graduação em Ciências Ambientais do Instituto de Geociências da Universidade Federal do Pará em convênio com EMBRAPA – Amazônia Oriental e Museu Paraense Emílio Goeldi para obtenção do grau de Mestre em Ciências Ambientais.

Área de Concentração: Física do clima Orientadora: Drª Maria Isabel Vitorino Coorientadora: Drª Marcia Aparecida da Silva Pimentel

Belém

2017

Dados Internacionais de Catalogação de Publicação (CIP) Biblioteca do Instituto de Geociências/SIBI/UFPA

Santos, Marcos Ronielly da Silva, 1993-

A Precipitação climática na mesorregião metropolitana de Belém e suas implicações socioambientais / Marcos Ronielly da Silva Santos. – 2017.

152 f. : il. ; 30 cm

Inclui bibliografias

Orientadora: Maria Isabel Vitorino Coorientadora: Marcia Aparecida da Silva Pimentel

Dissertação (Mestrado) – Universidade Federal do Pará, Instituto de Geociências, Programa de Pós-Graduação em Ciências Ambientais, Belém, 2017.

1. Precipitação (Meteorologia) - Belém. 2. Vulnerabilidade social. I. Título.

CDD 22. ed. 551.57728115

### **MARCOS RONIELLY DA SILVA SANTOS**

## A PRECIPITAÇÃO CLIMÁTICA NA MESORREGIÃO METROPOLITANA DE BELÉM E SUAS IMPLICAÇÕES SOCIOAMBIENTAIS

Dissertação apresentada ao Programa de Pós Graduação em Ciências Ambientais, Instituto de Geociências da Universidade Federal do Pará em parceria com o Museu Paraense Emílio Goeldi e a Empresa Brasileira de Pesquisa Agropecuária da Amazônia Oriental, como requisito para obtenção do título de Mestre em Ciências Ambientais. Área em Clima e Dinâmica Socioambiental na Amazônia.

Data de aprovação: 23 / 02 / 2017

Banca examinadora:

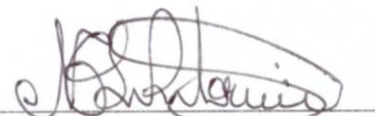

Profa, Dra. Maria Isabel Vitorino - Orientadora Doutora em Meteorologia Universidade Federal do Pará

Prof. Dr. Edson José Paulino da Rocha Doutor em Meteorologia Universidade Federal do Pará

Profa. Dra Aline Maria Meiguins de Lima Doutora em Desenvolvimento Sustentável do Trópico Úmido

Universidade Federal do Pará

Profa. Dra. Lucieta Guerreiro Martorano Doutora em Agrometeorólogia Empresa Brasileira de Pesquisa Agropecuária

*Dedico a Deus pela sabedoria e força concedida para a continuidade deste trabalho e a meus pais, Benedito e Maria Madalena e a minha irmã, Milena, por ser minha base.*

#### **AGRADECIMENTOS**

Deixo meus agradecimentos a Deus pela oportunidade e a meus pais e familiares por acreditarem no meu potencial, em especial aos meus tios Jorge e Augusta Melo pela acolhida e estadia durante o curso em Belém.

Agradeço a professora Drª Maria Isabel Vitorino pela orientação, que sempre me direcionou a fazer um excelente trabalho, e a superar os obstáculos oriundos da carreira científica, contribuindo para minha formação pessoal e profissional;

A professora Drª Marcia Pimentel pela coorientação e auxílio na pesquisa, principalmente pela obtenção dos dados socioeconômicos;

A professora Drª Célia Braga, pela colaboração e intepretação nos resultados da ACP e padrões climáticos;

Ao amigo e meteorologista Inayan Souto, pelo aprendizado e obtenção dos dados do CMORPH;

A amiga e meteorologista Suziane, pelo auxílio na confecção dos mapas e dados geoferrenciados.

Ao amigo e cientista ambiental, Maurício Moura, pela disponibilidade de seu tempo para o aprendizado da técnica da Análise de Componente Principal;

A secretaria de saúde do Estado do Pará, pela disponibilidade dos dados epidemiológicos;

Aos professores do programa interinstitucional de pós-graduação em ciências ambientais pelas recomendações metodológicas fornecidas durante as disciplinas, as quais foram fundamentais para o desenvolvimento do arcabouço teórico desta pesquisa.

A amiga e estatística Leila de Jesus, pelo auxilio e colaboração na sala de estudo e aos colegas de mestrado turma de 2015, que se dedicaram, para chegar até aqui, conquistando mais que um título, e galgando uma etapa da vida acadêmica.

À Universidade Federal do Pará, instituição a qual tenho grande estima, pois me possibilitou a oportunidade de obter meu título de mestre, bem como o fornecimento de todo o subsídio necessário para a concretização deste projeto.

À Coordenação de Aperfeiçoamento de Pessoal de Nível Superior (CAPES) pela concessão da bolsa de estudo.

Aos membros da banca examinadora pela gentileza em aceitar meu convite e pelas contribuições içadas ao aperfeiçoamento desta pesquisa.

"É melhor consegui sabedoria do que o ouro; é melhor ter conhecimento do que a prata" Provérbios 16:16.

#### **RESUMO**

A mesorregião metropolitana de Belém possui a maior concentração urbanapopulacional do Estado do Pará e apresenta anualmente elevados índices de precipitação. Neste cenário a ocorrência de eventos extremos pode favorecer a vulnerabilidade socioambiental, causando riscos às populações humanas. Assim este trabalho apresenta uma análise da precipitação climática na mesorregião metropolitana de Belém tendo em vista suas implicações na modulação dos índices de vulnerabilidade durante o período de 2000 a 2010. Para isso, a pesquisa se fundamentará nas seguintes abordagens: I - Identificação e análise dos principais padrões espaço-temporal da precipitação, tendo como referência a precipitação mensal estimada em pontos de grades de 8/8 km, para o período de Jan/2000 a Dez/2010, dada pela técnica do CPC MORPHing combinada a aplicação do método de Análise fatorial em Componentes Principais. II – Análise da vulnerabilidade socioambiental para a mesorregião metropolitana de Belém utilizando o Índice de Vulnerabilidade Geral, com base em indicadores socioeconômicos, epidemiológicos e climáticos durante a década de 2000 a 2010. A ACP determinou a existência de um padrão de precipitação nos três primeiros modos, que explicam 89% da variância total dos dados. O primeiro modo, explica 78% dos dados, evidenciando a sazonalidade do período chuvoso e menos chuvoso, sendo influenciado diretamente pela atuação da Zona de Convergência Intertropical. O segundo modo, explica 6% dos dados e está associado a eventos de mesoescala, que ocorrem nos inicio das estações e ao posicionamento da ZCIT mais ao sul da região. O terceiro modo é explicado por 5% dos dados e elucida a influência das linhas de instabilidades, de efeitos localizados e circulação de brisa. O IVG mostrou que o município de Belém apresenta o maior valor (0,61), designando uma alta vulnerabilidade, dada a partir dos altos índices de vulnerabilidade climática (1,00) e epidemiológica (0,76). Em contrapartida o município de Bujaru apresenta uma baixa vulnerabilidade, com o valor de (0,14), sendo explicado pelo mínimo valor de índice de vulnerabilidade climática (0,00) e baixos índices de vulnerabilidade epidemiológica e socioeconômica, respectivamente, (0,03) e (0,38). Espera-se que este estudo, possa subsidiar a gestão de políticas públicas, e incentivar o estudo da vulnerabilidade socioambiental na região amazônica, vista a partir da interdisciplinaridade.

**Palavras-chave:** Precipitação. Belém. Vulnerabilidade Social.

#### **ABSTRACT**

Belém metropolitan mesoregion has the largest urban population-concentration of Pará and presents annually high levels of precipitation. In this scenario the occurrence of extreme events can foster social and environmental vulnerability, causing risks to human populations. Thus the present work aims to make a research of climate precipitation in the Belém metropolitan mesoregion considering its implications in the modulation of environmental vulnerability during the period 2000 to 2010. For this research will present the following approaches: I - Identification and analysis of main patterns spatiotemporal rainfall, with reference to the estimated monthly precipitation at points of 8/8 km grids for the period of Jan / 2000 to Dec / 2010 given by the technique of CPC morphing technique (CMORPH) and method factorial Principal Component Analysis (PCA). II - Analysis of environmental vulnerability to the Belém metropolitan mesoregion using General Vulnerability Index (GSI), based on data socioeconomic, epidemiological and climatic indicators during the decade from 2000 to 2010. The ACP has determined the existence of a pattern of precipitation in three main rainfall modes, which explain 89% of the total variance of the data. The first mode explains 78% of the data, showing the seasonal rainy and less rainy season, being directly influenced by the performance of the Intertropical Convergence Zone (ITCZ). The second mode explains 6% of the data and is associated with mesoscale events and the influence of the South Atlantic Convergence Zone (SACZ). The third mode accounts for 5% of the data and elucidates the influence of local systems as lines of instability and breeze circulation. The IVG showed that the city of Belém has the highest value of IVG (0.61), assigning a high vulnerability, given from the high climate vulnerability index (1.00) and epidemiological (0.76). In return the municipality of Bujaru has a low vulnerability, with the value of the IVG (0.14) and is explained by the minimum value of CVI (0.00) and low levels of IVE (0.03) and IVSE (0.38). It is hoped that this study can support the current management of public policies for municipalities, and encourage the study of environmental vulnerability in the Amazon region, view from the interdisciplinary.

**Keywords:** Precipitation. Belém. Social Vulnerability.

## **LISTA DE FIGURAS**

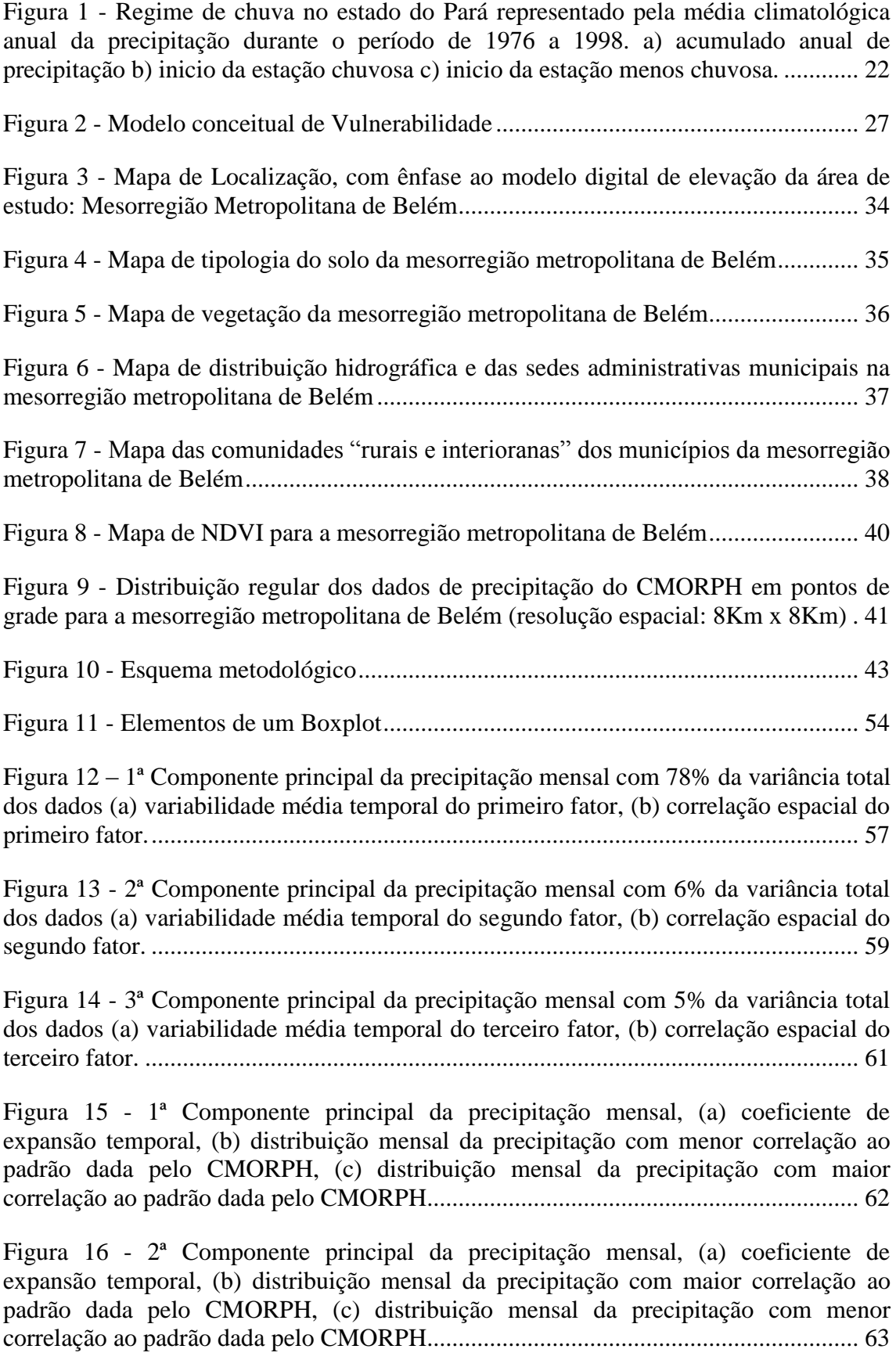

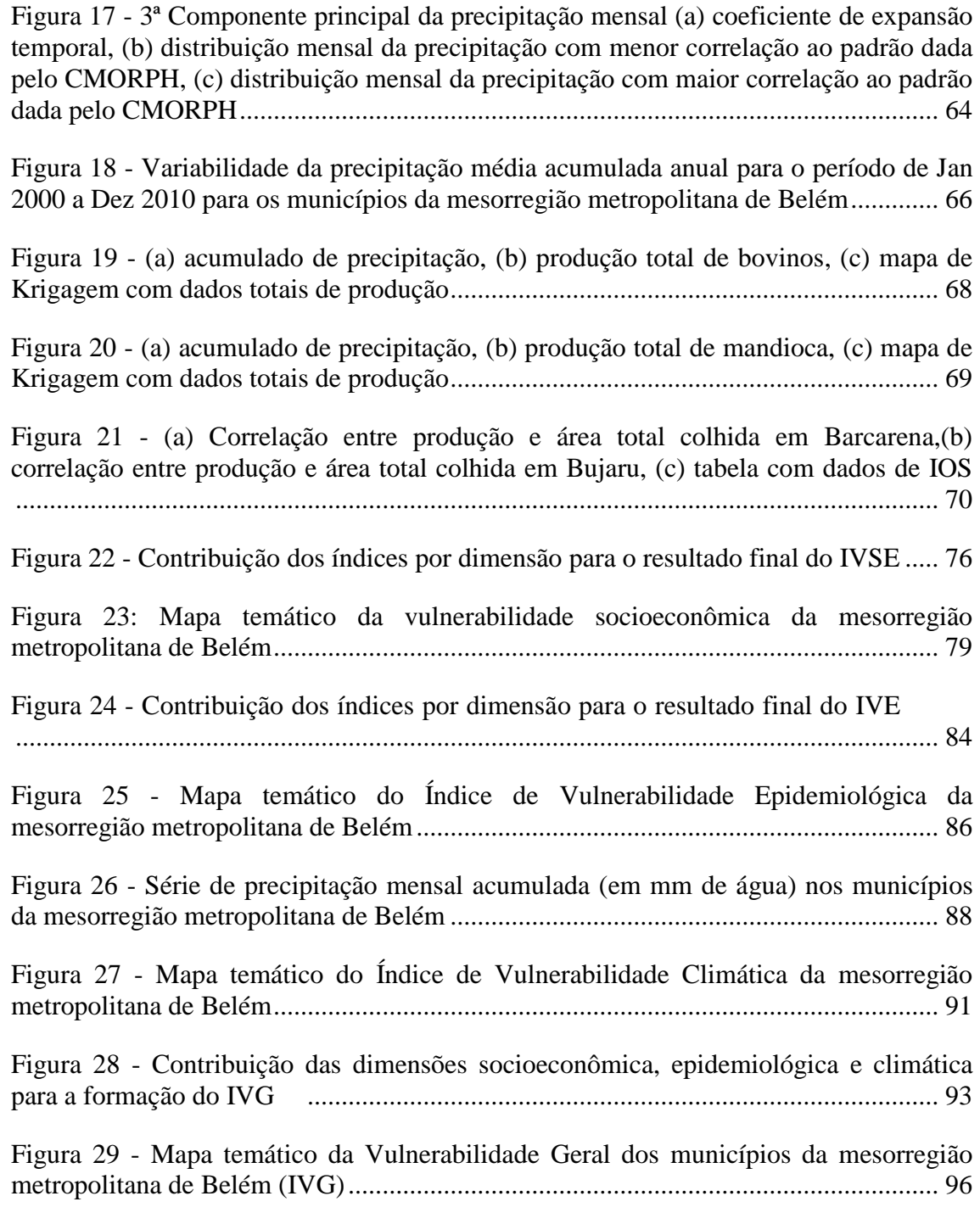

### **LISTA DE TABELAS**

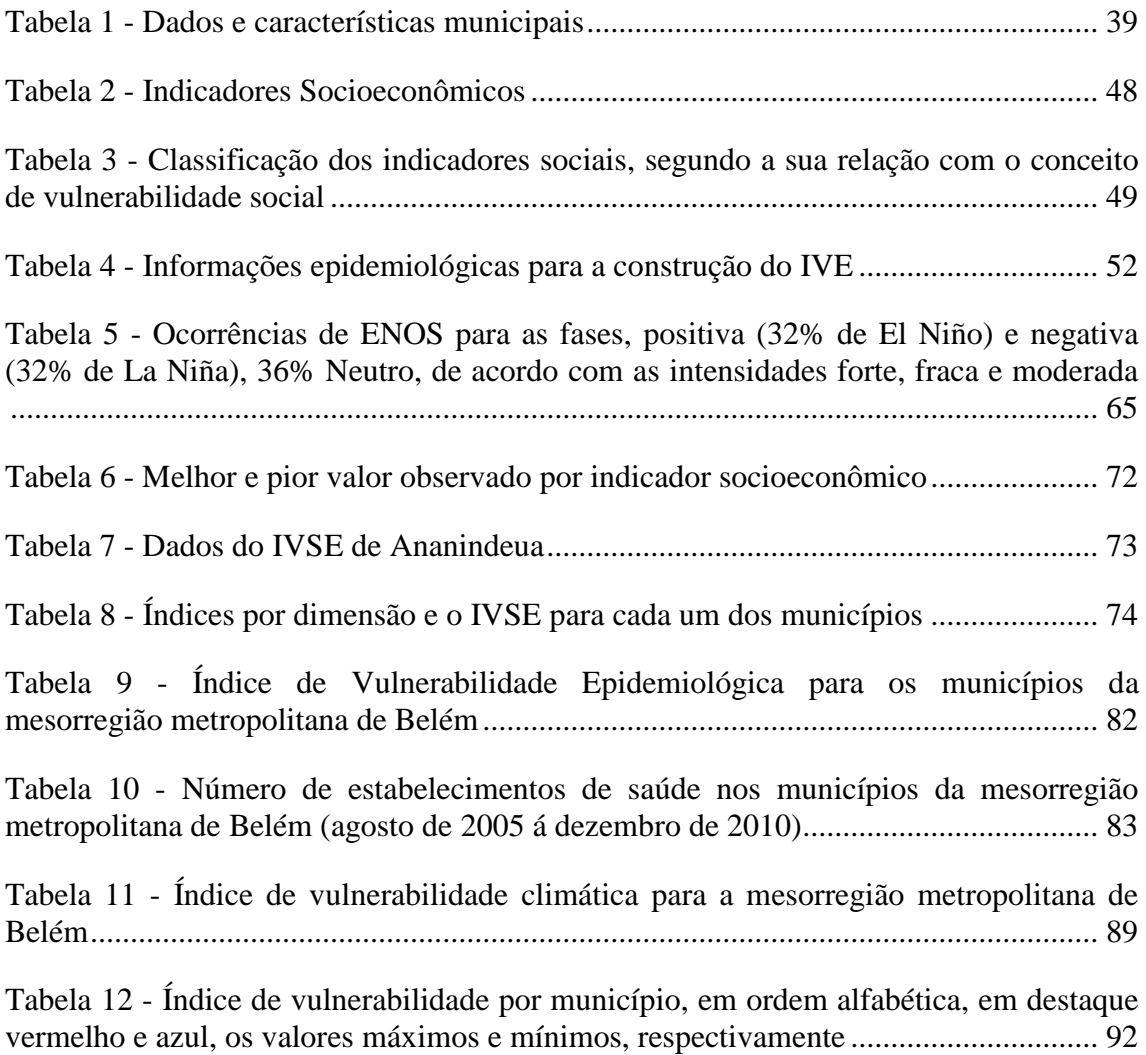

### **LISTA DE ABREVEATURAS E SIGLAS**

- **ACP –** Análise de Componentes Principais
- **ATSM –** Anomalia de Temperatura Superficial do Mar
- **CMORPH -** Cmorphing technique
- **CPTEC –** Centro de Previsão do Tempo e Estudos Climáticos
- **ENOS –** El Niño Oscilação Sul
- **FIOCRUZ –** Fundação Oswaldo Cruz
- **IBGE** Instituto Brasileiro de Geografia e Estatística
- **IDH –** Índice de Desenvolvimento Humano
- **IOS –** Índice Oscilação Sul
- **IPCC –** Intergovernmental Panel on Climate Change
- **IVC –** Índice de Vulnerabilidade Climática
- **IVE –** Índice de Vulnerabilidade Epidemiológica
- **IVG** Índice de Vulnerabilidade Geral
- **IVSE** Índice de Vulnerabilidade Socioeconômico
- **LI's** Linhas de Instabilidade
- **OAN –** Oscilação Atlântico Norte
- **ODP –** Oscilação Decadal do Pacifico
- **OMJ –** Oscilação Maden Julian
- **SPSS -** Statistical Packge for Science for Windows
- **SCMS** Sistemas Circulares de Mesoescala
- **ZCIT –** Zona de Convergência Intertropical Tropical

### **GLOSSÁRIO**

**Amplitude Interquartil** - É a diferença entre o 1º e o 3º quartil.

**Diagramas de caixas ou "boxplot"** - É a representação gráfica para apresentar a distribuição de uma variável quantitativa contínua. Apresenta a posição da mediana, 1º e 3º quartis além da posição relacionada a outros pontos que estejam mais distanciados do centro do conjunto de dados (Medronho et al. 2003).

**Endemias** - Referem-se à presença usual de uma doença, dentro dos limites esperados, em uma determinada área geográfica, por um período de tempo ilimitado (Medronho et al. 2003).

**Cálculo da Taxa de Incidência** - Número de casos novos da doença em uma determinada área, num determinado período de tempo divido pela população da área, vezes 10.000 (Laurenti et al. 1987).

**Matriz de dados** - Quando cada elemento da matriz corresponde a uma observação amostral.

**Mortalidade** - Taxa de óbitos.

**Mudanças ambientais globais** - Mudanças em escala planetária, afetando todo o sistema terrestre.

**Outliers e/ou eventos extremos** - Quando uma observação não pertence aproximadamente ao intervalo (-3 desvio padrão, +3 desvio padrão), da distribuição amostral.

**Precipitação Acumulada** – É quantidade de chuva que cai num determinado lugar por um determinado período de tempo. A precipitação acumulada mensal de um município é a quantidade de chuva que cai sobre o município ao longo de um mês, corresponde à soma da precipitação medida diariamente nas estações pluviométricas.

**Quartil** - São medidas de posição que dividem a série de dados em quatro partes de igual número de observações. (Medronho et al. 2003).

**Risco** - A probabilidade da ocorrência de um efeito adverso para a saúde humana (Medronho et al. 2003).

**Vetor** - Agente transmissor da doença, geralmente um invertebrado (artrópode).

**Vulnerabilidade** - O conjunto de características de uma pessoa ou grupo em relação a sua capacidade de antecipar, lidar com, resistir e recuperar-se dos impactos dos perigos naturais.

# **SUMÁRIO**

<span id="page-14-0"></span>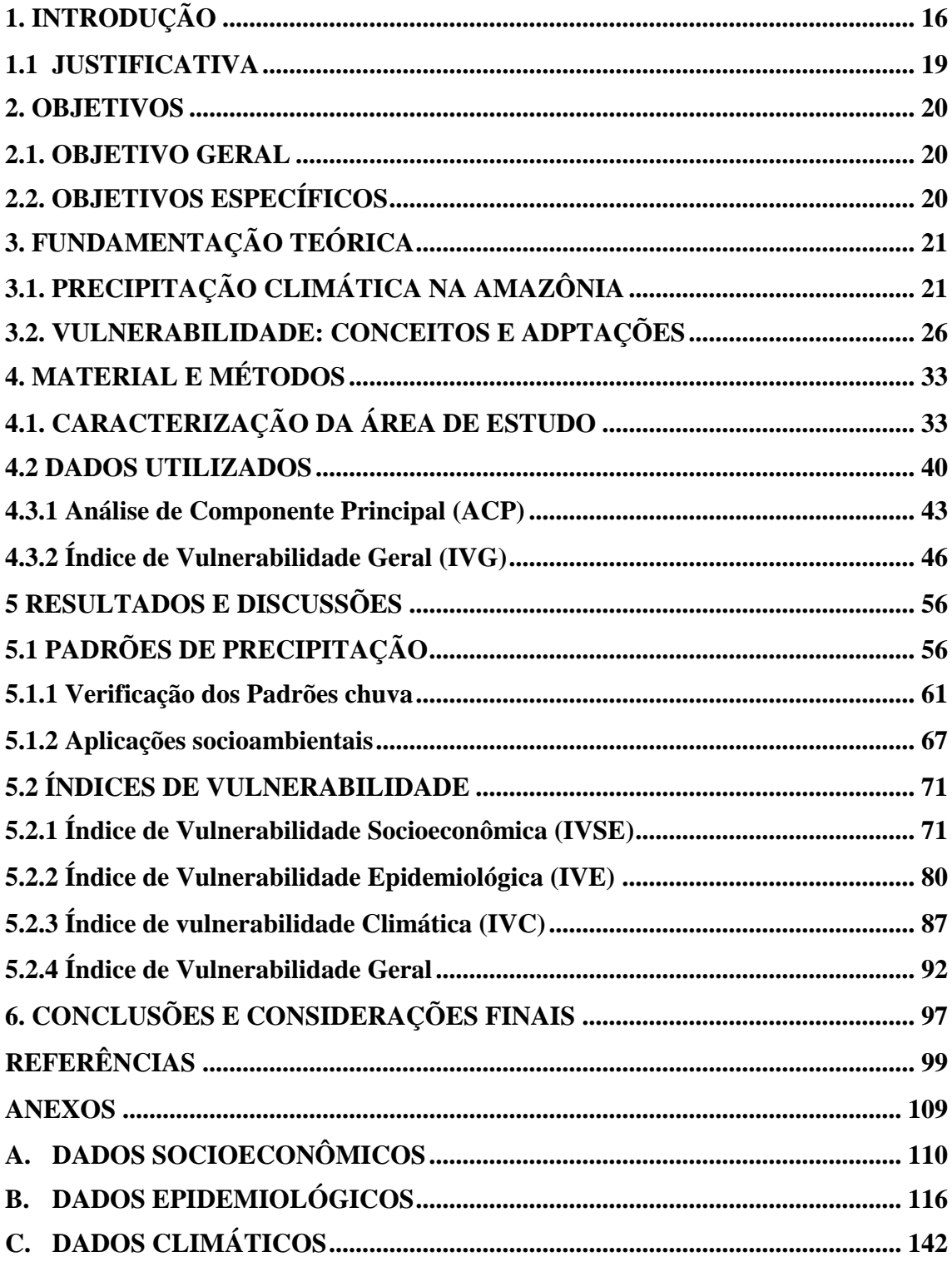

## **1. INTRODUÇÃO**

O clima na Amazônia apresenta uma característica intrínseca, no que tange a presença de um amplo espectro da variação temporal e espacial da atividade convectiva tropical e da precipitação, as quais se tornam as variáveis climáticas mais importantes e pesquisadas na região (MARENGO et al. 2001; SOUZA et al. 2009). De acordo com Santos de Oliveira e Nobre (1986) a convecção tropical é a principal característica do clima sobre a região amazônica, sendo modulada por diversas características atmosféricas de grande escala, incluindo a circulação de Hadley e Walker, oscilação intrasazonal de 40-60 dias e a Zona de Convergência Intertropical.

A precipitação na região amazônica ocorre predominantemente no verão do hemisfério sul, influenciada por sistemas de diferentes escalas espaço-temporal, entre eles pode-se destacar a Zona de Convergência Intertropical (ZCIT), Zona de Convergência do Atlântico Sul (ZCAS), Linhas de Instabilidades (LI's) e aglomerados convectivos de mesoescala que interagem e provocam grande quantidade de chuva (MOLION, 1987; COHEN et al. 1995). O período chuvoso na Amazônia é comandado pela ZCIT, que resulta da convergência dos ventos alísios de nordeste e sudeste e é caracterizada por intensas precipitações e ventos fracos (VIANELLO e ALVES, 1991).

A região da Amazônia brasileira tem influenciado na dinâmica climática, contribuindo diretamente para a emissão de vapor de água para a atmosfera e consequentemente na umidade, precipitação e no escoamento superficial (MARENGO, 2006). As chuvas na região exercem um grande papel ecológico, influenciando em todos os estágios de desenvolvimento das plantas, bem como nos processos de fotossíntese e na produção vegetal (BASTOS et al. 1993). Isto evidencia a importância de estudos que reconhecem a precipitação como a variável climatológica mais importante na região tropical, tornando-se essencial para o planejamento das atividades humanas e no desenvolvimento das atividades agropecuárias (PARÁ, 2015).

A região amazônica brasileira tem uma precipitação média anual de aproximadamente 2.300mm, com acumulados mensais para a região que inclui o estado do Pará, definida por Amanajás e Braga (2012) de 380 mm, no período chuvoso (Dezembro a Maio) e 70 mm no período menos chuvoso (Junho a Novembro), caracterizando a sazonalidade da chuva regional (FISCH et al. 1998). O estado do Pará apresenta altos índices de precipitação, devido à sua localização na zona tropical do globo terrestre. Além disso, o clima regional também é influenciado por mecanismos oceano-atmosfera, como a Oscilação do Atlântico Norte (OAN), Oscilação Decadal do Pacifico (ODP), El Niño Oscilação Sul (ENOS), e outros que contribuem para o quantitativo de precipitação (CAMPONOGARA, 2011; MOURA, 2014).

O excesso da precipitação, correlacionado aos outros fatores do meio biofísico, pode ocasionar enchentes, escorregamentos de barreiras, alagamentos, e quando são escassas podem resultar em secas, assoreamento dos rios, entre outros, afetando os setores produtivos, econômicos, sociais e ambientais (SOUZA et al. 2012). Os fenômenos naturais relacionados ao clima, principalmente quando se apresentam como eventos extremos, geram nas sociedades inúmeras implicações, muitas das quais de caráter catastrófico e/ou desastres naturais, que repercutem negativamente na qualidade de vida das populações (ZANELLA et al. 2009).

Atualmente 44 % da população brasileira esta concentrada em pequenos espaços do território, configurando as regiões metropolitanas (BRASIL, 2015). Esses pequenos subespaços ou regiões são áreas compostas por um conjunto de cidades contíguas e com integração socioeconômica a um município de grande porte, que normalmente apresenta boa infraestrutura, variedade de serviços, grande mercado de trabalho e elevada população residente (FREITAS, 2009). As regiões metropolitanas são caracterizadas pelos grandes fluxos de pessoas e intensa mobilidade interurbana para a metrópole, fazendo com que esses deslocamentos atinjam, cada vez mais, áreas sujeitas a riscos ambientais. Salienta-se o fato de que a exposição aos riscos ambientais acomete desigualmente os diversos grupos sociais e territorialidades que vivem nas metrópoles (Observatório das Metrópoles, 2009).

Neste contexto, a mesorregião metropolitana de Belém detêm aproximadamente três (3) milhões de habitantes, registrando-se neste subespaço as mais altas taxas de ocupação humana na Amazônia dos últimos 20 anos (CASTRO, 2003; BRASIL, 2015). Belém é a capital do estado do Pará, e apresenta uma média anual de 3.001 mm de chuva, com uma variação de 300 a 450 mm durante os meses do período chuvoso, se caracterizando como uma das regiões mais chuvosas da Amazônia (SODRÉ et al. 2013). Neste ínterim os desastres naturais associados a forte atividade convectiva e a concentração populacional em uma determinada região podem resultar numa maior exposição das mesmas às vulnerabilidades as socioeconômicas e climáticas (MARCELINO et al. 2006).

Estudos sobre a vulnerabilidade social e ambiental de uma população é uma forma de caracterizar os grupos sociais que são mais afetados pelo estresse da natureza,

inclusive aqueles ligados aos efeitos do clima. No caso dos eventos extremos climáticos de precipitação, o principal impacto à população humana se faz por meio dos acidentes e traumas, como no caso de tempestades seguidas de inundações – especialmente em zonas urbanas – que provocam mortalidade por afogamento, enchentes de rios, desabamentos de prédios, entre outros. (CONFALONIERI, 2003).

Considerando que a área de estudo, apresenta elevado índice de precipitação podendo provocar inundações, buscou-se utilizar métodos mais adequados que fossem capazes de analisar e subsidiar os estudos sobre a distribuição local da chuva, pois os estudos atuais da precipitação são apenas baseados em pluviômetros que são insuficientes frente à vasta extensão territorial do estado do Pará (DE MORAES et al. 2005). Outro fator importante é que a precipitação induzida pela brisa fluvial em direção ao interior do continente não esta sendo contabilizada nas medições dos pluviômetros das estações automáticas nem das convencionais (FITZJARRALD et al. 2008; COHEN et al. 2014).

Nesta conjuntura, a pesquisa propõem a utilização da técnica do CPC MORPHing technique (CMORPH), que consiste numa estimativa de precipitação, dada pela leitura de micro-ondas passivas por satélite geoestacionário - esses dados são estimados e espacializados sob áreas que não possuem estações e/ou pluviômetros de medição superficial. O uso da chuva estimada por satélite é bastante utilizado como dado de entrada para modelos hidrológicos, sendo uma alternativa para fornecer previsões de vazões em bacias com monitoramento de superfície esparsa e/ou de baixa qualidade (JOYCE et al. 2004; ARAÚJO, 2007).

Desse modo, o trabalho apresentará uma análise da precipitação climática <sup>1</sup> estimada de forma espacial e temporal na mesorregião metropolitana de Belém e suas implicações na formulação dos índices de vulnerabilidade socioambiental. Para tanto, serão estudados 11 (onze) municípios que compõe a área da pesquisa, levando em consideração suas particularidades socioeconômicas, epidemiológicas e climáticas, durante o período de 2000 a 2010.

**.** 

<sup>&</sup>lt;sup>1</sup> Estudo da precipitação com a utilização de dados horários acima de 10 anos, não configurando a relação climática de climatologia, baseada na apuração de dados de 30 anos ou mais. (ORLANSKI, 1975).

### <span id="page-18-0"></span>1.1 JUSTIFICATIVA

Estudos científicos em vulnerabilidade e adaptação às mudanças climáticas vêm se expandindo nas últimas décadas, devido a grande ocorrência de eventos extremos que afetam diretamente a sociedade humana. Logo, torna-se necessário o conhecimento aprofundado dos possíveis moduladores da variabilidade climática e das vulnerabilidades socioambientais das regiões. A mesorregião metropolitana de Belém compreende aproximadamente de 0,6% do território do estado do Pará, em contrapartida detêm neste mesmo subespaço 34% da população estadual. Inserido nesta realidade a ocorrência de eventos extremos de precipitação climática em centros urbanos, pode elevar os índices de vulnerabilidades em suas múltiplas facetas, deixando a sociedade mais exposta aos riscos socioeconômicos, epidemiológicos e climáticos; provocando mudanças nas relações homem-natureza e nos indicadores socioambientais.

### <span id="page-19-0"></span>**2. OBJETIVOS**

### <span id="page-19-1"></span>2.1. OBJETIVO GERAL

Analisar os padrões da precipitação climática e caracterizar a vulnerabilidade socioambiental na Mesorregião Metropolitana de Belém-Pará.

### <span id="page-19-2"></span>2.2. OBJETIVOS ESPECÍFICOS

- Obter os principais padrões de precipitação climática da mesorregião e associalos a condições socioambientais;
- Conhecer os índices de vulnerabilidade socioeconômica, epidemiológica e climática, gerados por meio do uso de indicadores;
- Gerar mapas temáticos da vulnerabilidade socioambiental.

### <span id="page-20-0"></span>**3. FUNDAMENTAÇÃO TEÓRICA**

Neste capítulo, serão apresentados os elementos teóricos que fundamentaram a pesquisa, estando-o dividido em duas secções. A primeira secção traz um conhecimento básico sobre a dinâmica e o regime da chuva na região amazônica, apresentando os principais sistemas e mecanismos oceano-atmosfera que modulam a precipitação local. A segunda secção será fundamentada pelos conceitos e definições sobre vulnerabilidade, partindo da concepção de risco, e exemplificada por meio dos problemas socioambientais oriundos das enchentes e pela análise das metodologias utilizadas para se referir ao tema.

### <span id="page-20-1"></span>3.1. PRECIPITAÇÃO CLIMÁTICA NA AMAZÔNIA

Entende-se por precipitação o vapor de água proveniente da atmosfera que é depositada na superfície terrestre sob qualquer forma: chuva, granizo, neblina, neve, orvalho ou geada e que faz parte do ciclo hidrológico. O ciclo hidrológico da Amazônia contribui de forma global para emissão de vapor de água na atmosfera e consequentemente na promoção das chuvas, esta exerce uma influência sobre o clima que vai além da interação entre a umidade atmosférica, precipitação e escoamento superficial (MARENGO, 2006). A precipitação é um importante elemento climático, investigado em toda a região tropical, já que induz as características de outras variáveis do clima, como temperatura, umidade relativa e vento (ALBURQUERQUE et al. 2010).

O clima da Amazônia apresenta uma característica intrínseca, no que tange a variação da atividade convectiva tropical e da precipitação de forma temporal e espacial, tornando-as as variáveis climáticas mais investigadas da Amazônia (SOUZA et al. 2009). A região amazônica legal apresenta uma precipitação média de aproximadamente 2.300 mm ano-1, com acumulados mensais e anuais para os estados da sua porção oriental (que inclui o estado do Pará) de aproximadamente 600 mm e 2.100 mm respectivamente, caracterizando o período chuvoso durante os meses de outubro a maio (Figura 1) (FIGUEROA & NOBRE, 1990; FISCH et al. 1998).

<span id="page-21-0"></span>Figura 1 - Regime de chuva no estado do Pará representado pela média climatológica anual da precipitação durante o período de 1976 a 1998. a) acumulado anual de precipitação b) inicio da estação chuvosa c) inicio da estação menos chuvosa.

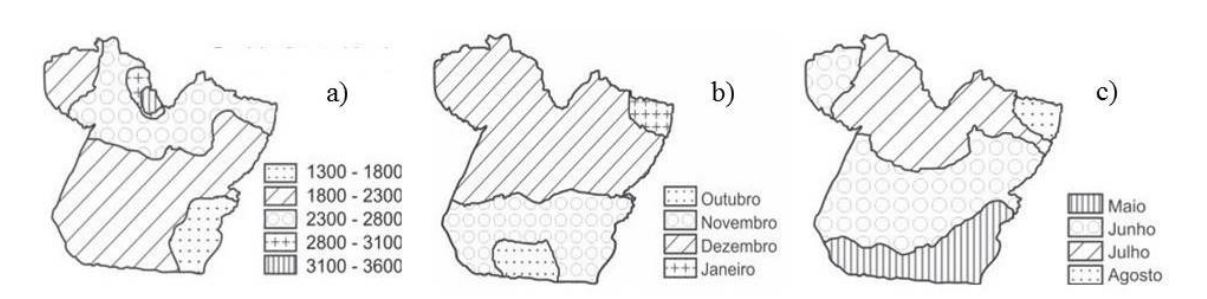

Fonte: De Moraes et al. ( 2005)

O estudo da precipitação e da modulação climática na região amazônica incluindo o estado do Pará decorre do entendimento e da interação de mecanismos oceanoatmosfera com sistemas dinâmicos de diferentes escalas temporo-espaciais. Dentre os principais fenômenos de interação oceano atmosfera com efeitos globais observa-se: Oscilação do Atlântico Norte (OAN), Oscilação Decadal do Pacifico (ODP), El Niño Oscilação Sul (ENOS), Oscilação Madden Julian (OMJ) (HURRELL et al. 2003; NOBRE et al. 2009, MOURA, 2014).

O ENOS é fenômeno de escala interanual, que ocorre em latitudes tropicais do oceano Pacífico, provocado pelo aquecimento ou resfriamento anômalo das águas superficiais do pacífico equatorial. O ENOS pode ser indicado pelo IOS ou pela ATSM. O IOS consiste em uma indicação numérica da intensidade do fenômeno, medida entre as diferenças médias de pressão ao nível do mar com valores positivos para La Niña e negativos para o El Niño. ATSM segundo Ropelewski e Jones (1987) é a anomalia da temperatura superficial do mar, que apresenta a fase negativa (La Niña) e fase positiva (El Niño).

Estudos desenvolvidos por Nobre (1996) e Saravanan e Chang (2000) apontam que o fenomeno ENOS está relacionado de duas maneiras com a variabilidade da precipitação, nas regiões norte e nordeste do Brasil. A primeira se trata pelo fato do ENOS ser um dos mecanismos que interfere diretamente, através da circulação de Walker mediante alternância de convecção profunda e subsidência da mesma. Segundo pela interferencia indireta através de ponte atmosférica de latitudes médias, o que afeta as anomalias do Atlântico Norte Tropical e da Temperatura Superficial do Mar, alterando o posicionamento da ZCIT.

A ZCIT é um sistema de grande escala ou escala planetária que contribui significativamente para o quantitativo de chuva na região amazônica. Segundo alguns autores a ZCIT é o principal sistema gerador de precipitação sobre a região equatorial dos oceanos Atlântico, Pacífico e Índico (HASTENRATH e HALLER, 1997; UVO, 1998). Este sistema precipitante desloca-se sazonalmente em anos considerados normais, de sua posição mais ao norte, durante agosto-setembro, e para sua posição mais ao sul, durante março-abril.

A migração sazonal da ZCIT está relacionada a fatores que causam o fortalecimento ou enfraquecimento dos ventos alísios de sudeste e nordeste, e a temperatura superficial dos oceanos, nos hemisférios norte e sul, produzido pelas diferentes estações do ano. A ZCIT também apresenta uma variabilidade interanual, marcada pelo deslocamento para posições ao norte de sua climatologia indicando um ano mais chuvoso que o normal, em regiões continentais ao norte do Equador. Uvo (1989) corrobora que a permanência mais longa ou mais curta da ZCIT em sua posição mais ao sul é o fator mais importante na determinação da qualidade da estação chuvosa da região amazônica.

Apesar do importante papel da ZCIT na promoção de chuvas na Amazônia, há também a grande contribuição dos sistemas de mesoescala e locais para o quantitativo de precipitação, em meses que não há a interferência de grandes sistemas precipitante. O mais elucidado deles são as Linhas de Instabilidades (LI's) e as brisas marítimas e fluviais (COHEN et al. 1995; GERMANO et al. 2017). O estudo da interferência de sistemas convectivos de mesoescala e locais são de suma importância, devido à presença das LI's e brisas nos quantitativos de chuva para área de estudo (mesorregião metropolitana de Belém) (MATOS et al. 2016).

Há uma variedade de sistemas convectivos, que modulam e produzem grandes quantidades de precipitação durante todo o ano, dentre esses sistemas destacam-se a presença das LI's, essas linhas são bandas de nuvens com atividade convectiva organizada, mas não necessariamente continuas no espaço (COHEN et al. 1995). Na região tropical este sistema é descrito por Hamilton et al. (1945) como uma linha de nuvens cumulo-nimbos que se formam ao longo da costa de uma área de intenso movimento descendente.

As linhas se formam na costa norte e nordeste da América do Sul, influenciadas pela brisa marítima, essa circulação ocorre em resposta ao gradiente horizontal de pressão, oriundo da diferença térmica diária entre a superfície do oceano e do

continente. As LI's que atuam na região amazônica se formam predominantemente entre as latitudes 10º N e 5º S, podendo ser classificadas em três categorias, de acordo com a distância de propagação para o interior do continente: a) Linha Costeira de Convecção (CLC) se propagam a menos de 170 km, b) Linha de Instabilidade 1 (SL1) que se percorrem entre 170 km e 400 km, e c) linha de instabilidade tipo 2 (SL2) para a linha que mais adentram mais de 400 km, (COHEN et al. 1995; ALCÂNTARA et al. 2011)

De acordo com o trabalho de Cohen et al. (1995) as condições ambientais estão associadas as linhas de instabilidade na Amazônia, tendo a maior ocorrência de LI nos meses de abril e agosto, com o máximo de linhas do tipo SL2, no mês de Julho. Na região amazônica as linhas de instabilidade são mais frequentes entre os meses de abril e junho e menos frequente entre outubro e novembro, sendo classificas pela velocidade média de propagação, por exemplo, as SL1 e SL2 se propagam a 12 e 16 m/s respectivamente (ALCÂNTARA et al. (2011).

A propagação e a velocidade horizontal das linhas de instabilidade na Amazônia estão diretamente condicionada às profundezas dos Jatos de Baixos Níveis (JBN), segundo o trabalho desenvolvido por Alcântara et al. (2011) o maior número de casos de linhas de instabilidades do tipo SL2 estão associadas com a presença de JBN com um grandes profundidades. E quando os JBN eram poucos profundos estavam associados aos tipos SL1 e CLC.

Assim como as linhas de instabilidades, as brisas são circulações de ar induzidas termicamente pelas diferenças entre os fluxos de calor sensível e latente existentes entre duas superfícies distintas, com diferentes capacidades caloríficas, exemplo: a terra e água (DE SOUZA et al. 2008). As brisas não são sistemas precipitantes, mas favorecem e condicionam a precipitação. As brisas terrestres e fluviais são formadas pela diferença de temperatura de sua camada de fronteira, que durante o dia sobre terra e durante a noite sobre a água, gera uma pressão de baixo nível sobre a superfície mais quente, resultando em movimentos ascendentes e descendentes (SILVA DIAS et al. 2004).

A Brisa Fluvial (BF) é um sistema atmosférico local, bastante característico e observado nos grandes rios da Amazônia, proveniente da indução térmica entre a superfície do rio e a superfície do solo. A BF desempenha um papel fundamental na formação da nebulosidade e na distribuição espacial da precipitação. (FITZJARRALD et al. 2008; DOS SANTOS et al. 2014). Á exemplo, na região de confluência dos rios Amazonas e Tapajós, em Santarém, observou-se uma formação de nuvens na parte leste do Tapajós, bem como uma faixa de precipitação na porção sul do Amazonas, ambos atribuídos á circulação da BF (SILVA DIAS et al. 2004; COHEN et al. 2014).

Inserida neste contexto, a região metropolitana de Belém apresenta ocorrências de microlinhas de instabilidades, associadas à presença de linhas de instabilidades e a circulação da brisa fluvial, devido a sua proximidade com Baia do Marajó. Segundo Matos et al. 2016, as microlinhas são classificadas em Microlinhas de Instabilidade Fluvial (MLF) e Microlinhas de Instabilidades Marítima (MLM), aferindo que precipitação na mesorregião metropolitana de Belém tem interferência das brisas fluviais, advindas da baia do Marajó e das brisas marinhas, advindas do oceano atlântico.

As microlinhas mostram orientações paralelas ou perpendiculares em relação à Baía do Marajó. A MLF se forma sobre a região metropolitana de Belém e se dissipa sobre a ilha do Marajó, após ter atravessado a Baía. Durante a realização do estudo de Matos et al. (2016) observou-se que as microlinhas originavam quantitativos de precipitação diferentes ao longo da região metropolitana, apresentando um grande acumulado ao centro do continente e a diminuição no sentido em que se movimentava para a baia do Marajó.

As discussões apresentada pelos trabalhos evidenciam que fatores de grandes escalas conseguem explicar as características globais da região amazônica de forma satisfatória. No entanto, quando o foco é direcionado para uma região menor é necessário levar em consideração o papel da paisagem regional, bem como os sistemas de mesoescala: como as linhas de instabilidade e brisas e suas influências nos padrões de chuvas. Conforme explicita Fitzjarrald et al. (2008) e Cohen et al. (2014) a passagem de eventos convectivos de mesoescala leva a ampliação da precipitação para diferentes sentidos geográficos.

#### <span id="page-25-0"></span>3.2. VULNERABILIDADE: CONCEITOS E ADPTAÇÕES

A abordagem do tema da vulnerabilidade no âmbito deste estudo foi feita através do conceito clássico de risco, entendido como a probabilidade da ocorrência de um efeito adverso ao bem estar social. Como componentes determinantes do risco têm-se os fatores físico-químicos e biológicos do ambiente circundante constituindo-se nos perigos (no caso deste trabalho, a conjunção dos fatores biológicos relacionados às endemias infecciosas com os fatores físicos do clima) e os fatores socioeconômicos e ambientais que determinam a vulnerabilidade. Sendo assim têm-se:

### RISCO = PERIGO + VULNERABILIDADE

O risco é entendido como a probabilidade de ocorrência de um evento e suas consequências negativas. O mesmo denota duas concepções distintas: aquela em que a ênfase é dada sobre o conceito de acaso ou possibilidade (ex: o 'risco de um acidente'); e àquela formulada no meio técnico, tendo a ênfase colocada sobre as consequências ou danos (ex: as 'perdas potenciais') num dado local e período, definições estas estabelecidas pela Agência das Nações Unidas para Redução de Riscos de Desastres (UNISDR, 2009).

O conceito de perigo apresenta uma noção mais abrangente, podendo ser entendido como um evento ou fenômeno que pode causar perda de vidas ou ferimentos a pessoas, danos a propriedades, rupturas sociais ou degradação ambiental. O risco é, assim, entendido como um perigo calculável, na medida em que se aceita o dano ou benefício como consequência de sua decisão (BRÜSEKE, 2007; VEYRET, 2007).

A vulnerabilidade possui diferentes conceitos (CUTTER et al. 2003; ADGER, 2006; O'BRIEN et al. 2013), mas pode ter pelos menos duas diferentes interpretações com implicações no tratamento do problema e em sua solução. A primeira interpretação tem geralmente, um enfoque nos aspectos biofísicos para a análise da vulnerabilidade, segundo estudos realizados por Liverman (2001) e Tominaga et al. (2009) tendem a considerar que os mais vulneráveis são aqueles que vivem em ambientes físicos precários ou em ambientes que terão os efeitos físicos mais dramáticos. Considerando a vulnerabilidade como um resultado de análises de características do meio físico (O'BRIEN et al. 2013).

Por outro lado, para Blaikie et al. (1994) e Cutter (1996) a vulnerabilidade é influenciada por múltiplos fatores e processos ambientais, sociais, econômicos, políticos e culturais que influenciam a percepção de vulnerabilidade dos indivíduos e na sua capacidade de resposta frente aos efeitos das mudanças. Buscar compreendê-los é um pré-requisito para sua redução (O'BRIEN et al. 2004).

Esta pesquisa se fundamentará no conceito de vulnerabilidade disposto por Blaikie et al. (1994) onde se afirma que a vulnerabilidade está diretamente associada à capacidade de um grupo ou família para resistir a efeitos nocivos e perigo e de se recuperar facilmente. Assim, a vulnerabilidade envolve uma combinação de fatores que determina o grau em que a vida de alguém ou de um grupo é colocada em risco por um evento discreto e identificável (ou uma série de tais eventos), na natureza e na sociedade.

O modelo conceitual de vulnerabilidade desenvolvido por BRASIL (2005), esquematizado na Figura 2. Trata-se de um modelo Exposição-Resposta onde determinados fatores, chamados de Determinantes Primários, influenciam diretamente tanto a exposição da população aos fatores de perigo quanto sua capacidade de resposta. Este modelo conduziu a metodologia proposta neste estudo.

<span id="page-26-0"></span>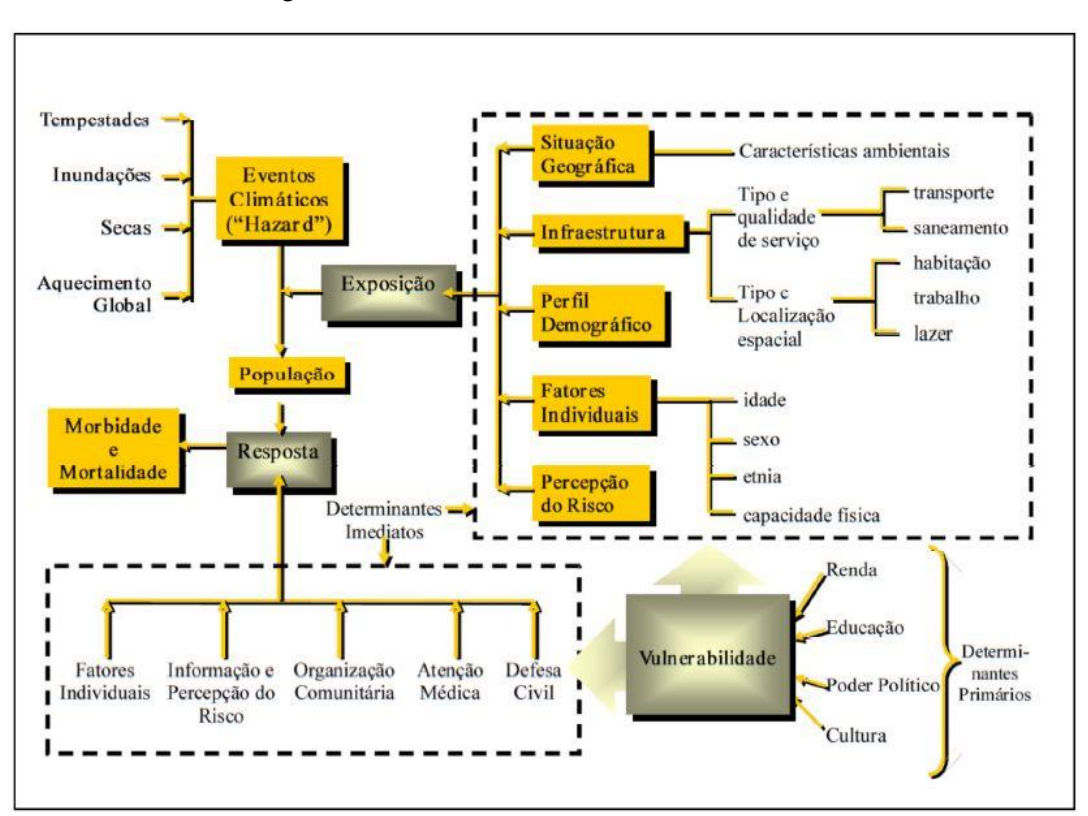

Figura 2 - Modelo conceitual de Vulnerabilidade

Fonte: Brasil (2005)

Partindo de inúmeras conceituações e desdobramentos teóricos e sociais a cerca da vulnerabilidade, pressupõe-se o conceito de vulnerabilidade socioambiental, que foi amplamente discutido e enriquecido a partir dos anos 80, por diversos teóricos que estabelecem uma relação de causa e efeito, gerada entre a natureza e a sociedade, reconhecendo que os fatores de risco estão associados a certo grau de exposição e a uma situação crítica, natural ou social, que gera vulnerabilidade em determinados grupos (D´ERCOLE, 1994; BLAIKIE et al. 1994). Deste modo, a vulnerabilidade pode ser entendida como um processo gerado por diversos fatores socioambientais, os quais, em conjunto, fragilizam pessoas, gerando consequências desastrosas como perdas materiais e/ou de vida (MAIOR et al. 2014).

O quadro teórico, que insere a vulnerabilidade socioambiental no contexto urbano, contempla a sobreposição dos processos de expansão do núcleo populacional e urbano, que envolvem tanto a dispersão espacial de grupos de risco social, degradação ambiental e falta de serviços de infraestrutura urbana. No Brasil, vários autores (DESCHAMPS, 2004; ALMEIDA, 2010), desenvolveram pesquisas e metodologias para tentar mensurar o grau de vulnerabilidade socioambiental em centros urbanos, considerando essas áreas como fontes de pesquisa para estes estudos, pois provocam a concentração de grandes contingentes populacionais, econômicos e ambientais em pequenos espaços.

Algumas metodologias desenvolvidas para a análise de vulnerabilidade em áreas urbanas trazem como características a utilização de índices e indicadores para a discussão do tema, esta ferramenta metodológica já tem sido bastante utilizada nos estudos de comparações de sustentabilidade (REES, 1992; PEREIRA et al. 2016). O emprego dos indicadores e os índices socioeconômicos, epidemiológicos e ambientais, são ferramentas metodológicas acuradas para o entendimento e integração das múltiplas informações utilizadas na pesquisa. A diferença entre a utilização do índice e indicador está no entendimento de que o índice é um valor agregado final de um procedimento de cálculo onde se utilizam, inclusive, os indicadores como variáveis (SICHE et al. 2007).

Um dos fatores que eleva a vulnerabilidade é a concentração urbana desordenada, nas últimas décadas houve um crescimento exponencial de aproximadamente 84% na taxa de urbanização em todo o país, esse aumento também foi verificado na região norte e na mesorregião metropolitana de Belém, porção nordeste do estado do Pará (IBGE, 2010). O aumento da urbanização dada de maneira desordenada e sem planejamento provoca alteração no uso do solo, desencadeando mudanças significativas nas estruturas políticas, econômicas e ambientais; alterando a paisagem natural e o regime hidrológico regional (PENTEADO, 1967).

A concentração de pessoas em áreas urbanas associadas a grandes quantidades de chuva que precipita em um determinado período ocasiona diversos problemas urbanos de ordens sociais, econômicas e ambientais, estes problemas estão diretamente relacionados com as diferentes formas de uso da terra, a impermeabilização dos solos, a falta de infraestrutura e de planejamento urbano nas cidades, tornando-se os principais responsáveis pelas inundações (ZANELLA et al. 2009). A inundação é o dos principais impactos causados pela grande quantidade de chuva e a impermeabilização do solo, esta ocorre quando as águas dos rios e galerias pluviais saem do leito de escoamento devido à falta de capacidade de transporte desses sistemas e ocupam áreas onde a população utiliza para a moradia, transportes, recreação, comércio, indústria, entre outros. (TUCCI, 2003).

Cabe salientar que a ocorrência de uma enchente ou de uma inundação também depende da quantidade de precipitação, dos limites da capacidade de retenção superficial, das taxas de infiltração, das características do solo e do sistema de drenagem urbana (COSTA, 2001). Essas características modulam o grau de vulnerabilidade das populações, expondo a sociedade a altos riscos de contaminação e aumento na incidência de acidentes, como afogamentos, lesões corporais e choques elétricos. Há também um aumento na proliferação dos vetores de doenças e endemias como: Leptospirose, Hepatite A e Dengue. (FREITAS et al. 2012).

Neste sentido o clima e as modulações sociais, ambientais e econômicas estão intrinsecamente relacionados; segundo a secretaria de agricultura do estado do Pará, os principais problemas provenientes destas ordens é consequência direta da relação entre clima e sociedade, á exemplo, tem-se a irregularidade na distribuição sequencial das precipitações climáticas como um dos fatores limitantes para o desenvolvimento e à estabilização da produção agropecuária (SAGRI, 2006). Nesta conjuntura visualiza-se a necessidade de estudos que busquem compreender a variabilidade climática e suas implicações na sociedade, permitindo a avaliar a vulnerabilidade das populações, quando submetidas a eventos e indicadores extremos.

Atualmente, a literatura cientifica tem se utilizado de diferentes metodologias para estudos que visam à compreensão de tal termo, sendo empregado principalmente em âmbito social, econômico e ambiental. A amplitude desta discussão em meio acadêmico e cívico foi intensificada após a declaração do artigo 4.4 da UNFCC:

As Partes países desenvolvidos e demais Partes desenvolvidas incluídas no Anexo II devem também auxiliar as Partes países em desenvolvimento que são particularmente vulneráveis aos efeitos adversos da mudança climática no custeio da adaptação a esses efeitos adversos. (NAÇÕES UNIDAS, 1992, p. 8).

Assim, os estudos de correlação entre mudanças climáticas e vulnerabilidade, tornou-se um grande potencial para a captação e alocação racional de recursos técnicos e financeiros, possibilitando a elaboração de projetos de mitigação e adaptação específicos às deficiências apresentadas pelas pesquisas (HINKEL, 2011). Neste contexto serão anunciadas algumas pesquisas, técnicas e métodos que buscam avaliar ou mensurar a vulnerabilidade socioambiental em centros urbanos no Brasil. Todos os modelos usam diferentes procedimentos metodológicos, mas, estão embasados principalmente em dados do IBGE, sobreposição cartográfica dos riscos ambientais com os riscos sociais distribuídos no espaço urbano, utilização e correlação de índices e indicadores e análise estatística de multivariadas.

ALVES (2013) apresentou em seu estudo a operacionalização empírica do conceito de vulnerabilidade socioambiental, por meio da construção de indicadores socioambientais, utilizando dados socioeconômicos e demográficos, do Censo 2010 do IBGE e de dados que representem áreas de risco ambiental. Para tanto empregou métodos de geoprocessamento e análise espacial de cartografias digitais, almejando analisar as situações de vulnerabilidade socioambiental em escala intraurbana no município de Cubatão/São Paulo. Seus resultados apontaram a existência de intensa concentração e sobreposição espacial de situações de suscetibilidade/pobreza e de exposição a risco ambiental em determinadas áreas do município.

ALVES et al. (2010) faz uma análise, em escala intraurbana, das interrelações entre processos de expansão urbana e situações de vulnerabilidade socioambiental do distrito de Tiradentes/São Paulo. A metodologia utilizada para o desenvolvimento da pesquisa partiu do levantamento cartográfico das áreas de risco socioeconômico da população e o cruzamento dessa população com as áreas de alta e baixa vulnerabilidade ambiental, considerando nesta dimensão o uso e percentagem do solo urbano. Os resultados são visualizados em mapas temáticos de uso do solo urbano em três tipos: assentamentos não precários, assentamentos precários e áreas urbanizadas e percentagem de área em dois tipos de vulnerabilidade socioambiental: baixa e alta.

O trabalho de ALMEIDA (2010) identificou os riscos e as vulnerabilidades socioambientais de rios urbanos no Brasil, tendo como objeto de estudo a bacia hidrográfica do Rio Maranguapinho, que esta localizada na Região Metropolitana de Fortaleza/Ceará. Para compreender as interrelações das vulnerabilidades sociais e as exposições aos riscos naturais, utilizou-se de dados secundários do IBGE do Censo Demográfico de 2000 e análise fatorial dos dados, com técnicas estatísticas de multivariadas. O resultado da pesquisa possibilitou o desenvolvimento do índice de vulnerabilidade socioambiental através da sobreposição de dois outros índices: de vulnerabilidade social e de vulnerabilidade físico-espacial às inundações.

A pesquisa realizada por DESCHAMPS (2006) conjuntamente com o Grupo de Pesquisa Observatório das Metrópoles, buscou compara as vulnerabilidades socioambientais em dezesseis metrópoles brasileiras. Para o desenvolvimento desse trabalho foram utilizados somente dados secundários disponibilizados pelo IBGE no Censo Demográfico de 2000, com informações das unidades geográficas formadas por agrupamento, obedecendo a alguns critérios metodológicos. A metodologia trabalha com indicadores em três dimensões: econômica, social e ambiental e com dois métodos estatísticos multivariados: análise fatorial por componentes principais e análise de agrupamento. Como resultado, a pesquisa apresenta um quadro da vulnerabilidade socioambiental por meio da leitura cruzada da vulnerabilidade social e risco ambiental, classificando em quadro quadrantes a partir de baixa e alta vulnerabilidade social e alto e baixo risco ambiental.

O trabalho de Gonçalves et al. (2014) é pioneiro na utilização de indicador de vulnerabilidade socioambiental para a região amazônica. Em sua pesquisa intitulada "indicador de vulnerabilidade socioambiental na Amazônia Ocidental. O caso do município de Porto Velho, Rondônia, Brasil", tem o objetivo de analisar a vulnerabilidade socioambiental em relação às queimadas e aos efeitos a saúde na área urbana do município. Para alcançar tal finalidade, os autores utilizam como método a construção de um indicador síntese, que conjugou a dimensão social, de infraestrutura habitacional, exposição ambiental e de saúde. Como resultado, observou que 51% da população residente no município esta sob condições de extrema e alta vulnerabilidade socioambiental.

BRASIL (2005) relata uma pesquisa com base em uma avaliação quantitativa da vulnerabilidade atual da população brasileira frente aos impactos sanitários das mudanças climáticas. Para a quantificação da vulnerabilidade, desenvolveu uma nova metodologia, que propõe a criação de um índice de vulnerabilidade geral a partir das médias de três índices específicos de vulnerabilidade em três diferentes áreas:

socioeconômico, epidemiológico e climatológico. Foi descoberto que a maior influência sobre o Índice de Vulnerabilidade Geral era do índice de vulnerabilidade socioeconômica. A abordagem utilizada também apresentou o Nordeste como região mais vulnerável do País e verificou que o estado do Pará é considerado mediano nos indicadores de vulnerabilidade.

### <span id="page-32-0"></span>**4. MATERIAL E MÉTODOS**

Neste capítulo será realizada uma caracterização da área de estudo, bem como a descrição dos dados utilizados e das metodologias empregadas a partir da análise dos dados de precipitação e vulnerabilidade.

### <span id="page-32-1"></span>4.1. CARACTERIZAÇÃO DA ÁREA DE ESTUDO

A pesquisa abrangerá a Mesorregião Metropolitana de Belém, localizada no Nordeste do Estado do Pará, entre as coordenadas 1°03'S e 47º06'W a 1º85'S e 48°07'W. A mesorregião é formada por onze (11) municípios: Ananindeua, Barcarena, Belém, Benevides, Bujaru, Castanhal, Inhangapi, Marituba, Santa Barbará do Pará, Santa Isabel do Pará e Santo Antônio do Tauá. Estes municípios compreendem uma área territorial de 6.890,336 [km²,](https://pt.wikipedia.org/wiki/Km%C2%B2) com uma população estimada em 2.610.387 habitantes e uma densidade demográfica de 378,8 hab/km² (BRASIL, 2016). Á saber a mesorregião não apresenta grandes elevações de terreno, configurando-se em uma região aproximadamente plana com altitude alternando entre 12 e 58 metros acima do nível do mar no município de Belém e Castanhal, respectivamente (Figura 3).

Segundo a classificação climática de Köppen, a região possui um clima tropical úmido definido por Afi, caracterizado por chuvas abundantes durante o ano todo, com o período mais chuvoso entre dezembro e maio, e menos chuvoso de junho a novembro. A temperatura média anual da mesorregião é entorno de 26ºC, com de umidade relativa do ar de 85% e acumulado anual de precipitação pluviométrica de 2.870mm, conforme citado por Alves (2006).

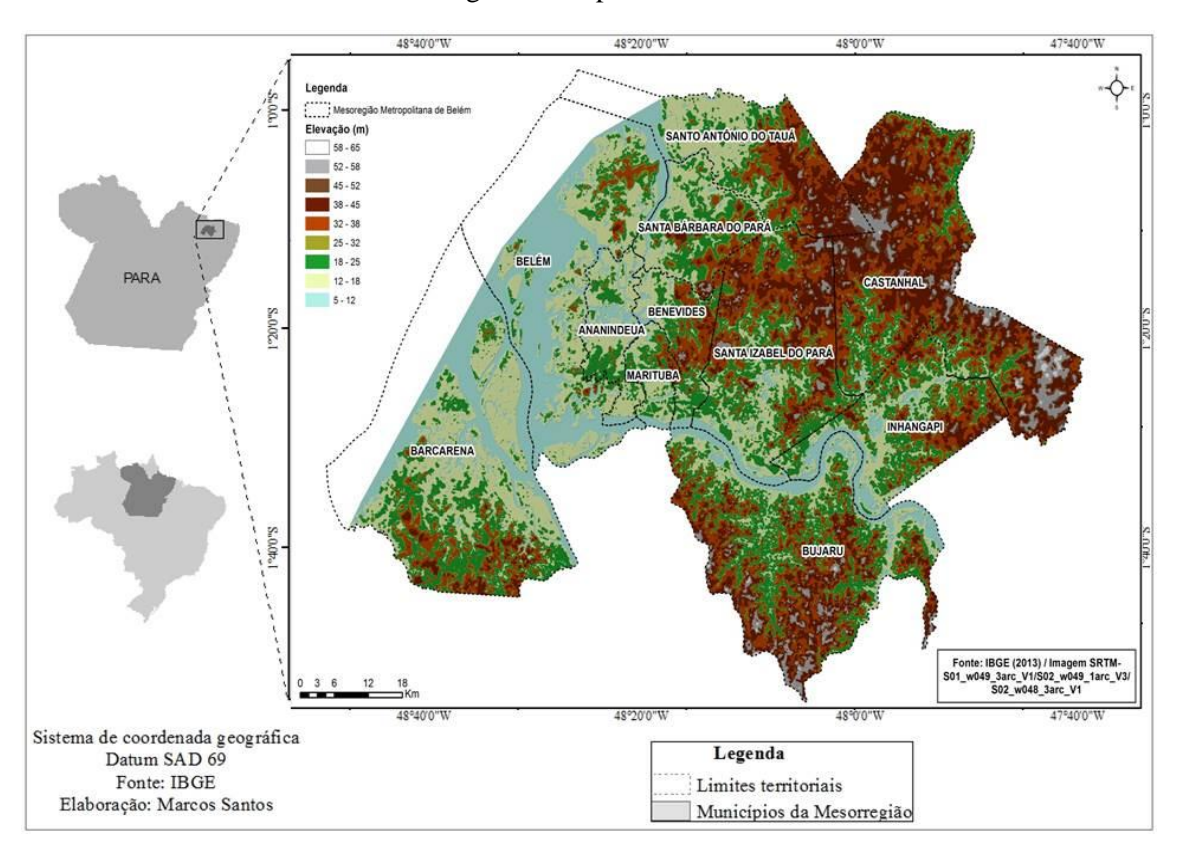

<span id="page-33-0"></span>Figura 3 - Mapa de Localização, com ênfase ao modelo digital de elevação da área de estudo: Mesorregião Metropolitana de Belém

Fonte: Do autor.

As Figuras 4 a 8 apresentam algumas características naturais e sociais da mesorregião metropolitana de Belém, e devem ser levadas em consideração para a análise socioambiental da região. Esses parâmetros poderão explicar como os fatores naturais e antropogênicos que interferem nos indicadores de vulnerabilidade. Entender os processos físicos como: o tipo de solo, geomorfologia, litologia, vegetação, hidrografia e distribuição social do local são fundamentais para compreender a interação dos processos físicos e sociais que se organização no espaço.

Neste contexto, a figura 4 evidencia os principais tipos de solo presentes na mesorregião, formado por: latossolo amarelo, solos aluviais, solos hidromórficos e petroplínticos. O latossolo amarelo predomina em grande parte da área estudada, este é desenvolvido por materiais argilosos ou areno-argilosos sedimentados da formação de barreiras na região litorânea do Brasil ou nos baixos platôs da região amazônica, apresenta boa condição física para a retenção de umidade e boa permeabilidade. O segundo tipo de solo mais abundante é o petroplíntico, este solo apresenta petroplintita

e/ou concreções dentro de 200 cm da superfície, sua presença indica drenagem imperfeita e restrição da profundidade efetiva do solo (BRASIL, 2016).

<span id="page-34-0"></span>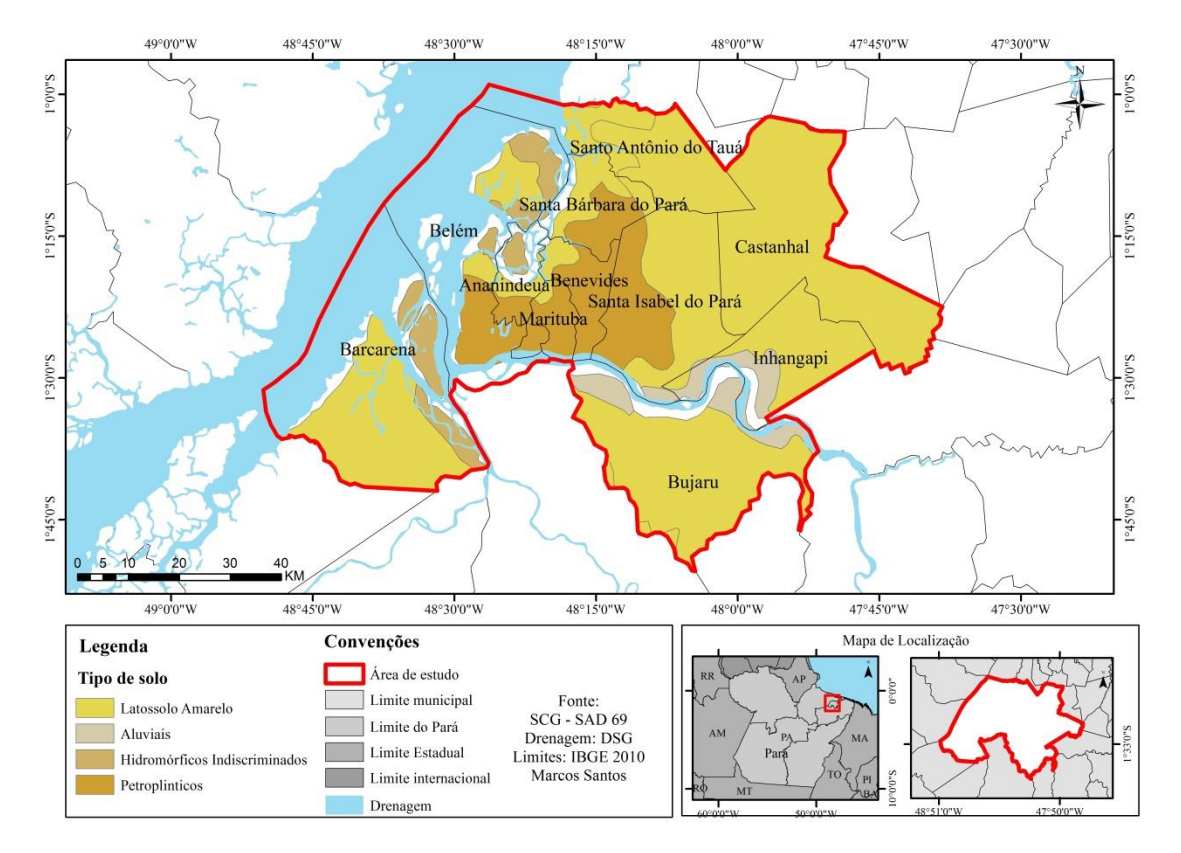

Figura 4 - Mapa de tipologia do solo da mesorregião metropolitana de Belém

Fonte: Do autor

A figura 5 elucida que grande parte da mesorregião é formada por vegetação secundária, com pequenos e isolados fragmentos de floresta primária. A vegetação secundária é resultado do intenso processo de colonização onde a floresta primaria natural é substituída por outra de origem antrópica. No estado do Pará, a região nordeste foi à primeira região a ser maciçamente colonizada, tendo sua paisagem constituída de uma imensa área de vegetação secundária (MUNIZ et al. 2007). Segundo Rios et al. 2001, essa região deteriora-se com a cultura de corte e queima, que são procedimentos básicos da agricultura tradicional e acarretam no surgimento de novas áreas de capoeiras e/ou florestas secundarias.

A presença da vegetação exerce um papel importante na conservação do solo, pois atenua o impacto da precipitação, diminuindo a energia da colisão das gotas de água ao chão e atenuando o processo erosivo do mesmo. A cobertura vegetal de uma região também indica a relação de uso do solo e suas condições (FU et al. 2000).

<span id="page-35-0"></span>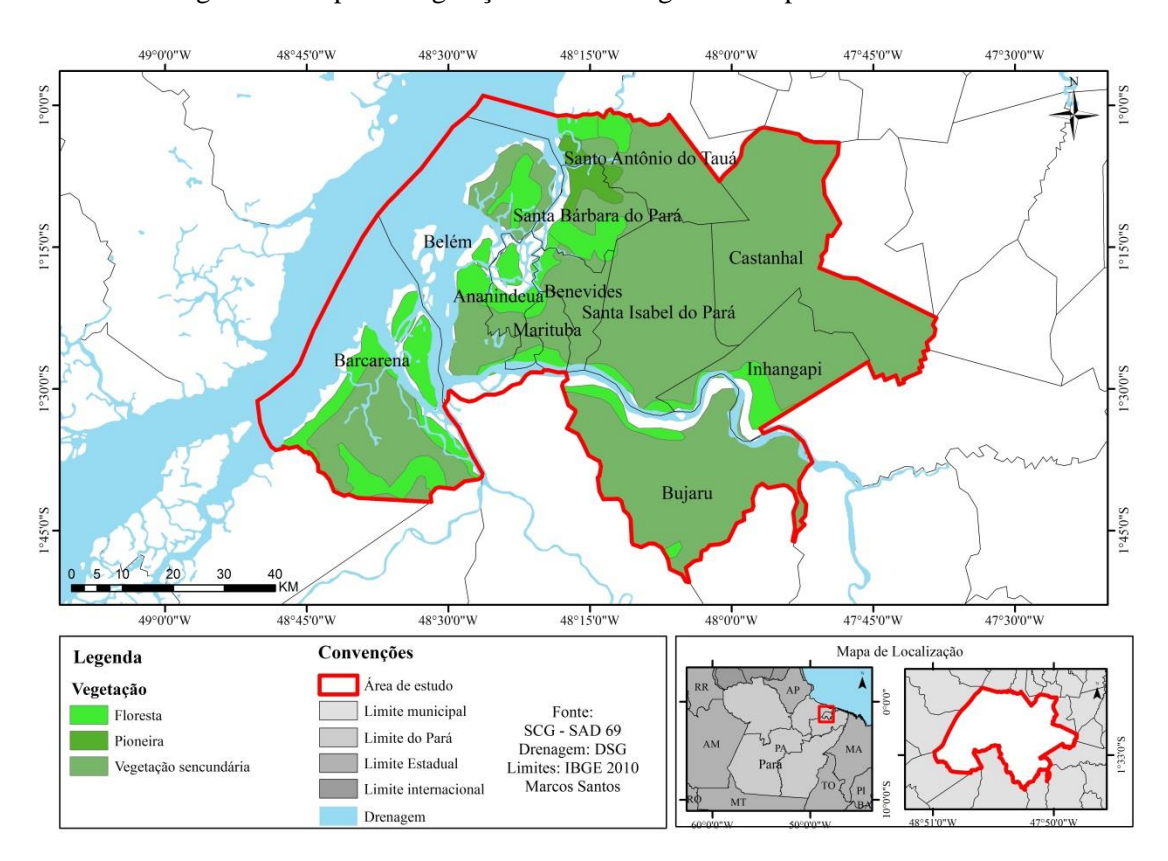

Figura 5 - Mapa de vegetação da mesorregião metropolitana de Belém

Fonte: Do autor

A figura 6 apresenta a distribuição hidrográfica e as sedes administrativas da área em estudo, onde se verifica a presença de uma ampla e densa rede de drenagem que escoa toda superfície de mesorregião. É valido destacar que as sedes municipais estão sempre às margens de um sistema de drenagem promovendo uma dinâmica particular na relação sociedade/natureza e favorecendo os grandes passivos ambientais.

Essa configuração social da proximidade da cidade com o rio é típico nas cidades amazônicas, pois se encontram envolvidas por uma gama de rios, córregos, igarapés, cursos d'água, este fato deve-se ao processo histórico de colonização onde os rios significam a possibilidade de ir e vim, permitindo a conexão dessas cidades com outras cidades, contribuindo para que os barcos sejam um dos principais promotores da circulação de pessoas, mercadorias e serviços, nesta região (LIMA, 2008).
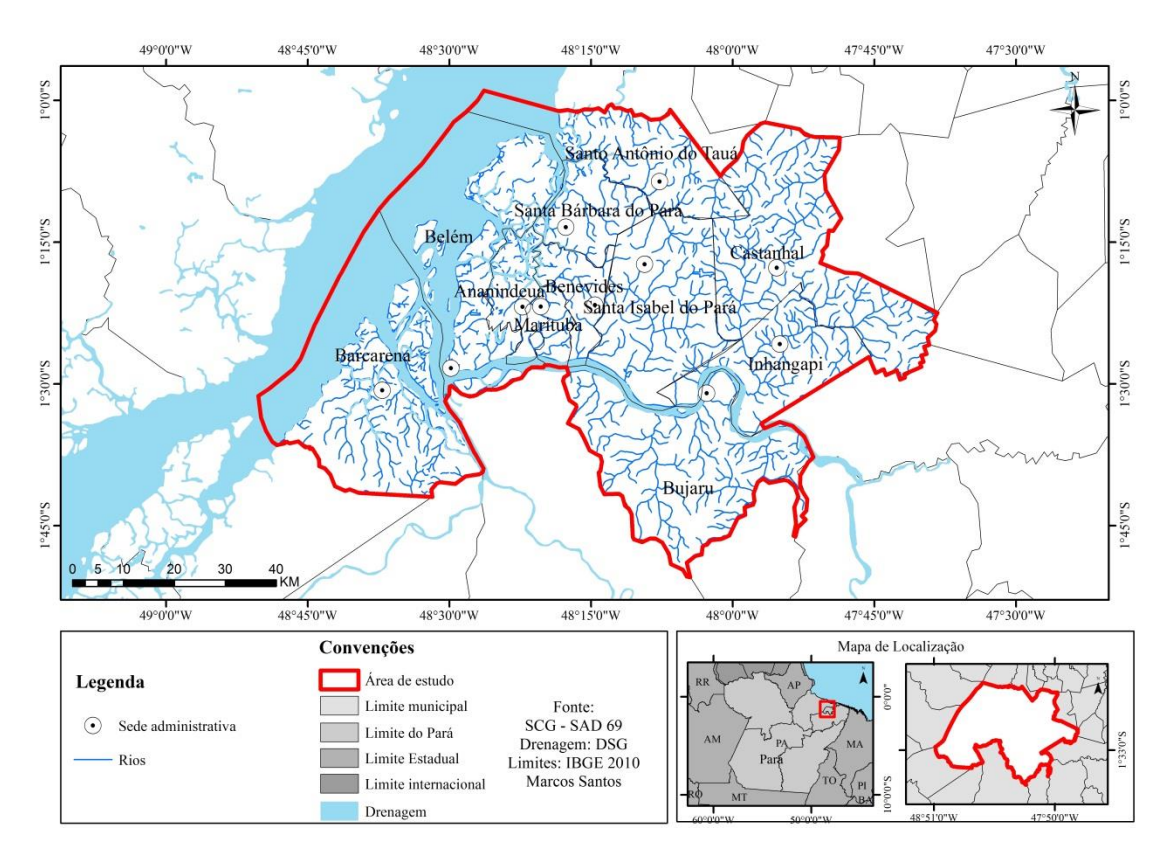

Figura 6 - Mapa de distribuição hidrográfica e das sedes administrativas municipais na mesorregião metropolitana de Belém

Fonte: Do autor

Na Figura 7 verificam-se as comunidades e localidades sociais presentes nos respectivos municípios que compõe a mesorregião, apresentando uma boa distribuição espacial ao longo da área estudada. O número de comunidades e ocupações humanas nos subsidia para as análises e interpretação dos usos da terra, pois onde há grande número de comunidades, possivelmente há uma grande utilização do uso da terra. Neste contexto verifica-se que os municípios mais urbanizados apresentam poucas comunidades "rurais ou interioranas" como é o caso do município de Belém e Ananindeua, em contrapartida os municípios menos urbanizados apresentam mais comunidades sendo eles Inhangapi e Santo Antônio do Tauá.

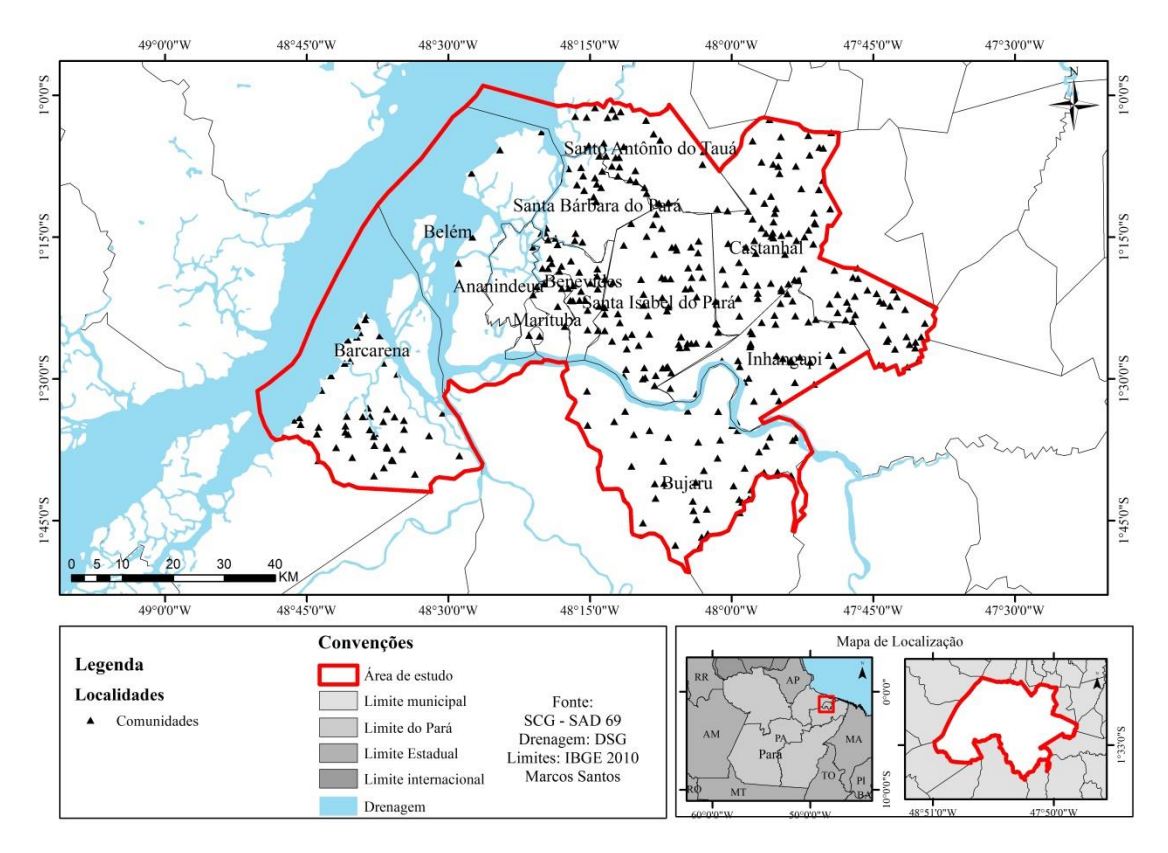

Figura 7 - Mapa das comunidades "rurais e interioranas" dos municípios da mesorregião metropolitana de Belém

Fonte: Do autor

Conforme verificado nos mapas anteriores a mesorregião metropolitana de Belém se apresenta naturalmente como uma região de vulnerabilidade natural e social, tendo predominante um tipo de solo argilo arenoso com facilidade de infiltração, de formação antiga e de vários sedimentos, com intenso uso do solo por retirada da vegetação primária e drenado por diversos recursos superficiais de águas, margeados de centros urbanos bem populosos e inúmeras comunidades locais.

A divisão politico administrativa dada pelo IBGE homogeneíza todos os municípios na mesorregião metropolitana de Belém. No entanto verificam-se na Tabela 1, que os municípios estudados apresentam grandes heterogeneidades, vista a diferença entre área territorial, população e economia. Estes três indicadores mostram claramente que não há uma proporcionalidade entre ambos, pois municípios com grandes áreas territoriais como Barcarena e Bujaru, não significam ser os mais populosos e com economia sólida. As disparidades expressas nos dados municipais evidenciam que a divisão dada pelo IBGE para a mesorregião, não se aplica de forma satisfatória, vista que não apresentam grandes igualdades.

|                        | <b>Area</b>        | População | População   | Variação | <b>Densidade</b> |                 |
|------------------------|--------------------|-----------|-------------|----------|------------------|-----------------|
| <b>Municípios</b>      | <b>Territorial</b> | 2010      | <b>2000</b> | 2010/200 | Demográfica      | <b>PIB/2010</b> |
| Ananindeua             | 190,451            | 471.980   | 393.569     | 19.86%   | 2.477,55         | 3.669,75        |
| <b>Barcarena</b>       | 1.310,59           | 99.859    | 63.268      | 57.74%   | 76,21            | 3.550,23        |
| <b>Belém</b>           | 1.059,46           | 1.393.399 | 1.280.614   | 8.7%     | 1.315,26         | 17.987,32       |
| <b>Benevides</b>       | 187,826            | 51.651    | 35.546      | 45.34%   | 274,99           | 599,18          |
| Bujaru                 | 1.005,17           | 25.695    | 21.032      | 22.19%   | 25,56            | 75,13           |
| Castanhal              | 1.028,89           | 173.149   | 134.496     | 28.7%    | 168,29           | 1.449,21        |
| Inhangapi              | 471,449            | 10.037    | 7.681       | 31.02%   | 21,29            | 36,33           |
| Marituba               | 103,343            | 108.246   | 74.429      | 45.44%   | 1.047,44         | 633, 231        |
| Sta Barbará do<br>Pará | 278,154            | 17.141    | 11.378      | 50.76%   | 61,62            | 66,93           |
| Sta Isabel do<br>Pará  | 717,662            | 59.466    | 43.227      | 37.59%   | 82,86            | 316,48          |
| Sto Antônio<br>do Tauá | 537,625            | 26.674    | 19.835      | 34.47%   | 49,61            | 105,48          |

Tabela 1 - Dados e características municipais

Fonte: Do autor, com dados do IBGE, 2010

Cabe salientar também a dicotomia presente entres os entes federados quando se analisa a concentração populacional. Existem municípios altamente populosos como Belém, Ananindeua e Castanhal detentores de grandes PIB, são postos ao lado de municípios com baixa população como Inhangapi e Bujaru que muito pouco contribuem para o PIB estadual. Apesar da diferença populacional fica evidenciado um crescimento populacional nos municípios estudados durante a década de 2000 a 2010. Este aumento populacional é influenciado por diversos fatores de ordem socioeconômica, acompanhados pelo crescimento populacional mundial, brasileiro e paraense.

O aumento populacional, e consegeuntemente a expansão da malha urbana é uma das maiores forma de apropriação do solo nessa região, sendo as principais forçantes que mudam o uso da terra e a paisagem local. Segundo dados do INPE no período de 2000 a 2010 foram registrado um aumento de 691 mil quilômetros quadrados desmatados da dentro da área estudada. Este desmatamento pode estar associado a fatores como aumento de áreas para agropecuária local e dinâmica na cobertura vegetal, ilustrado pela figura 4.3. Na figura 8 visualiza-se por meio do Índice da Vegetação por Diferença Normalizada (NDVI) a maior exposição do solo e perda da cobertura vegetal. O NDVI é um modelo resultante da combinação dos diferentes níveis de refletância em imagens de satélites, que provem da equação composta pelas respostas das bandas

espectrais do vermelho e infravermelho. Essas mapas foram elaborados com imagens de satélite Landsat 7 e processados por um software de sistema de informação geográfica.

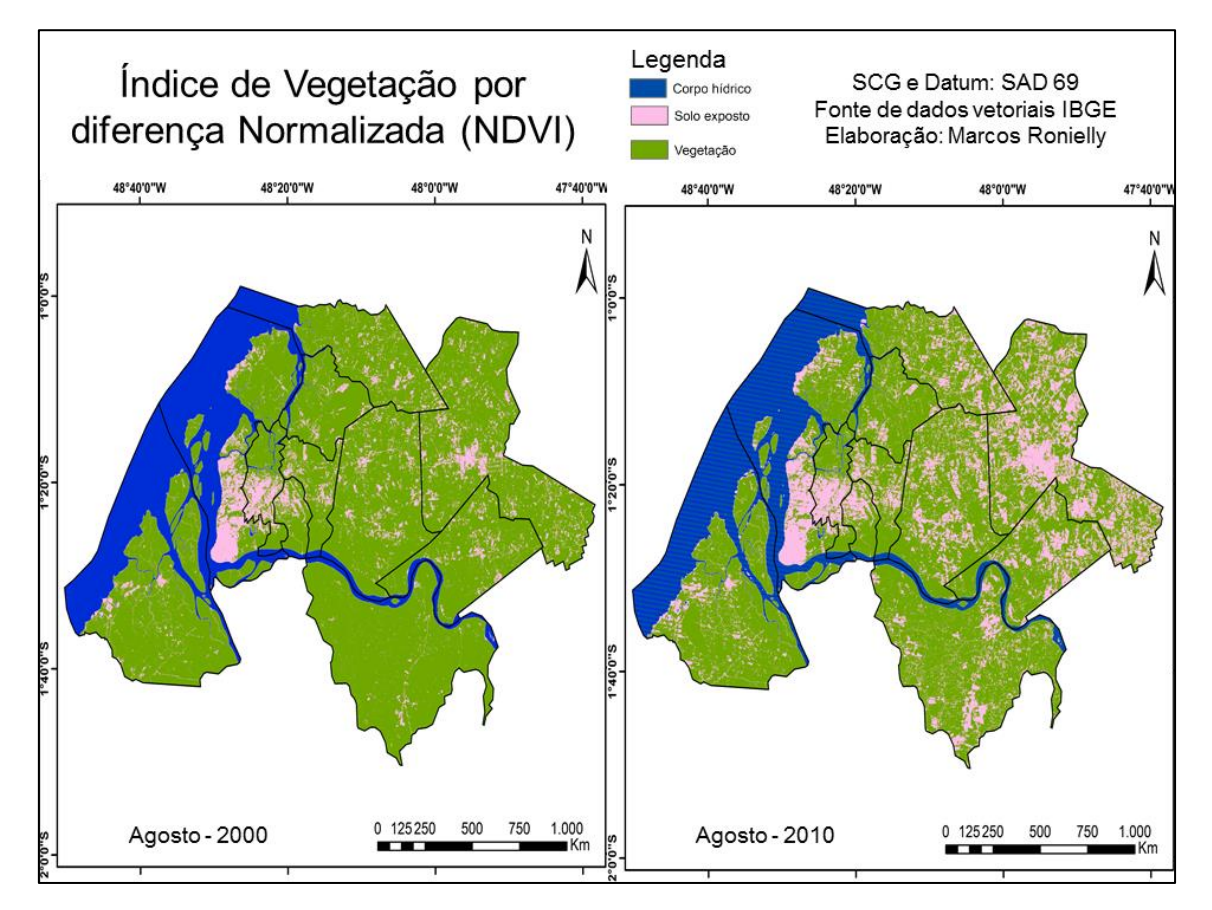

Figura 8 - Mapa de NDVI para a mesorregião metropolitana de Belém

Fonte: Do autor

#### 4.2 DADOS UTILIZADOS

Os dados utilizados foram diversos e de diferentes fontes, compreendendo as necessidades da metodologia proposta e objetivos definidos, sendo divido em duas grandes fases: 1ª – Dados de precipitação para a aplicação da metodologia de análise de componentes principais, com o objetivo de gerar os padrões de precipitação climática. 2ª – Dados de indicadores socioeconômicos, epidemiológicos e climáticos para a criação do Índice de Vulnerabilidade Geral (IVG) com o objetivo de conhecer os índices de vulnerabilidade e gerar os mapas temáticos.

Para a realização da 1ª fase desta pesquisa, foram utilizados dados mensais de precipitação da técnica do CPC MORPHing (CMORPH), fornecidos pela NOAA<sup>2</sup> extraídos durante o período de janeiro de 2000 a dezembro de 2010, fazendo um total de 11 anos de dados. Os dados possuem uma resolução espacial em pontos de grade de 8 Km X 8 Km e resolução temporal de cada 30min (Figura 9), esta técnica fornece dados estimados para o quantitativo de precipitação em escala global, os quais combinam dados provenientes da leitura de microondas passivas de satélite estacionários e geoestacionário polares - sob áreas que não possuem estações e/ou pluviômetros de medição superficial (JOYCE et al. 2004; ARAÚJO, 2007).

Figura 9 - Distribuição regular dos dados de precipitação do CMORPH em pontos de grade para a mesorregião metropolitana de Belém (resolução espacial: 8Km x 8Km)

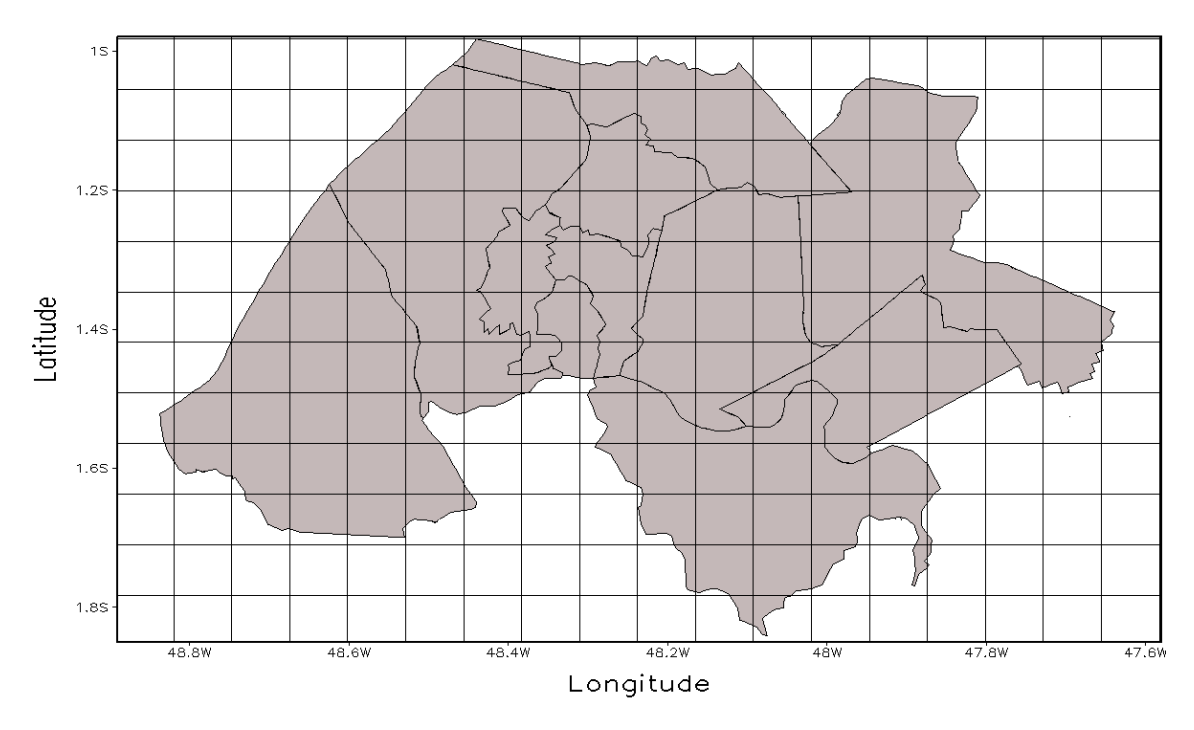

Fonte: Do autor

O CMORPH é uma técnica de estimativa de precipitação realizada por meio de sensoriamento remoto, que se baseia em uma associação de informações derivadas de vários sensores a bordo de satélites, captando informações de microondas para estimar a chuva. As estimativas derivadas das microondas são geradas pelos algoritmos de

1

<sup>&</sup>lt;sup>2</sup> National Oceanic and Atmospheric Administration:

ftp://ftp.cpc.ncep.noaa.gov/precip/global\_CMORPH/30min\_8km

Ferraro (1997) para o sensor SSM/I, Ferraro et al. (2000) para o sensor AMSU-B, e Kummerow et al. (2001) para o sensor TMI.

Uma característica importante dos dados e sua capacidade de flexibilidade, onde estimativas de precipitação de qualquer outra fonte derivada de microondas pode ser incorporada e robustecer os dados, possibilitando um potencial num futuro próximo, onde haverá um maior número de satélites de órbita polar em atuação. Os dados do CMORPH têm se mostrado satisfatórios para analisar a precipitação em diferentes regiões do planeta, quando comparados com outros produtos, principalmente em regiões com baixa disponibilidade de dados, como na da Amazônia (ARAUJO e GUETTER 2007; DOS SANTOS et al. 2014; HAILE et al. 2015).

Na 2ª fase utilizaram-se os dados que subsidiaram a formação do Índice de Vulnerabilidade Geral, estes foram extraídos a partir de três grandes indicadores: socioeconômico, epidemiológico e climático (e serão discriminados especificamente na metodologia). Os indicadores socioeconômicos foram adaptados conforme a disponibilidade e nomenclatura oficial disponível no banco de dados on-line cidades@, referentes ao censo demográfico 2010, do Instituto Brasileiro de Geografia e Estatística (IBGE), e do Atlas do Desenvolvimento Humano no Brasil, do Programa das Nações Unidas para o Desenvolvimento (PNUD, 2010).

Os dados epidemiológicos foram obtidos por meio de parcerias oficiais com a Secretária de Estado de Saúde Pública do Pará (SESPA) e Diretoria de Desenvolvimento de Acompanhamento dos Serviços de Saúde (DDASS), extraídos do Sistema de Informação de Agravos de Notificação (SINAN) e do banco de dados do Sistema Único de Saúde – SUS, com o auxílio do Laboratório de epidemiologia e geoprocessamento– UEPA. Os números de eventos extremos de precipitação utilizados para os dados climáticos foram retirados das médias mensais, por meio da técnica do Cmorph para cada grade que compõe os respectivos municípios, possibilitando a obtenção dos acumulados anuais e das medias mensais para cada ente federado.

#### 4.3 METODOLOGIA

A metodologia deste trabalho fundamenta-se em dois eixos centrais, a saber: o conhecimento dos padrões de precipitação, será feito por meio da técnica da Análise de Componente Principal, descrita em (LORENZ, 1956; AMANAJAS & BRAGA, 2012),

e a vulnerabilidade socioambiental, será dada pelo método de (BRASIL, 2005 e TIBURCIO et al. 2012), podendo ser exemplificada de acordo com o mapa conceitual (Figura 10).

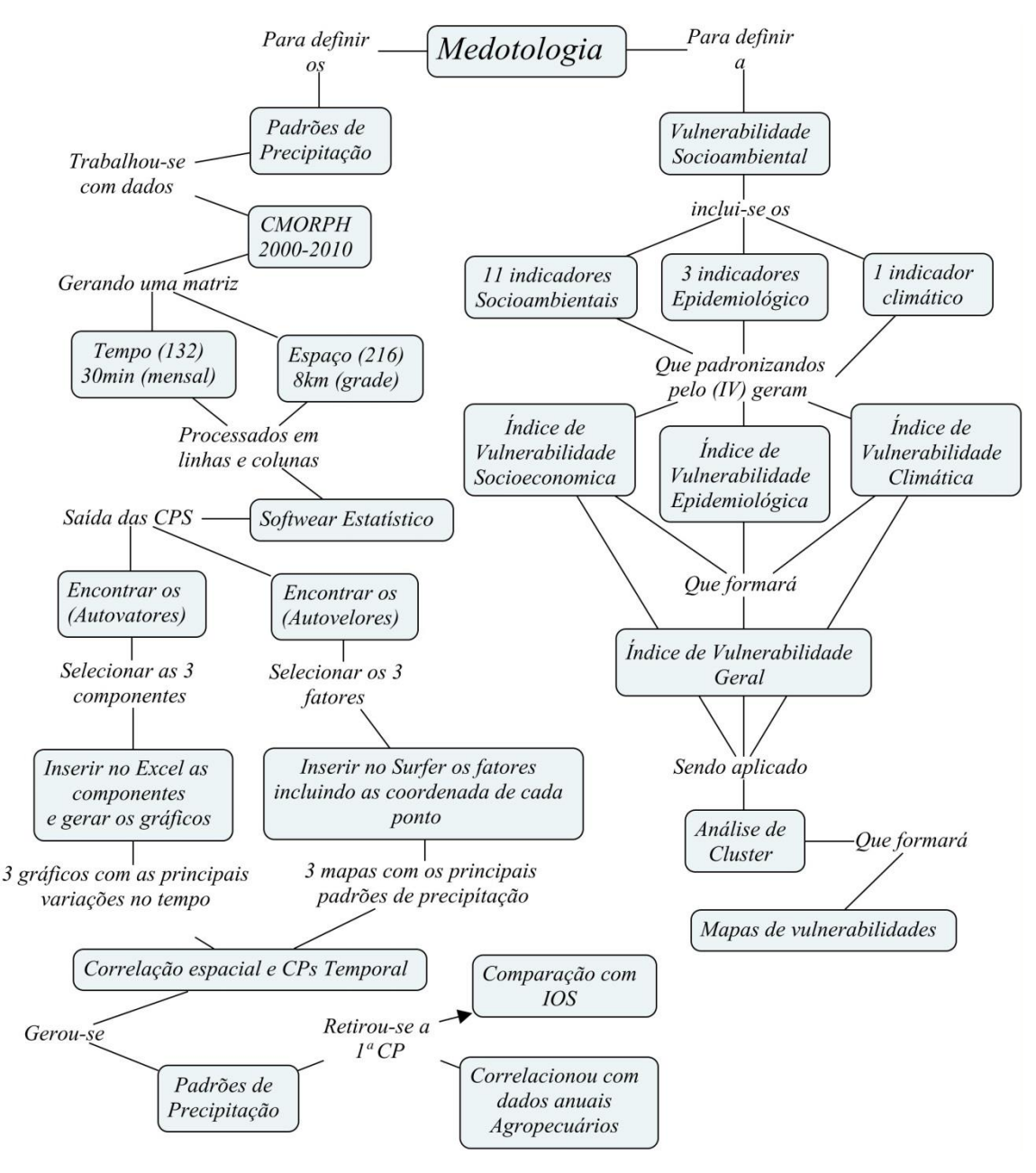

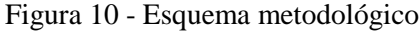

Fonte: Do autor

#### **4.3.1 Análise de Componente Principal (ACP)**

Posto que, a área de estudo, apresenta elevadas taxas de precipitação, se faz necessária á utilização de métodos adequados que possam analisar e subsidiar os

estudos sobre a estimativa de chuva para a região, uma vez que os dados atuais estão apenas baseados em pluviômetros de superfície, configurando informações incipientes frente á vasta extensão territorial do estado do Pará (DE MORAES et al. 2005). Inseridos nesta realidade, propõem-se a utilização da técnica do CMORPH, que consiste em uma estimativa de precipitação, dada pela leitura de microondas passivas por satélite geoestacionário, que agrega os dados de superfície – esses dados são estimados e especializados sob as áreas que não possuem estações e/ou pluviômetros de medição superficial. O uso da chuva estimada por satélite como dado de entrada de modelos hidrológicos é uma alternativa para fornecer previsões de vazões em bacias com monitoramento de superfície esparsa e/ou de baixa qualidade (ARAÚJO et al. 2007).

Para a caracterização dos padrões de precipitação climática na mesorregião de estudo, empregou-se o método de Análise Fatorial em Componentes Principais (ACP) com o objetivo de identificar as regiões homogêneas da variabilidade espaço-temporal da chuva. A técnica de análise multivariada apresenta resultados promissores quanto à regionalização das características climáticas locais da precipitação, fornecendo o entendimento dos padrões de variabilidade espaço-temporal dos dados, que muitas vezes não ficam evidentes nos valores médios ou sazonais. (GREEN et al. 1993; STATHIS et al. 2009).

Muitos estudos (DIAZ & FULBRIGHT, 1981; OBREGON & NOBRE, 1990; e MOURA, 2014) tem utilizado a análise multivariada para dados atmosféricos no objetivo de conhecer os padrões espaciais de variáveis meteorológicas. Esta técnica comumente chamada de Funções Ortogonais Empíricas (EOF) ou ACP tem o potencial de produzir conhecimentos em escalas espaciais e temporais ou de acordo com a organização dos dados, sendo exibidas por outro campo de variável (Componentes Principais - CP) que está sendo analisado, permitindo novas interpretações do conjunto de dados originais.

A ACP foi executada no programa computacional SPSS, com base na matriz de correlação não rotacionada dos dados analisados, de tal forma que os autovetores de cada modo, possam representar padrões de correlação com sinais correspondentes as anomalias de precipitação. A Análise de Componente Principal empregada neste trabalho analisará a variável de precipitação observada no tempo e no espaço da região de estudo, para tanto buscará agrupar e analisar os dados de mesma correlação a fim de gerar e/ou sintetizar um padrão de precipitação local, tomando como base uma matriz de

dados formados por linhas e colunas com seus respectivos valores (AMANAJÁS e BRAGA, 2012).

A análise fatorial em componentes principais consiste em reduzir de forma eficiente um grande número de variáveis, em um número restrito de variáveis, conversando às informações que contenham a maior parte da variância presente nos dados originais. Este método descreve os dados contidos numa matriz em que os **p** caracteres são medidos em **n** indivíduos. Seu principio matemático consiste em fazer a transformação linear e ortogonal **T** das variáveis iniciais **X** sobre o critério de maximizar as variâncias de **T** entre as variáveis **X**.

A ACP encontra os autovalores (coeficientes de expansão temporais) e os autovetores (coeficientes de expansão espaciais) e, por fim, produz combinações lineares, que serão as novas variáveis, denominadas de componentes principais ou CP's, sendo que cada componente principal é uma combinação linear de todas as variáveis originais, independentes entre si e estimadas com o propósito de conservar, em ordem de estimação e em termos da variação total, informações contidas nos dados iniciais (REGAZZI, 2000; MOURA, 2014).

Então se obteve os módulos dominantes da variabilidade pluviométrica sobre a mesorregião metropolitana de Belém, através do método estatístico de Análise de Componentes Principais (ACP) nos dados mensais de precipitação, usando programas software apropriados. Neste caso foram retidas, as três primeiras componentes que explicaram 89% da variação total dos dados. A escolha do número de CPs foi baseada no critério de truncamento de Kaiser, que considera como mais significativos os autovalores, que são superiores a sua unidade. A ACP foi empregada com base na matriz de correlação dos dados e de maneira não rotacionada, tendo o teste de significância de seus coeficientes baseados na esfericidade de Bartlett e KMO (WILKS, 2006).

De acordo com trabalhos de Amanajás e Braga (2012), existem dois tipos de ACP utilizados para analisar a variável observada tanto no tempo quanto no espaço, são respectivamente Modo-T e Modo-S. Neste estudo utilizou-se o Modo S para obter correções espaciais (ponto de grade) e CPs temporais da precipitação mensal. Isto significa que a variável estatística analisada corresponde às séries temporais de uma variável meteorológica (precipitação) que pode ser considerada contínua no espaço e no tempo.

Neste sentido, organizou-se uma matriz de dados Z (**n** x **k**), onde as **n** linhas correspondem as medias mensais de precipitação, entre janeiro de 2000 a dezembro de 2010 (132 meses/linhas), e as **k** colunas correspondem aos 216 pontos de grade definidos pela técnica do CMORP, ou seja, a matriz original corresponde a 132 valores temporais e 216 valores espaciais (132x216). Os resultados das três primeiras CPs foram organizados em uma planilha em Excel, que permitiu a criação de gráficos mensais e anuais do comportamento médio da precipitação. Em seguida fez-se a espacialização dos principais fatores comuns da precipitação.

Com resultados da aplicação do método da Análise de Componentes Principais, utilizaram-se mais duas metodologias para alcançar o primeiro objetivo especifico desta pesquisa. A primeira fundamentou-se na retirada de dados do IOS para o período de estudo, estando disponível em: (http://www.cpc.ncep.noaa.gov/data/indices/soi) e posteriormente classificando os índices em acordo com o método de Ropelewski e Jones (1987) acessado em http://www.cptec.inpe.br/ (CPTEC, 2016).

A segunda consistiu-se na obtenção dos dados de produção anual, de duas atividades agropecuárias, referindo-se a produção de mandioca e a produção bovina. Os dados foram extraídos de Brasil (2016) com base nos resultados das pesquisas de Produção Agrícola Municipal (PAM) e Produção da Pecuária Municipal (PPM), referentes aos anos de 2000 a 2010, disponibilizados pelo Instituto Brasileiro de Geografia e Estatística (IBGE), em sua plataforma e banco de dados (SIDRA). Trabalhou-se com a soma da produção, precipitação e área colhida dos 11 municípios investigados, utilizando para o primeiro o método de interpolação dos dados, por meio da técnica de Krigagem, para o segundo dados do CMORPH e o terceiro aplicando uma correlação simples com um município de cada área com maior ou menor concentração de chuva.

# **4.3.2 Índice de Vulnerabilidade Geral (IVG)**

A metodologia empregada para análise da vulnerabilidade socioambiental se fará pelo método do Índice de Vulnerabilidade Geral (IVG). Posto que o embasamento teórico anteriormente explicitado neste trabalho, demostra que o IVG trabalha com a relação das três principais dimensões da vulnerabilidade socioambiental. O IVG foi apresentado no Brasil, pelo Ministério de Ciência e Tecnologia e publicado em 2005,

num relatório com o resultado de três anos de pesquisas executadas pela Fundação Oswaldo Cruz.

Trata-se, portanto, de um índice composto que agrega diferentes variáveis e associa a cada município da mesorregião de estudo uma medida comparativa (valor numérico) com respeito a sua vulnerabilidade frente às mudanças climáticas ocorridas na última década. O IVG é construído pela média aritmética de três outros índices: o IVSE (Índice de Vulnerabilidade Socioeconômica), o IVE (Índice de Vulnerabilidade Epidemiológica) e o IVC (Índice de Vulnerabilidade Climática), conforme a equação 1 Equação 1

$$
ING = \frac{IVSE + IVE + IVC}{3}
$$

O índice de vulnerabilidade faz uma avaliação quantitativa, levando em consideração os três índices (IVSE, IVE e IVC), de modo que seu valor varie entre 0 e 1, onde o valor 0 identifica menor vulnerabilidade e o valor 1 maior vulnerabilidade (BRASIL, 2005; CONFALONIERI et al., 2009).

## **Índice de Vulnerabilidade Socioeconômica (IVSE)**

O IVSE foi desenvolvido com o objetivo de correlacionar vários indicadores socioeconômicos num único indicador sintético. Estes indicadores têm como objetivo, concentrar o maior número de informação numa única variável, permitindo comparar elementos, indivíduos ou unidades tanto a nível transversal como temporal.

O indicador sintético foi construindo seguindo a metodologia do Índice de Desenvolvimento Humano (IDH), do Programa das Nações Unidas para o Desenvolvimento, onde seus valores variam de 0, que representa uma situação de menor vulnerabilidade e 1, que representa uma situação de maior vulnerabilidade, permitindo estabelecer uma ordem entre os municípios em estudo. O IVSE considerou 10 indicadores distribuídos em 05 categorias, entre os anos 2000 a 2010, conforme o quadro 2.

A construção do IVG consiste em quatros etapas:

Primeira etapa: selecionar os indicadores utilizados e definir como serão agrupado em dimensões. O IVSE foi construído a partir de 10 (dez) indicadores, cujas definições estão disponíveis no site IBGE@cidades e distribuídos em cinco categorias, conforme apresentadas pela metodologia de Tibúrcio et al. (2012): demografia, renda, educação, saneamento e saúde. A Tabela 2 apresenta a definição de cada um dos indicadores utilizados para a construção do IVSE.

| <b>Categorias</b> | <b>Indicador</b> | Definição                                                    | <b>Fonte</b>               |
|-------------------|------------------|--------------------------------------------------------------|----------------------------|
|                   | Densidade        | Habitantes por $Km^2$                                        | IBGE@cidades               |
| Demografia        | demográfica      |                                                              | Censo 2010                 |
|                   |                  |                                                              |                            |
|                   | Grau de          | % da população total que vive                                | IBGE@cidades               |
|                   | urbanização      | em áreas urbanas                                             | Censo 2010                 |
|                   | Baixa renda      | % da população de 10 anos ou<br>mais de idade com Classes de | IBGE@cidades<br>Censo 2010 |
|                   |                  | rendimento nominal mensal de                                 |                            |
|                   |                  | mais de 1/2 a 1 salário mínimo                               |                            |
|                   |                  | (incluindo sem rendimento)                                   |                            |
| Renda             | Media Renda      |                                                              | IBGE@cidades               |
|                   |                  | % da população de 10 anos ou<br>mais de idade com Classes de | Censo 2010                 |
|                   |                  | rendimento nominal mensal de                                 |                            |
|                   |                  | mais de 2 a 3 salários mínimos                               |                            |
|                   | Baixa            | % da população de 10 anos ou                                 | IBGE@cidades               |
|                   | escolaridade     | mais de idade, Sem instrução e                               | Censo 2010                 |
| Educação          |                  | fundamental incompleto.                                      |                            |
|                   | Media            | % da população de 10 anos ou                                 | IBGE@cidades               |
|                   | Escolaridade     | mais de idade, Médio completo                                | Censo 2010                 |
|                   |                  | e superior incompleto.                                       |                            |
|                   | Adequado         | % de domicílios com rede geral                               | IBGE@cidades               |
|                   |                  | de abastecimento de água com                                 | Censo 2010                 |
|                   |                  | canalização interna, à rede geral                            |                            |
|                   |                  | de esgotamento sanitário ou                                  |                            |
|                   |                  | fossa séptica e atendidos pelo                               |                            |
|                   |                  | sistema de coleta de lixo<br>domiciliar.                     |                            |
| <b>Saneamento</b> | Inadequado       | % de domicílios que não                                      | IBGE@cidades               |
|                   |                  | possuem rede geral de                                        | Censo 2010                 |
|                   |                  | abastecimento de água com                                    |                            |
|                   |                  | canalização interna, à rede geral                            |                            |
|                   |                  | de esgotamento sanitário ou                                  |                            |
|                   |                  | fossa séptica e atendidos pelo                               |                            |
|                   |                  | sistema de coleta de lixo                                    |                            |
|                   |                  | domiciliar.                                                  |                            |
|                   | Taxa de          | Mortalidade de crianças com                                  | Atlas do                   |
|                   | Mortalidade      | menos de um ano de idade, por                                | Desenvolvimento            |
| Saúde             | infantil         | mil nascidos vivos.                                          | humano do Brasil           |
|                   | Esperança de     | N <sup>o</sup> médio de anos que pessoas                     | Atlas do                   |
|                   | vida ao          | viveriam a partir do nascimento.                             | Desenvolvimento            |
|                   | nascer           |                                                              | humano do Brasil           |

Tabela 2 - Indicadores Socioeconômicos

Fonte: Modificada pelo autor

Segunda etapa: transformar os indicadores selecionados em índices cujos valores variem entre 0 e 1, de tal maneira que os valores mais próximos a 0, indiquem menor vulnerabilidade e os próximos a 1, indiquem maior vulnerabilidade. Esta etapa denomina-se padronização dos indicadores; pois tende a desconsiderar as dimensões dos indicadores, tornando-os adimensionais e requerendo os seguintes passos:

a) Classificar os indicadores socioeconômicos de acordo com o referencial teórico de vulnerabilidade apresentado na pesquisa, e associar seus valores á menor vulnerabilidade, dividindo-os em dois tipos. Ex: se um valor alto do indicador representa uma situação de menor vulnerabilidade, o indicador é classificado tipo 1. Se o valor inferior do indicador representar menor vulnerabilidade, o indicador é classificado tipo2, conforme a Tabela 3

Tabela 3 - Classificação dos indicadores sociais, segundo a sua relação com o conceito de vulnerabilidade social

| <b>Tipo</b>                                                      | <b>Indicadores</b>                                                                                                    |
|------------------------------------------------------------------|----------------------------------------------------------------------------------------------------|
| Tipo 1 - Valor ALTO associado a menor<br>vulnerabilidade         | Grau de urbanização (%), Média renda (%),<br>Media escolaridade (%), Adquado (%) e<br>Esperança de vida ao nascer (anos)                       |
| Tipo 2 - Valor BAIXO associado a menor<br><b>vulnerabilidade</b> | Densidade Demográfica (hab/Km <sup>2</sup> ), Baixa<br>renda (%), Baixa escolaridade (%),<br>Inadequado (%) e Taxa de mortalidade<br>infantil. |

## Fonte: modificada pelo autor

b) Selecionar o maior e menor valor possível para cada indicador, tomando-os como parâmetros de comparação. Nesta pesquisa utilizaram-se os valores máximos e mínimos observados entre os 11 municípios estudos, no intuito de ordena-los em relação ás condições observadas no Censo 2010.

c) Com base nos valores observados para cada indicador e nos limites estabelecidos para ele, no passo anterior, deve-se obter o índice através das equações 2 e 3 para os indicadores do tipo 1 e indicadores tipo 2, respectivamente.

Tipo 1 - 
$$
I_p = \frac{M\acute{a}ximo_I - I_{observado}}{M\acute{a}ximo_I - M\acute{a}nimo_I}
$$
 Equação 2

Tipo 2 – Equação 3

$$
I_p = \frac{I_{observedo} - Minimo_I}{Máximo_I - Minimo_I}
$$

Onde ler-se:  $I_p = \acute{\text{e}}$  um indicador; Iobservado  $=$  é o valor observado do indicador I:  $M$ ínimo $I = \acute{\rm e}$  o menor valor observado do indicador I;

 $Máximol =  $\acute{\text{e}}$ o maior valor observado do indicador I.$ 

Terceira etapa: construir um índice sintético por dimensão a partir dos indicadores padronizados, considerando a média aritmética simples dos indicadores (Equação 4). Os índices sintéticos por dimensão também devem considerar seus valores entre 0 e 1.

Equação 4

$$
I_{\rm dim}=\frac{I_{\it pad I}+I_{\cdots}+I_{\it pad N}}{N}
$$

Quarta etapa: Nesta etapa deve se calcular o IVSE, que será obtido pela média aritmética simples dos cinco índices por dimensão construídos no passo anterior. Pela construção realizada, os valores baixos do IVSE estão associados a situações de menor vulnerabilidade (Equação 5).

Equação 5

$$
IVSE = \frac{I_{\text{demografia}} + I_{\text{venda}} + I_{\text{educação}} + I_{\text{saneamento}} + I_{\text{saúde}}}{5}
$$

## **Índice de Vulnerabilidade Epidemiológica (IVE)**

O IVE foi construído com a finalidade de sintetizar num único indicador, as informações contidas num grupo de indicadores, com três doenças: Dengue, Leptospirose e Hepatite A, sendo observadas ao longo de 11 anos para cada uma dos municípios da mesorregião (2000 a 2010).

Considerando analogia entre a variação de precipitação e ocorrência de doenças de veiculação hídrica, a pesquisa optou por trabalhar com as três doenças que apresentam vetores distintos e bastante comuns, respectivamente: vírus e bactéria. A escolha dessas endemias está relacionada pela alta incidência de vetores e casos associados a enchentes e inundações na mesorregião de estudo (TRAVASSOS DA ROSA et al. 2000; GONÇALVES et al. 2016).

A construção do IVE constitui-se de três etapas, diferenciando-se dos métodos utilizado por Brasil (2005) e Tibúrcio et al. 2012, pois optamos em não atribuir pesos diferenciados a cada endemia, entendendo que as mesmas devem ser postas de forma iguais na composição do índice. Essas endemias foram selecionadas por serem, segundo a literatura, as que mais sofrem influência dos eventos climáticos e por atenderem as peculiaridades dos municípios estudados.

Primeira etapa: Escolha das variáveis a serem utilizadas. Nesta etapa, verificam-se as informações disponíveis e discute-se a forma de agrega-las a informação individual de cada variável no índice. Nesta pesquisa optou-se por:

a) Não utilizar diretamente o número de casos, e sim considerar a taxa de incidência de cada endemia, calculada com base nas projeções anuais do IBGE e nos censo de 2000 e 2010 para população.

b) Em não trabalhar com o número observado de internações, óbitos hospitalares e o valor do custo, e sim considera as proporções dessas variáveis de cada município em relação ao total da mesorregião. Por exemplo, o custo total observado para dengue para o município de Bujaru, em 2001, foi R\$ 57.203,83. Este valor corresponde a 37,8% do custo total da mesorregião. Logo, 37,8 foi o valor do indicador "custo" utilizado na construção do IVE.

Em síntese as endemias e indicadores utilizados para construir o IVE foram quatro e estão apresentados na Tabela 4.

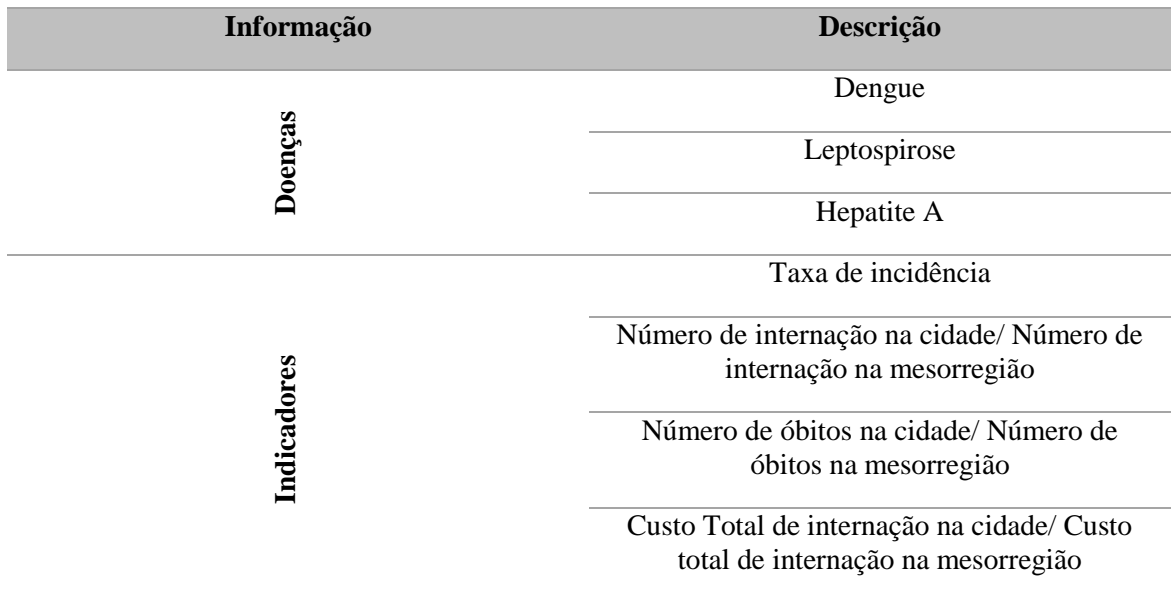

Tabela 4 - Informações epidemiológicas para a construção do IVE

## Fonte: Modificada pelo autor.

Segunda etapa: Padronização dos indicadores epidemiológicos. Procurou-se padronizar os indicadores, de tal modo que seus valores variassem entre 0 e 1 seguindo a equação 6 e de forma tal que valores próximos de 1 indiquem incidências e proporções altas.

Equação 6

$$
I_p = \frac{I_{observedo} - \text{Minimo}_I}{\text{Máximo}_I - \text{Minimo}_I}
$$

Onde ler-se:  $I_p = \acute{e}$  um indicador;

 $\overline{I}_{\text{observedo}} = \acute{\text{e}}$  o valor observado do indicador I;  $Mínimo<sub>I</sub> =  $\acute{\text{e}}$  o menor valor observado do indicador I;$  $Máximo<sub>I</sub> = 6$  o maior valor observado do indicador I.

Terceira etapa: Construção de índices sintéticos por endemia. O índice de cada endemia é a média simples dos indicadores padronizados. Este índice varia de 0 a 1. Quanto mais próximo de 1 tem-se uma pior situação relativa.

Por fim, o Índice de Vulnerabilidade Epidemiológica de cada município foi obtido como a média ponderada dos seus índices por doenças.

# **Índice de Vulnerabilidade Climática (IVC)**

O IVC é apresentado com o objetivo de classificar os municípios, em conformidade com o número (porcentagem) de meses que apresentam os níveis extremos de precipitação. Noutras palavras, os eventos extremos representam uma maior exposição da sociedade a vulnerabilidade e riscos socioeconômicos e epidemiológicos.

Para o reconhecimento dos valores "extremos" foram construídos boxplot (diagramas de caixa), uma ferramenta comum e simples para a identificação de valores extremos, que considera a assimetria e a variabilidade de um determinado conjunto de dados (TRIOLA, 2008), sendo construídos boxplot para cada série mensal e/ou anual de precipitação acumulada.

Os dados utilizados para a construção dos boxplot foram retirados das séries mensais de precipitação da técnica do CMORPH, (conforme explicitado na metodologia desta pesquisa). A saber, os acumulados mensais de precipitação foram extraídos da média aritmética simples dos valores do pixel que compõe a área territorial dos municípios. De tal modo que se gerou 11 boxplot, um para cada município dentro da serie analisada, definindo também seus valores extremos.

Para a construção de um "boxplot" define-se uma "caixa" com o nível superior dado pelo terceiro quartil e o nível inferior pelo primeiro quartil, dos valores de uma amostra. A mediana é representada por um traço no interior da caixa e segmentos de reta são colocados da caixa até os valores máximo e mínimo, que não sejam observações extremas (MAGALHÃES & LIMA, 2002) (Figura 11).

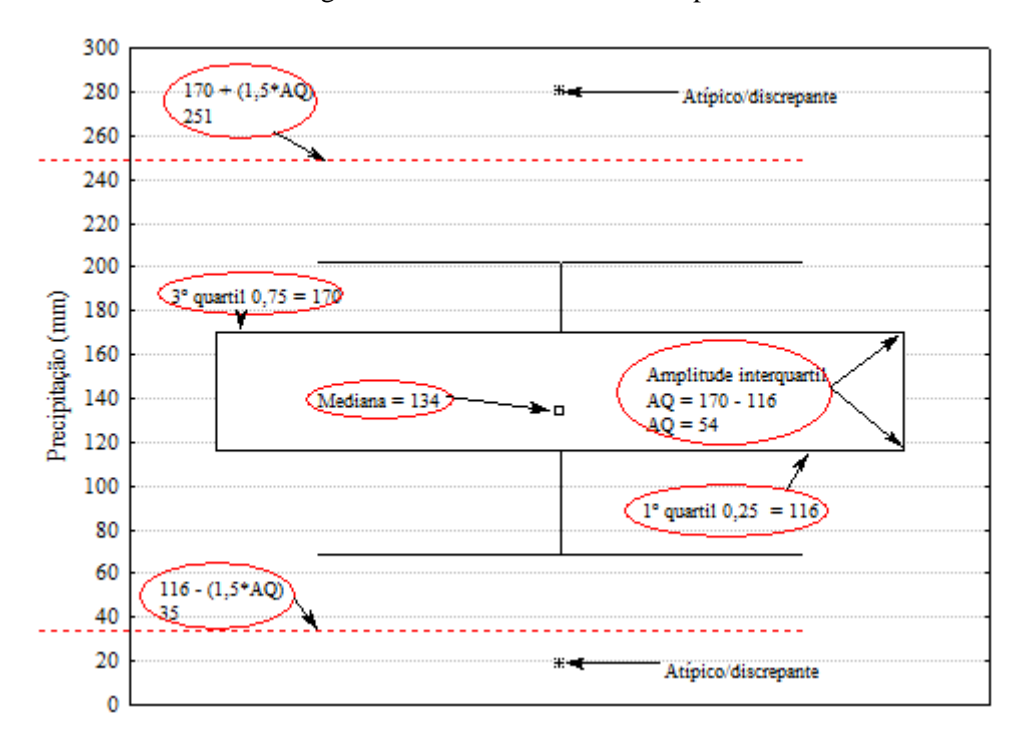

Figura 11 - Elementos de um Boxplot

Fonte: Do autor (Outubro – Ananindeua)

Para a avaliação de valores extremos adotou-se os seguintes critérios: "extremo alto" é um valor observado de precipitação quando for maior que a soma do terceiro quartil mais 1,5 vezes a distância interquartil da amostra considerada. Por outro lado, "extremo baixo" é um valor observado de precipitação quando for menor que a soma do primeiro quartil menos 1,5 vezes a distância interquartil da amostra. A amostra considerada neste trabalho compreendeu o período entre os anos de 2000 á 2010.

Para a construção do IVC, considerou-se a porcentagem de meses que apresentam acumulados de precipitação extremos.

#### **Análise Estatística dos Dados de IVG**

Os municípios foram agrupados em aglomerados, segundo suas homogeneidades, utilizando-se a técnica estatística de análise hierárquica de cluster, a qual consiste em um processo de partição de população heterogênea em vários subgrupos mais homogêneos, buscando agrupar elementos de dados baseando-se na similaridade entre eles (ZAIANE, 2003). A medida de similaridade entre dois elementos adotada foi a distância euclidiana, que é a distância geométrica no espaço multidimensional entre dois elementos  $X = [X_1, X_2,...X_P]$  e  $Y = [Y_1, Y_2,...Y_P]$  dada matematicamente por:

$$
Dxy = \sqrt{(X1 - Y1)2 + (X2 - Y2)2 + \dots + (XP - YP)2} = \sqrt{\sum_{i=1}^{p} (xi - yi)}
$$

Para a construção dos conglomerados, utilizou-se o método da ligação entre grupos ou ligação por média, que trata o espaço entre dois conglomerados como a média das distâncias entre todos os pares de elementos que podem ser formados com os elementos comparados. (MINGOTI, 2005). Neste método a função é definida por:

$$
\frac{D(UV)W = (Nu. dVW + Nv. dVW)}{Nu + Nv}
$$

Onde:  $N_U$  e  $N_V$  são números de elementos do grupo U e V, respectivamente dUW e dVW são as distâncias entre os elementos UW e VW, respectivamente

Para facilitar a interpretação dos resultados os municípios foram agrupados em três grupos formandos: alta, média e baixa vulnerabilidade. Os grupos nos métodos hierárquicos foram representados, por um diagrama bidimensional chamado de dendogramas ou diagrama de árvore.

# **5 RESULTADOS E DISCUSSÕES**

# 5.1 PADRÕES DE PRECIPITAÇÃO

A seguir, serão apresentadas às análises dos fatores temporais e correlações espaciais, obtidas a partir da aplicação da ACP aos dados mensais de estimativa de precipitação do CMORPH. As três primeiras Componentes Principais (CPs) explicam 89% da variância total dos dados mensais de precipitação para toda área estudada.

A Figura 12a ilustra a variabilidade média temporal do primeiro fator da CP que explica 78% da variância total dos dados, apresentando as maiores contribuições positivas nos meses de fevereiro e março (período chuvoso), sendo o mês de março (o período considerado climatologicamente o mais chuvoso da região amazônica) e valores negativos no período menos chuvoso, com valores de -0,1 no mês de novembro (período considerado climatologicamente o menos chuvoso da região amazônica). Em outras palavras a primeira componente é explicada pelos sistemas que modulam a variabilidade do período chuvoso e menos chuvoso na região.

A Figura 12b apresenta a distribuição espacial das correlações associadas á primeira componente, neste padrão as chuvas podem estar associadas com a atuação da Zona de Convergência Intertropical (ZCIT), sistema de escala planetária que atua nos trópicos, sendo a principal responsável pelas chuvas que ocorrem na região Amazônica, principalmente no período chuvoso (MOLION, 2002). Neste sentido, verifica-se uma baixa variabilidade nos coeficientes espaciais de precipitação, pois sistemas de grande escala como a ZCIT é a grande responsável pela configuração espacial em pequenas áreas.

Observa-se que as correlações superiores a 0,7 se encontram na porção leste da região, e os valores inferiores na porção oeste, verificando um dipolo de precipitação com maior quantitativo na primeira porção durante o período chuvoso. Há uma inversão deste padrão durante o período menos chuvoso, elucidando mais chuvas na porção oeste, conforme corrobora de Santos et al. 2016, quando há o maior número de acidentes com embarcações sobre a baia do Guajará.

Os altos valores apontados por esta primeira componente ressaltam que os meses estão relacionados com atuação de diversos sistemas precipitantes ou não, que homogeneízam á área de estudo. Ainda que seja baixa a distribuição dos pesos, é possível observar que o maior valor encontra-se na parte leste da região e o menor na parte oeste, justamente nas áreas de maior e menor precipitação verificada no pelo CMORPH e comprovada pelos coeficientes de expansão temporal, mostrando a existência de um gradiente de precipitação no sentido leste/oeste.

Os sistemas de mesoescala como as linhas de instabilidade e a circulação de brisa também são responsáveis por gerar e distribuir as chuvas na região, correspondendo por 45% da precipitação no leste paraense (COHEN et al. 1995). Em escala local, as influências das brisas fluviais podem explicar os núcleos de precipitação positiva sobre regiões do nordeste do Estado do Pará (MOLION, 1993).

Figura 12 – 1ª Componente principal da precipitação mensal com 78% da variância total dos dados (a) variabilidade média temporal do primeiro fator, (b) correlação espacial do primeiro fator.

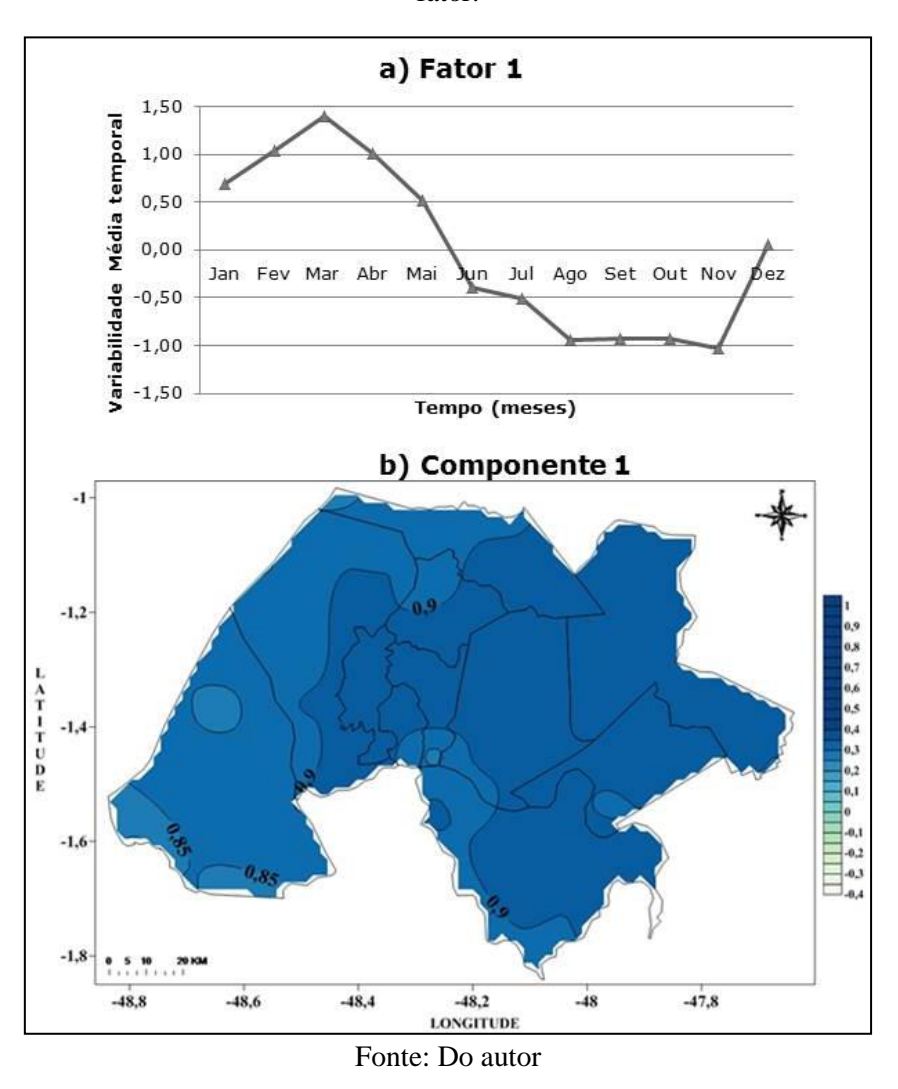

A Figura 13a apresenta a variabilidade média temporal do segundo fator da CP que explica 6% da variância total dos dados, mostrando valores negativos entre 0 e -0,5 para boa parte dos meses, significando baixo índice de precipitação, com exceção dos meses de maio, setembro e dezembro, com valores positivos entre 0 e 0,5; podendo ser

explicado por eventos que ocorrem no inicio do verão, do outono e da primavera, período com maior índice de precipitação se caracterizando pelo período de maior intensidade das linhas de instabilidade. O aumento no índice de precipitação para este período pode está associado a maior frequência das linhas de instabilidade que ocorrem entre abril e junho, conforme os estudos de Alcântara et al. (2011), para a região amazônica.

A Figura 13b mostra o padrão estabelecido pela segunda componente, apresentando valores positivos na porção sul da mesorregião, com valores superiores a 0,3 e valores negativos na porção norte, com valores inferiores a -0,2. Isto mostra que há uma maior concentração de chuva na porção sul, principalmente na área sudoeste (município de Barcarena) e menor na porção norte. Este padrão zonal é semelhante ao identificado por Moura (2014), para estudos com ACP para a Amazônia. Este gradiente de precipitação norte-sul expõe à permanência da ZCIT mais ao sul do continente e a maior propagação de linhas de Instabilidade do tipo SL1 e SL2 que percorrem o continente acima de 170 km da costa (COHEN et al. 1989).

Figura 13 - 2ª Componente principal da precipitação mensal com 6% da variância total dos dados (a) variabilidade média temporal do segundo fator, (b) correlação espacial do segundo fator.

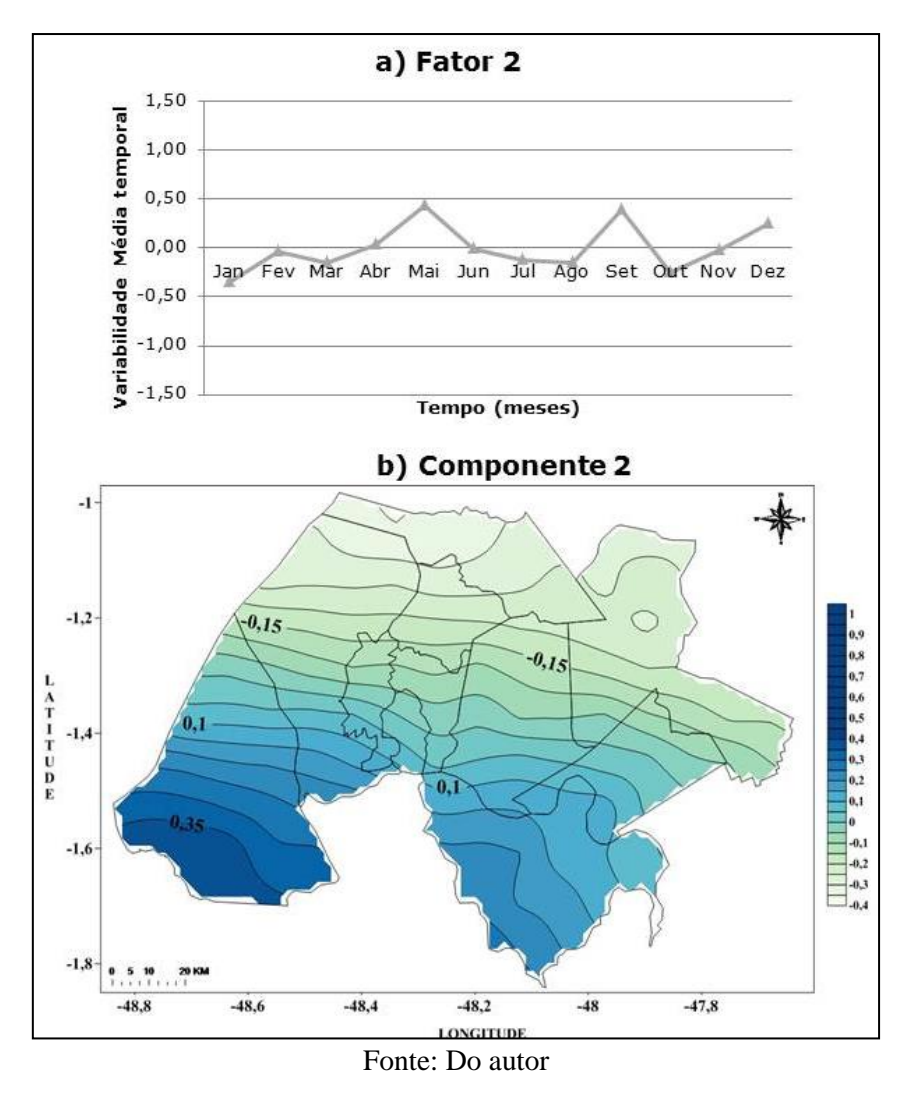

Na Figura 14a identifica-se a variabilidade média temporal do terceiro fator que elucida 5% da variância total dos dados, apresentando valores positivos nos meses de março a setembro, que variam entre 0 e 1 (meses com maiores índices de precipitação) e valores negativos nos dois primeiros meses do ano, janeiro e fevereiro e nos três últimos meses, outubro, novembro e dezembro variando entre 0 e -1. Este comportamento temporal pode estar relacionado ao período de transição do período chuvoso e menos chuvoso, conforme encontrado no trabalho de Amanajás e Braga (2012).

Estudos de Germano et al. (2017) verificam que a circulação de brisa terrestre é mais intensificada durante os meses de março a agosto o que pode estar associado aos valores positivos de precipitação apresentados na Figura 14a. Segundo o mesmo autor, as circulações locais (brisas) contribuem para o regime de precipitação na região

amazônica, confirmando a influencia da circulação local para a formação da precipitação por meio de dados estimados do CMORPH na área de estudo.

A Figura 14b representa o padrão definido pala terceira componente, mostrando um padrão meridional, com valores positivos na porção oeste ou ocidental acima de 0,3 e valores negativos de -0,3 na porção leste ou oriental da área estudada. Esta configuração é similar ao padrão encontrado na pesquisa realizada por Moura 2014, quando analisado a distribuição espacial da precipitação na Amazônia, com dados de satélites. Este padrão mostra que há uma concentração da precipitação na parte oeste da mesorregião, principalmente nos meses de maio a setembro. Esta configuração também pode estar associada á presença de Microlinhas de Instabilidades Fluviais (MLF), verificada por Matos et al. 2016 que se intensificam sobre a baía do Marajó, durante sua propagação para oeste.

Figura 14 - 3ª Componente principal da precipitação mensal com 5% da variância total dos dados (a) variabilidade média temporal do terceiro fator, (b) correlação espacial do terceiro fator.

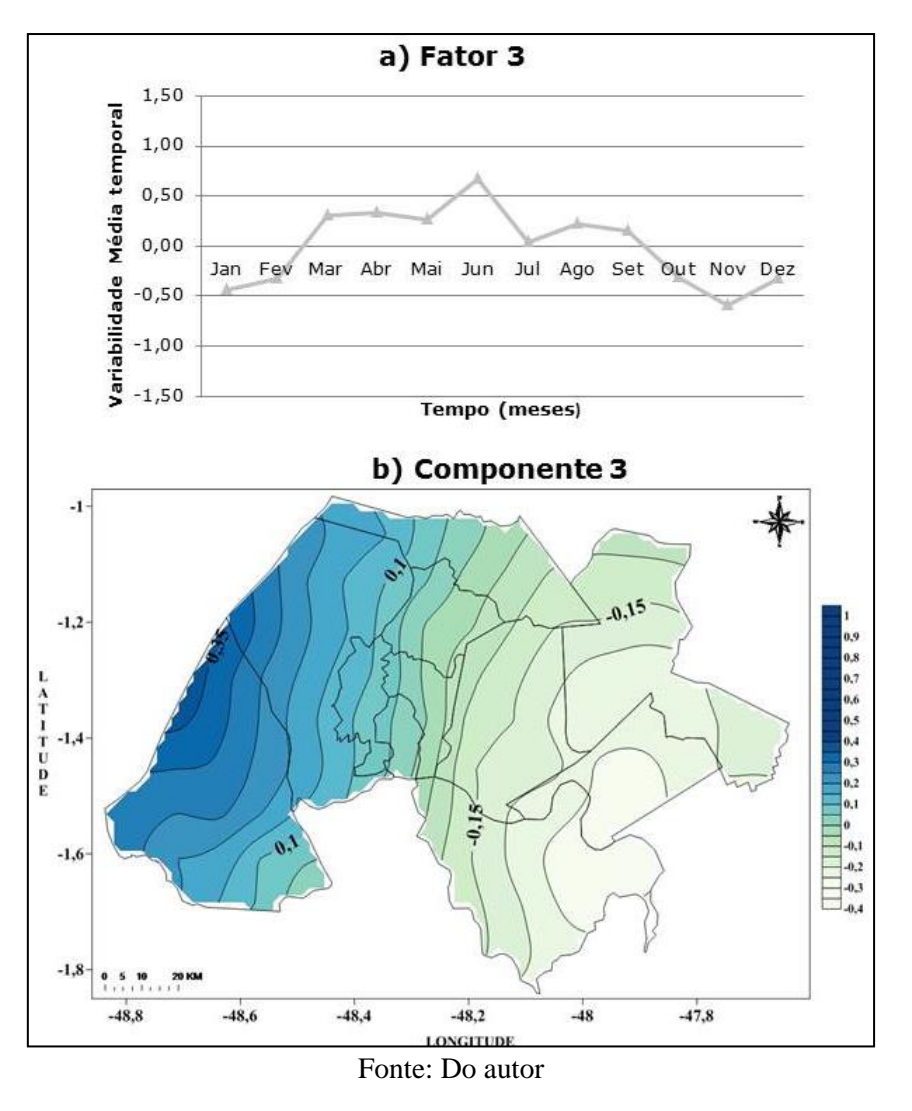

#### **5.1.1 Verificação dos Padrões chuva**

Quando analisado as componentes principais mensais, verificou-se que os maiores valores positivos e negativos dos fatores temporais, estão associados aos mesmos padrões espaciais dados pela distribuição de precipitação da técnica CMORPH. Os valores positivos apontam similaridades aos padrões da ACP aferindo a eficiência da técnica utilizada que mostra a ortogonalidade das variáveis pelos fatores, conforme se verifica nas Figuras 15 a 17.

É valido ressaltar que ambas as metodologias evidenciam com clareza a maior variância e representatividade mensal dos padrões temporal e espacial da precipitação regional analisada. A Figura 15a mostra a variabilidade temporal da primeira

componente principal apresentando o mês de Março de 2003, com o maior valor positivo do coeficiente temporal (1,41) e o mês de Novembro de 2000, com maior valor negativo do coeficiente temporal (-1,03). Visualiza-se na espacialização da imagem positiva com dados do CMORPH uma concentração de intenso índice pluviométrico que varia de 500 a 700 mm de chuva mensal na porção nordeste e noroeste da mesorregião metropolitana de Belém (Figura15c). Já a imagem negativa apresenta uma variação abaixo dos 100 mm mensais para toda a porção norte e boa parte do sul da área estudada. Ambas as imagens confirmam o padrão apresentado pelos valores da primeira componente principal, vislumbrando um maior índice de chuva na porção leste da região e menor quantidade na porção oeste (Figura 15b).

Figura 15 - 1ª Componente principal da precipitação mensal, (a) coeficiente de expansão temporal, (b) distribuição mensal da precipitação com menor correlação ao padrão dada pelo CMORPH, (c) distribuição mensal da precipitação com maior correlação ao padrão dada pelo CMORPH

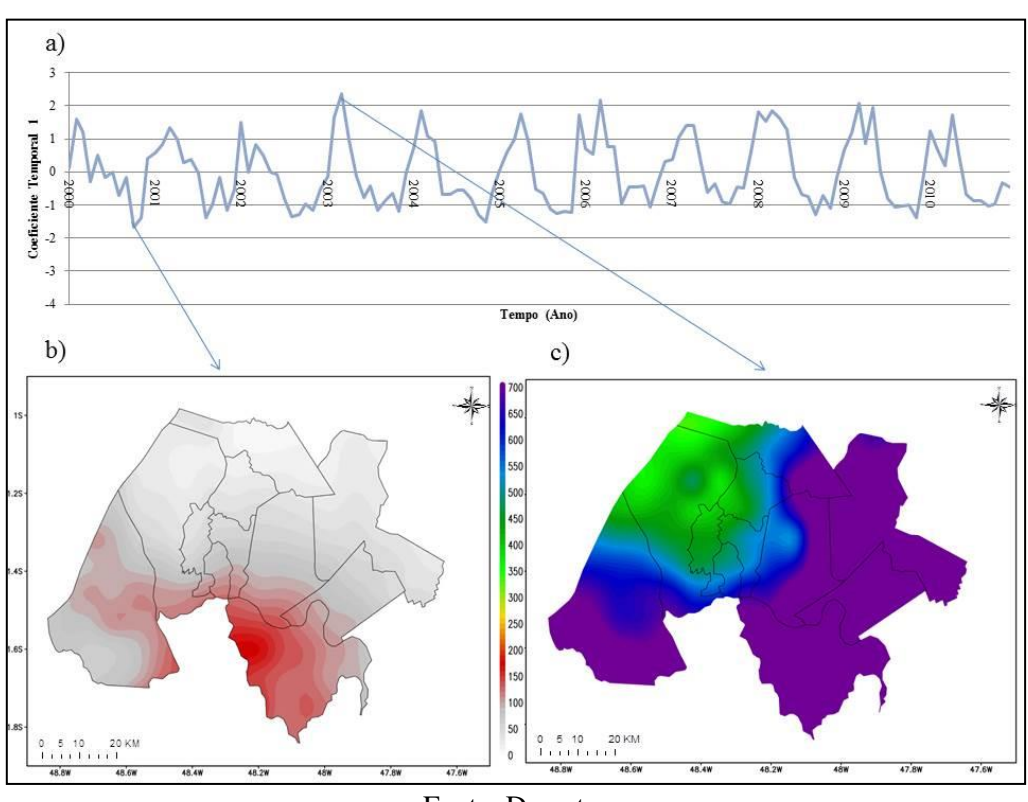

Fonte: Do autor

Na variabilidade temporal da segunda componente principal, conforme visualizada na Figura 16a evidencia-se que o mês de Maio de 2001, apresenta o maior valor positivo do coeficiente temporal (2,49) e o mês de Fevereiro do ano de 2006, com o valor de (-2,93) considerado o maior negativo do coeficiente temporal (Figura 16b). Visualiza-se no mapa da imagem positiva que os maiores valores acumulados na região encontram-se na porção sul e os menores na porção Norte, variando de 200 a 700 mm de chuva (Figura 16c). A imagem que representa o maior valor positivo apresenta o inverso, onde a área mais chuvosa fica ao norte e a menos chuvosa ao sul, com acumulados variando também entre 200 a 700 mm de chuva. Ademais é valido ressaltar que ambas as imagens mostram o padrão da precipitação no sentido norte-sul e o gradiente zonal da chuva.

Figura 16 - 2ª Componente principal da precipitação mensal, (a) coeficiente de expansão temporal, (b) distribuição mensal da precipitação com maior correlação ao padrão dada pelo CMORPH, (c) distribuição mensal da precipitação com menor correlação ao padrão dada pelo CMORPH

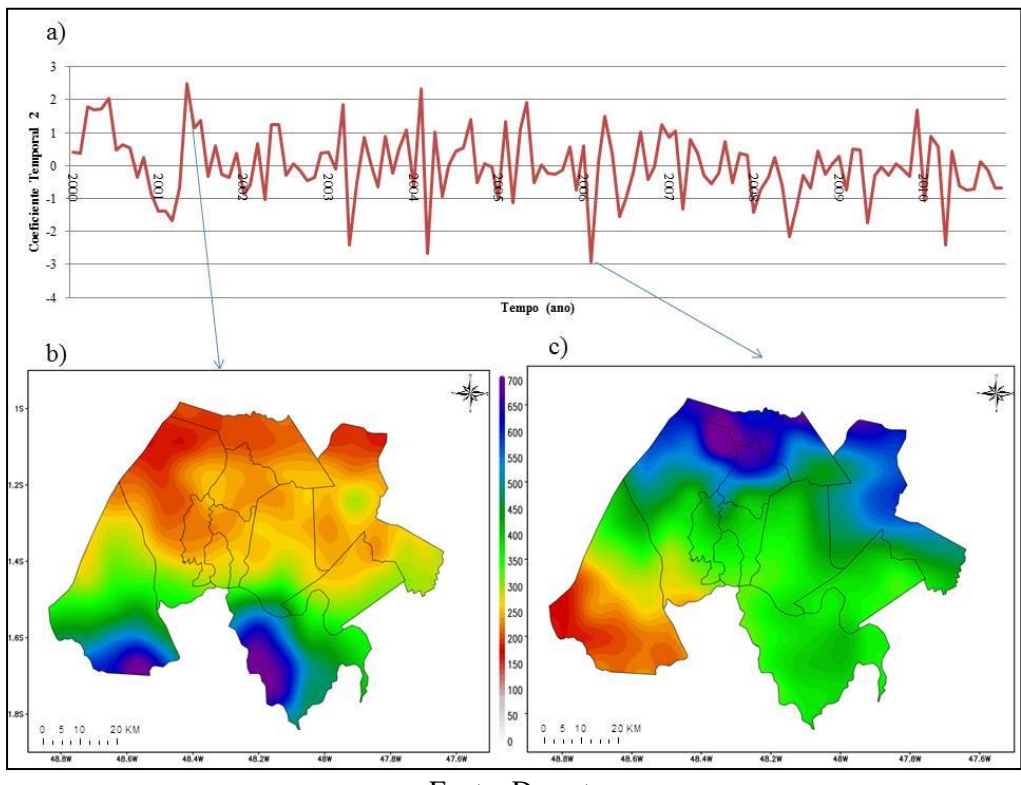

Fonte: Do autor

A variabilidade temporal da Figura 17a reflete a terceira componente principal, verificando os meses com o maior valor positivo e negativo da série temporal analisada. Onde fevereiro de 2008, apresentou um valor positivo de (2,71) com coeficiente temporal e o mês de janeiro do ano de 2002, com maior valor negativo (-3,52) do mesmo coeficiente. Visualiza-se na imagem positiva que a técnica CMORPH estima um núcleo central e uma maior quantidade de precipitação para a porção oeste da região, variando entre 400 e 700 mm de chuva (Figura 17c). Porém a imagem negativa apresenta estimativa inversa, condensando grande parte da precipitação na porção leste da mesorregião metropolitana de Belém (Figura 17b). Todavia vale ressaltar que ambas as imagens comprovam o padrão e gradiente meridional da precipitação já definido anteriormente pela concentração de valores elevados na porção oeste da área pesquisada.

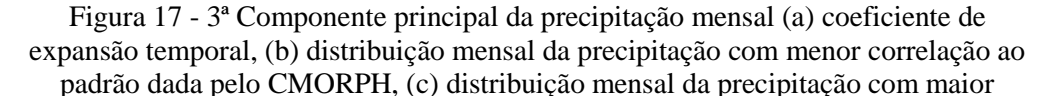

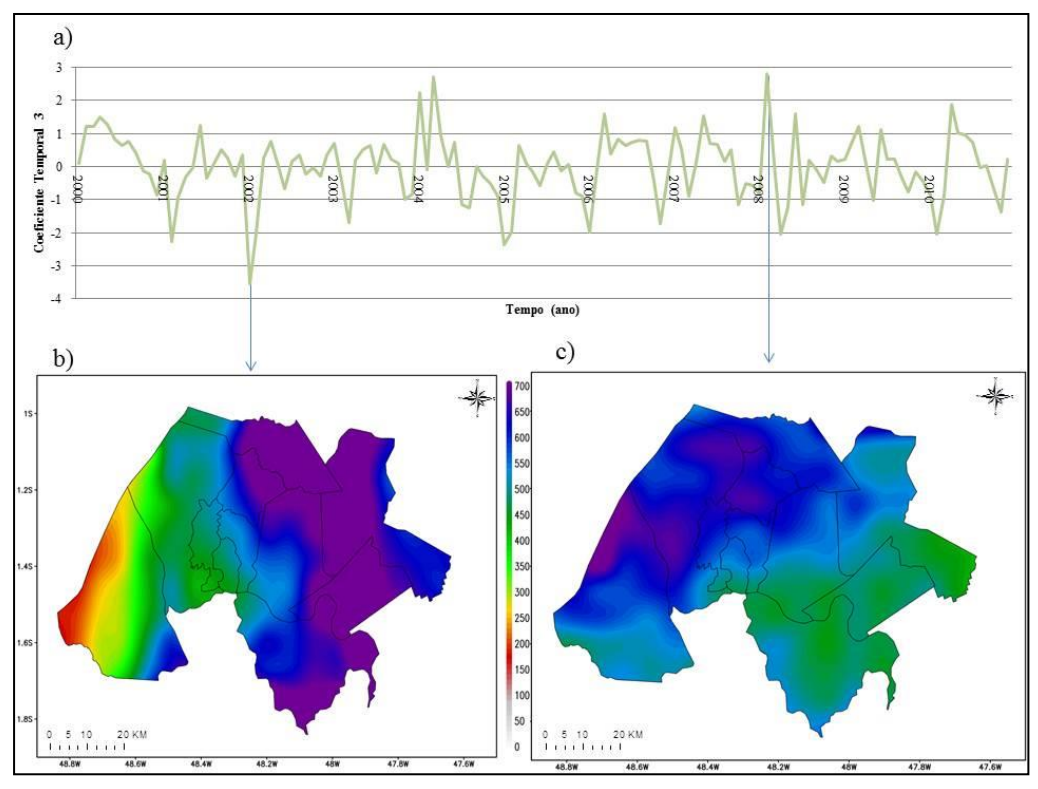

Fonte: Do autor

A Tabela 5 mostra as ocorrências do El Niño Oscilação sul, conforme as medições dos Índices de Oscilação Sul, no intuito de correlacionar com os padrões de precipitação, obtidos pelas componentes principais.

A primeira CP descrita na Figura 15a indica um alto valor positivo de precipitação em Março de 2003, mesmo em ano sobre influência do El Niño (quando provavelmente deveria reduzir a chuva na região), isto mostra que existe outros eventos ou sistemas que modulam a chuva na região. A ACP1 também evidência que o pico de menor condição de chuva ocorreu durante um ano de La Niña (quando deveria ser o oposto), concordando com a assertiva anterior que explicita a importância minuciosa de outros eventos que interferem na distribuição espacial e temporal da precipitação local.

Na observação da ACP 2 (Figura 16) considerou-se que o El Niño de 2005 e 2006 influenciou na redução de chuva (durante o período chuvoso), considerando também os anos de 2009 e 2010 que apresentou as mesmas condições de chuva. Esta redução de precipitação se dá mediante a atuação do El Niño na região. Este fenômeno é causado pelo aquecimento anômalo das águas superficiais do oceano pacifico e inibe a formação de nuvens de precipitação. O modo CP3 (Figura 17) mostra que as maiores contribuições de chuva são influenciadas pela La Niña.

Tabela 5 - Ocorrências de ENOS para as fases, positiva (32% de El Niño) e negativa (32% de La Niña), 36% Neutro, de acordo com as intensidades forte, fraca e moderada

| Ano           | Fase          | <b>Intensidade</b> |
|---------------|---------------|--------------------|
| $2000 - 2001$ | La Niña       | Moderado           |
| $2001 - 2002$ | <b>Neutro</b> |                    |
| $2002 - 2003$ | El Niño       | Moderado           |
| $2003 - 2004$ | <b>Neutro</b> |                    |
| $2004 - 2005$ | Neutro        |                    |
| $2005 - 2006$ | El Niño       | Fraco              |
| $2006 - 2007$ | El Niño       | Fraco              |
| $2007 - 2008$ | La Niña       | Forte              |
| $2008 - 2009$ | La Niña       | Fraco              |
| $2009 - 2010$ | El Niño       | Moderado           |

Fonte: Do autor, com dados extraídos de Ropelewisky e Jones (1987)

A Figura 18 apresenta a variabilidade da precipitação média anual durante o período de 2000 a 2010 para os municípios da mesorregião metropolitana de Belém, pode-se observar um padrão na variação de chuva, apresentando uma tendência positiva nos anos estudados, conforme observado nos gráficos. Verifica-se também que os municípios da porção leste apresentam os maiores acumulados anuais se comparados aos demais entes federados da porção oeste, corroborando com os resultados do primeiro padrão da ACP.

Os municípios de Bujaru e Inhangapi situados na porção leste indicam os maiores acumulados médios anuais da mesorregião com 4.186mm e 3.870mm, respectivamente. Do oposto ocorre nos municípios de Barcarena e Belém situados na porção oeste que expõe os menores acumulados médios anuais da mesorregião com 3.307mm e 3.438mm, respectivamente.

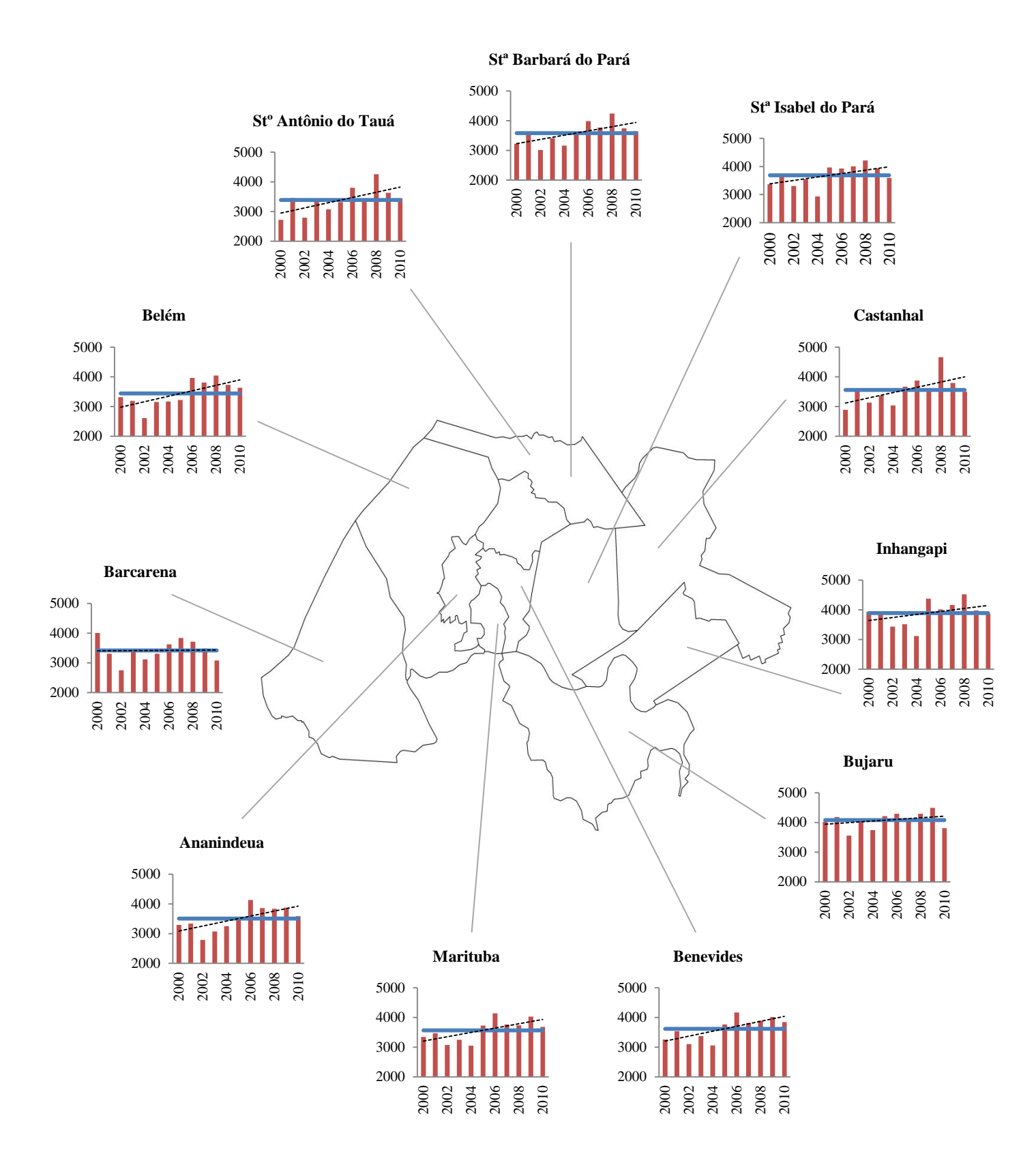

# Figura 18 - Variabilidade da precipitação média acumulada anual para o período de Jan 2000 a Dez 2010 para os municípios da mesorregião metropolitana de Belém

### **5.1.2 Aplicações socioambientais**

De posse dos resultados dos padrões e sua associação ambiental, descrita pela discussão do IOS, procurou-se correlacionar o primeiro padrão espacial (Figura 12) numa perspectiva social, figurada na produção de agropecuária. Pois se entende que a produção bovina e de mandioca se constituem como as principais atividades no setor primário para a mesorregião (PARÁ, 2015). Destacando-se desta forma a produção agrícola estadual, que credencia o estado do Pará como maior produtor nacional de ambas as atividades. A produção bovina e de mandioca apresentam grande importância para o setor agropecuário paraense, tendo uma participação de 54% na pecuária e 29% na agricultura para o setor primário do estado (BRASIL, 2013).

A Figura 19a elucida o acumulado total de precipitação para os 11 anos de estudos, referentes aos municípios de Castanhal (localizado no setor leste da região) e Belém (localizado no setor oeste), aferindo que o município de Castanhal apresentou um maior acumulado de precipitação com 39.962 mm e Belém com 38.340, verificando que os municípios do setor leste tem maior quantitativo de chuva. O alto índice pluviométrico de uma região pode ser um fator de competitividade, destacando o clima favorável para a produção de pastagens, sendo ideal para o desenvolvimento do capim e de forrageiras (PARÁ, 2015).

A produção de ambos os municípios é bastante diferenciada (Figura 19b), o município de Castanhal apresenta uma produção total nos 11 anos de 327.420 cabeças de gado, em contrapartida Belém têm apenas 4.273 cabeças de gado para o mesmo período, isto pode ser verificado devido ao município de Belém ter um elevado grau de urbanização (99,1%) restando poucas áreas para pastagens. A Figura 19c mostra a espacialização dos dados totais da produção bovina, concentrando-se no município de Castanhal, com grande influência da produção dos municípios de Santa Isabel do Pará (173.245) e Inhangapi (149.768) entre as cifras de 111. 400 a 219.200 mil cabeças de gado.

Os três maiores produtores de gado da mesorregião se concentram na porção leste da área estudada, apresentando contribuição positivas do quantitativo de precipitação para o crescimento e manutenção do pasto durante o ano todo. Na porção oeste da mesorregião, visualiza-se que há uma baixa produção bovina, denotando as menores contribuições os municípios de Ananindeua, Belém e Barcarena.

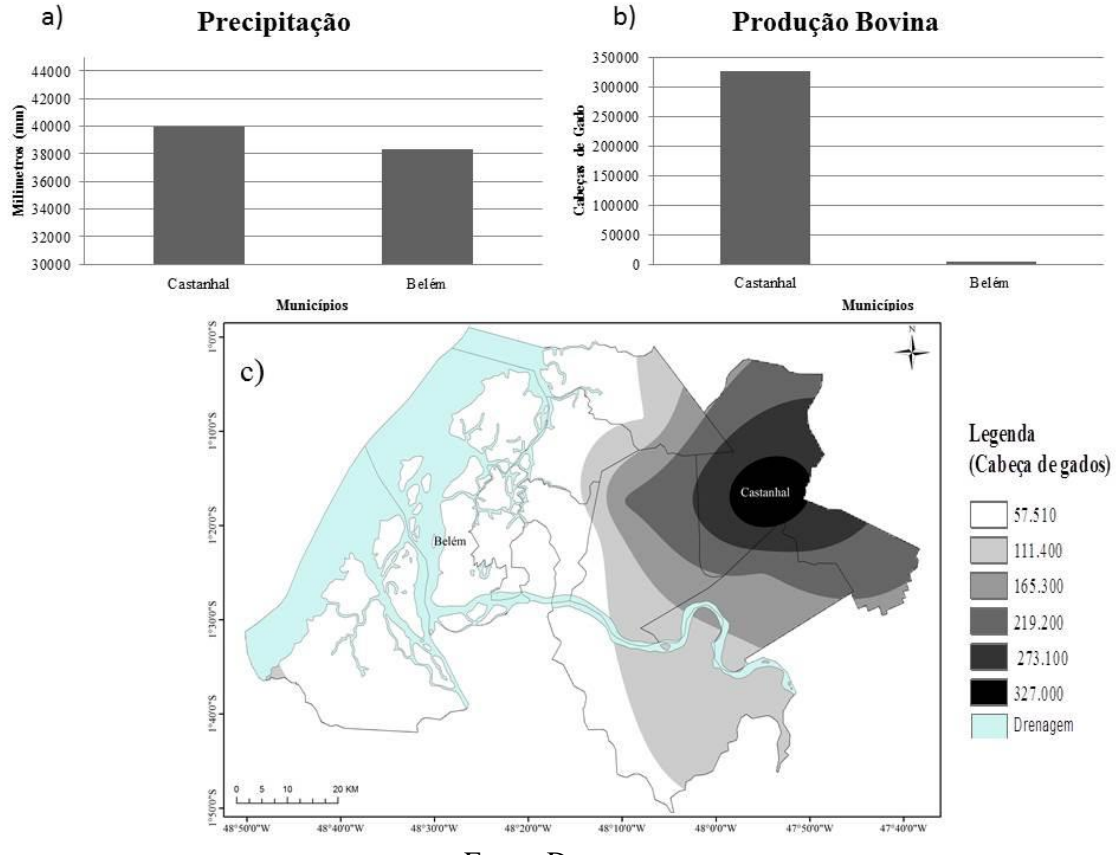

Figura 19 - (a) acumulado de precipitação, (b) produção total de bovinos, (c) mapa de Krigagem com dados totais de produção

Fonte: Do autor

A Figura 20a elucida o acumulado de precipitação dos 11 anos para os municípios de Bujaru, situado na porção leste e para Barcarena, na porção oeste. Como verificado no gráfico o acumulado de precipitação é maior no município de Bujaru 45.395mm e Barcarena com 37.750mm apresentando o menor quantitativo de chuva. Em estudos realizados por Kato et al. 1991 em um município do nordeste paraense, verifica-se que a cultura da mandioca por ser uma lavoura temporária que acontece no verão (agosto e setembro), período este de poucas chuvas, pode resultar na redução da produção, necessitando da regularidade da precipitação.

A Figura 20b mostra a produção total dos 11 anos de mandioca para os municípios de Bujaru e Barcarena, apresentando uma produção de 791.500 T e 113. 090 T, respectivamente. Conforme corrobora Vilpoux (2008) os municípios do nordeste paraense apresentam solos de fertilidade regular e clima adequado (pouca seca e temperaturas elevadas), o que pode favorecer o desenvolvimento da cultura de mandioca. A proeminência da cultura da mandioca está relacionada ao hábito alimentar da população, fazendo-se presente em todas as regiões do estado, principalmente na mesorregião metropolitana por ser o maior centro consumidor do produto desta atividade.

Na Figura 20c é evidenciada a espacialização dos dados totais de produção, nela visualiza-se que a produção de mandioca está concentrada em dois municípios - Bujaru e Castanhal (716.800 T), caracterizando-se como o primeiro e segundo produtores desta cultura para a região. Ademais ambos estão situados na porção leste da mesorregião metropolitana, e apresentam-se como áreas de altos índices pluviométricos, evidenciando uma relação das chuvas com a produção agrícola de mandioca.

Figura 20 - (a) acumulado de precipitação, (b) produção total de mandioca, (c) mapa de Krigagem com dados totais de produção

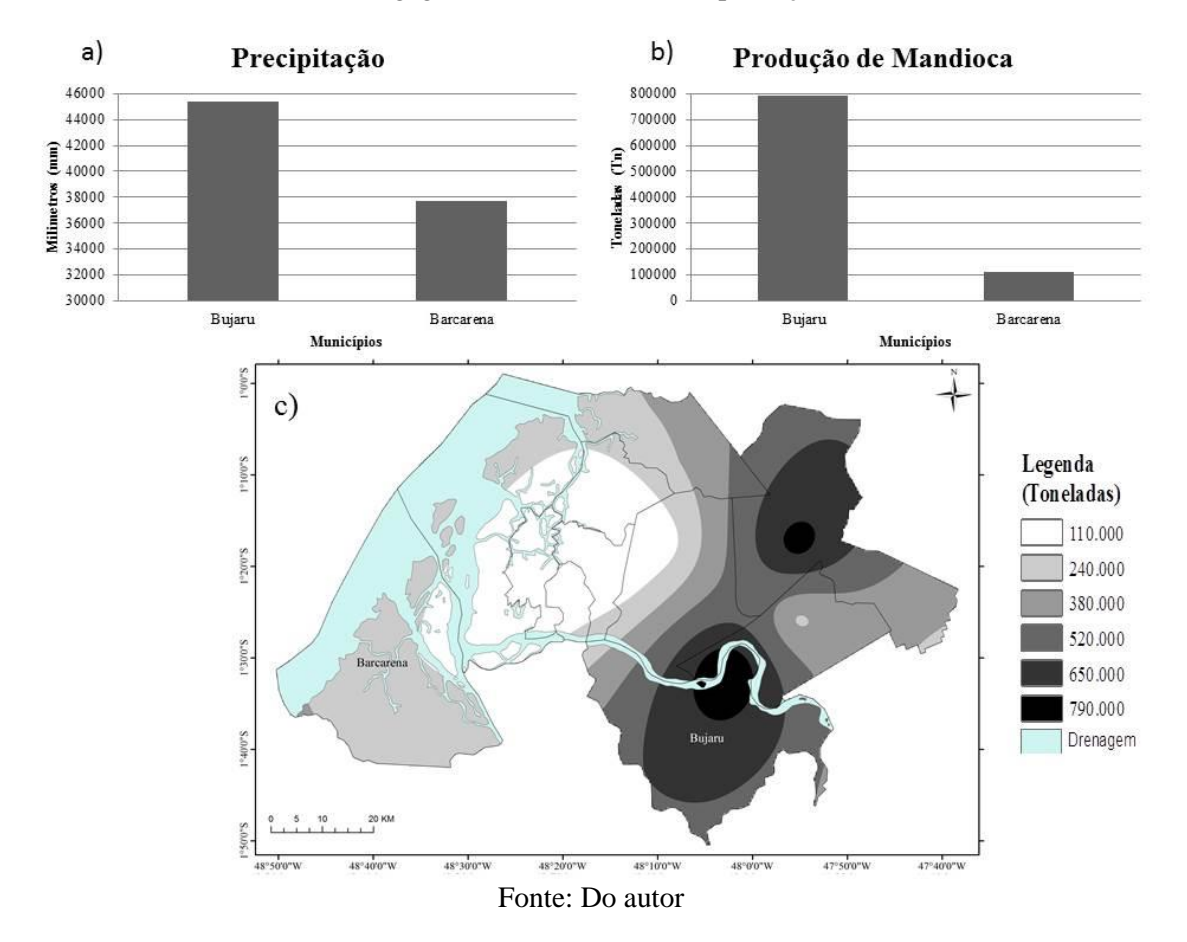

A Figura 21a e 21b apresentam a correlação existente entre a produção de mandioca e a área colhida da mesma cultura, para os municípios de Barcarena e Bujaru, apresentando uma linha de tendência positiva com altos valores de correlação próximos a 1. Na Figura 22a visualiza-se que a produção cresce conforme a expansão da área em Barcarena, tendo uma concentração média de 10.280 toneladas em 718 hectares (ha) de área plantados. A Figura 21b elucida que a produção em Bujaru aumenta conforme a

disponibilidade de área, aferindo que os maiores anos de produção também tiveram as maiores áreas colhidas de mandioca, tendo uma média de 71.954 toneladas em 5.600 hectares de área colhida.

A Figura 21c apresenta um quadro com os anos de ocorrência do fenômeno ENOS, em sua fase fria (La Niña) e fase quente (El Niño), ambos apresentam respectivamente um resfriamento e aquecimento anormal das águas superficiais do oceano pacífico, influenciando no aumento e diminuição do quantitativo de precipitação na Amazônia e consequentemente no nordeste paraense (DE SOUZA et al. 2000). Os anos de 2002, 2005 e 2010 foram marcados pela ocorrência do El Niño, que apresentou uma redução na chuva do município de Barcarena, bem abaixo da média dos 11 anos, com acumulado de 3.432mm. Já o município de Bujaru, mostrou uma média anual para o mesmo período de 4.126mm, correspondendo um aumento acima da média durante os anos 2001, 2006 e 2009 sendo influenciada pela ocorrência da La Niña (CPTEC, 2016).

Figura 21 - (a) Correlação entre produção e área total colhida em Barcarena,(b) correlação entre produção e área total colhida em Bujaru, (c) tabela com dados de IOS

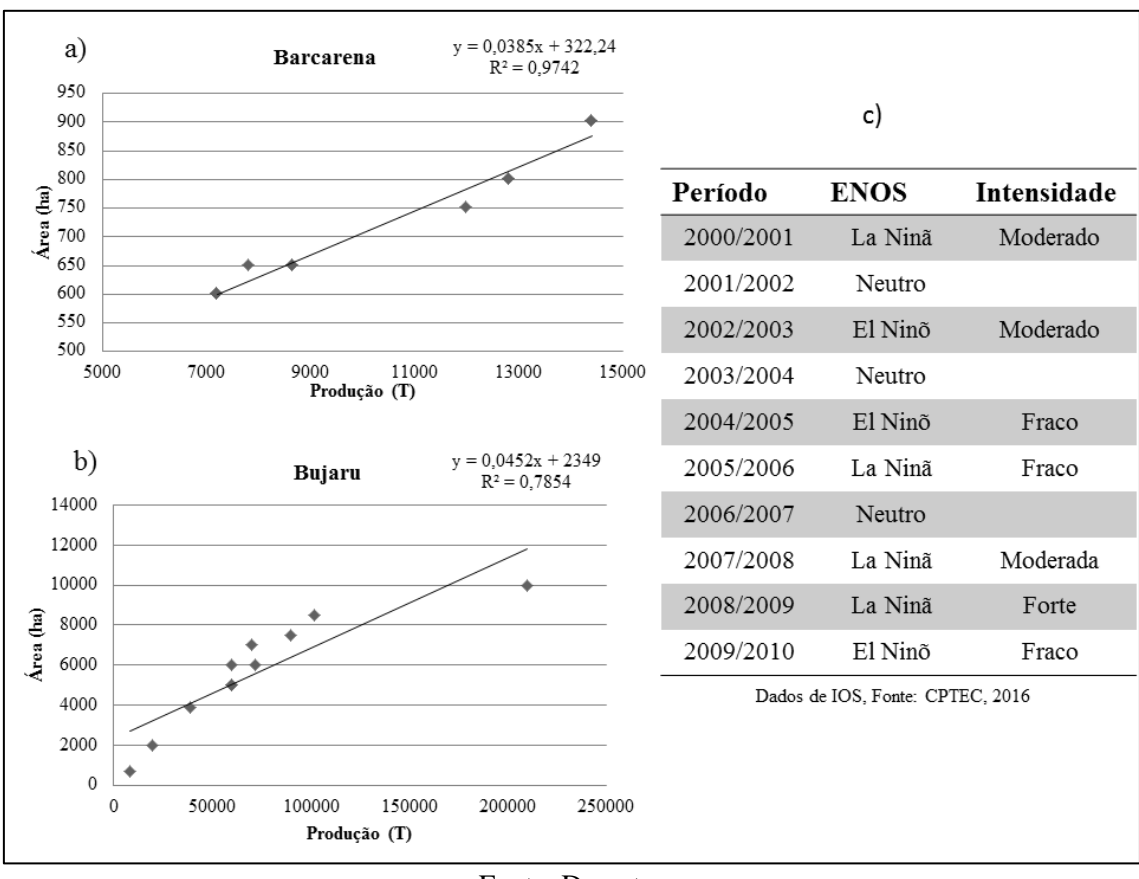

Fonte: Do autor

# 5.2 ÍNDICES DE VULNERABILIDADE

## **5.2.1 Índice de Vulnerabilidade Socioeconômica (IVSE)**

Para a construção do IVSE dos municípios foram utilizados os dados socioeconômicos de: a) densidade demográfica, b) grau de urbanização, c) taxa de baixa renda, d) taxa de média renda, e) taxa de baixa escolaridade, f) taxa de média escolaridade, g) saneamento inadequado, h) saneamento adequado, i) taxa de mortalidade e j) esperança de vida ao nascer. A definição de cada uma destas variáveis foi apresentada na Tabela 2.

De acordo com o anexo 8.1, que apresenta os valores dos indicadores socioeconômicos de cada um dos municípios. Observou-se que Ananindeua (2.477,55 hab/km² e 99,8%), Belém (1.315,26 hab/km² e 99,1%) e Marituba (1.047,44 hab/km² e 99,0%) apresentam elevadas taxas de densidade demográfica e alto grau de urbanização, respectivamente. Enquanto que os municípios de Inhangapi (21,29 hab/km² e 27,6%), Bujaru (25,56 hab/km² e 31,5%) e Santa Barbará do Pará (61,62 hab/km² e 31,8%), demostram os menores valores da relação entre a população e a superfície do território, tendo menos de 50% da sua população morando em áreas urbanas.

Com relação á porcentagem da população que tem um rendimento nominal mensal entre ½ e 1 salário mínimo (baixa renda), os municípios estudados mostraram uma similaridade em sua porcentagem, que varia entre 40% e 60% da população, apresentando os municípios de Barcarena (48%) e Santa Barbará do Pará (56%) como seus limiares de valores. Quanto à média renda, observou-se que o 0,6% da população de Bujaru e 4,8% da população de Ananindeua tem um rendimento mensal de mais de 2 a 3 salários mínimos.

Ainda no anexo 8.1, observa-se que as maiores taxas da população que são analfabetas e/ou possuem o ensino fundamental incompleto estão nos municípios de Inhangapi (54,5) e Bujaru (52,6%). Já os municípios de Ananindeua e Belém apresentam os melhores valores de educação, quando analisados a porcentagem da população que tem ensino médio completo e superior, com taxas de 25,9% e 26,5% respectivamente. Quando observado a porcentagem de domicílios que possuem saneamento inadequado, verificou-se que cerca de 50% das casas de Bujaru e Inhangapi não possuem abastecimento de água encanada, esgoto sanitário, fossa asséptica e coleta de lixo.

Com relação à taxa de mortalidade infantil observa-se que Belém e Ananindeua são os municípios com os menores indicadores (16,1 e 17,2, respectivamente). Entretanto as maiores taxas encontram-se nos municípios de Bujaru (21,9) e Inhangapi (27,2). A taxa de esperança de vida ao nascer entre os municípios varia entre 69,9 anos (Inhangapi) e 74,3 anos (Belém).

Seguindo a metodologia apresentado na seção 4.2.2, foram utilizados os dados do anexo 8.1 para determinar o maior e o menor valor de cada indicador social. A Tabela 6 apresenta os valores máximos e mínimos de cada um dos 11 indicadores selecionados. A escolha do melhor ou pior valor depende do tipo de indicador.

| <b>Indicador</b>                                | <b>Maior</b> | Município                       | <b>Menor</b> | Município                          |
|-------------------------------------------------|--------------|---------------------------------|--------------|------------------------------------|
| Densidade Demográfica<br>(Hab/Km <sup>2</sup> ) | 2.477,55     | Ananindeua                      | 21,29        | Inhangapi                          |
| Grau de Urbanização (%)                         | 99,8         | Ananindeua                      | 27,6         | Inhangapi                          |
| Baixa Renda (%)                                 | 56,6         | St <sup>a</sup> Barbara do Para | 48.3         | <b>Barcarena</b>                   |
| Média Renda (%)                                 | 4,8          | Ananindeua                      | 0,6          | Bujaru                             |
| Baixa Escolaridade (%)                          | 54,5         | Inhangapi                       | 32,6         | Belém                              |
| Média Escolaridade (%)                          | 26,5         | <b>Belém</b>                    | 8,8          | Bujaru                             |
| Saneamento Inadequado (%)                       | 57,5         | Bujaru                          | 1,4          | Belém                              |
| Saneamento Adquado (%)                          | 53,4         | Belém                           | 2,7          | St <sup>a</sup> Barbara do<br>Para |
| Taxa de Mortalidade Infantil                    | 27,2         | Inhangapi                       | 16,1         | <b>Belém</b>                       |
| Esperança de Vida ao Nascer<br>(Anos)           | 74,3         | <b>Belém</b>                    | 69,9         | Inhangapi                          |

Tabela 6 - Melhor e pior valor observado por indicador socioeconômico

Fonte: elaborada pelo autor, com dados extraídos do IBGE, 2010

O passo seguinte foi à padronização dos indicadores, utilizando dados da pesquisa, referentes ao município de Ananindeua. Por exemplo: o indicador observado para média escolaridade é 25,9 e o seu indicador padronizado é 0,033. Para o indicador de baixa escolaridade é 34,6 e o seu indicador padronizado é 0,091, resultados demostrados nas fórmulas abaixo.

$$
\frac{lp}{Tipo\ 01} = \frac{26,5 - 25,9}{26,5 - 8,8} = \frac{0,6}{17,7} = 0,033
$$

$$
\frac{lp}{Tip\,02} = \frac{34,6 - 32,6}{54,5 - 32,6} = \frac{2}{21,9} = 0,091
$$
O anexo 8.1 mostra os indicadores padronizados para todos os municípios

Após padronizar cada um dos indicadores, calcularam-se os índices por dimensão. Por exemplo, o índice para os indicadores de educação (baixa e media escolaridade) para o município de Ananindeua foi:

$$
Idim = \frac{0.033 + 0.091}{2} = 0.062
$$

Finalmente, foi calculado o IVSE utilizando a equação. A tabela 4 apresenta um exemplo numérico de cálculo do IVSE para o município de Ananindeua.

$$
IVSE = \frac{0 + 0.042 + 0.062 + 0.305 + 0.060}{5} = \frac{0.469}{5} = 0.094
$$

A Tabela 7 apresentando o modelo metodológico de padronização dos dados.

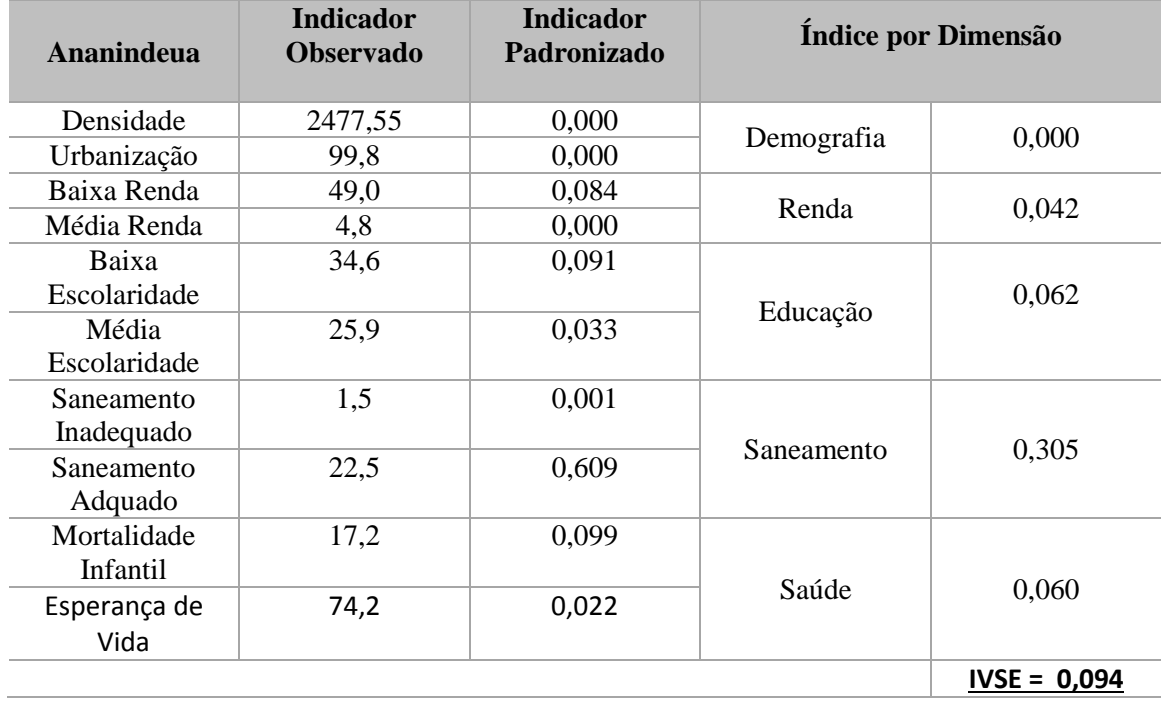

Tabela 7 - Dados do IVSE de Ananindeua

Fonte: Do autor, com dados do BRASIL, 2015

Com os resultados obtidos por meio dos índices de dimensões socioeconômicas, montou-se a Tabela 8, que mostra o índice de vulnerabilidade socioeconômica dos municípios a partir da análise integrada das variáveis pesquisadas.

De acordo com a tabela abaixo os municípios de Belém e Ananindeua apresentam os menores índices de vulnerabilidade socioeconômica (0,081 e 0,094 respectivamente). O baixo IVSE de Belém explica-se, pois tem um dos maiores graus de urbanização do estado (99,1%), a menor taxa de baixa escolaridade (32,6%), 53,4% dos domicílios possui abastecimento de água encanada, com esgoto sanitário e coleta de lixo. Outra variável que mostrou bastante relevância para o baixo IVSE foi à dimensão da saúde considerando a menor taxa de mortalidade infantil (16,1) e a maior esperança de vida ao nascer (74,3) dentre os municípios estudados.

 Entretanto Santo Antônio do Tauá (0,576) e Santa Barbará do Pará são os municípios com os mais elevados índices de vulnerabilidade socioeconômica, indicando que em relação aos demais municípios da mesorregião metropolitana são os que têm a pior situação de vulnerabilidade para esta categoria. O alto índice do município de Santo Antônio do Tauá pode ser explicado pelos altos valores das dimensões de educação e saúde, apresentando que o mesmo possui a segunda maior população com baixa escolaridade (49%) e com pouca esperança de vida (70,2) se comparado aos demais municípios.

|                            | I          |            | I                         | I          |         |             |
|----------------------------|------------|------------|---------------------------|------------|---------|-------------|
| <b>Municípios</b>          | demografia | I renda    | educação                  | saneamento | I saúde | <b>IVSE</b> |
| Ananindeua                 | 0,00       | 0,04       | 0,06                      | 0,31       | 0,06    | 0,094       |
| Barcarena                  | 0,45       | 0,10       | 0,50                      | 0.49       | 0,26    | 0,359       |
| Belém                      | 0,27       | 0,14       | 0,00                      | 0,00       | 0,00    | 0,081       |
| <b>Benevides</b>           | 0,35       | 0,35       | 0,48                      | 0,48       | 0,29    | 0,390       |
| Bujaru                     | 0,47       | 0,01       | 0,46                      | 0,45       | 0,55    | 0,386       |
| Castanhal                  | 0,11       | 0,35       | 0,48                      | 0,43       | 0,20    | 0,312       |
| Inhangapi                  | 0,00       | 0,89       | 0,44                      | 0,80       | 0,00    | 0,425       |
| Marituba                   | 0,21       | 0,22       | 0,32                      | 0,51       | 0,36    | 0,322       |
| St <sup>a</sup> Barbara do |            |            |                           |            |         |             |
| Para                       | 0,48       | 0,35       | 0,68                      | 0,19       | 0,48    | 0,433       |
| St <sup>a</sup> Isabel do  |            |            |                           |            |         |             |
| Para                       | 0,20       | 0,41       | 0,63                      | 0,60       | 0,29    | 0,427       |
| St <sup>o</sup> Antônio do |            |            |                           |            |         |             |
| Tauá                       | 0,31       | 0,36<br>T. | 0,70<br>$\mathbf{\Gamma}$ | 0,58       | 0,92    | 0,576       |

Tabela 8 - Índices por dimensão e o IVSE para cada um dos municípios

Fonte: Do autor

A Figura 22 elucida os gráficos de radar para cada município e dimensão com seus respectivos índices, sendo possível observarmos que, a dimensão demográfica apresenta a maior vulnerabilidade nos municípios de Bujaru e Santa Barbará do Pará,

com valores de 0,47 e 0,48 respectivamente. Estes municípios se configuram com baixos indicadores de densidade demográfica e urbanização, maximizando o índice de demografia. A dimensão renda é a maior causa da vulnerabilidade nos municípios de Inhangapi com o índice de 0,89 e Santa Isabel do Pará com o índice de 0,41. Ambos mostram um alto índice da população que vive com uma renda media baixa.

A dimensão educacional se configura com maior vulnerabilidade nos municípios que apresentam o maior índice de habitantes que são analfabetos ou tenham apenas o ensino fundamental completo, elucidados aqui pelos municípios de Santa Barbará do Pará e Santo Antônio do Tauá, com índices de 0,68 e 0,70 respectivamente. Nos municípios de Inhangapi e Santa Isabel do Pará o saneamento é a dimensão de maior vulnerabilidade, apresentando índices de 0,70 e 0,68 mostrando que mais de 50% da população não tem saneamento básico. Quando analisada a dimensão saúde os municípios de Bujaru e Santo Antônio do Tauá são os pioneiros em vulnerabilidade alta com índices de 0,55 e 0,92.

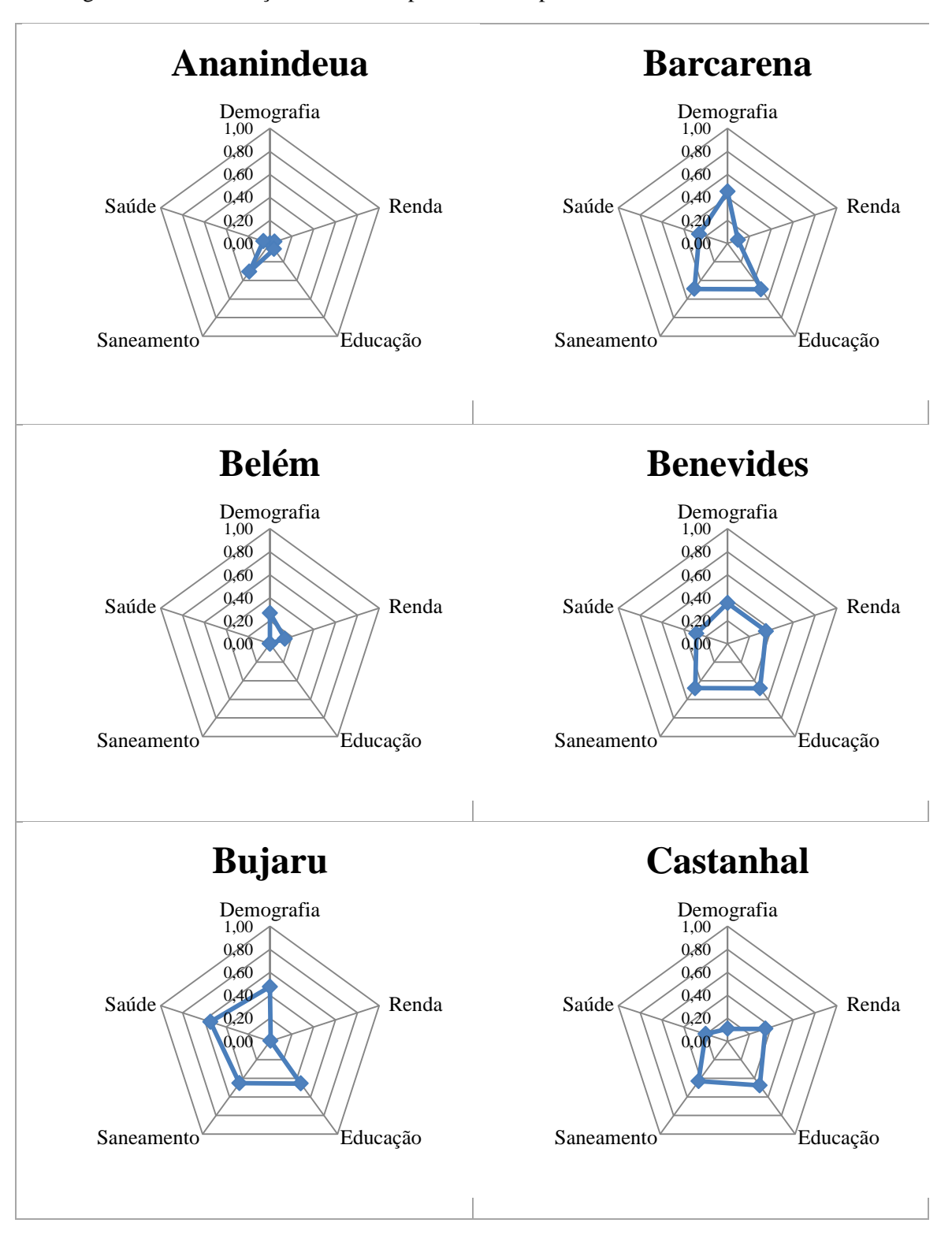

Figura 22 - Contribuição dos índices por dimensão para o resultado final do IVSE

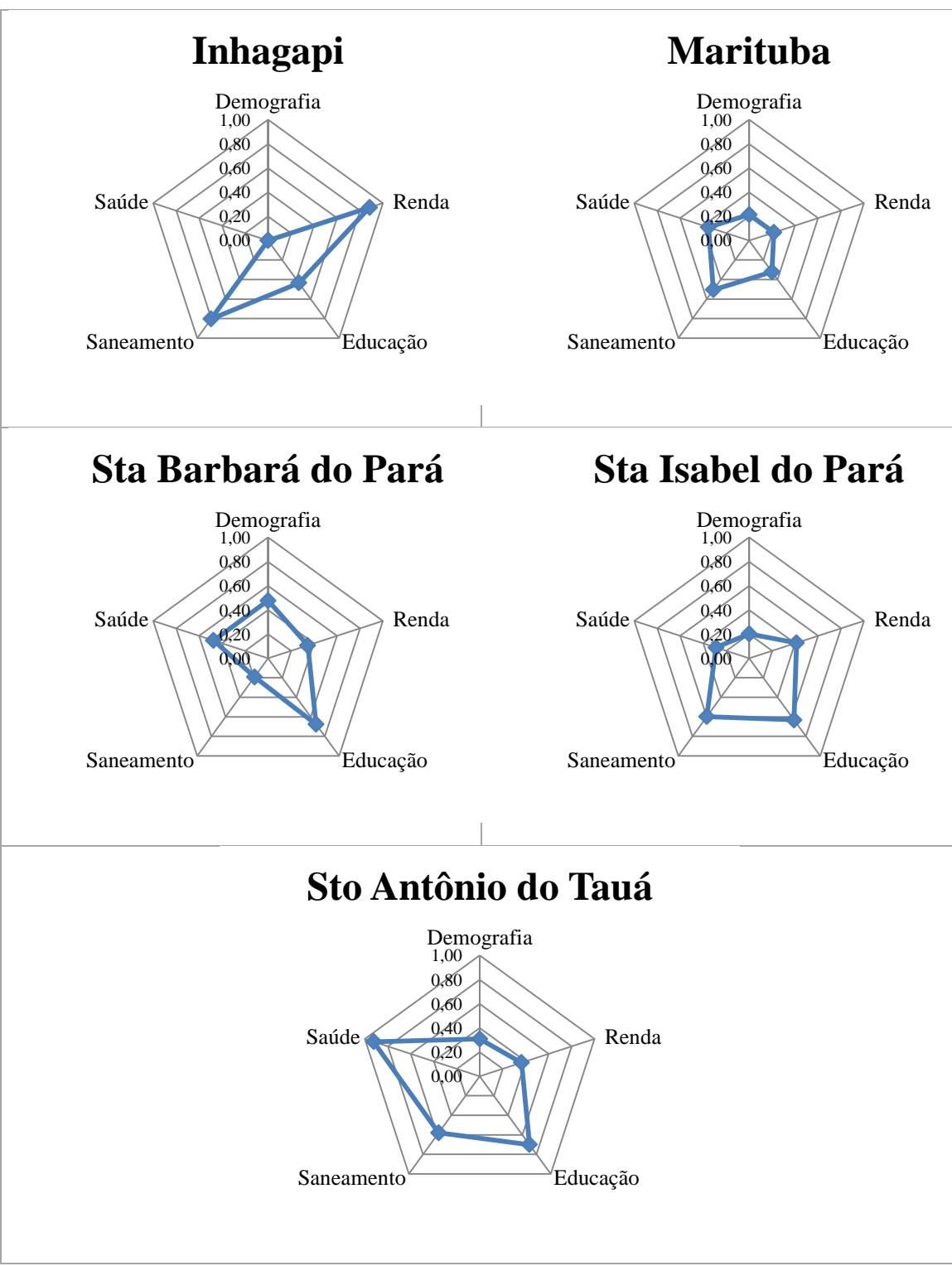

Cont. Figura 22

A Mesorregião Metropolitana apresenta uma região com grande diversidade de atividades econômicas, ambientais e sociais. Paradoxalmente, apresenta os maiores contrastes do Estado. Por exemplo, há forte contraste entre as cidades "centrais" de Belém, Ananindeua, Castanhal e Barcarena e as áreas "deprimidas e/ou interioranas" como Bujaru, Inhangapi, Santo Antônio do Tauá e Santa Bárbara (GOMES et al. 2011). Elucidando que as cidades interioranas são as mais citadas quando se trata das vulnerabilidades analisadas.

Para a espacialização dos grupos similares (homogêneos) considerou-se a análise de agrupamento para o IVSE, onde o nível de similaridade entre grupos (eixo horizontal) foi menor para o grupo que compreende os municípios de Ananindeua e Belém. Somente o município de Santo Antônio do Tauá não apresentou similaridade com nenhum município do agrupamento. Os demais municípios apresentaram similaridade em torno de (10%). Foram testadas outras formas de ligação, entretanto, o nível de similaridade permaneceu sem grandes variações (Figura 23).

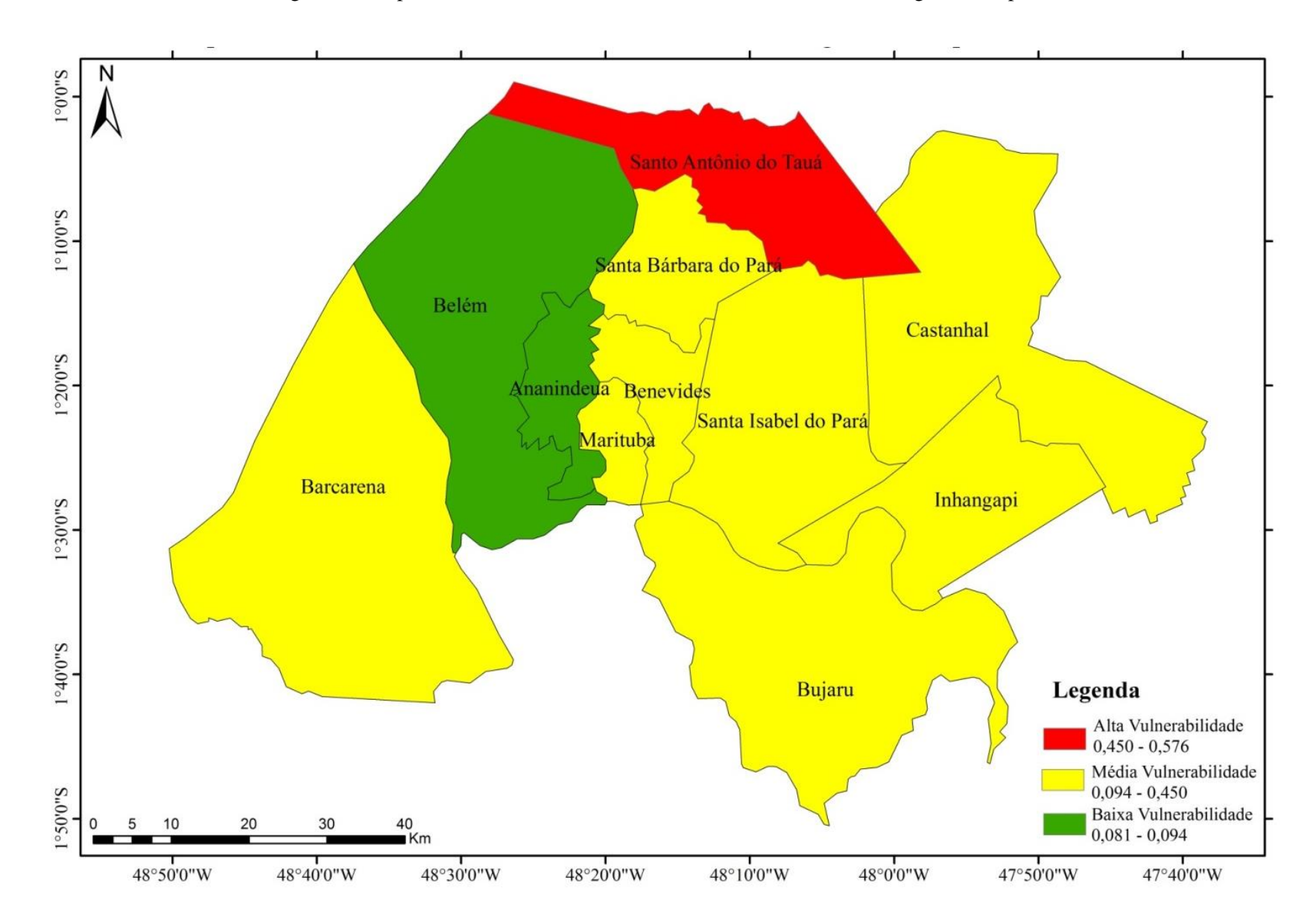

Figura 23: Mapa temático da vulnerabilidade socioeconômica da mesorregião metropolitana de Belém

## **5.2.2 Índice de Vulnerabilidade Epidemiológica (IVE)**

Para os dados epidemiológicos foram utilizados os números de casos confirmados das seguintes endemias: Dengue, Leptospirose e Hepatite A. Foi calculada a taxa de incidência das endemias para cada município, com base na população residente entre os anos de 2000 a 2010. Também foram coletadas informações sobre o número de casos confirmados, óbitos, número e custo total das internações para cada município.

Sobre os casos confirmados de Leptospirose, não há registro para os municípios de Inhangapi, Santa Barbara do Pará e Santo Antônio do Tauá durante o período de 2000 a 2006. Quando analisado a mesma endemia entre os períodos de 2007 e 2010 os municípios de Inhangapi, Bujaru e Santa Barbara do Pará não apresentam registros. O número de obtidos para a Dengue não foi registrada durante o ano de 2003. Neste contexto optou-se trabalhar com o quantitativo de Zero para preencher as lacunas vazias e possibilitar as equações.

A taxa de incidência de Dengue em 2000 para o município de Belém foi 1,23. No mesmo ano a maior taxa de incidência foi de 1,65 para Ananindeua e a menor foi dos municípios Bujaru, Inhangapi e Santo Antônio do Tauá (0,00). Com estas informações obteve-se o índice sintético da taxa de incidência para aquele ano utilizando a fórmula a seguir:

$$
Ip = \frac{1,23 - 0,00}{1,65 - 0,00} = 0,74
$$

As tabelas do anexo 8.2 mostram as séries anuais obtidas para todos os municípios, separadas pelas três endemias, durante os 11 anos de estudo. Assim verificam-se nestas tabelas as matrizes com dados originais e o passo a passo para a criação e síntese dos indicadores.

Na Tabela 9 verificam-se os índices sintéticos das endemias (Dengue, Leptospirose e Hepatite A) por municípios. A endemia da Dengue obteve o maior índice de vulnerabilidade no município de Ananindeua (0,59), este resultado deve-se as elevadas taxas de incidência e ao número de internação no município. Somente no ano de 2006 a SESPA confirmou mais de 1,021 casos de internações com agravos de dengue. No ano de 2010 foi registrada uma taxa de incidência superior a 14,84,

somando ao número de casos confirmados de dengue para Ananindeua registrou-se mais de 3.150 casos somente durante o período de 2000 a 2010.

A leptospirose é a principal causa da vulnerabilidade epidemiológica para o município de Belém, obtendo neste estudo o índice de 0,97. Este elevado valor pode está ligado ás altas taxas de incidência, aos números de óbitos e custos de internação causados por esta endemia no município, principalmente na região urbana (DE CASTRO et al. 2011; LIMA et al. 2012). Segundo a SESPA, somente no ano de 2000 a taxa de incidência para Belém foi maior que 1,20, agregando mais de 157 casos notificados neste mesmo ano. Durante o período de estudo foram registrados mais de 925 casos de leptospirose tendo 147 casos evoluindo a óbito.

A pesquisa de Gonçalves et al. (2016) evidencia uma distribuição espaço temporal da leptospirose no município de Belém, associando a ocorrência desta endemia a fatores de riscos para saúde da população, principalmente aos que residem em áreas de baixa cota altimetricas ou próximas a canais. De acordo com o mesmo autor a população mais vulnerável a essa doença reside em áreas com ausência de coleta de lixo, esgotamento sanitário, acesso à água encanada, ruas não pavimentadas e que sofrem constantemente com alagamento.

Lima et al. (2012) corrobora que o município de Belém apresenta elevada taxa de letalidade para a leptospirose, no qual tem apresentado o maior número de casos registrados desta endemia durante o período da sazonalidade chuvosa (dezembro a maio). Segundo o mesmo autor a maior frenquencia dos casos notificados acontecem durante o período de maior precipitação pluviométrica e com a ocorrência de marés altas, deixando os bairros de menor cota altimetricas "áreas baixas" mais vulneráveis a incidência desta endemia.

O município de Belém também apresentou o maior índice de vulnerabilidade para a Hepatite A. Essa endemia é causada por um vírus, sendo transmitido pela ingestão de água ou alimentos contaminados com matéria fecal. Segundo os dados da SESPA Belém foi líder no número e no custo de internações para esta endemia, somente no período de estudo foram mais de 370 internações que geram ao município uma receita superior á R\$ 129.678,64.

A alta vulnerabilidade de Belém para as endemias de Leptospirose e Hepatite A, podem esta relacionadas por apresentar a maior concentração urbana-populacional da mesorregião (IBGE, 2010), atrelado aos altos índices de chuva (TAVARES, 2008, CAMPOS et al. 2014) o que favorece os vetores que propagam essas endemias, por

meio da veiculação hídrica. Ademais a contaminação destas se pelo contado e ingestão da água contaminada, basicamente vinda de onde não existem condições adequadas de saneamento básico.

| Município               | I Dengue | I Leptospirose                                       | <b>I</b> Hepatite A | <b>IVE</b> |
|-------------------------|----------|------------------------------------------------------|---------------------|------------|
| Ananindeua              | 0,59     | 0,18                                                 | 0,19                | 0,319      |
| <b>Barcarena</b>        | 0,20     | 0,06                                                 | 0,08                | 0,115      |
| Belém                   | 0,48     | 0,97                                                 | 0,84                | 0,762      |
| <b>Benevides</b>        | 0,25     | 0,05                                                 | 0,10                | 0,135      |
| Bujaru                  | 0,08     | 0,02                                                 | 0,01                | 0,037      |
| Castanhal               | 0,06     | 0,04                                                 | 0,14                | 0,081      |
| Inhangapi               | 0,02     | 0,00                                                 | 0,08                | 0,033      |
| Marituba                | 0,24     | 0,20                                                 | 0,13                | 0,191      |
| St <sup>a</sup> Barbará | 0,07     | 0,00                                                 | 0,10                | 0,055      |
| St <sup>a</sup> Isabel  | 0,30     | 0,05                                                 | 0,10                | 0,151      |
| St <sup>o</sup> Antônio | 0,10     | 0,01                                                 | 0,07                | 0,062      |
|                         |          | $\overline{\phantom{0}}$<br>$\overline{\phantom{a}}$ |                     |            |

Tabela 9 - Índice de Vulnerabilidade Epidemiológica para os municípios da mesorregião metropolitana de Belém

Fonte: Do autor

Conforme a Tabela acima se verifica que o município de Belém apresentou o maior IVE, promovido pelos altos valores dos indicadores das endemias, resultando nos índices de leptospirose (0,97) e hepatite A (0,84), e consequentemente no alto valor do IVE (0,76). Esse resultado deve ser analisado de forma conjunta, a partir das variáveis estudas e outros fatores, pois o município de Belém mesmo tendo o maior quantitativo e estrutura de estabelecimentos (Tabela 10) ainda fica muito aquém no IVE para municípios com pouca infraestrutura, portanto, devem-se considerar outras forçantes que elevam o número dessas endemias na cidade.

| Município               | <b>Centro</b><br>de<br><b>Saúde</b> | <b>Clínica</b><br><b>Especializada</b> | <b>Hospital</b><br><b>Geral</b> | Policlínica              | <b>Posto</b><br>de<br><b>Saúde</b> | <b>Unidade</b><br><b>Móveis</b> | <b>Total</b>   |
|-------------------------|-------------------------------------|----------------------------------------|---------------------------------|--------------------------|------------------------------------|---------------------------------|----------------|
| Ananindeua              | 46                                  | 15                                     | 10                              | 3                        | -                                  | 1                               | 75             |
| <b>Barcarena</b>        | 5                                   | $\overline{7}$                         | 3                               | 1                        | 19                                 |                                 | 35             |
| Belém                   | 73                                  | 276                                    | 18                              | 15                       | 5                                  | 14                              | 401            |
| <b>Benevides</b>        | 3                                   | $\mathbf{1}$                           | $\mathbf{1}$                    | $\overline{\phantom{a}}$ | 13                                 | $\qquad \qquad \blacksquare$    | 18             |
| Bujaru                  | 3                                   | $\mathbf{1}$                           | $\mathbf{1}$                    |                          | 5                                  | $\qquad \qquad \blacksquare$    | 10             |
| Castanhal               | 34                                  | 20                                     | 3                               | $\overline{7}$           | 11                                 | $\overline{2}$                  | 77             |
| Inhangapi               | -                                   | $\overline{\phantom{a}}$               | $\mathbf{1}$                    | $\overline{\phantom{0}}$ | 10                                 | $\overline{\phantom{a}}$        | 11             |
| Marituba                | 14                                  | 5                                      | $\mathbf 1$                     |                          |                                    | $\mathbf{1}$                    | 21             |
| St <sup>a</sup> Barbará | $\overline{4}$                      | $\qquad \qquad \blacksquare$           | -                               |                          |                                    |                                 | $\overline{4}$ |
| St <sup>a</sup> Isabel  | 17                                  | $\mathbf{1}$                           | 1                               | 1                        | 3                                  | $\qquad \qquad \blacksquare$    | 23             |
| St <sup>o</sup> Antônio | 8                                   | $\mathbf{1}$                           | 1                               | $\overline{a}$           | 3                                  | $\qquad \qquad \blacksquare$    | 13             |
| Total                   | 207                                 | 327                                    | 40                              | 27                       | 69                                 | 18                              | 688            |

Tabela 10 - Número de estabelecimentos de saúde nos municípios da mesorregião metropolitana de Belém (agosto de 2005 á dezembro de 2010)

Fonte: Ministério da Saúde - Cadastro Nacional dos Estabelecimentos de Saúde do Brasil – **CNES** 

A [Figura 24](#page-83-0) elucida a contribuição de cada endemia para a composição do índice de vulnerabilidade epidemiológica em cada município, nela observa-se que a Dengue é a endemia que aparece com valores mais significativos para todos os municípios estudados, principalmente em Ananindeua. A Hepatite A, também contribui significativamente para o aumento do índice em cada município, elencando Belém como o mais vulnerável. Assim visualiza-se pelos gráficos que quando maior a amplitude do radar maior a vulnerabilidade, neste caso as maiores amplitudes pertencem aos gráficos dos municípios de Ananindeua e Belém e as menores aos municípios de Bujaru e Inhangapi.

<span id="page-83-0"></span>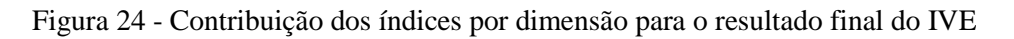

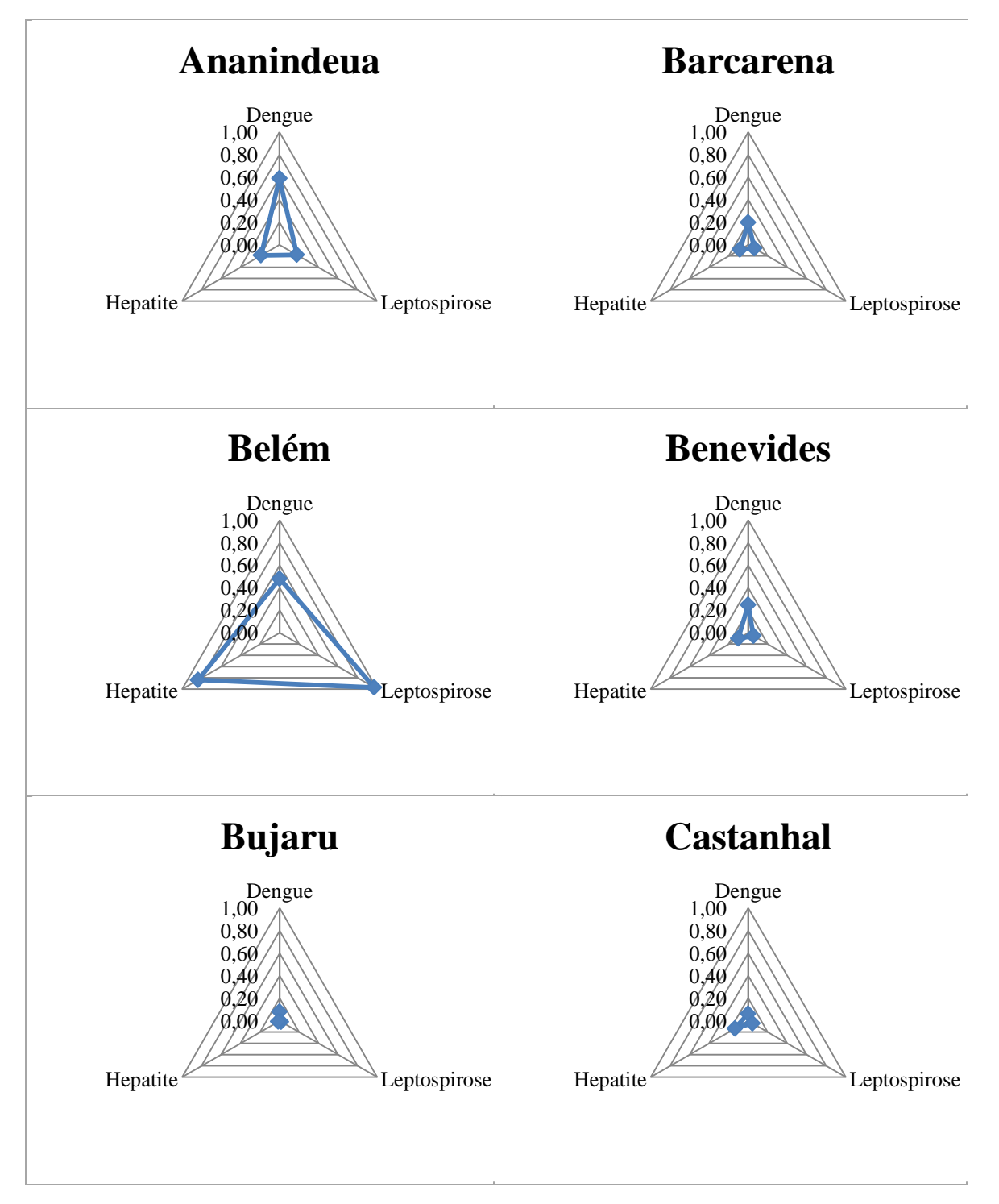

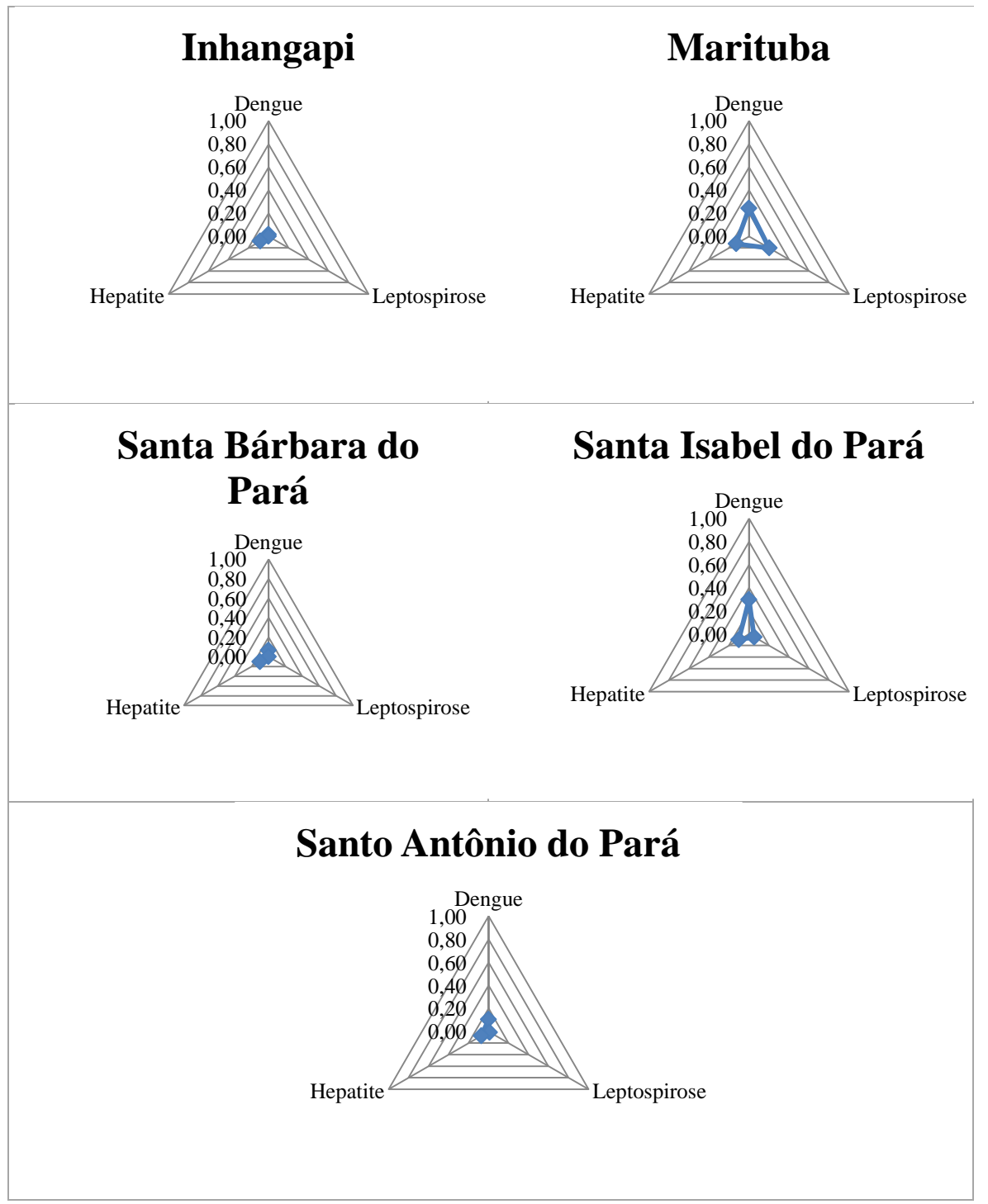

### Cont. Figura 24

Na espacialização dos grupos similares considerou-se a análise de agrupamento para o IVE, o nível de similaridade entre grupos (eixo horizontal), foi menor para o grupo que compreende os municípios de Bujaru e Inhangapi. Os municípios de Ananindeua (10%) e Belém (25%) não apresentara similaridade com nenhum outro município do agrupamento, formando grupos específicos. Os demais municípios apresentaram similaridade em torno de (5%). (Figura 25).

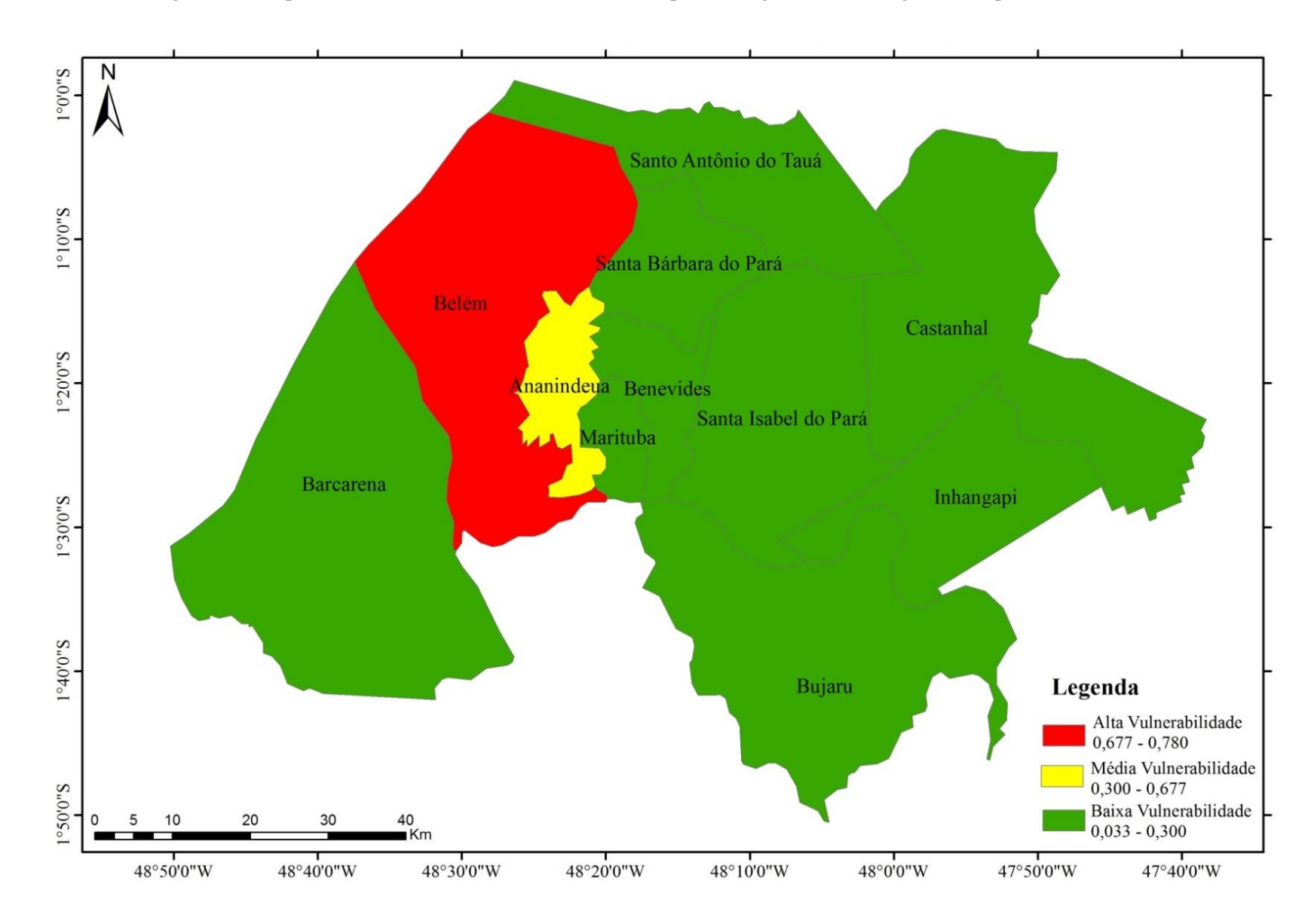

Figura 25 - Mapa temático do Índice de Vulnerabilidade Epidemiológica da mesorregião metropolitana de Belém

# **5.2.3 Índice de vulnerabilidade Climática (IVC)**

Os dados de precipitação mencionados na página 24 foram transformados em séries de 11 anos. A Figura 26 expõe a série de precipitação mensal acumulada (em mm) nos municípios da mesorregião metropolitana de Belém estimada pelo CMORPH, denotando a variabilidade da precipitação para o período de janeiro de 2000 a dezembro de 2010.

Na figura é possível observarmos dois períodos bem definidos (chuvoso e menos chuvoso) no primeiro semestre o mês de março apresenta o maior quantitativo de chuva para a área de estudo, variando entorno de 574 mm em Castanhal e 500 mm em Marituba. O mês de novembro é o mês apresenta o menor quantitativo de chuva em boa parte dos municípios da mesorregião metropolitana com exceção de Stª Barbará, Stª Isabel e Santo Antônio, que tem seus menores índices de chuva no mês de setembro.

É interessante observamos que os municípios da porção leste apresentam uma maior variação da sazonalidade nos período chuvoso e menos chuvoso, considerando que a media mensal dos municípios de Stª Isabel do Pará (307mm), Bujaru (340mm) e Inhangapi (324mm) foram superiores a media climatológica de toda a mesorregião (300mm). No oposto os municípios da porção oeste apresentaram menor variação em torno de suas medias mensais, os municípios de Belém (287mm), Barcarena (285mm) e Ananindeua (292mm) apresentaram –se abaixo da media climatológica, considerando a climatologia da região de 300mm.

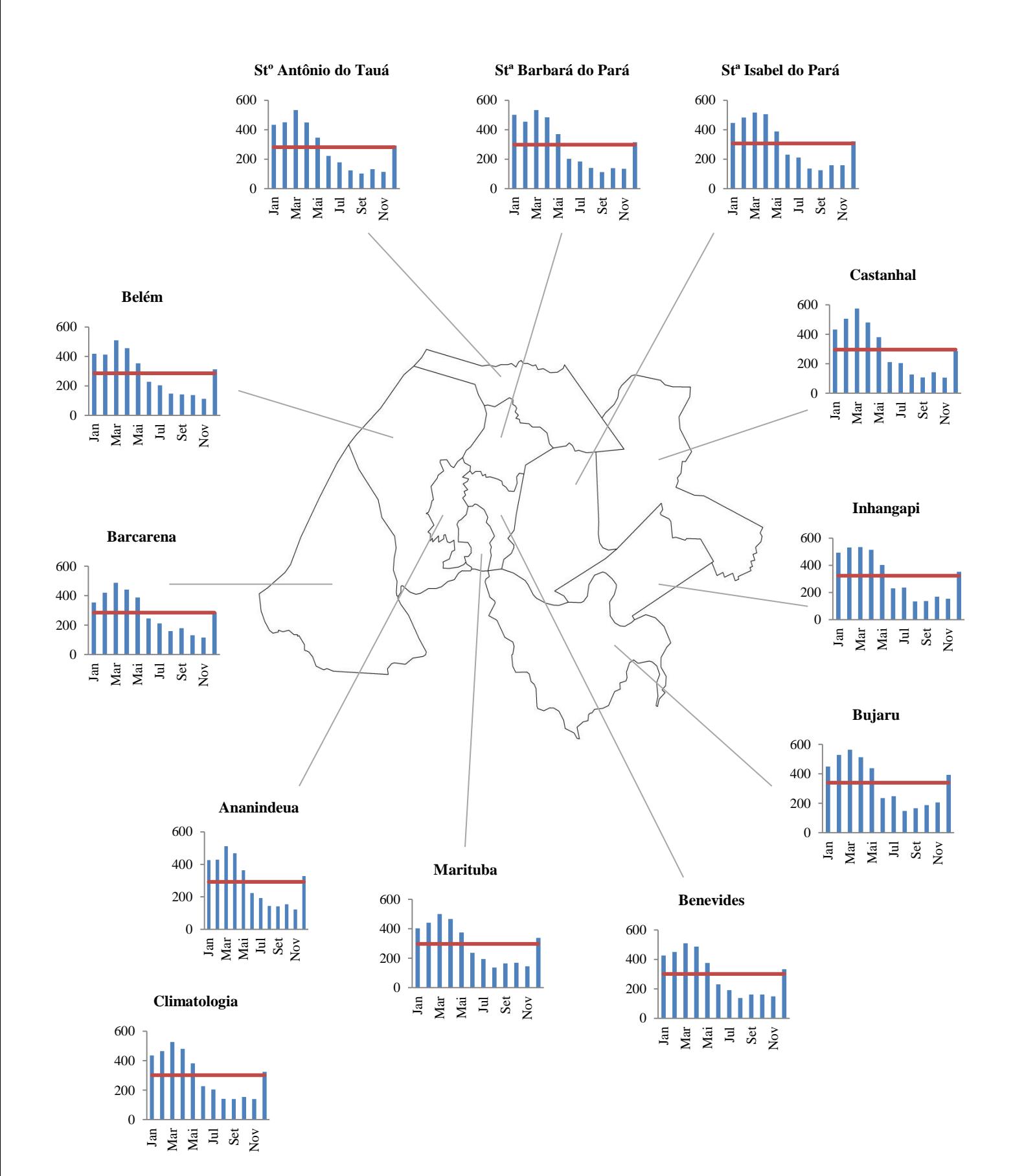

#### Figura 26 - Série de precipitação mensal acumulada (em mm de água) nos municípios da mesorregião metropolitana de Belém

A Tabela 11 apresenta os valores do índice de vulnerabilidade climática dos municípios da mesorregião metropolitana de Belém, bem como os parâmetros utilizados no cálculo, de acordo com a equação 2-6.

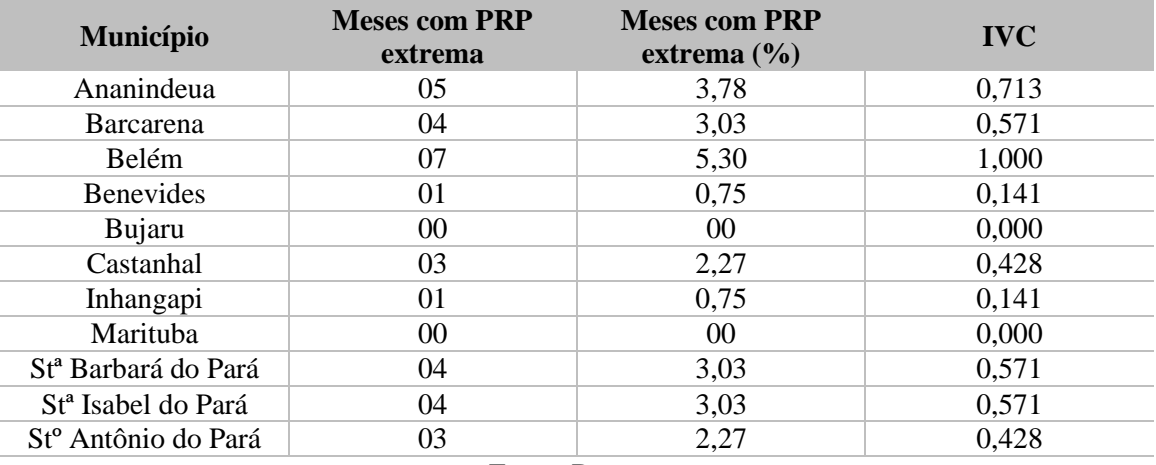

Tabela 11 - Índice de vulnerabilidade climática para a mesorregião metropolitana de Belém

Fonte: Do autor

Verifica-se na tabela 11 que o município de Belém apresentou a maior porcentagem de meses com precipitação extrema (5,30% das 132 observações). Os municípios de Bujaru e Marituba não apresentaram meses com valores considerados a eventos de precipitação extrema durante o período e a metodologia analisada (0,00 % das 132 observações).

Outro fator relevante consiste que grande parte dos 32 meses com precipitação considerada extrema (alta ou baixa) na mesorregião acorreram durante os anos de 2000 e 2001 (ver tabelas no anexo 8.3), durante a fase negativa da TSM, ou seja, a presença de La Niña, com uma intensidade moderada. De fato, esses eventos (meses com precipitação extrema e La Niña) parecem estar relacionados na região em estudo. Marengo et al. (1998) verificaram a influência de eventos La Niña precipitação na região Amazônica.

A partir da análise de dados de precipitação média nos pontos de grade sob os municípios, observou-se que a maioria dos extremos positivos, ou seja, meses com precipitação extrema alta foram observados no segundo período (período menos chuvoso) principalmente no mês de setembro. É interessante notar também que, para o ano de 2005/2006 (ano de ocorrência do evento El Niño de intensidade fraca), alguns municípios apresentaram meses com precipitação acumulada consideravelmente alta,

(Figura 19) mas que não foram incluídos como meses de precipitação extrema, em função da definição metodológica utilizada nesse estudo.

O município de Bujaru, por exemplo, apresentou em Abril de 2005 uma precipitação acumulada de 670mm, mas o outlier para esse mês foi de 710 mm; em setembro de 2006 a precipitação acumulada nesse município foi de 334 mm, mas o outlier para esse mês foi de 240mm. Assim como em alguns meses com altos valores de precipitação acumulada não foram contabilizados como fator de vulnerabilidade climática meramente em função da definição utilizada.

Para a espacialização dos grupos similares considerou-se a análise de agrupamento para o IVC, o nível de similaridade entre grupos (eixo horizontal), foi menor para o grupo que compreende os municípios de Castanhal e Stº Antônio do Tauá. O município de Belém (20%) não apresentou similaridade com nenhum outro município do agrupamento, formando um grupo específico. Os demais municípios apresentaram similaridade em torno de (10%). Experimentaram-se outras formas de ligação, mas o nível de similaridade não apresentou nenhuma variação (Figura 27).

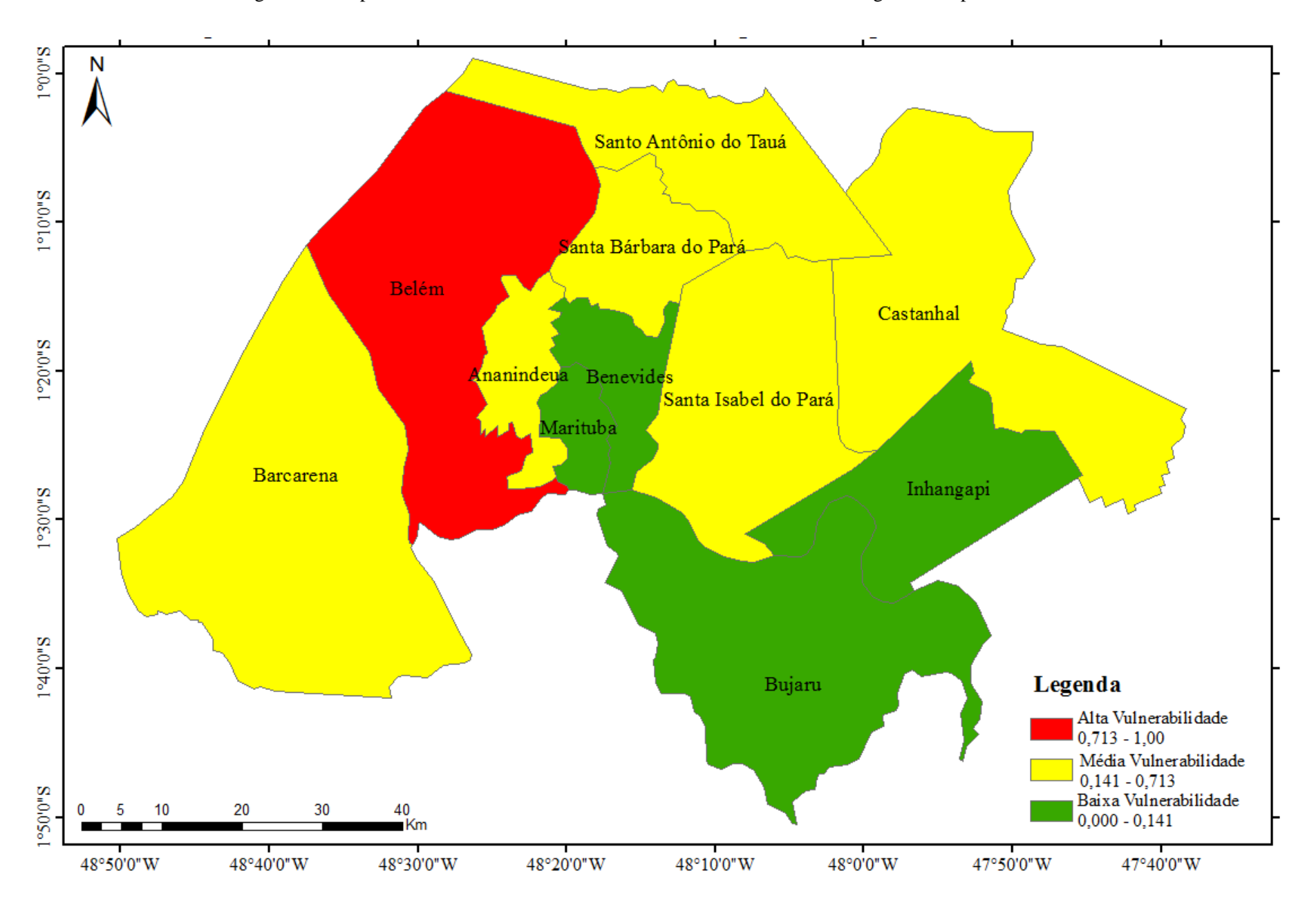

Figura 27 - Mapa temático do Índice de Vulnerabilidade Climática da mesorregião metropolitana de Belém

## **5.2.4 Índice de Vulnerabilidade Geral**

O Índice de Vulnerabilidade Geral foi calculado utilizando a Equação (1). Como exemplo considere o caso do município de Ananindeua, onde: o IVSE é 0,094, o IVE é 0,319 e o IVC é 0,713, logo, o seu IVG está dado por:

$$
IVG_{Ananindeua} = \frac{0.094 + 0.319 + 0.713}{3} = 0.375
$$

A Tabela 12 exibe o índice de vulnerabilidade Geral para os onze (11) municípios da mesorregião metropolitana de Belém, simultaneamente com os índices das três dimensões analisadas.

| <b>Municípios</b>      | <b>IVSE</b> | <b>IVE</b> | <b>IVC</b> | <b>IVG</b> |  |
|------------------------|-------------|------------|------------|------------|--|
| Ananindeua             | 0,094       | 0,319      | 0,713      | 0,375      |  |
| <b>Barcarena</b>       | 0,359       | 0,115      | 0,571      | 0,348      |  |
| <b>Belém</b>           | 0,081       | 0,762      | 1,000      | 0,614      |  |
| <b>Benevides</b>       | 0,390       | 0,135      | 0,141      | 0,222      |  |
| Bujaru                 | 0,386       | 0,037      | 0,000      | 0,141      |  |
| Castanhal              | 0,312       | 0,081      | 0,428      | 0,274      |  |
| Inhangapi              | 0,425       | 0,033      | 0,141      | 0,200      |  |
| Marituba               | 0,322       | 0,191      | 0,000      | 0,171      |  |
| Sta Barbara do<br>Para | 0,433       | 0,055      | 0,571      | 0,353      |  |
| Sta Isabel do<br>Para  | 0,427       | 0.151      | 0,571      | 0,383      |  |
| Sto Antônio do<br>Tauá | 0,576       | 0,062      | 0,428      | 0,355      |  |
| Fonte: Do autor        |             |            |            |            |  |

Tabela 12 - Índice de vulnerabilidade por município, em ordem alfabética, em destaque vermelho e azul, os valores máximos e mínimos, respectivamente

O município de Bujaru apresentou o menor valor do IVG (0,141), elucidando uma baixa vulnerabilidade nas dimensões analisadas, isto pode ser explicado pelo mínimo valor de IVC (0,000) e baixos índices do IVE (0,037) e IVSE (0,386). Em contrapartida o município de Belém revelou-se com o maior valor de IVG (0,614), designando uma alta vulnerabilidade, posto que apresente os maiores índices de vulnerabilidade climática (1,000) e epidemiológica (0,762). Observa-se que há uma diferença significativa entre os valores de IVG de Belém em comparação aos demais municípios. Neste caso, denota-se que os IVC e IVE contribuíram significativamente para o

aumento da vulnerabilidade, tornando-se as duas principais dimensões que elevam a vulnerabilidade socioambiental.

O alto IVC está associado com a grande quantidade de chuva precipitante no município, oriundo da interação de escalas e sistemas precipitantes locais (MATOS et. al 2016). E o alto IVE deve-se ao grande número de casos das endemias. Os registros dessas endemias bem como os outros fatores que compõe o índice apresentaram valores máximos para o município de Belém, isto deve particularmente por ser o município de referência estadual, advindo muitas notificações e internação dos municípios próximos elevando os investimentos para as endemias.

A Figura 28 representa a contribuição de cada dimensão na composição do IVG para cada município, ressaltando que quanto mais próximo a 1 (extremidade do gráfico) maior é o estado de vulnerabilidade e quando mais próximo de 0 (núcleo do gráfico) menor é o estado de vulnerabilidade.

Figura 28 - Contribuição das dimensões socioeconômica, epidemiológica e climática para a formação do IVG

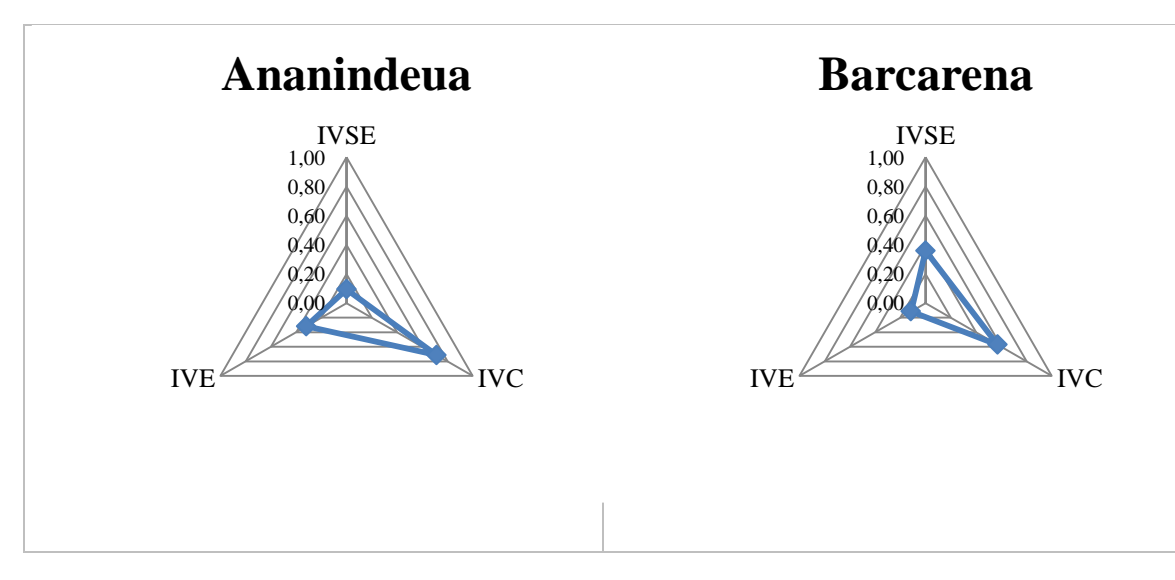

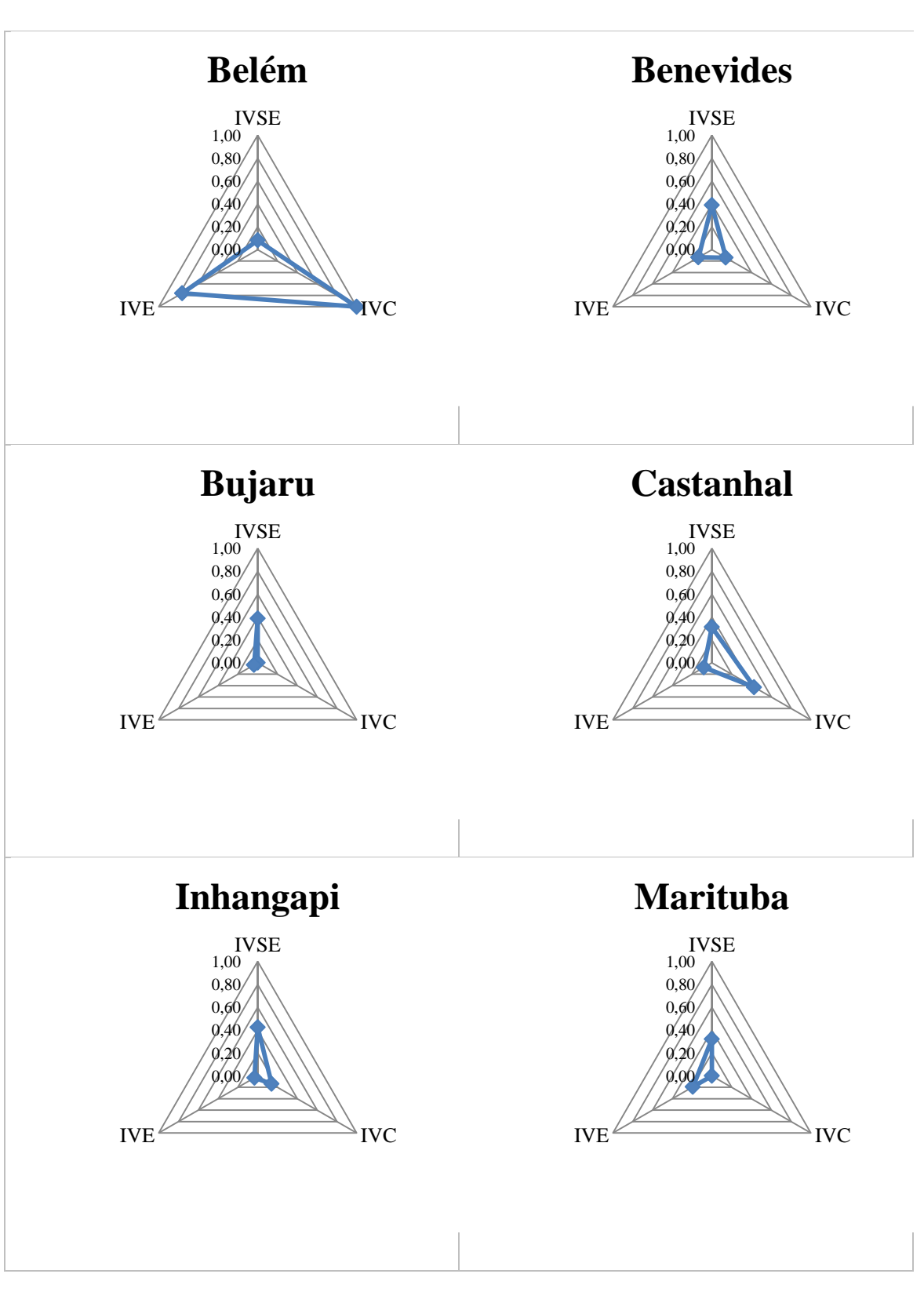

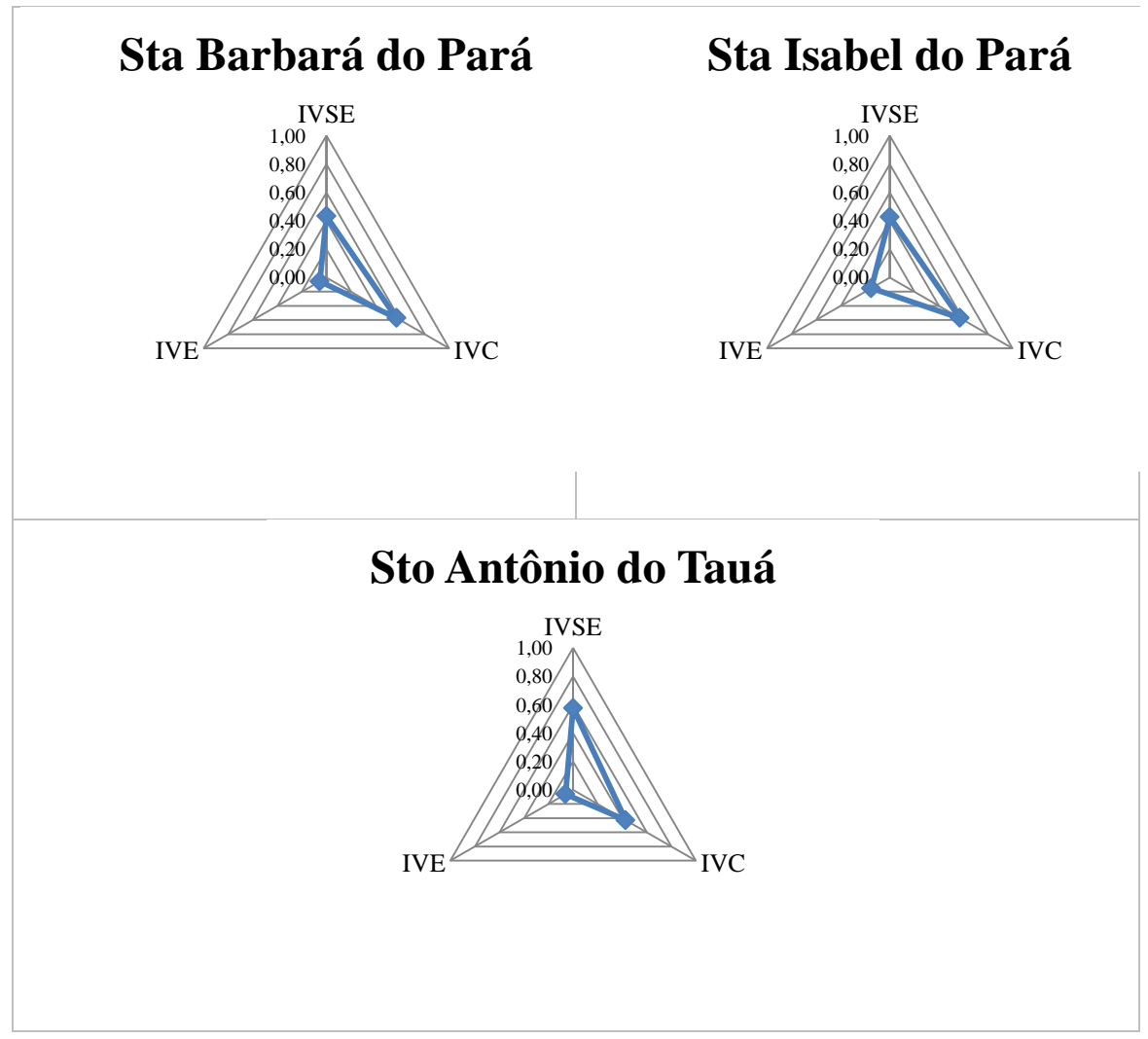

Cont. da Figura 28

Nota-se pela figura 28 que para 07 dos 11 municípios (Ananindeua, Barcarena, Belém, Castanhal, Santa Barbará do Pará, Santa Isabel do Pará e Santo Antônio do Tauá) a principal dimensão que contribuiu para o aumento da vulnerabilidade é de ordem Climática.

Para a espacialização considerou-se a análise de agrupamento para o IVG, o nível de similaridade entre grupos (eixo horizontal), foi menor para o grupo que compreende os municípios de Ananindeua e Santa Isabel do Pará. O município de Belém (25%) não apresentou novamente nenhuma similaridade com os demais municípios do agrupamento, formando um grupo específico. Os demais municípios apresentaram similaridade em torno de (5%). Experimentaram-se outras formas de ligação, mas o nível de similaridade não apresentou nenhuma alteração, permanecendo a máxima em 25% (Figura 29).

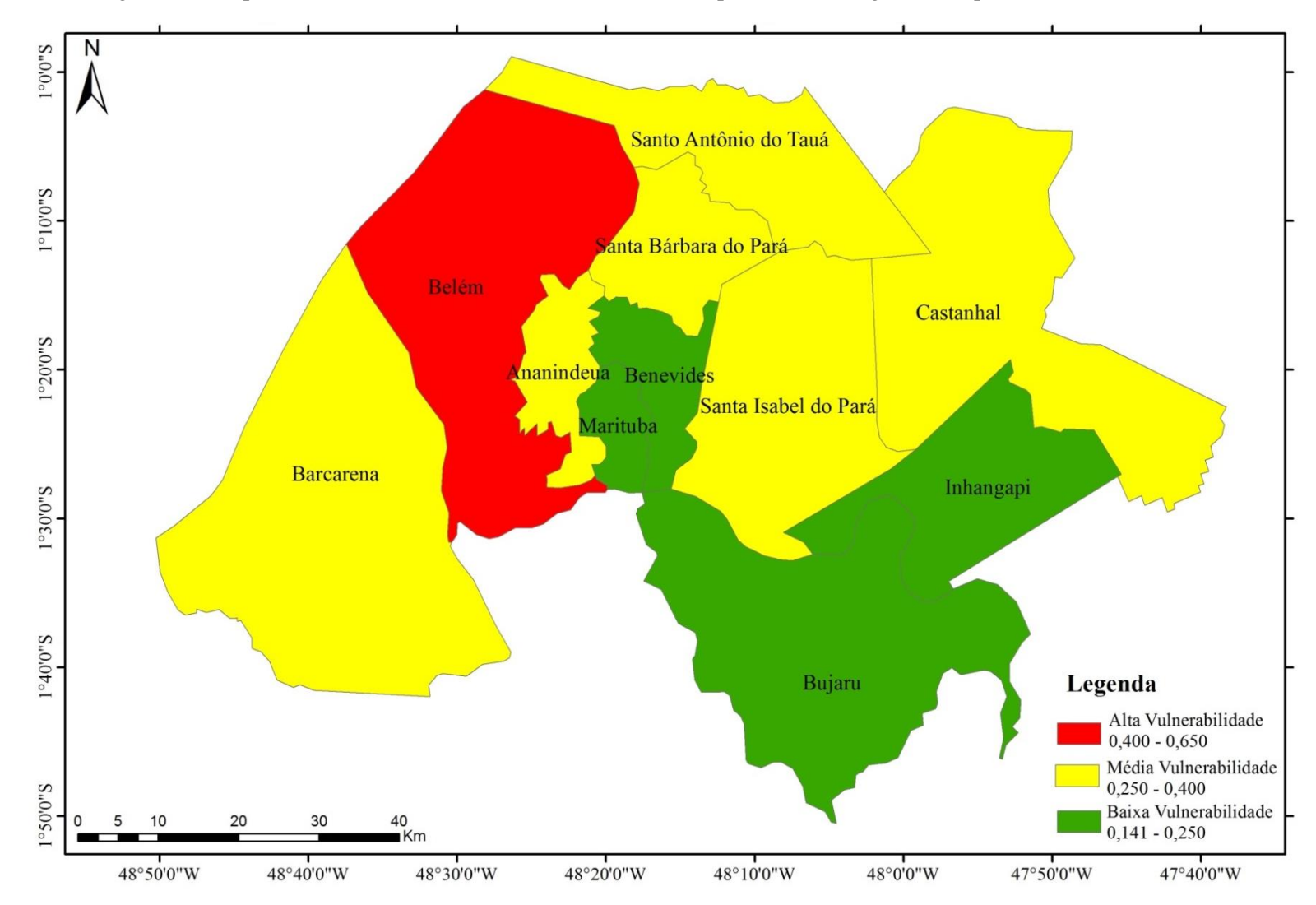

Figura 29 - Mapa temático da Vulnerabilidade Geral dos municípios da mesorregião metropolitana de Belém (IVG)

### **6. CONCLUSÕES E CONSIDERAÇÕES FINAIS**

Neste tópico será apresentado às principias conclusões da pesquisa e será arguido sobre as considerações finais no que tange as duas principais metodologias empregadas. Há saber esta pesquisa é a pioneira a utilizar dados de sensoriamento remoto (CMORPH) para a precipitação, com vista à formação de padrões espaço temporal para uma mesorregião metropolitana no Brasil, com ênfase na resolução dos dados de 08 quilômetros e a cada 30 minutos.

Esta pesquisa é pioneira na utilização de dados de sensoriamento remoto para a análise de precipitação utilizando uma escala espacial de 8km e temporal de 30mim numa mesorregião amazônica. Aliando a obtenção do índice de vulnerabilidade geral por meio da utilização de indicadores socioeconômicos, epidemiológicos e climáticos. Visto que é escassa a obtenção de dados sociais na região amazônica numa escala de curto tempo.

Quando a utilização da análise fatorial em componentes principal (ACP) aplicada aos dados de estimativa de chuva do CMORPH para a mesorregião metropolitana de Belém, pode - se aferir que este método foi eficaz para indicação dos principais padrões de precipitação na região, bem como na definição dos períodos com maiores e menores índices de chuva. Os modos principais da CP refletem os efeitos causados pelos sistemas meteorológicos precipitantes e a influência dos ENOS, possibilitando, assim o entendimento dos mecanismos físicos geradores das chuvas.

Em conformidade com os resultados apresentados três padrões que definem a chuva na região, o primeiro padrão (zonal) evidencia a sazonalidade da precipitação, com os meses de maior e menor índice pluviométrico, sendo influenciado principalmente por sistemas precipitantes de grande escala. O segundo padrão (meridional) mostra uma contribuição de sistemas de mesoescala e escala local com a interação do uso e cobertura do solo, modulando seus pesos e correlações. No terceiro padrão (zonal) ilustra os sistemas locais de precipitação induzidos principalmente pela cobertura da superfície.

Em geral verifica-se que os padrões de precipitação local sofrem influencia de diversos sistemas precipitantes como a ZCIT, LIs e de efeitos localizados, que contribuem para o quantitativo da precipitação local. É valido salientar que aos usos e mudanças de cobertura da superfície interferem principalmente na precipitação local,

verificando pela grande acurácia dos dados de alta resolução espacial do Cmorph para estudos locais. E a técnica da ACP mostrou-se eficiente para a definição dos padrões espaço-temporal e correlação do fenômeno ENOS e da produção agropecuária.

Quando ao emprego do IVG, nota-se que a dimensão mais acentuada para o aumento do Índice de vulnerabilidade geral, foi á condição climática apresentando-se expressiva para 07 dos 11 municípios (Ananindeua, Barcarena, Belém, Castanhal, Santa Barbará do Pará, Santa Isabel do Pará e Santo Antônio do Tauá), tornando-se a principal contribuinte para o aumento da vulnerabilidade geral. Abaixo seguem as principais conclusões encontradas a partir dos baixos e altos valores dos índices:

O município de Santo Antônio do Tauá tem uma alta vulnerabilidade socioeconômica, motivada pela baixa escolaridade e esperança de vida. Em contrapartida os municípios de Belém e Ananindeua têm uma baixa vulnerabilidade socioeconômica da mesorregião, a partir dos indicadores utilizados, promovida pelo elevado grau de urbanização e alta escolaridade.

O município de Belém é o mais vulnerável as epidemiologias estudadas principalmente a leptospirose e Hepatite A. Este resultado pode ser reflexo da alta demanda dos casos notificados no município de Belém por apresentar a melhor infraestrutura do sistema de saúde se comparada aos demais municípios. Todos os municípios adjacentes a Belém e Ananindeua tiveram uma baixa vulnerabilidade Epidemiológica, promovidos pelos baixos índices de dengue e nulidade dos dados.

A vulnerabilidade climática é mais alta no município de Belém, pois apresentou os maiores percentuais de eventos extremos promovidos por moduladores climáticos. Em compensação á baixa vulnerabilidade nos municípios de Bujaru e Marituba, foi promovida pela não ocorrência de eventos extremos de precipitação durante o período analisado.

Estes resultados podem sofrer modificações ser a metodologia de eventos extremos for outra, corroborando que a amplitude temporal das séries de dados analisados pode interferir nos valores dos índices e consequentemente na condição da vulnerabilidade socioeconômica, epidemiológica e climática. Considera-se que os dados que compõe o IVG, precisariam ser mais condensados.

# **REFERÊNCIAS**

ADGER, W.N. Vulnerability. *Global Environmental Change*, v.16, n.3, p.268-281, 2006.

ALBUQUERQUE, M. F.; SOUZA, E. B.; OLIVEIRA. M. do C. F.; JÚNIOR, J. A. de S. Precipitação nas mesorregiões do estado do Pará: climatologia, variabilidade e tendências nas últimas décadas (1978-2008). *Revista Brasileira de Climatologia*, v.6, n.6, 2010.

ALCÂNTARA, C. R.; SILVA DIAS M. A. F.; SOUZA, E. P.; COHEN, J. C. P. Verification of the role of low level jets in Amazon squall lines. *Atmospheric Research*. v. 100, p. 36-44, 2011.

ALMEIDA, L. Q. *Vulnerabilidade socioambiental de rios urbanos: bacia hidrográfica do Rio Maranguapinho região metropolitana de Fortaleza-Ceará*. 2010. Tese (Doutorado) - Universidade Estadual Paulista, Rio Claro, 2010.

ALVES, O.S. *Zoneamento bioclimático da mesorregião metropolitana de Belém e influência do clima na modernização da avicultura no Estado do Pará*. 37f. 2006. Tese ( Doutorado) - Instituto da Saúde e Produção Animal, Universidade Federal Rural da Amazônia, Belém, 2006.

ALVES, H. P. F. Análise da vulnerabilidade socioambiental em Cubatão-SP por meio da integração de dados sociodemográficos e ambientais em escala intraurbana*.* 2013. *Revista Brasileira de Estudos Populacionais*, Rio de Janeiro, v. 30, n. 2, p. 349-366, 2013.

ALVES, H. P. F.; ALVES, C. D.; PEREIRA, M. N.; MONTEIRO, A. M. V. Dinâmicas de urbanização na hiperperiferia da metrópole de São Paulo: análise dos processos de expansão urbana e das situações de vulnerabilidade socioambiental em escala intraurbana. *Revista Brasileira de Estudos Populacionais*. Rio de Janeiro, v. 7, n. 1, p. 141-159, 2010.

AMANAJÁS, J. C.; BRAGA, C. C. Padrões Espaço-Temporal Pluviométricos na Amazônia Oriental utilizando Análise Multivariada. *Revista Brasileira de Meteorologia*, v.27, n.4, p.423 – 434, 2012.

ARAUJO, A. N.; GUETTER. A. K**.** Validação da Chuva Estimada por Satélite "CMORPH" na Modelagem Hidrológica do Alto Iguaçú. *Revista Brasileira de Recursos Hídricos*, v.12, n.3, p.189-198, 2007,

BASTOS, T. X.; SANTOS, A. R.A.; SÁ, T.D. de A.; SANTOS, A.R. dos; OLIVEIRA, R. P.; PACHECO, N.A.; KOBAYASHI, L.T. Flutuação das chuvas no nordeste paraense e sua implicação para o calendário agrícola. In: CONGRESSO BRASILEIRO DE AGROMETEOROLOGIA, 8, Porto Alegre, p.13. 1993.

BLAIKIE, P. M.; CANNON, T.; DAVIS, I.; WISNER, B. *Atrisk*: natural hazards, people´s vulnerability, and disasters. London, Routledge. 1994.

BRASIL. Empresa Brasileira de Pesquisa Agropecuária. Agencia de informação tecnológica. *Parque de estação biológica*. Disponível em<http://www.agencia.cnptia.embrapa.br/gestor/solos\_tropicais/arvore/CONT000fzyj aywi02wx5ok0q43a0r58asu5l.html> Acesso em: 04 jun. 2016.

BRASIL. Instituto Brasileiro de Geografia e Estatística (IBGE). *Censo demográfico. Brasília*, 2010. Disponível em: [<http://www.cidades.ibge.gov.br//>](http://www.scielo.br/). Acesso em: 20 setembro. 2015.

\_\_\_\_\_\_. *Indicadores*. Disponível em:<http://www.ibge.gov.br/home/estatistica/economia/agropecuaria/censoagro/conceit os.sht//> .Acesso em 30 mar. 2013.

\_\_\_\_\_\_. Sistema de Recuperação Automática (SIDRA). *Pesquisa Pecuária Municipal*, 2000-2010. Disponível em: <http://www.sidra.ibge.gov.br/>. Acesso em: 01 abr. 2016.

BRASIL. Plano Plurianual de Governo – PPA Programa Mudanças Climáticas. *Análise da Vulnerabilidade da População Brasileira aos Impactos Sanitários das Mudanças Climáticas*. Brasília, 2005.

BRÜSEKE, F.J. Risco e Contingência. *Revista Brasileira de Ciências Sociais*, v.22, n.63, p.69-80, 2007.

CAMPONOGARA, G. ; SILVA DIAS, M. A. F. . Precipitação diária e estrutura vertical da atmosfera em Belém-PA. *Ciência e Natura*, v. Espec., p. 263-266, 2011.

CASTRO, Edna. Geopolítica da agua e novos dilemas a propósito da Amazônia e seus recursos naturais. In: LUIS E. ARAGON; MIGUEL CLÜSENER-GODT (Orgs.) *Problemática do Uso Local e Global da Água da Amazônia*. Belém: NAEA, 2003. p.334 - 350.

COHEN, J. C. P; SILVA DIAS, M. A F.; NOBRE C. A**.** Environmetal conditions associated with Amazonian squall lines: a case study. *Monthy Weather Review,* Boston, v. 123, n.11, p. 3163-3174, 1995.

\_\_\_\_\_\_. Aspectos climatológicos das linhas de instabilidades da Amazônia. *Climanálise*, v.4, n.11, p34-39, 1989.

COHEN, J. C. P.; FITZJARRALD, D. R.; OLIVEIRA, F. A. F.; SARAIVA, I.; BARBOSA, I. R. S.; GANDU, A. W. Radar ‑observed spatial and temporal rainfall variability near the Tapajos‐Amazon confluence. *Revista Brasileira de Meteorologia*. v. 29, p.23‑30. 2014

CONFALONIERI, U. E. C. Variabilidade climática, vulnerabilidade social e saúde no Brasil. *Revista Terra Livre*, São Paulo, v. 1, n.20, p. 193-204, 2003.

CONFALONIERI, U. E. C.; MARINHO, D. P.; RODRIGUEZ, R. E. Public Health Vulnerability to Climate Change in Brazil, *Climate Research*, v.40, p.175-186, 2009. COSTA, H. *Enchentes no Estado do Rio de Janeiro*: Uma abordagem geral. Rio de Janeiro: SEMADS, 2001, 160p.

CPTEC, Instituto Nacional de Pesquisas Espaciais (INPE). *Pesquisa dos Dados de Índice de Oscilação sul (IOS)*. Disponível em: <http://www.cptec.inpe.br/>. Acesso em 05 mar. 2016.

CUTTER, S. L. Vulnerability to environmental hazards. *Progress in Human Geography*, v. 20, n. 4, p. 529-539, 1996. doi:10.1177/030913259602000407.

CUTTER, S.L.; BORUFF, B.J.; SHIRLEY, W.L. Social Vulnerability to Environmental Hazards. *Social Science Quarterly*, v.84, n.2, p. 243-261, 2003.

DA SILVA FERREIRA, D. B., DE SOUZA, E. B., DE MORAES, B. C. Ciclo horário da precipitação no leste da Amazônia durante o período chuvoso. *Revista Brasileira de Climatologia*, v.13, p, 74-86, 2014.

DA SILVA PEREIRA, F., VIEIRA, I. C. G. Expansão urbana da Região Metropolitana de Belém sob a ótica de um sistema de índices de sustentabilidade. *Revista Ambiente & Água*, v.11, n.3, p. 731 - 744, 2016.

DE CASTRO, A. P. B.; DE ARAUJO, W. N. Anos potenciais de vida perdidos e custos hospitalares da leptospirose no Brasil. *Revista Saúde Pública*, v. 45, n.6, p 1002-1008 2011.

DE MORAES, B. C., da COSTA, J. M. N., da COSTA, A. C. L., Costa, M. H.. Variação espacial e temporal da precipitação no estado do Pará. *Acta Amazônica*, v. 35, p. 207-217, 2005.

DE SOUZA, E. B., KAYANO, M. T., Tota, J., Pezzi, L., Fisch, G., & NOBRE, C. On the influences of the El Niño, La niña and Atlantic Dipole Paterni on the Amazonian Rainfall during 1960-1998, *Acta Amazonica*, v.30, n.2, p. 305-318, 2000.

DE SOUZA, E. P., ALCÂNTARA C. R. Uma teoria termodinâmica para brisas: teste utilizando simulações numéricas. *Revista Brasileira de Meteorologia*, v.23, n.1, -11, 2008

D´ERCOLE, R. Les vulnérabilités des sociétés et des espaces urbanisés: concepts, typologie, modes d´analyse. *Revue de Géographie Alpine*. Paris, v. 82, n. 4, p. 87-96, 1994.

DESCHAMPS, M, V. *Vulnerabilidade socioambiental nas regiões metropolitanas brasileiras*. Brasília, Relatório de atividades do Observatório das Metrópoles. Convênio Ministério das Cidades/ Observatório das Metrópoles/Fase/Ipardes. 2006.

\_\_\_\_\_\_. *Vulnerabilidade Socioambiental na Região metropolitana de Curitiba*. 2004. Tese (Doutorado). Curitiba, Universidade Federal do Paraná, 2004.

DIAZ, H. F., FULBRIGHT, D. C. Eigenvector analysis of seasonal temperature, precipitation and synoptic-scale system frequency over the contiguous United States. Part I: Winter. *Monthly Weather Review,* v. 109, n.6, p.1267-1284, 1981.

FERRARO, R. R. Special Sensor Microwave Imager Derived Global Rainfall Estimates For Climatological Applications. *Journal of Geophysical Research*, v. 102, 16715- 16735, 1997:

FERRARO, R. R.; WENG, F.; GRODY, N.C.; ZHAO, L.,: Precipitation Characteristics Over Land From The NOAA-15 AMSU Sensor. *Geophysical Research Letters*, v.27, p.2669-2672, 2000.

FIGUEROA, S. N.; NOBRE, C. A. Precipitations distribution over Central and Western Tropical South América. Climanálise. *Boletim de Monitoramento e Análise Climática*, v.5, n.6, p.36-45. 1990.

FISCH, G.; MARENGO, J. M.; NOBRE, C. A. Uma revisão geral sobre o clima da Amazônia. *Acta Amazônica*, v.28, n.2, p.101-126. 1998.

FITZJARRALD, D. R.; SAKAI, R. K.; MORAES, O. L. L.; OLIVEIRA, R. C.; AZEVEDO, O. C.; MATTHEW, J.,. Spatial and temporal rainfall variability near the Amazon‑Tapajós confluence. *JGR: Biogeosciences*. v. 113, p.1‑17, 2008.

FREITAS, C. M.; XIMENES, E. F. Enchentes e saúde pública – uma questão na literatura científica recente das causas, consequências e respostas para prevenção e mitigação. *Ciência & Saúde Coletiva*, v. 17, n.6, p.601-1615, 2012.

FREITAS, R. Regiões Metropolitanas: uma abordagem conceitual. *Humanae*, v.1, n.3, p. 44-53, 2009.

FU, B., CHEN, L., MA, H., ZHOU, H., WANG, J. The relationship between land use soil conditions in the hilly area of the loess plateau in northen Shaanxi, China. *Catena*, v.39, p. 69 - 78, 2000.

GERMANO, M. F., VITORINO, M. I., COHEN, J. C. P., COSTA, G. B., SOUTO, J. I. D. O., REBELO, M. T. C., DE SOUSA, A. M. L. Analysis of the breeze circulations in Eastern Amazon: an observational study. *Atmospheric Science Letters*, 2017.

GREEN, M. C.; FLOCCHINI, R. G.; MYRUP, L. O. Use of temporal principal component analysis to determine seasonal periods. *Journal of Applied Meteorology*, v.32, p.986-995, 1993.

GOMES, S. C.; ANDRADE, L. C. Análise espacial do crescimento econômico dos municípios paraenses no período 2002- 2006. In: CIRCUITO DE DEBATES ACADÊMICOS, 1., 2011, Belém, 2011. *Anais ...* Belém: IPEA, 2011.

GONÇALVES, K. D. S., SIQUEIRA, A. S. P., CASTRO, H. A. D., HACON, S. D. S. Indicator of socio-environmental vulnerability in the Western Amazon. The case of the city of Porto Velho, State of Rondônia, Brazil. *Ciência & Saúde Coletiva*, v.19, n.9, p.3809-3818, 2014.

GONÇALVES, N. V., DE ARAUJO, E. N., DA SILVA SOUSA, J., PEREIRA, W. M. M., DO SOCORRO CARVALHO MIRANDA, C., DA SILVIA CAMPOS, P. S., DA CUNHA MENEZES PALÁCIOS, V. R. Distribuição espaço-temporal da leptospirose e fatores de risco em Belém, Pará, Brasil. *Revista Ciência & Saúde Coletiva*, v.21, n.12. p 3947-3955, 2016

HAILE, A. T.; YANA, F.; HABIBA, E. Accuracy of the CMORPH satellite-rainfall product over Lake Tana Basin in Eastern Africa. *Atmospheric Research*, v.163, p.177– 187, 2015.

HAMILTON, R. A., ARCHBOLD, J. W., DOUGLAS, C. K. M. Meteorology of Nigeria and adjacent territory. *Quarterly Journal of the Royal Meteorological Society*, v. 71(309‐310), p. 231-264. 1945.

HASTENRATH, S; HELLER, L. Dynamics of climate hazards in Norheast Barzil. *Quart. J. Roy. Meteor. Soc*., v.103. n. 435, p. 77-92. 1997.

HINKEL, J. Indicators of vulnerability and adaptive capacity: Towards a clarification of the science–policy interface. *Global Environmental Change*, v. 21, p. 198-208, 2011.

HURRELL, J. W., KUSHNIR, Y., OTTERSEN, G. VISBECK, M. *The North Atlantic Oscillation*: climatic significance and environmental impact. Washington, DC: American Geophysical Union. 2003. (Geophysical Monograph Series).

INPE - INSTITUTO DE PESQUISAS ESPACIAIS 2000. PRODES. Disponível em http:// http://www.obt.inpe.br/prodes/index.php. Acessado em 04/06/2016.

JOYCE, R.J.; J.E. JANOWIAK; P.A. ARKIN; P. XIE. CMORPH: A method that produces global precipitation estimates from passive microwave and infrared data at high spatial and temporal resolution. *Journal of Hydrometeorology*, v. 5, p.487-503, 2004.

KATO, M. S. A.; FREITAS, M. N.; DIAS, C. S.; KATO, O. R. Caracterização dos sistemas de produção de mandioca (manihot esculenta crantz) no município de Bragança, Pará. *Revista Brasileira de Mandioca*, Cruz das Almas/BA, v.10, n.1/2, p.31- 45, 1991.

KUMMEROW, C. D.; HONG, Y.; OLSON, W. S.; YANG, S.; ADLER, R. F.; MCCOLLUM, J.; FERRARO, R.; PETTY, G.; SHIN, D. B.; WILHEIT, T. T.,: Evolution Of The Goddard Profiling Algorithm (GPROF) For Rainfall Estimation From Passive Microwave Sensors. *Journal of Applied Meteorology*, v. 40, 1801-1820, 2001.

LAURENTI, R. *Estatísticas de saúde*. Ed. Pedagógica e Universitária Ltda., 1987. 186 pp.

LIMA, M. C. de. A cidade, o urbano e o rio na Amazônia - *Revista Acta Geográfica*, v.2, n.3, p.107-117. 2008.

LIMA, R. J. da S.; ABREU, E. M. N. de; RAMOS, F. L. de P.; SANTOS, R. D. dos, SANTOS, D. D. dos; Santos, F. A. A. dos; MATOS, L. M., SARAIVA, J. M. B.; COSTA, A. R. F. da,. Análise da distribuição espaço-temporal da leptospirose humana em Belém, Estado do Pará, Brasil. *Revista Pan-Amazônica de Saúde*; v. 3, n. 2, p. 33- 40, 2012.

LIVERMAN, D.M. Vulnerability to global environmental change. In: J.X. KASPERSON; R.E. KASPERSON (Eds.). *Global Environmental Risk. Earthscan and United Nations.* London: UniversityPress, 2001.

LORENZ, E.N. Empirical orthogonal functions and statistical weather prediction. *Scientific. Report.*, n.1, p. 49. 1956.

MAGALHÃES, M.; LIMA, A.C. *Noções de Probabilidade e Estatística*. 4ª edição. São Paulo: Editora da Universidade de São Paulo, 2002.

MAIOR, M. M. S.; CÂNDIDO, G. A. Avaliação das metodologias brasileiras de vulnerabilidade socioambiental como decorrência da problemática urbana no Brasil. *Caderno Metropolitano*, São Paulo, v.16, n.31, p.241-264, 2014.

MARCELINO, E. V.; NUNES, L. H.; KOBIYAMA, M. Banco de dados de desastres naturais: analise de dados globais e regionais. In: Caminhos de Geografia – *Revista on line. Uberlândia*, v. 19, n.6, p. 130-149, 2006.

MARENGO, J. A. On the Hydrological Cycle of the Amazon Basin: Ahistorical review and current State-of-the-art. *Revista Brasileira de Meteorologia*, v.21, n.3, p. 01-19, 2006.

MARENGO, J. A.; LIEBMANN, B.; KOUSKY, V. E.; FILIZOLA, N. P.; WAINER, L. C. Onset and End of the Rainy Season in the Brazilian Amazon Basin. *Journal of Climate*. v.14, n.5, p.833–852, 2001.

MARENGO, J. A.; OLIVEIRA, G. S de. Impactos do fenômeno La Niña no tempo e clima do Brasil: desenvolvimento e intensificação do La Niña 1998/1999. In: CONGRESSO BRASILEIRO DE METEOROLOGIA. Brasília: Sociedade Brasileira de Meteorologia, 1998.

MATOS, A. P.; COHEN, J. C. P. Circulação de brisa e a banda de precipitação na margem leste da baia do Marajó. *Ciência e natura*. v. 38, p. 21-27, 2016.

MEDRONHO, R.A.; CARVALHO, D.M.; BLOCH, K.V.; LUIZ, R.R.; WERNECK, G.L. *Epidemiologia*. São Paulo: Editora Athener, 2003.

MINGOTI, S. A. *Análise de dados através de métodos de estatística multivariada*: uma abordagem aplicada. Belo Horizonte: Editora UFMG, 2005.

MOLION, L. C. B. *Amazonian rainfall and its variability. Hydrological and Water Management in the Humid Tropics*. Cambridge: Cambridge University press, 1993. p.99–111.

\_\_\_\_\_\_. Climatologia dinâmica da região amazônica: mecanismos de precipitação. *Revista brasileira de meteorologia*, v. 2, p.107- 117, 1987.

MOLION, L.C.B., BERNARDO, S.O. Uma revisão da dinâmica das chuvas no nordeste brasileiro. *Revista Brasileira de Meteorologia*, v. 17, n.1, p. 1-10. 2002.

MOURA, M. N. *Padrões climáticos de precipitação e a produção de soja na Amazônia*. 2014. 94 f. Dissertação (Mestrado em Ciências Ambientais) – Instituto de Geociências, Universidade Federal do Pará, Belém. 2014.

MUNIZ, A. L. V.; SILVA, M. F. F. da.; ARAÚJO, E. L. S.; ALVINO, F. de O. Dinâmica do Estrato Arbóreo de Florestas Secundárias no Nordeste do Pará (Bragança). *Revista Brasileira de Biociências*, Porto Alegre, v. 5, n. 1, p. 603-605, 2007.

NAÇÕES UNIDAS. *The United Nations Framework Convention on Climate Change*. New York. 1992.

NOBRE, C.A.; OBREGON, G.O.; MARENGO, J.A.; FU, R.; POVEDA, G. Characterístics of Amazonian Climate: Main Reatures. In: GASH, J.; KELLER, M.; BUSTAMANTE, M. e SILVA DIAS, P. *Amazonia and Global Change*, p. 149-162. 2009.

NOBRE P, SHUKLA J. Variations of sea surface temperature, wind stress, and rainfall over the tropical Atlantic and South America. *Journal of Climate* 9: 2464–2479. 1996.

OBREGON, G.O.; NOBRE, C.A. Principal component analysis of precipitation fields over the Amazon river basin. *Climanálise*, v.5, n,7, p.35–46. 1990.

O'BRIEN, K.L.; ERIKSEN, S.; NYGAARD, L.P.; SCHJOLDEN, A. Why different interpretations of vulnerability matter in climate change discourses. *Climate Policy*, v.7, n.1, p.73-88, 2013.

O'BRIEN, K.L.; ERIKSEN, S.; SCHJOLDEN, A.; NYGAARD, L.P. *What's in a word? Conflicting interpretations of vulnerability in climate change research*. CICERO Working Paper: Oslo, Norway, 2004, 16p.

OBSERVATÓRIO DAS METRÓPOLES – IPPUR/FASE - *Vulnerabilidade Socioambiental das Regiões Metropolitanas Brasileiras*, 2009

ORLANSKI, I. A Rational Subdivision of Scales For Atmospheric Processes. *Bulletin of Americam Meteorological Society*, v. 56, n.5, p. 527-530, 1975.

PARÁ, Fundação Amazônia de Amparo a Estudos e Pesquisas do Pará. *Boletim Agropecuário do Estado do Pará*. Belém, nº 1, julho, 38 f., 2015.

PENTEADO, A. R. *Problema de colonização e de uso da terra na região bragantina do estado do Pará*. Belém: UFPA, 1967. (Coleção Amazônia. Série José Veríssimo).

REES, W. Ecological footprints and appropriated carrying capacity: what urban economies leaves out. *Environment and Urbanization*, v. 4, n. 2, p. 121-130, 1992.

REGAZZI, A.J. *Análise multivariada*. INF 766, Departamento de Informática da Universidade Federal de Viçosa, v.2, 2000. notas de aula.

RIOS, M.; MARTINS DA SILVA, R. C. V.; SABOGAl, C.; MARTINS, J.; DA SILVA, R. N.; DE BRITO, R. R.; RIBEIRO, R. T. *Benefícios das plantas da capoeira para a comunidade de Benjamin Constant, Para, Amazônia Brasileira*: The benefits of plants from secondary forests to the community of Benyamin Constant in Para State, Brazilian Amazon. Belém: CIFOR. 2001. 54p. il.

ROPELEWSKI, E.F., HALPERT, M.S. Global and regional scale precipitation patterns associated with the El Niño/Southern Oscillation. *Monthly Weather Review*, v. 115, p. 1606-1626. 1987.

SANTOS, M. J., SILVA DIAS, M. A. F., FREITAS, E. D. Influence of local circulations on wind, moisture, and precipitation close to Manaus City, Amazon Region, Brazil. *Journal of Geophysical Research: Atmospheres*. v. 23, p.119, 2014.

SANTOS, S. H. M.; VITORINO, M. I.; SOUTO, J. I. O.; ROCHA, E.J.P. Acidentes com transportes hidroviários em ocasião de extremos meteorológicos. *Revista de Pesquisa Naval,* 2016.

SANTOS DE OLIVEIRA, A.; C. NOBRE. *Interactions betwen frontal systems in South America and tropical convection over Amazon*, Paper presented at 2nd International Conference on Southern Hemispheric Meteorology, Wellington, New Zealand, 1-5 December. 1986.

SARAVANAN, R; CHANG, P. Interaction between tropical Atlantic variability and El Niño-Southern Oscillation. *Journal of Climate*. 13: 2177–2194. 2000.

SICHE, R.; AGOSTINHO, F.; ORTEGA,E.; ROMEIRO, A. Índices versus indicadores: precisões conceituais na discussão da sustentabilidade de países. *Ambiente & Sociedade* Campinas v. X, n. 2 p. 137-148, 2007.

SILVA DIAS, M. A. F., SILVA DIAS, P.L., LONGO, M., FITZJARRALD, D. R., DENNING, A. S. River breeze circulation in eastern Amazonia: observations and modeling results. *Theor. Appl. Climatol*. v.78, n.1, 111‑121, 2004.

SODRÉ, G. R. C.; RODRIGUES, L. L. M.; Comparação Entre Estimativa da Precipitação Observada Pela Técnica CMORPH e Estações Meteorológicas do INMET em Diferentes Regiões do Brasil, *Revista Brasileira de Geografia Física,* v.06, n.02, p. 301 – 307. 2013

SOUZA, E. B.; LOPES, M. N.G; ROCHA , E. J. P.; SOUZA, J. R. S.; CUNHA, A. C.; SILVA, R. R.; FERREIRA, D. B. S.; SANTOS, D. M.; CARMO, A. M. C.; SOUSA, J. A.; GUIMARÃES,P. L; MOTA. M. A. S.; MAKINO , M; SENNA, R. C.; SOUSA, A. M. L.; MOTA, G. V.; KUHN, P. A. F.; SOUZA, P. F. S.; VITORINO , M. I. Precipitação sazonal sobre a Amazônia oriental no período chuvoso: bservações e simulações regionais com o regcm3**.** *Revista Brasileira de Meteorologia*, v.24, n.2, p.111-124, 2009.

SOUZA, W. M.; AZEVEDO, P. V.; ARAÚJO, L. E.; Classificação da Precipitação Diária e Impactos Decorrentes dos Desastres Associados às Chuvas na Cidade do Recife-PE, *Revista Brasileira de Geografia Física*, v.02, p. 250-268, 2012.

STATHIS, D.; MYRONIDIS, D. Principal component analysis of precipitation in Thessaly Region (Central Greece). *Global Nest Journal*, v.11, n.4, p.467-476, 2009.

TOMINAGA, L.K.; SANTORO, J.; AMARAL, R. Desastres naturais: conhecer para prevenir. In: LÍDIA K. Tominaga; SANTORO, Jair; AMARAL, Rosangela do (Orgs.). São Paulo: Instituto Geológico, 2009, 196p.

STRETEN, N. A. Some characteristics of satélite observed bands of persistente cloudiness over the Southern Hemisphere. *Monthly Weather Reaview*, v. 101, p. 486- 495, 1973.

TIBÚRCIO, L. H.; CORRÊA, M. D. P. Análise da vulnerabilidade da microrregião de Itajubá por meio do IVG com vistas à mitigação dos impactos causados pelas mudanças climáticas. *Ambiente & Sociedade*, v.15, n.3, p.123-139. 2012.

TRAVASSOS DA ROSA, A. P.A.; VASCONCELOS, P. F.C.; TRAVASSOS DA ROSA, E. S.; RODRIGUES, S. G.; MONDET, B.; CRUZ, A. C.R.; SOUSA, M. R., TRAVASSOS DA ROSA, J. F.S. Dengue Epidemic in Belém, Pará, Brazil, 1996–97. *Emerging Infectious Disease,* v. 6, n. 3, 2000.

TRIOLA, M. F. *Introdução à Estatística*, 10a. edição. Rio de Janeiro: LTC Editora, 2008.

TUCCI, C. E. M.; BERTONI, J. C. *Inundações urbanas na América do Sul*. 1 ed. Porto Alegre: ABRH, GWP, WMO, 2003, v.1, p.474.

UNISDR – UNITED NATIONS OFFICE FOR DISASTER RISK REDUCTION. *Global Assessment Report on Disaster Risk Reduction*: Risk and poverty in a changing climate. Geneva, Switzerland: UNISDR, 2009.

UVO, C.B. The Relationships between Tropical Pacific and Atlantic SST and Northeast Brazil Monthly Precipitation. *Journal of Climate*. v. 11, p. 551-562. 1998.

\_\_\_\_\_\_. *A Zona de Convergência Intertropical (ZCIT) e sua relação com a precipitação da Região Norte do Nordeste Brasileiro*. 1989. 88f. Dissertação (Mestrado) - Instituto Nacional de Pesquisas Espaciais – INPE, São José dos Campos-SP, 1989.

VEYRET, Y. *Os Riscos*: o homem como agressor e vítima do meio ambiente. São Paulo: Ed. Contexto. 2007, 319 p.

VIANELLO, R.L.; ALVES, A.R. *Meteorologia e aplicações*. Viçosa: UFV, 1991. p. 449.

VILPOUX, O. F.; Competitividade da mandioca no Brasil, como matéria-prima para amido. *Informações Econômicas*, São Paulo/SP, v. 38, n.11, p. 27-38, 2008.

WILKS, D. S. *Statistical Methods in the Atmospheric Sciences*. 2. ed. London, Academic Press, 2006. 649p.

ZAIANE, O. R. et al. *On data clustering analysis*: scalability, constraints and validation. Edmonton Alberta, University of Alberta, 2003.

ZANELLA, M. E.; SALES, M. C. L.; ABREU, N. J. A. Análise das recipitações diárias ntensas e impactos gerados em Fortaleza, Ceará, *Espaço e Tempo*, São Paulo, n.25, p.53 - 68, 2009.
# **ANEXOS**

## A. DADOS SOCIOECONÔMICOS

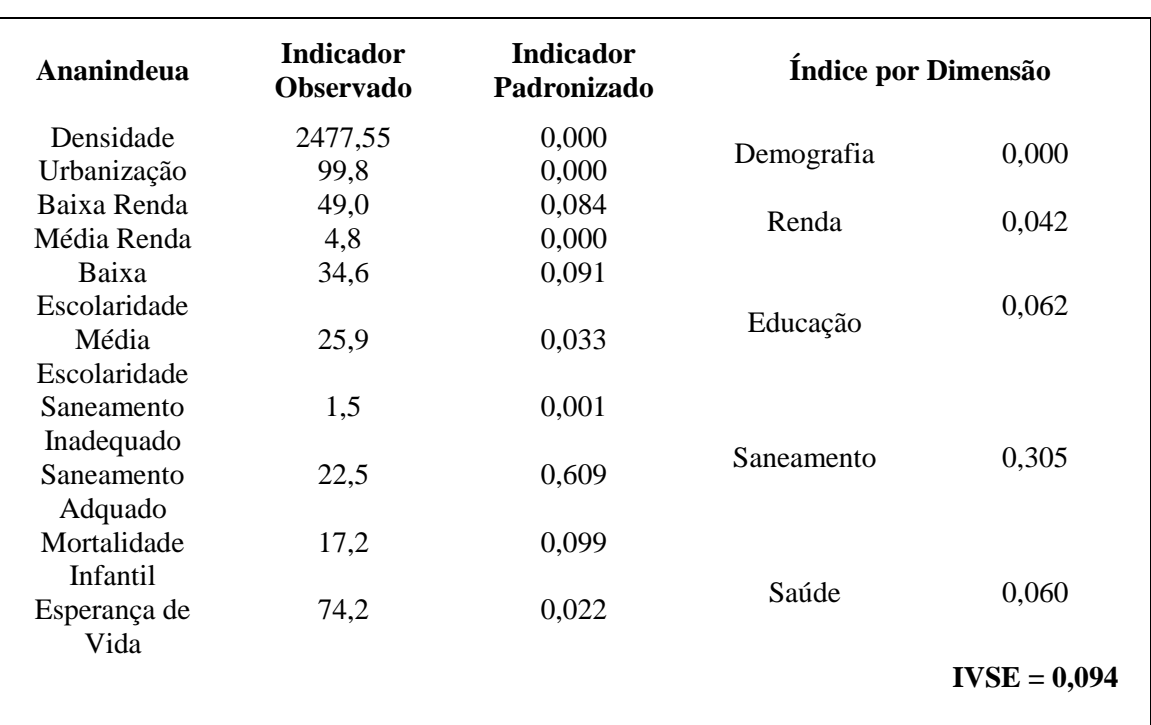

## Quadros de indicadores socioeconômico dos municípios

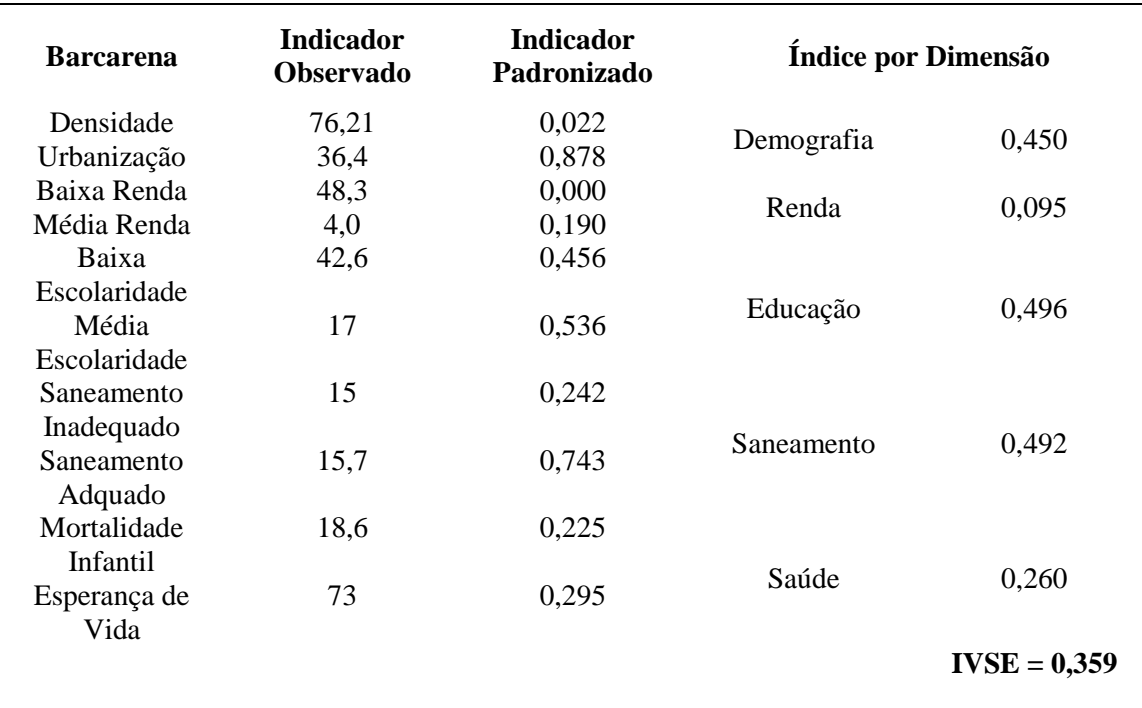

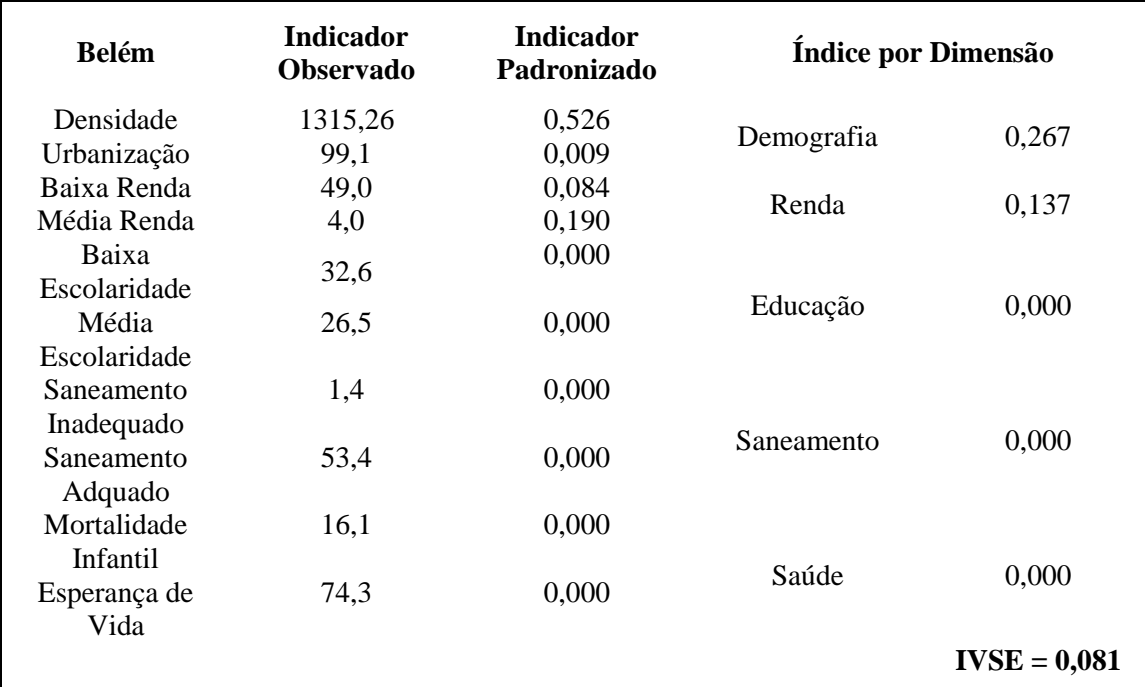

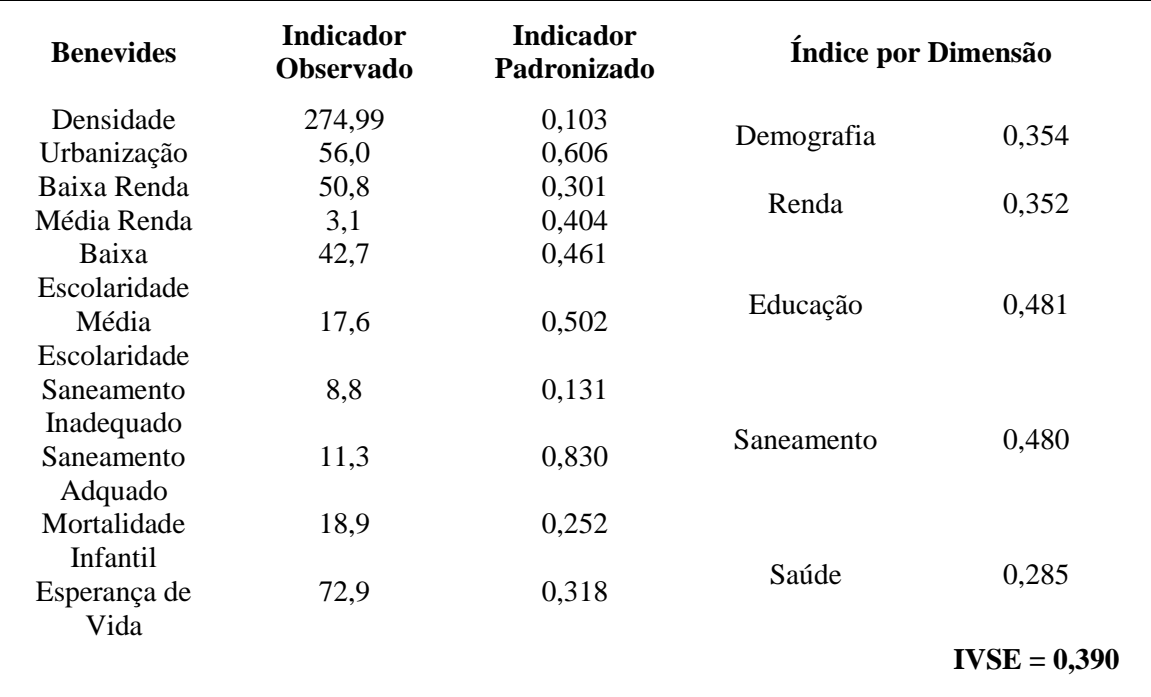

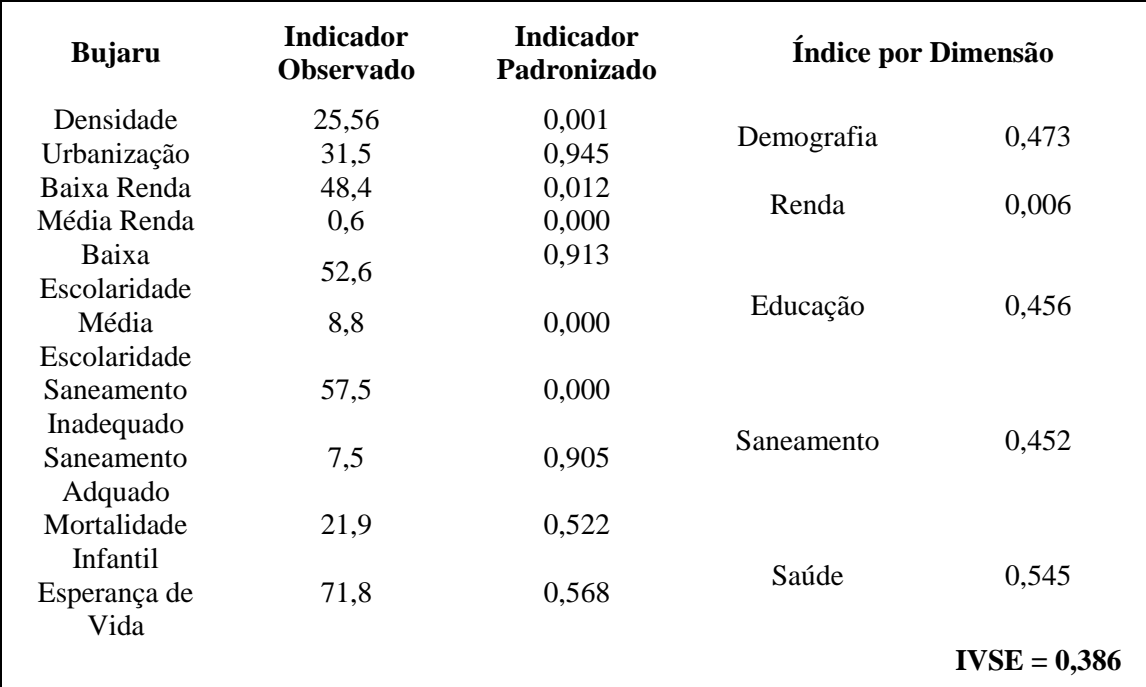

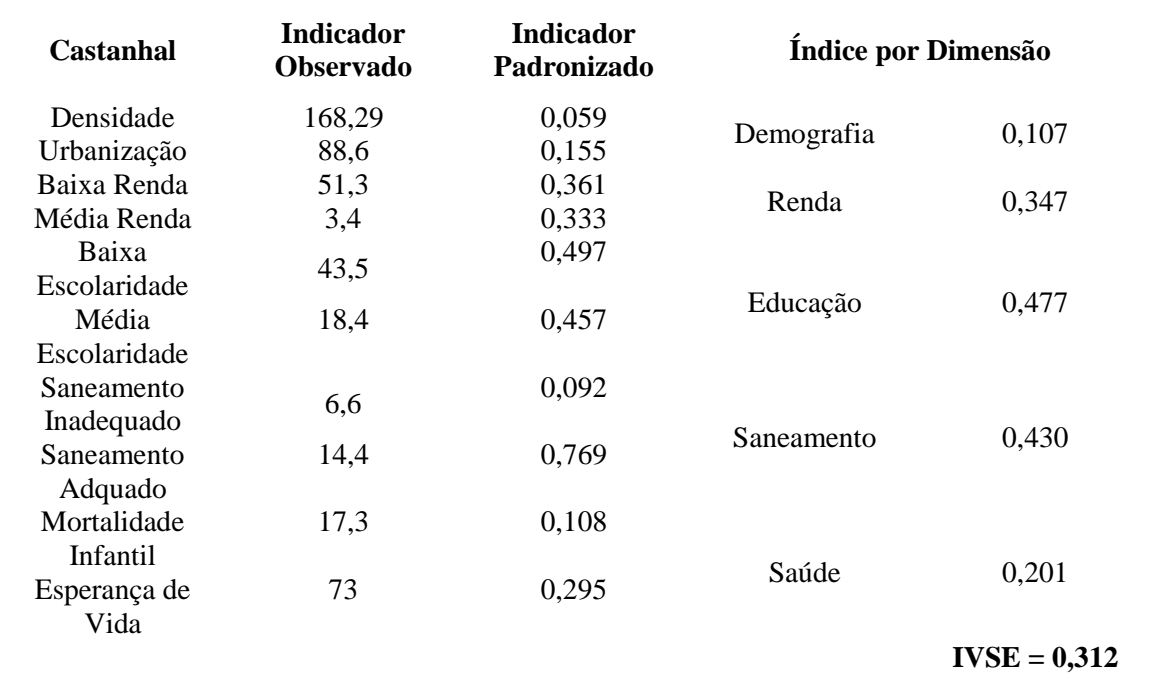

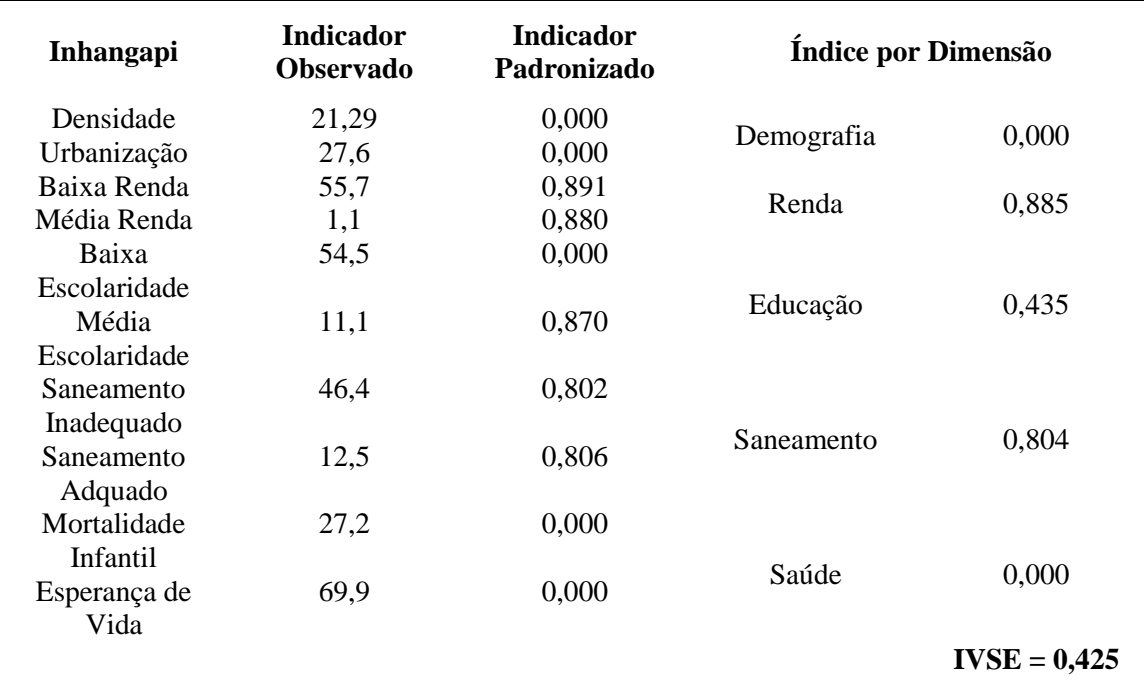

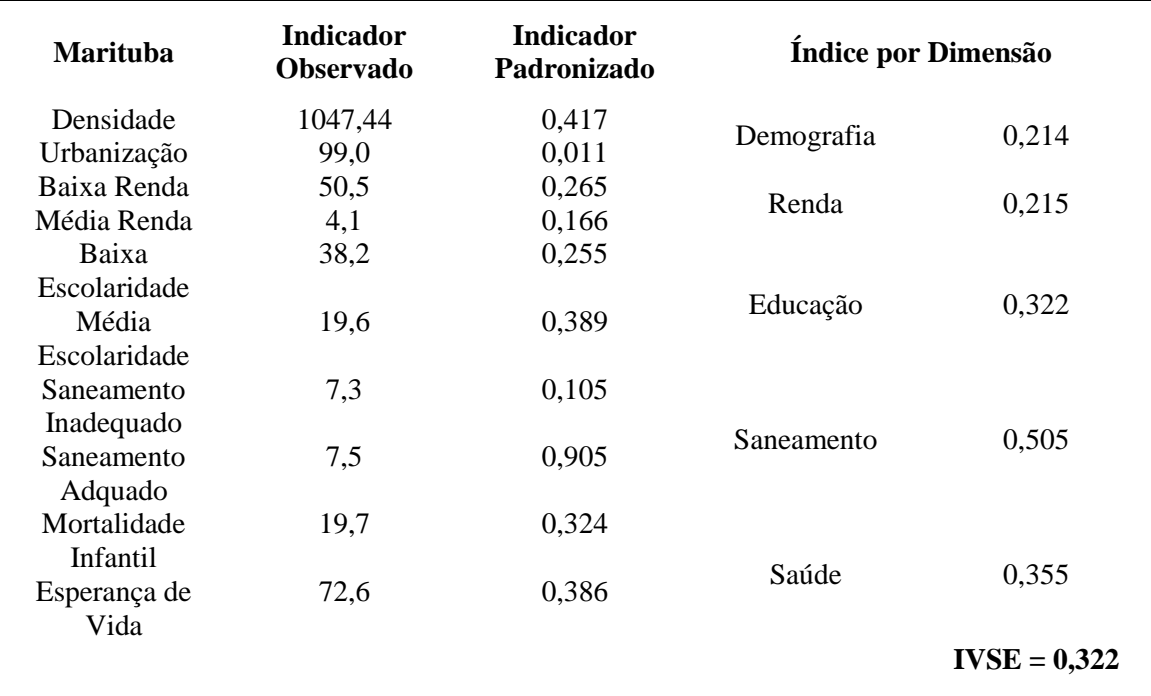

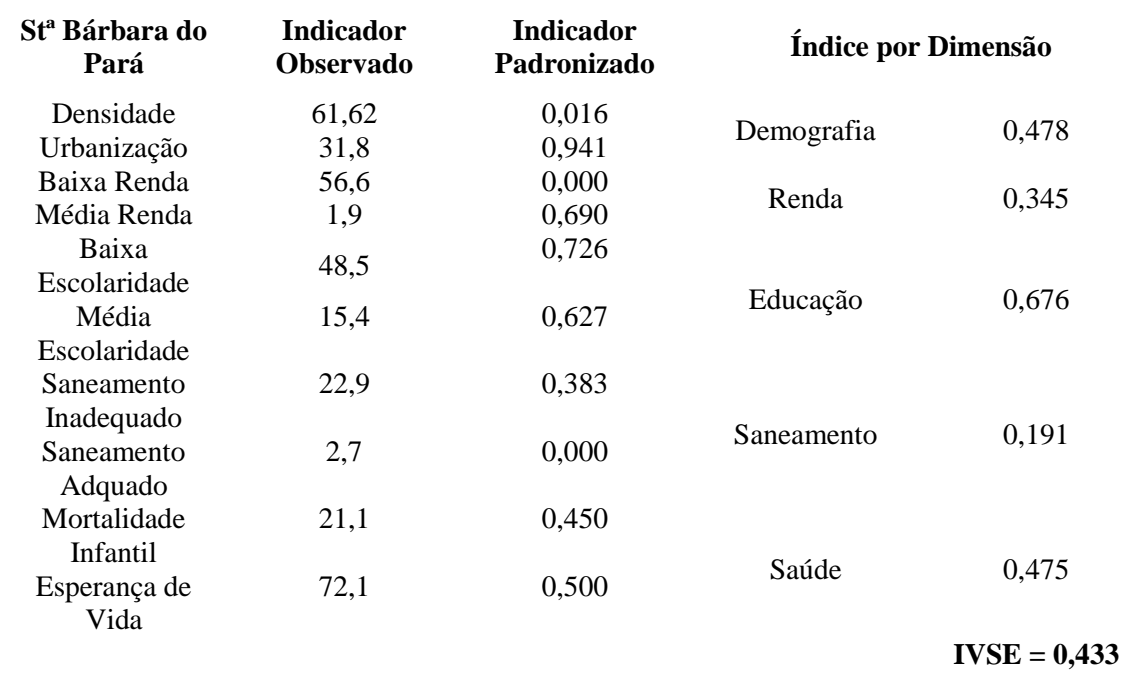

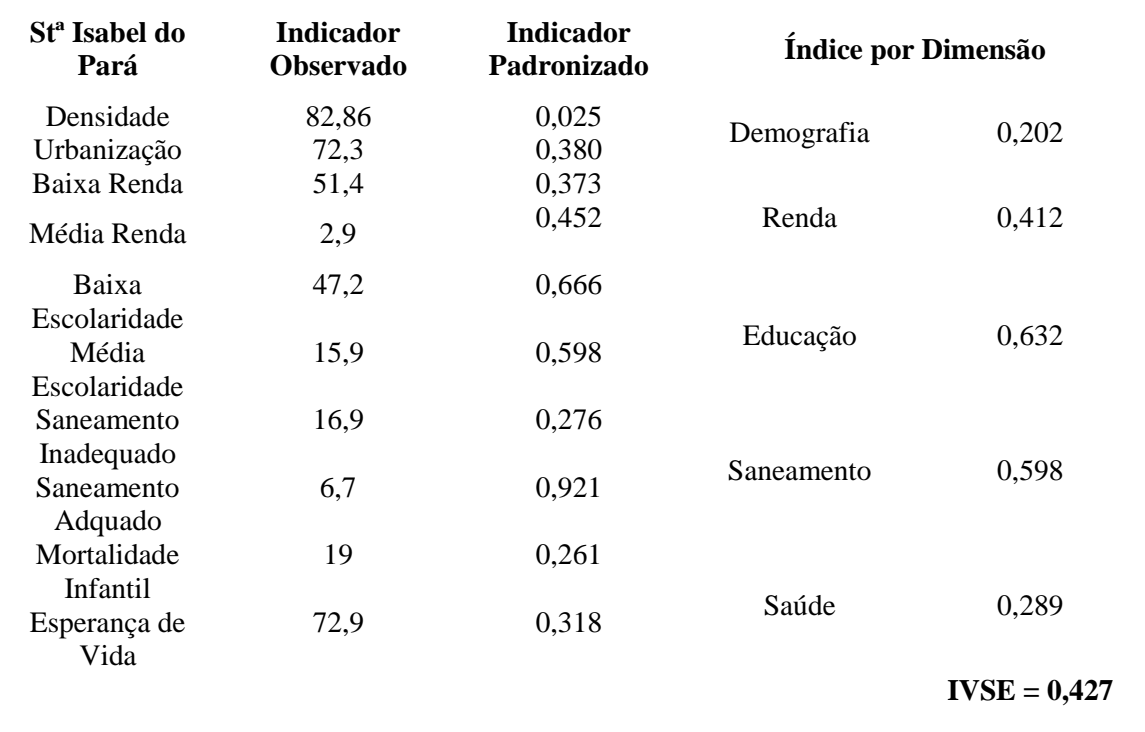

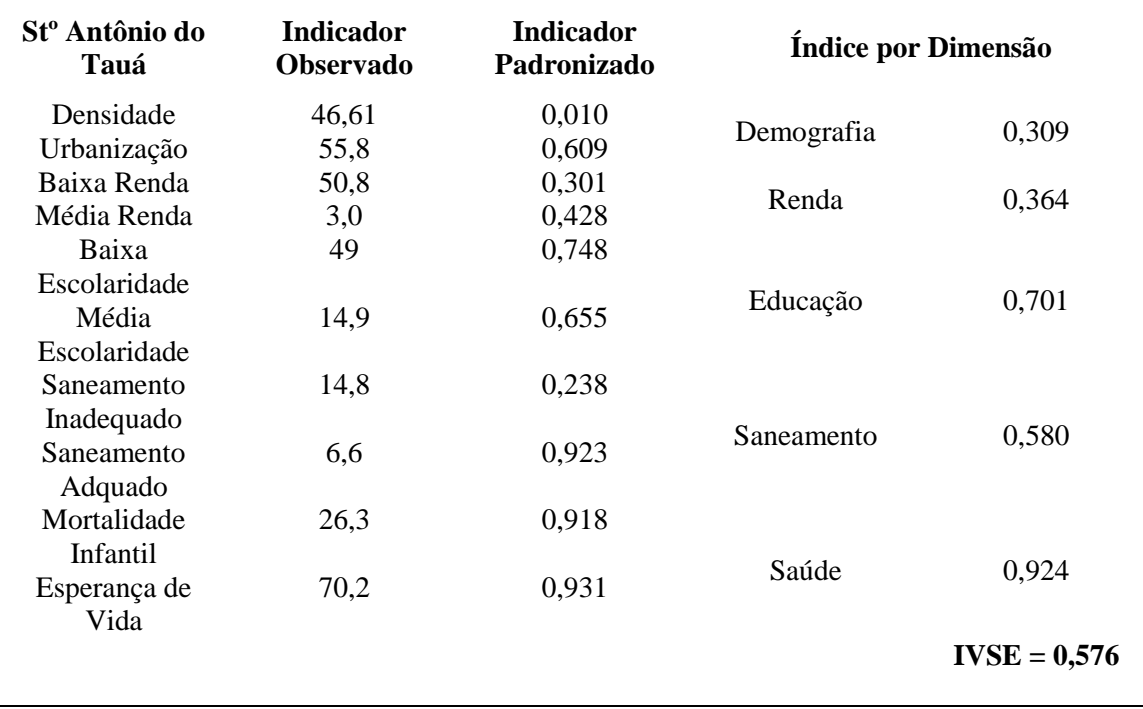

#### B. DADOS EPIDEMIOLÓGICOS

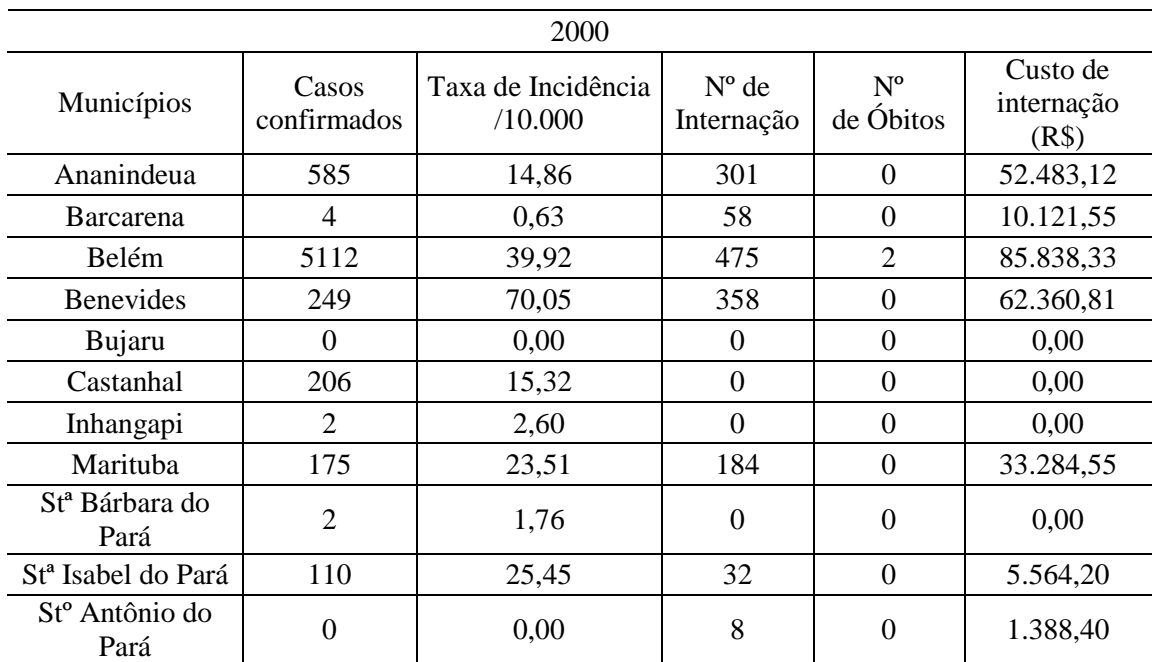

#### Matriz de dados coletados para construção do índice sintético de Dengue

2001 Municípios Casos confirmados Taxa de Incidência/10.000 Nº de Internação Nº de Óbitos Custo de internações Ananindeua 308 7,51 342 0 59.967,97 Barcarena 21 3,21 262 0 40.946,56 Belém | 1981 | 15,19 | 455 | 0 | 81.169,99 Benevides 160 43,21 241 0 41.785,80 Bujaru | 128 | 58,48 | 0 | 0 | 0,00 Castanhal 258 18,64 0 0 0,00 Inhangapi 0 0,00 0 0 0,00 Marituba 18 2,25 93 0 17.033,89 Stª Bárbara do Pará <sup>5</sup> 4,27 <sup>0</sup> <sup>0</sup> 0,00 Stª Isabel do Pará 27 6,12 95 0 16.535,72 Stº Antônio do Pará <sup>6</sup> 2,98 <sup>64</sup> <sup>0</sup> 11.154,90

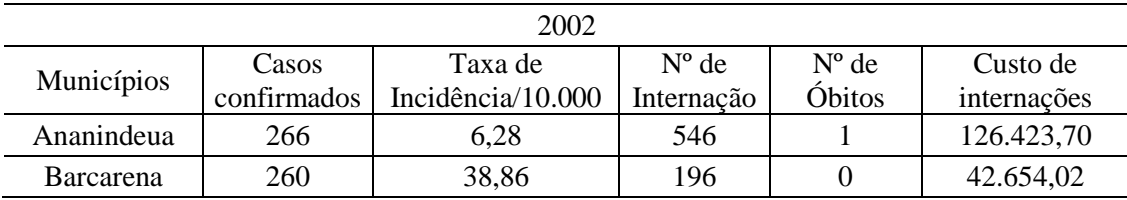

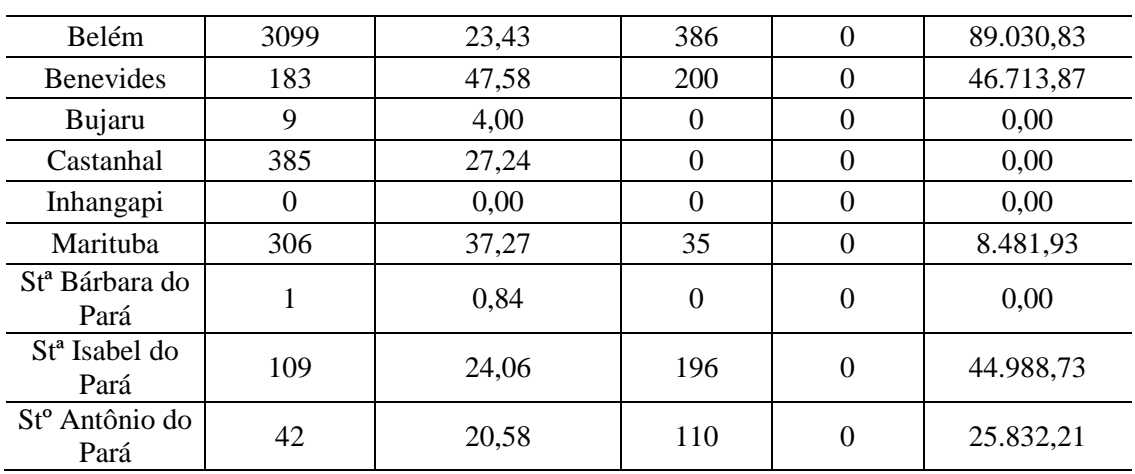

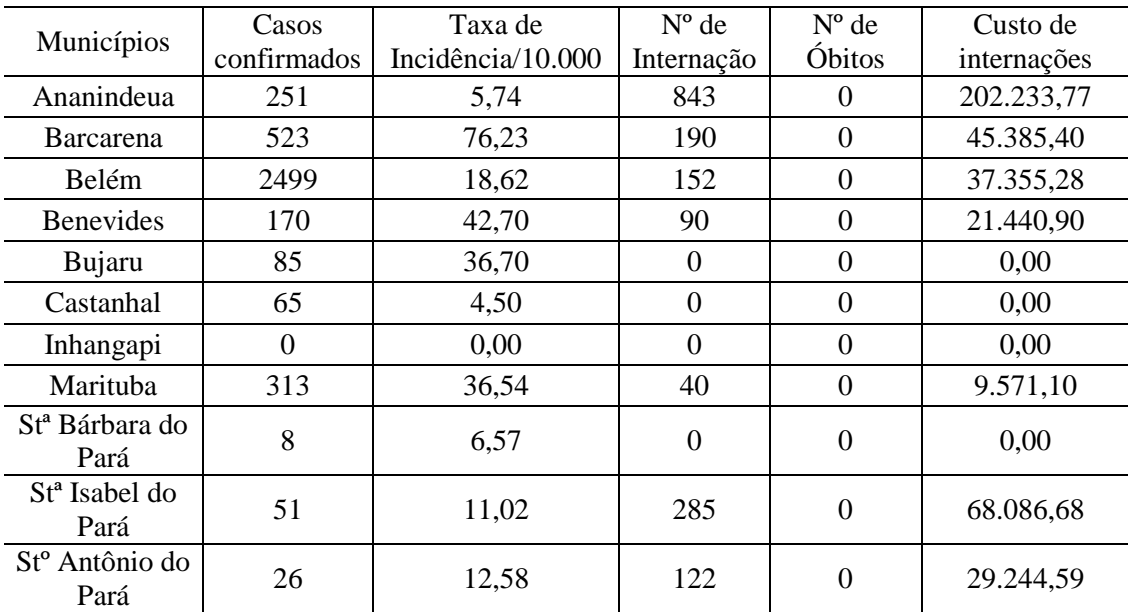

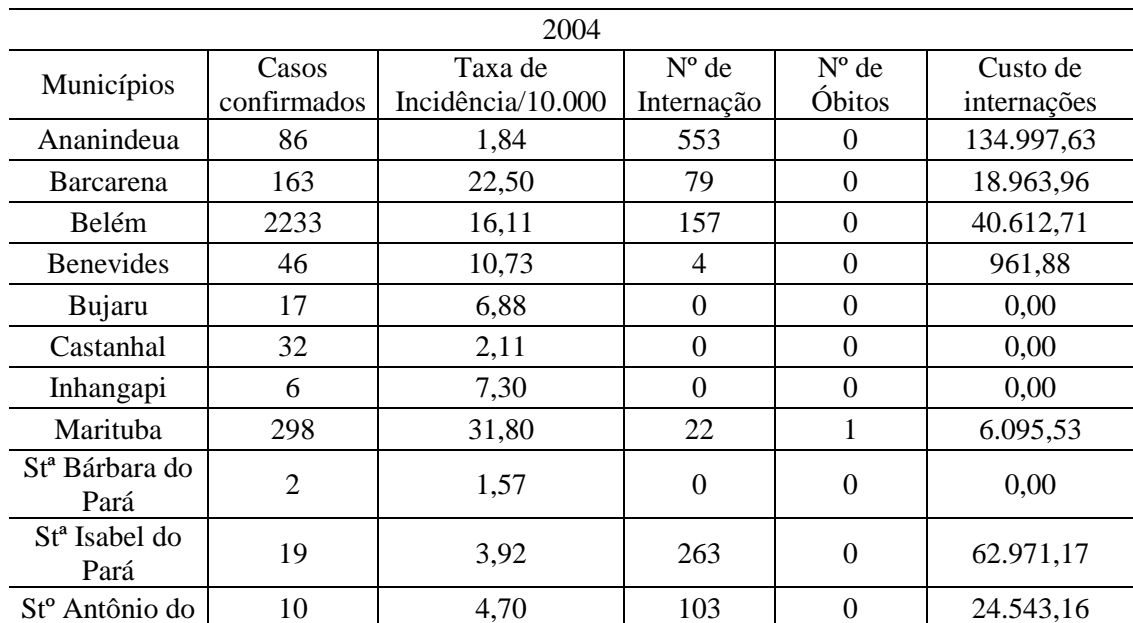

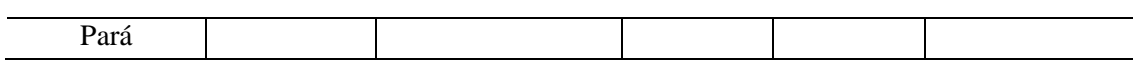

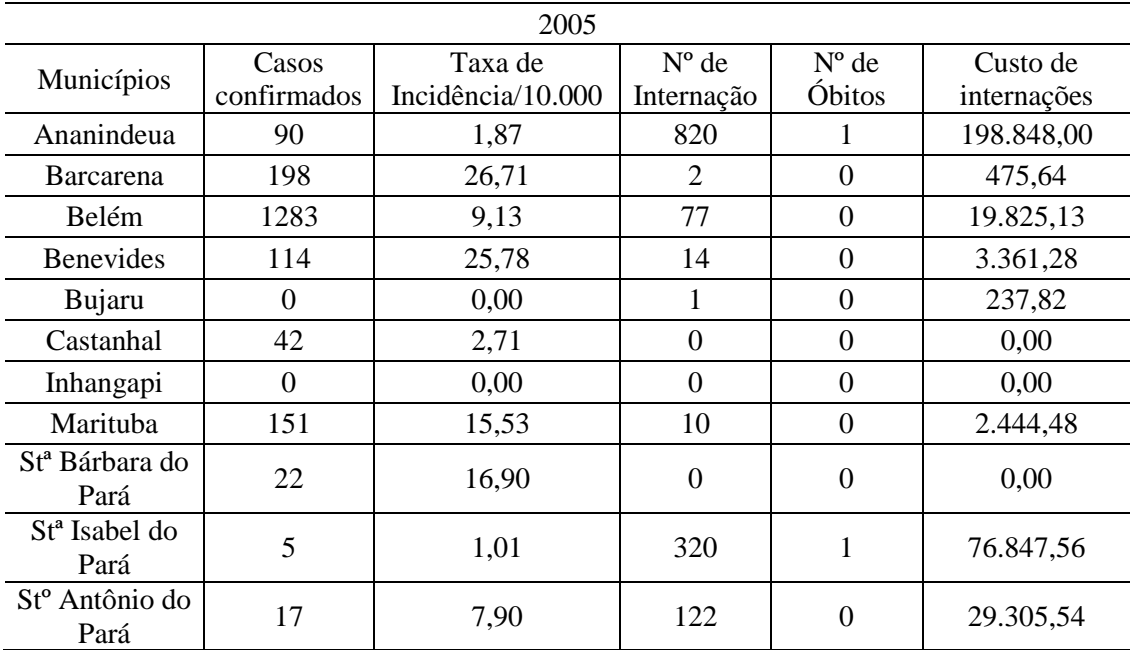

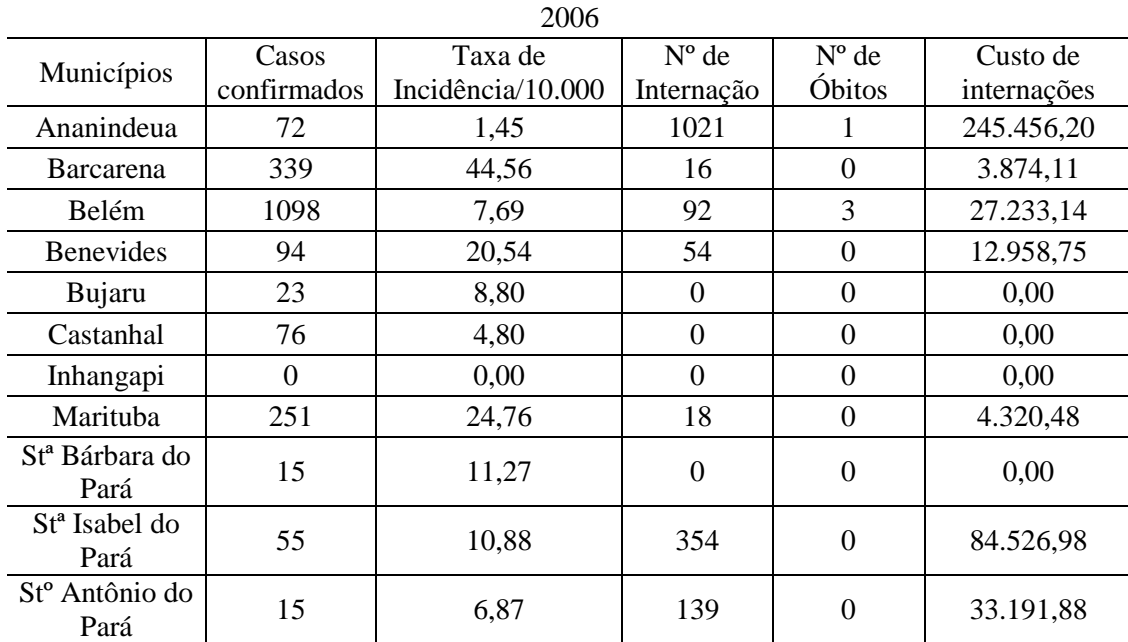

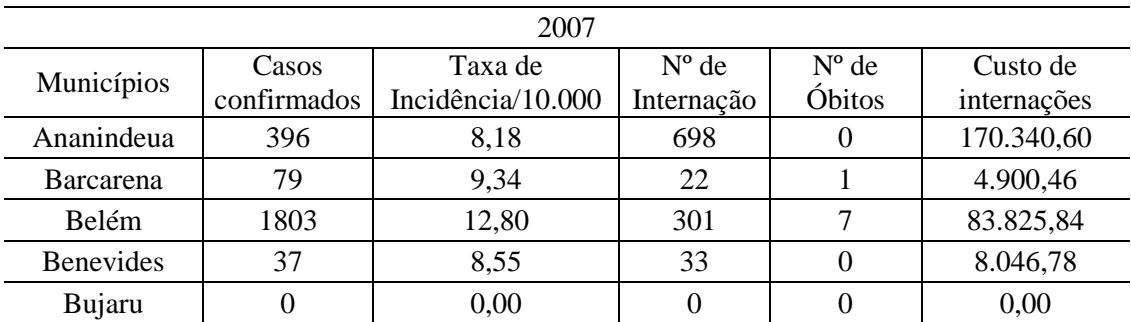

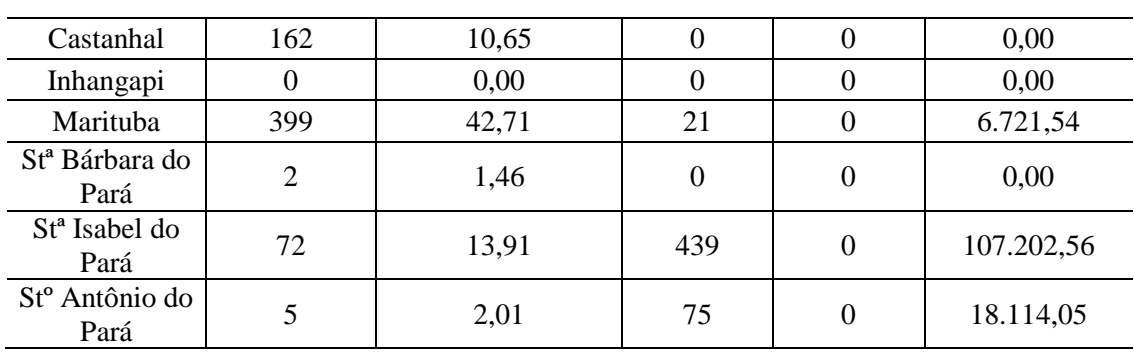

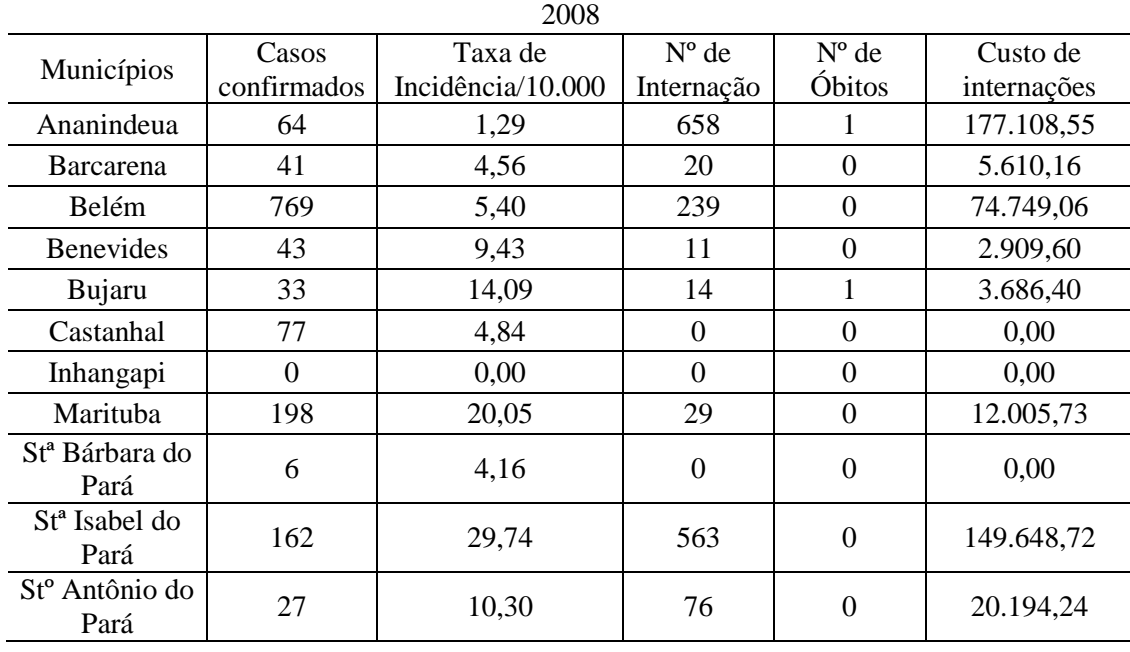

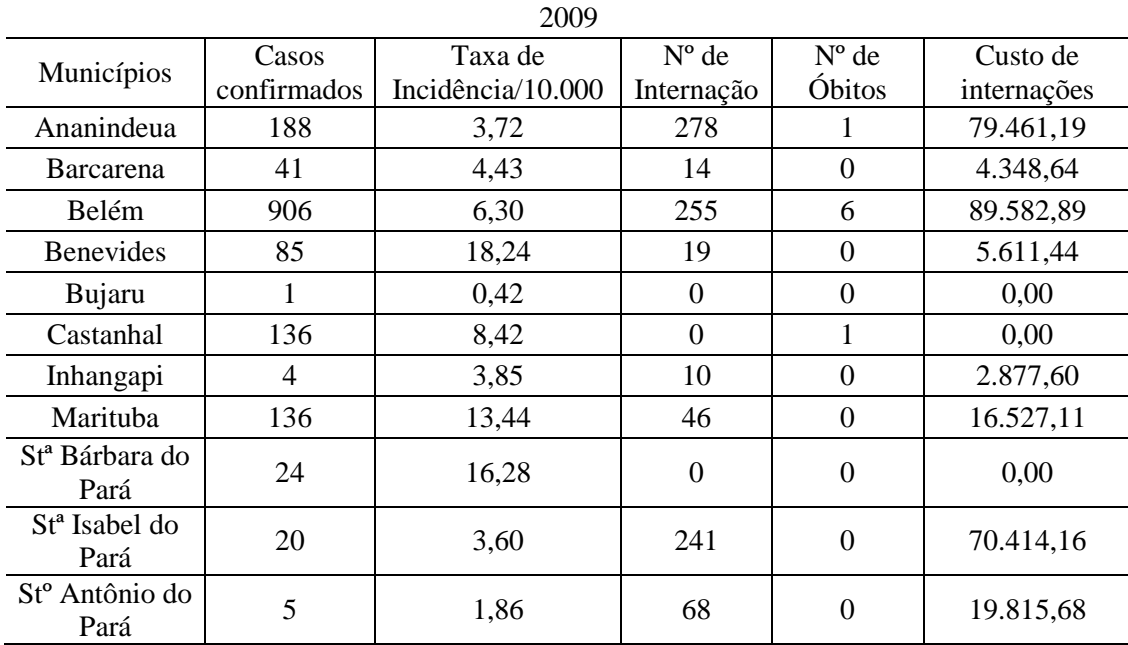

| 2010                       |             |                   |                |                |             |  |  |  |
|----------------------------|-------------|-------------------|----------------|----------------|-------------|--|--|--|
| Municípios                 | Casos       | Taxa de           | $N^{\circ}$ de | $N^{\circ}$ de | Custo de    |  |  |  |
|                            | confirmados | Incidência/10.000 | Internação     | Óbitos         | internações |  |  |  |
| Ananindeua                 | 686         | 14,53             | 656            | 2              | 191.627,37  |  |  |  |
| <b>Barcarena</b>           | 85          | 8,51              | 36             | $\theta$       | 10.503,79   |  |  |  |
| <b>Belém</b>               | 2297        | 16,48             | 592            | 13             | 202.300,06  |  |  |  |
| <b>Benevides</b>           | 82          | 15,88             | 29             | $\Omega$       | 8.401,04    |  |  |  |
| Bujaru                     | 1           | 0,39              | 10             | $\theta$       | 3.133,60    |  |  |  |
| Castanhal                  | 220         | 12,71             | $\Omega$       | $\theta$       | 0,00        |  |  |  |
| Inhangapi                  | 5           | 4,98              | 30             | $\theta$       | 8.728,80    |  |  |  |
| Marituba                   | 394         | 36,40             | 119            | $\mathbf{1}$   | 41.079,81   |  |  |  |
| St <sup>a</sup> Bárbara do | 45          | 26,25             | $\theta$       | $\theta$       | 0,00        |  |  |  |
| Pará                       |             |                   |                |                |             |  |  |  |
| St <sup>a</sup> Isabel do  | 41          | 6,89              | 7              | $\theta$       | 2.078,32    |  |  |  |
| Pará                       |             |                   |                |                |             |  |  |  |
| St <sup>o</sup> Antônio do | 6           | 2,25              | 0              | 0              | 0,00        |  |  |  |
| Pará                       |             |                   |                |                |             |  |  |  |

Indicadores padronizados e Cálculo do Índice Sintético de Dengue

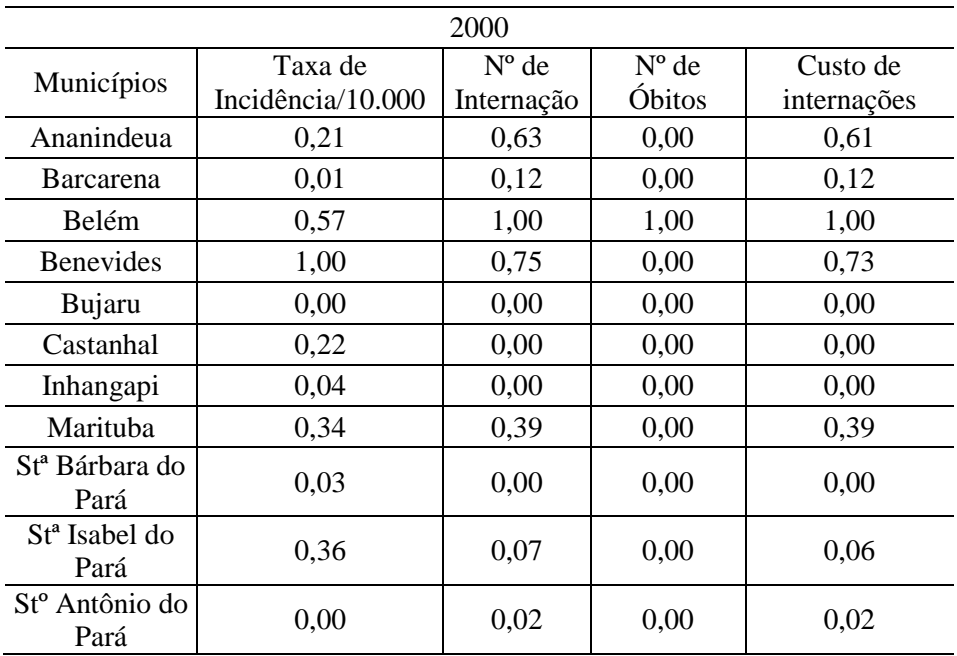

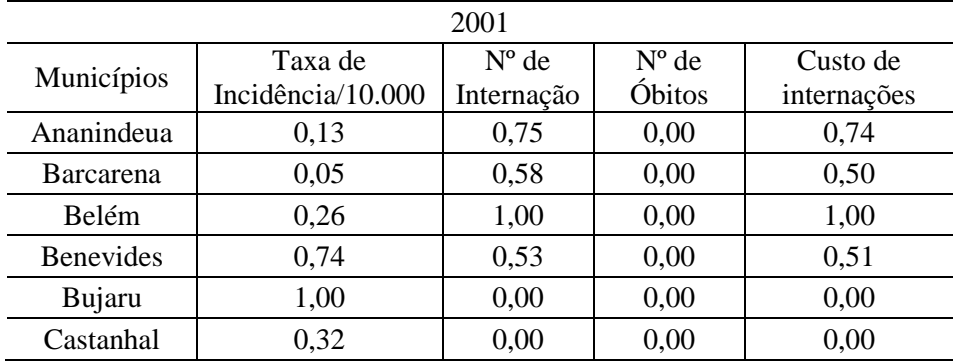

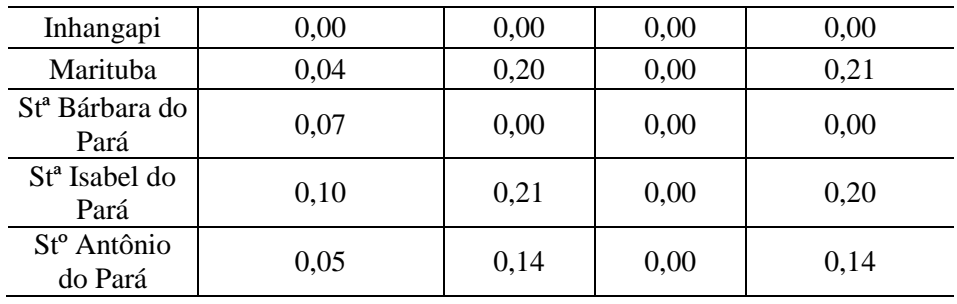

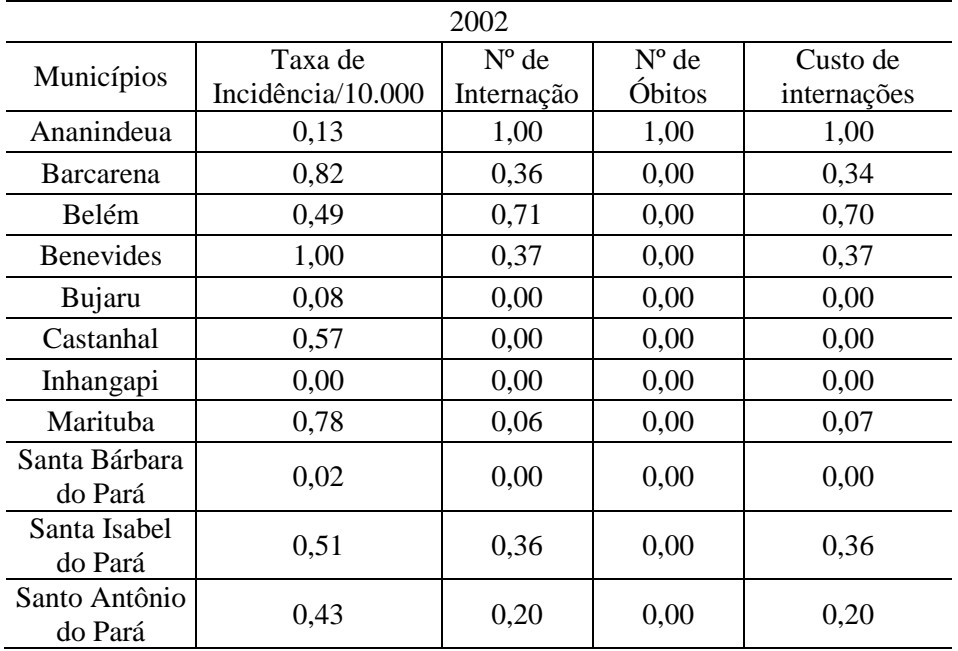

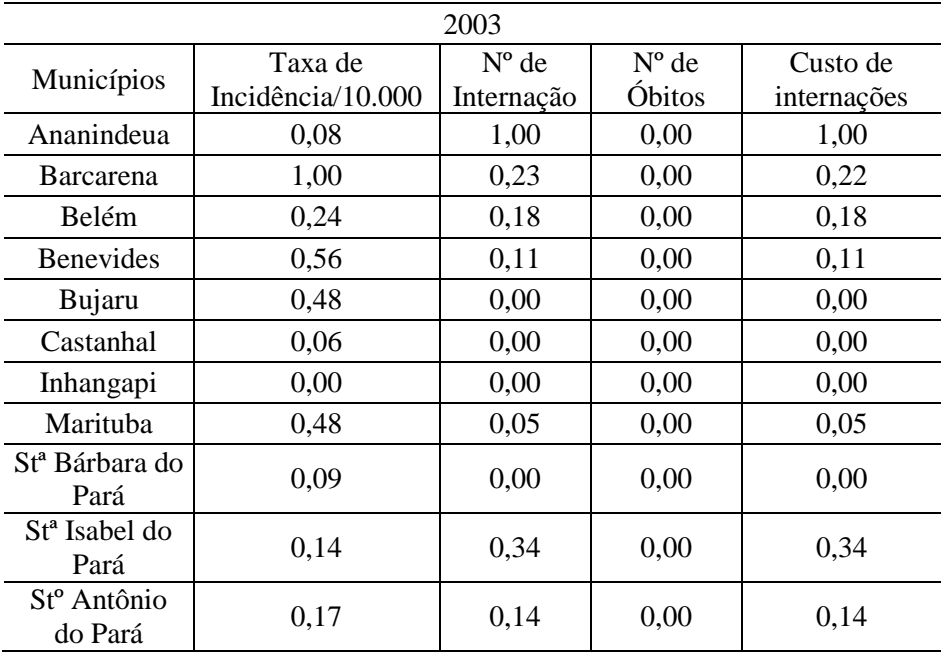

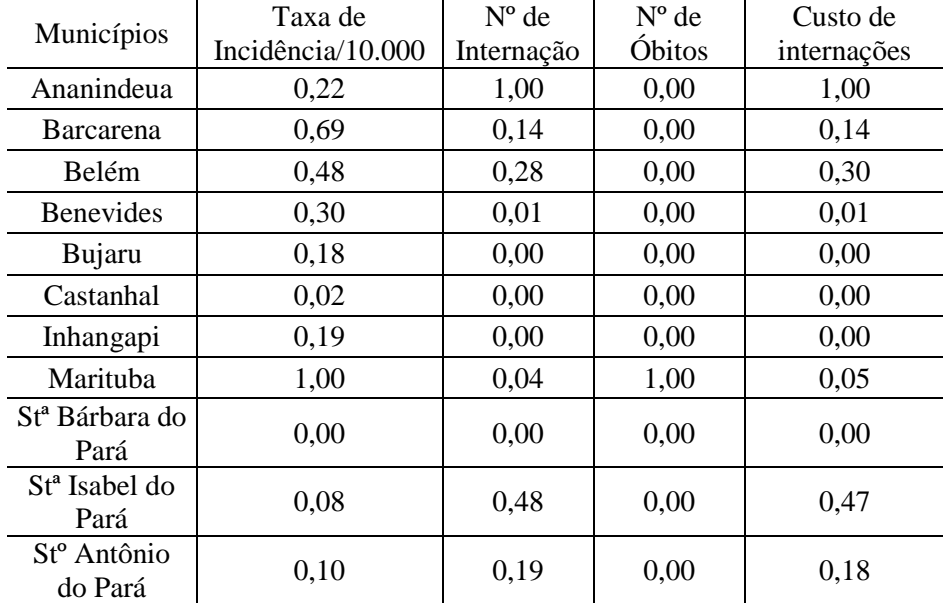

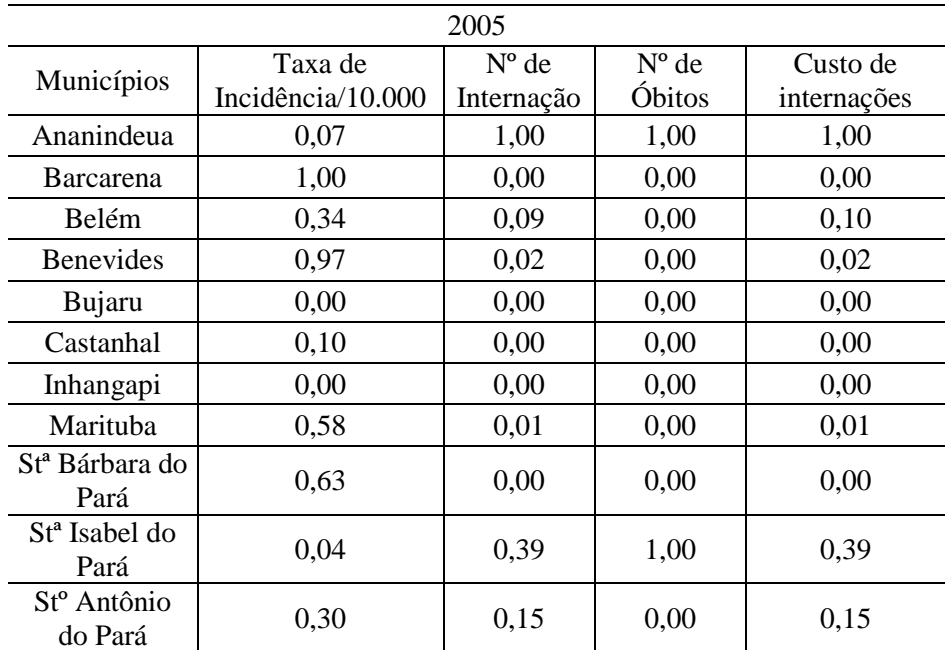

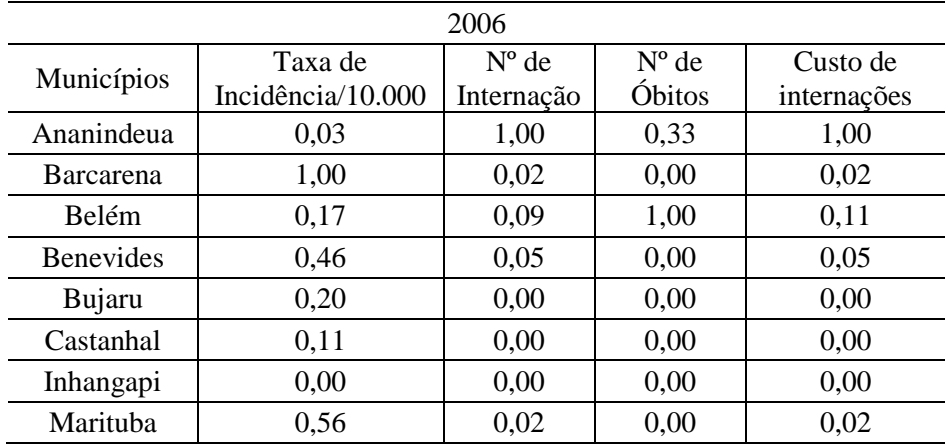

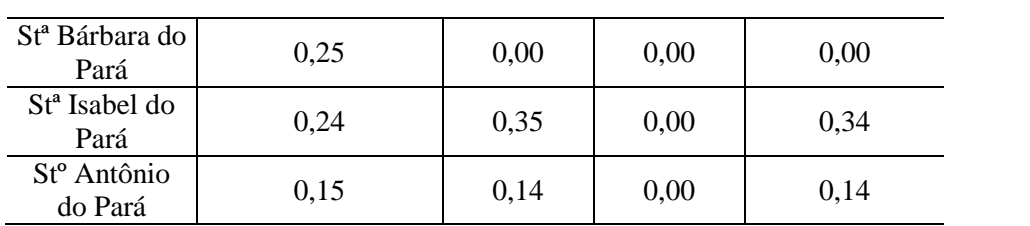

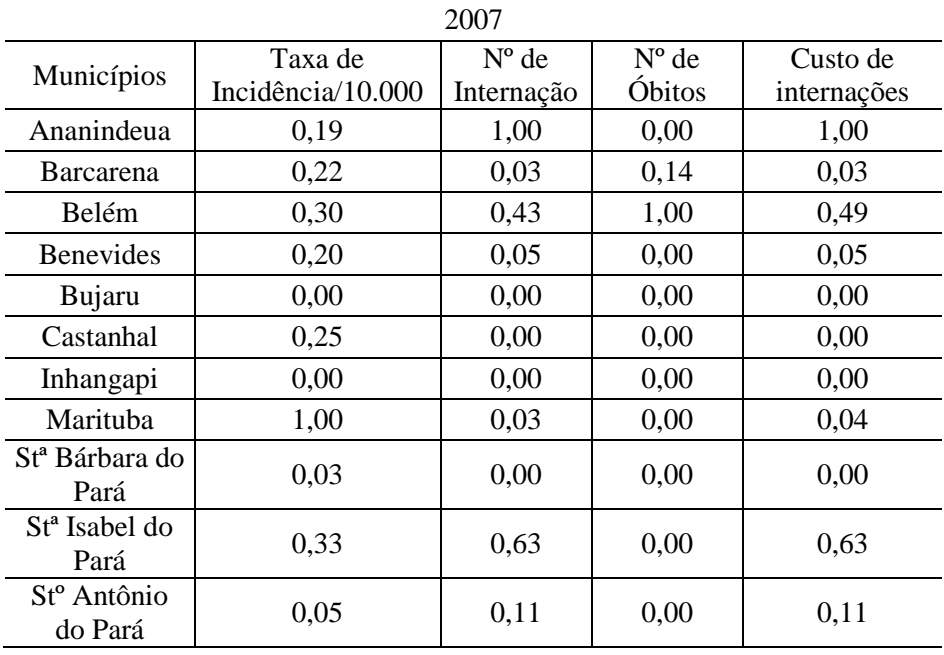

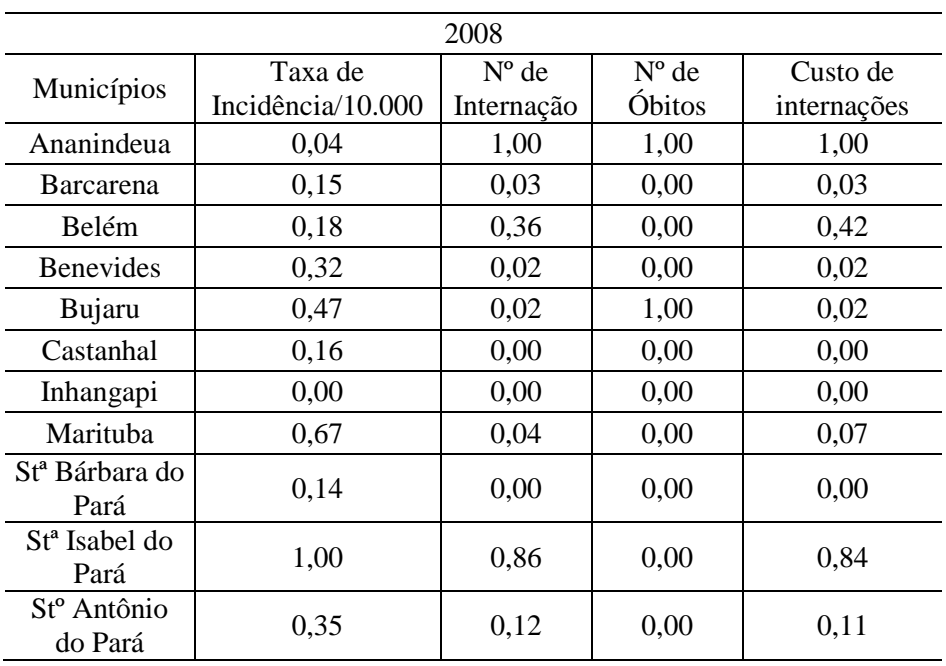

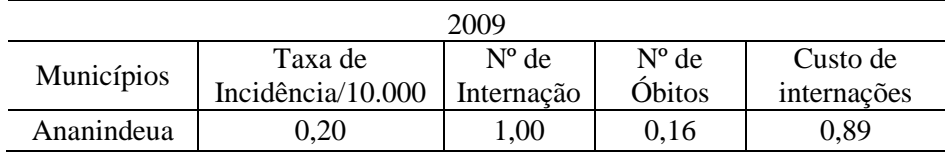

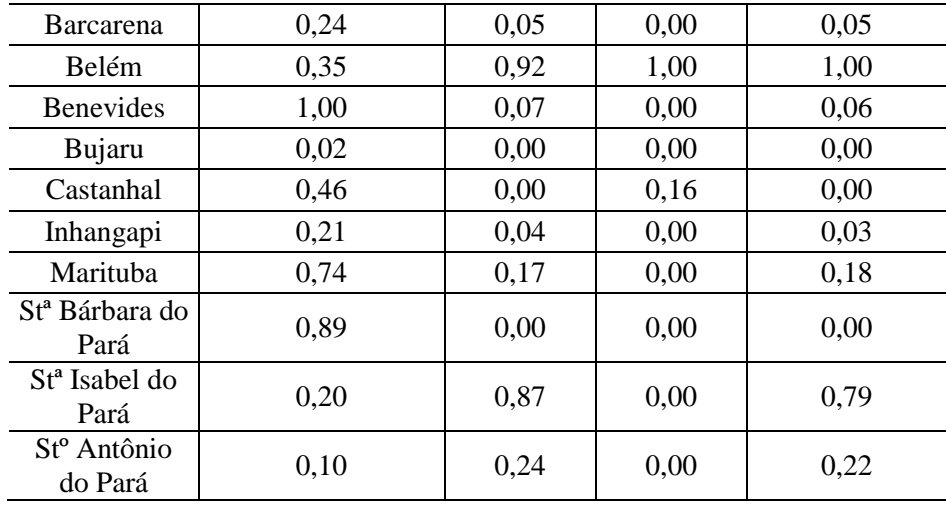

| 2010                     |                              |                              |                          |                         |        |  |  |
|--------------------------|------------------------------|------------------------------|--------------------------|-------------------------|--------|--|--|
| Municípios               | Taxa de<br>Incidência/10.000 | $N^{\circ}$ de<br>Internação | $N^{\circ}$ de<br>Óbitos | Custo de<br>internações | Índice |  |  |
| Ananindeua               | 0,40                         | 1,00                         | 0,15                     | 0,95                    | 0,59   |  |  |
| <b>Barcarena</b>         | 0,23                         | 0,05                         | 0,00                     | 0,05                    | 0,20   |  |  |
| <b>Belém</b>             | 0,45                         | 0,90                         | 1,00                     | 1,00                    | 0,48   |  |  |
| <b>Benevides</b>         | 0.44                         | 0.04                         | 0,00                     | 0,04                    | 0,25   |  |  |
| Bujaru                   | 0,01                         | 0,02                         | 0,00                     | 0,02                    | 0,08   |  |  |
| Castanhal                | 0,35                         | 0,00                         | 0,00                     | 0,00                    | 0,06   |  |  |
| Inhangapi                | 0,14                         | 0,05                         | 0,00                     | 0,04                    | 0,02   |  |  |
| Marituba                 | 1,00                         | 0,18                         | 0,07                     | 0,20                    | 0,24   |  |  |
| Santa Bárbara<br>do Pará | 0,72                         | 0,00                         | 0,00                     | 0,00                    | 0,07   |  |  |
| Santa Isabel do<br>Pará  | 0,19                         | 0,01                         | 0,00                     | 0,01                    | 0,30   |  |  |
| Santo Antônio<br>do Pará | 0,06                         | 0,00                         | 0,00                     | 0,00                    | 0,10   |  |  |

Matriz de dados coletados para construção do índice sintético de Leptospirose

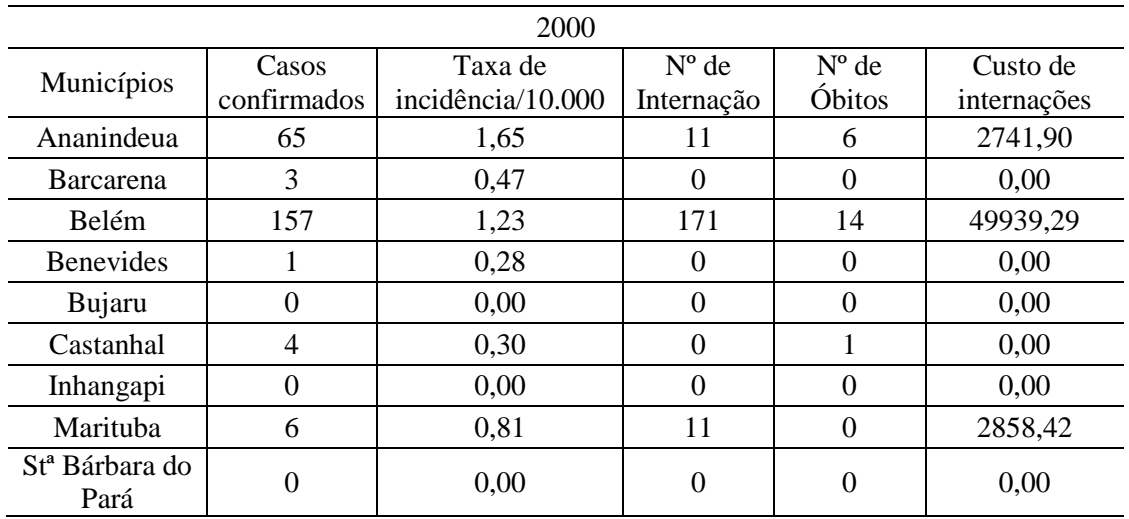

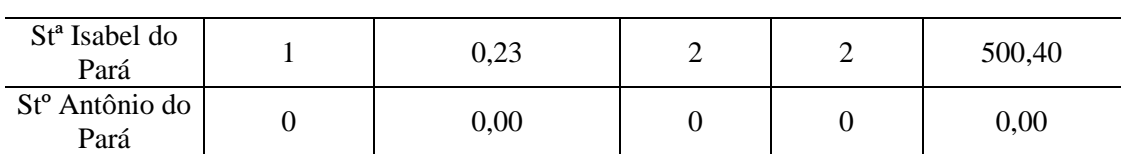

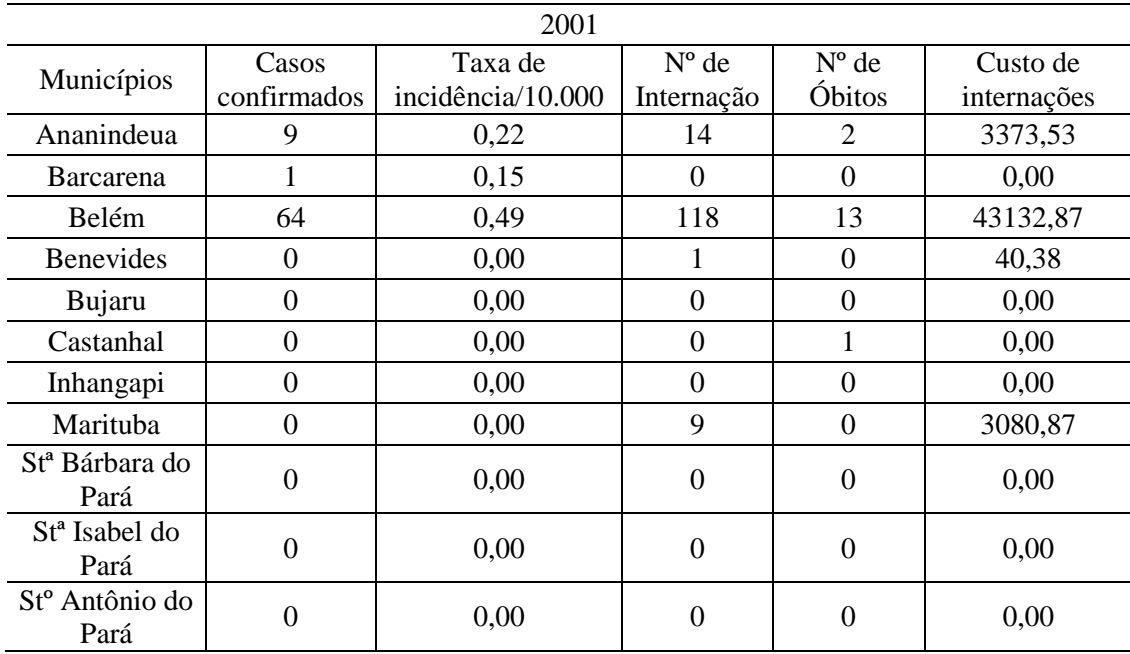

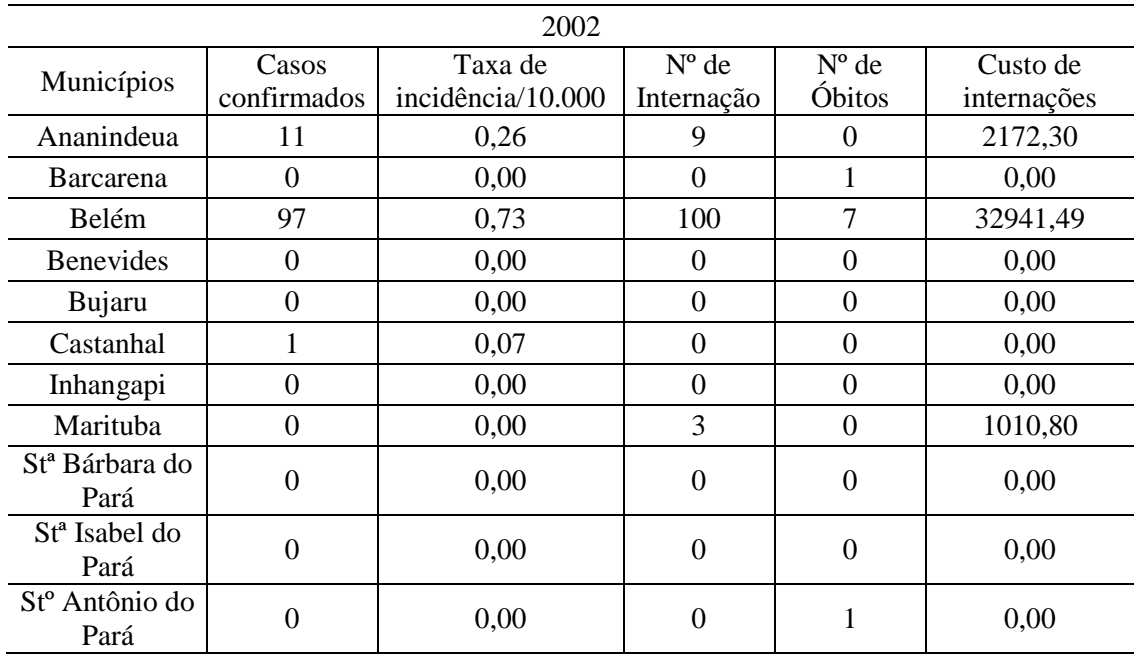

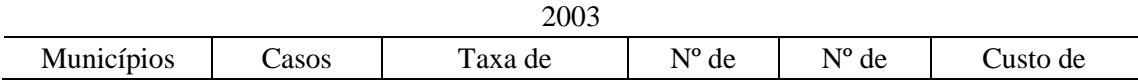

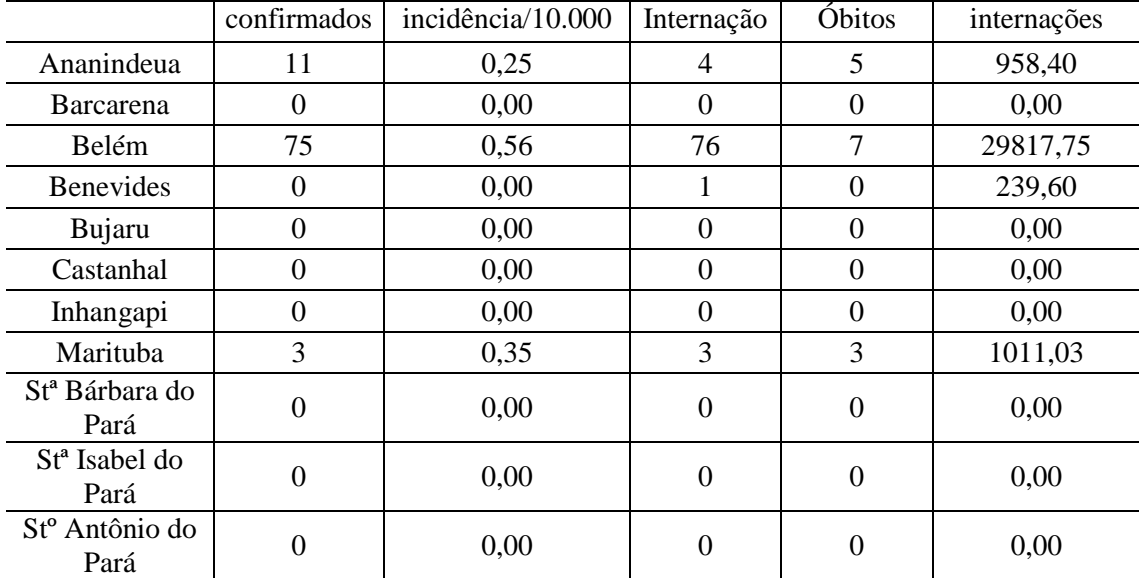

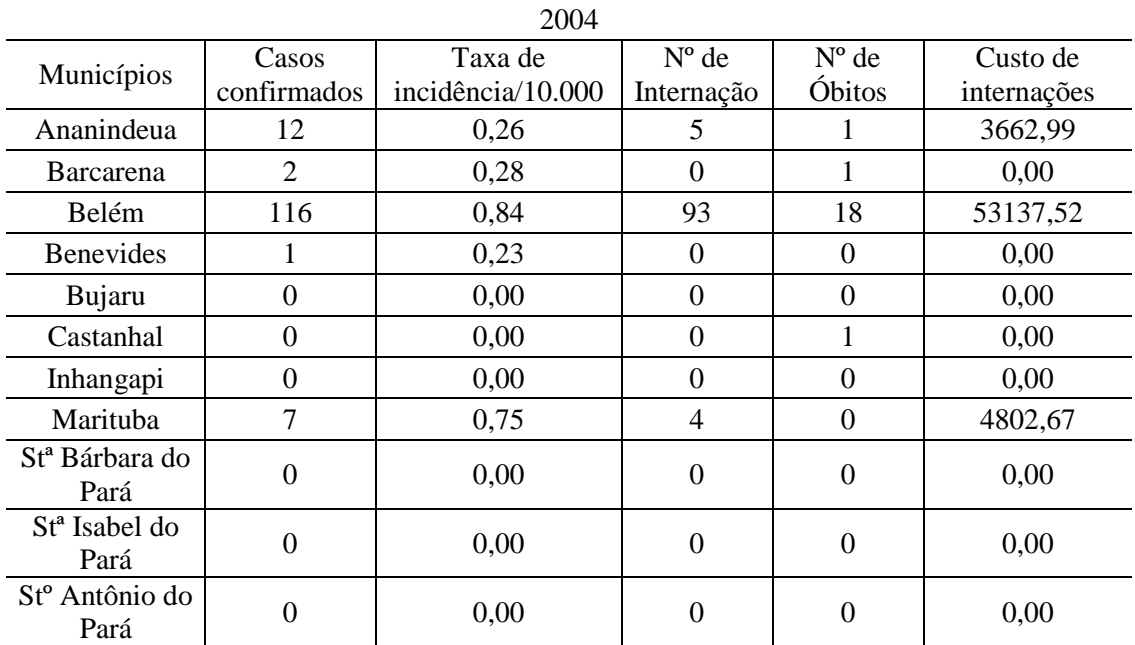

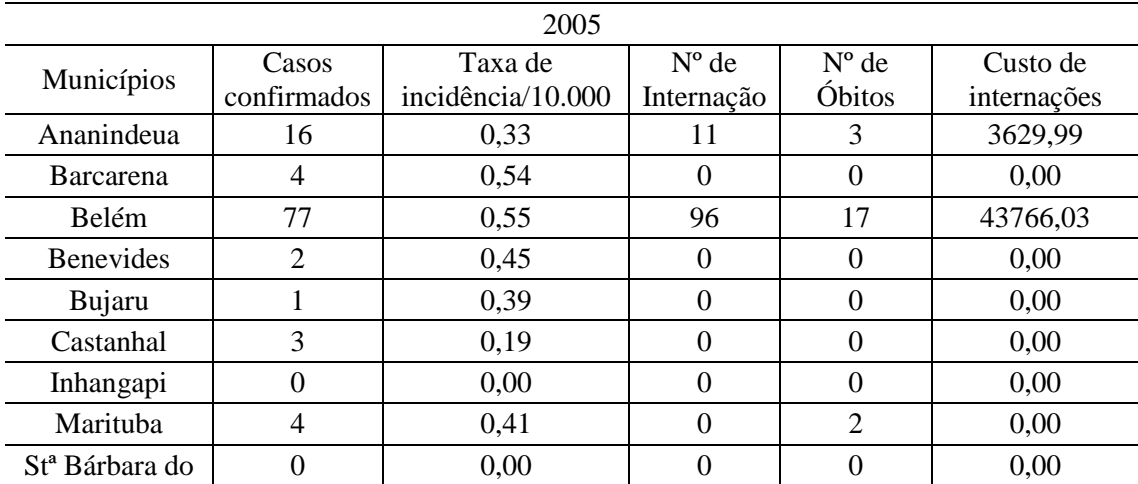

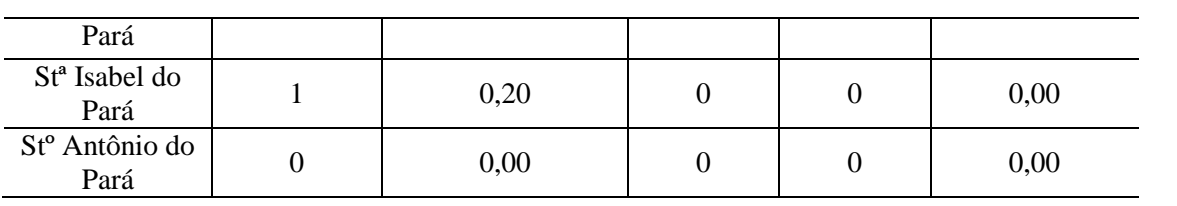

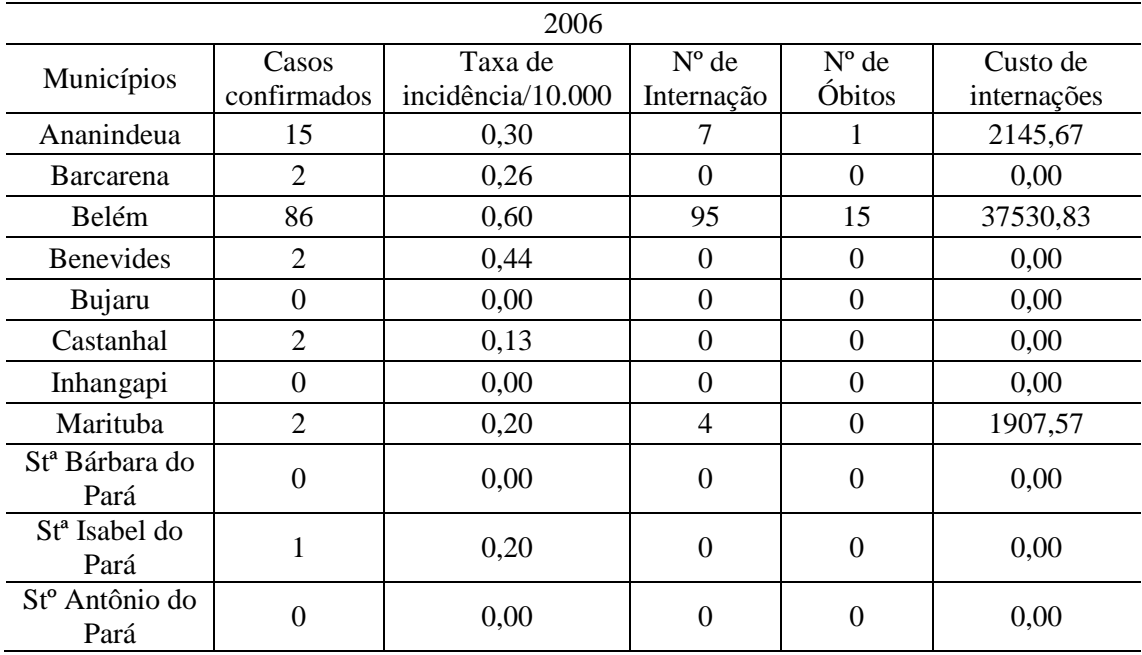

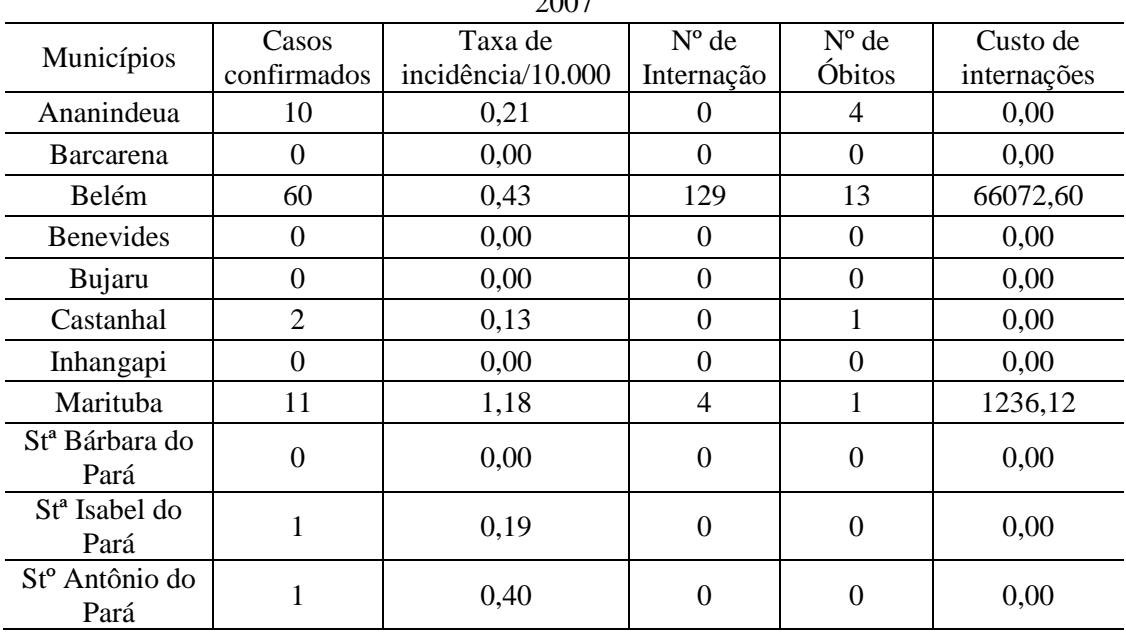

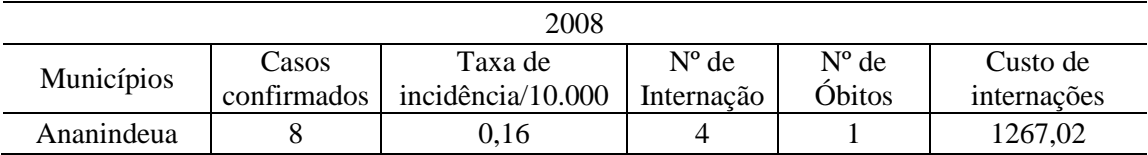

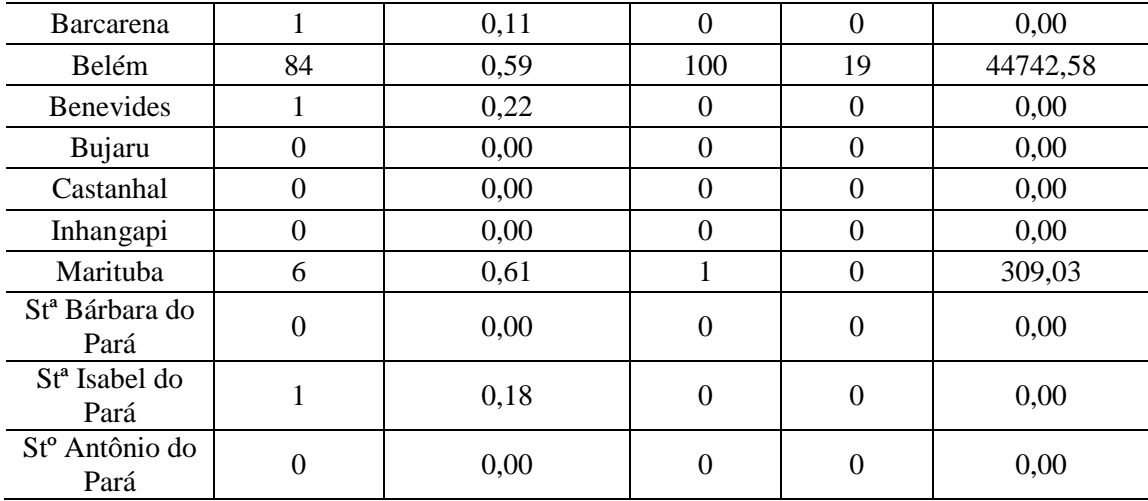

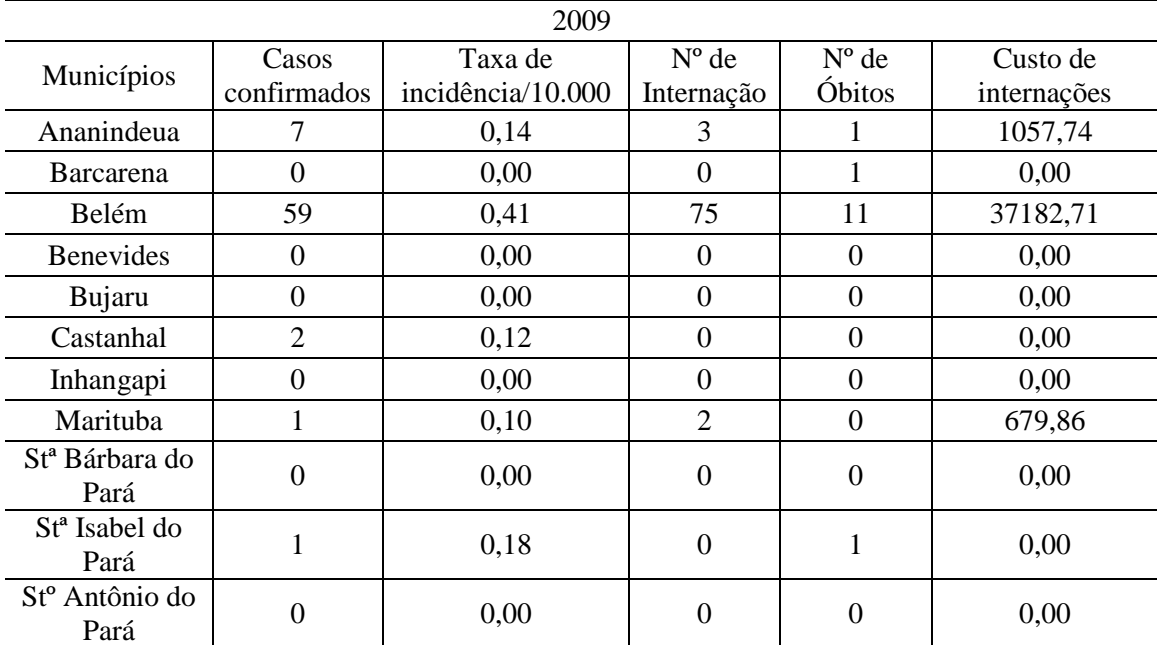

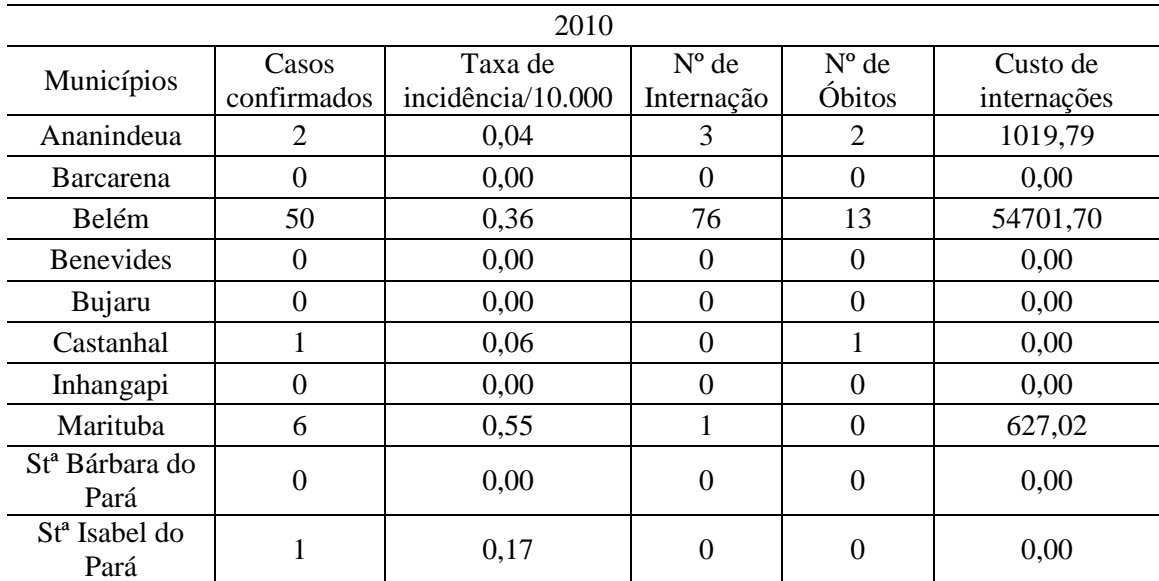

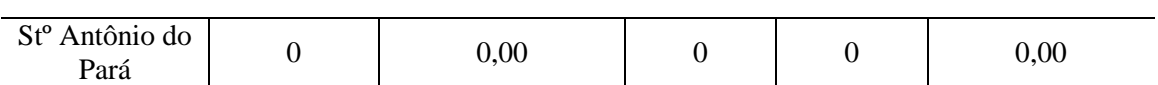

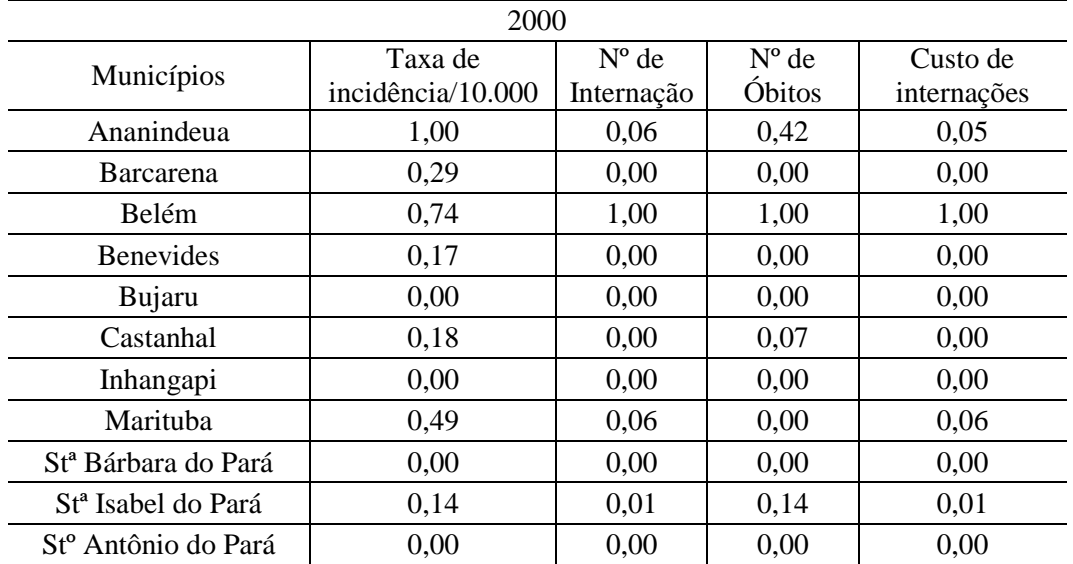

# Indicadores padronizados e Cálculo do Índice Sintético de Leptospirose

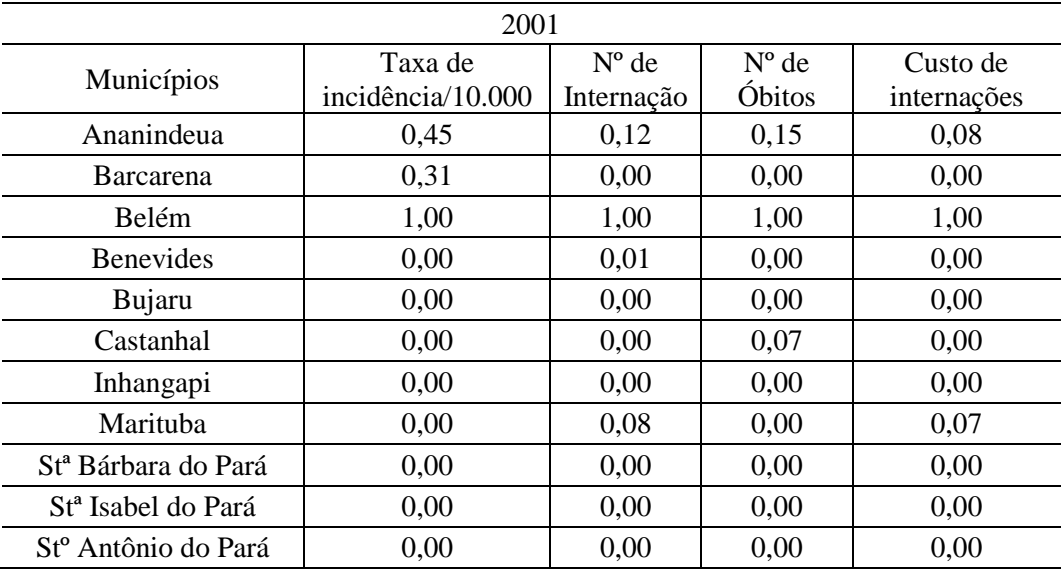

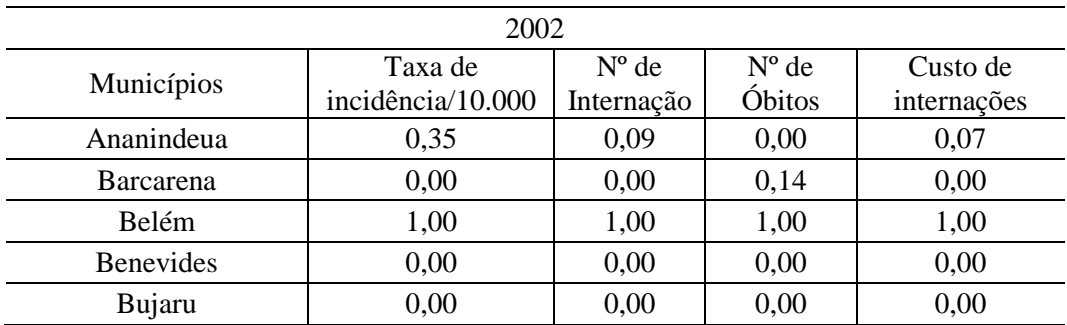

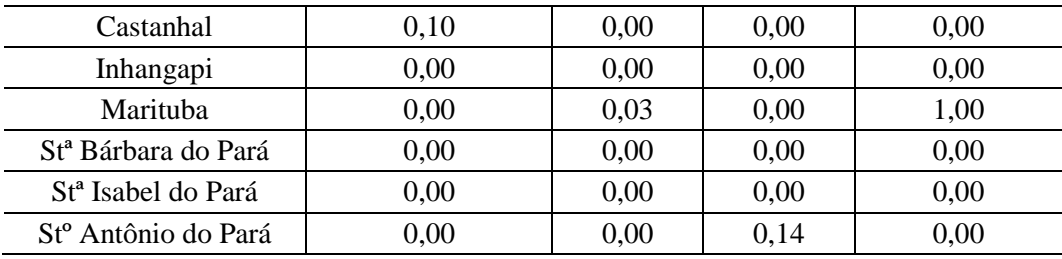

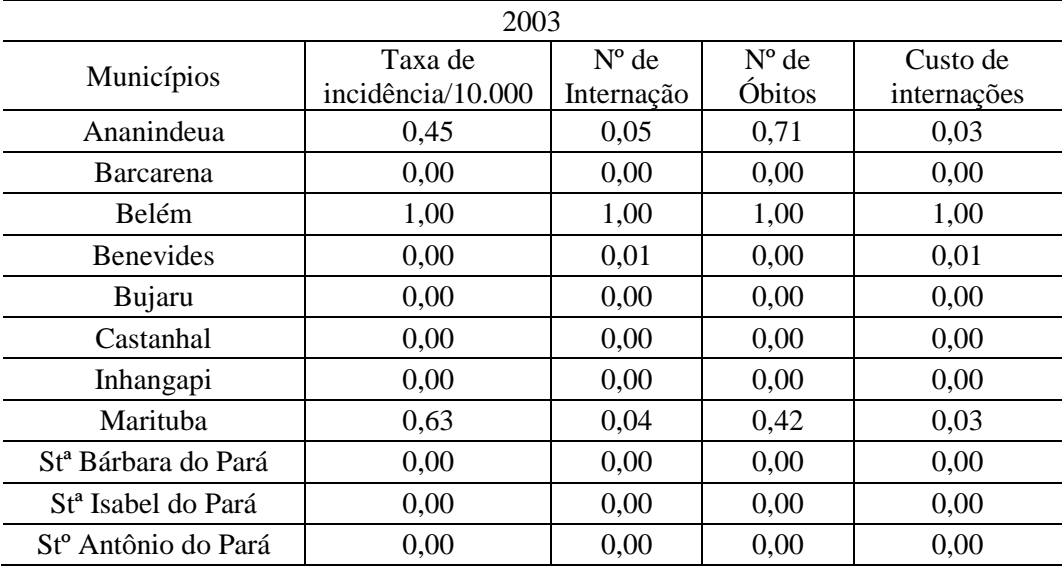

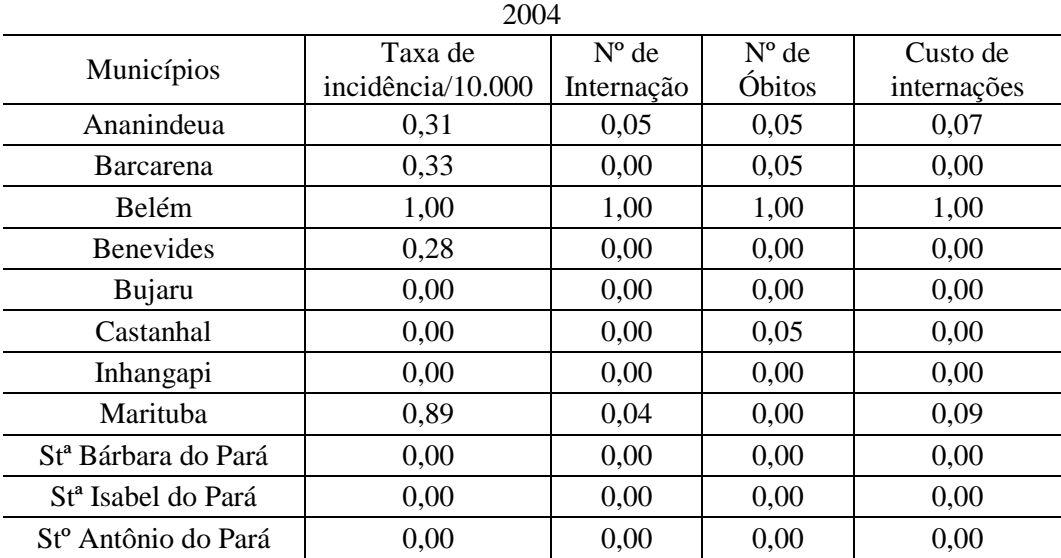

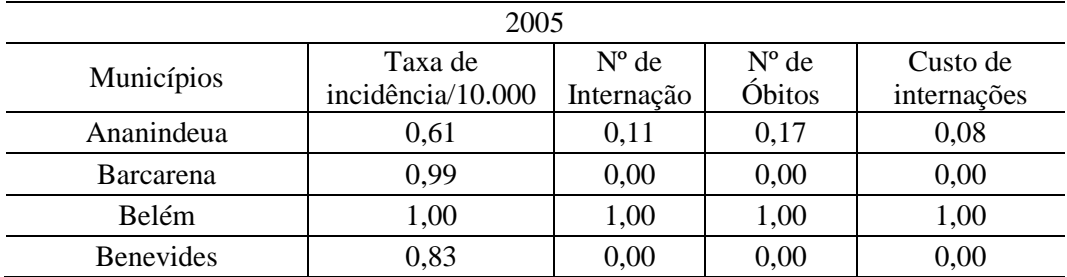

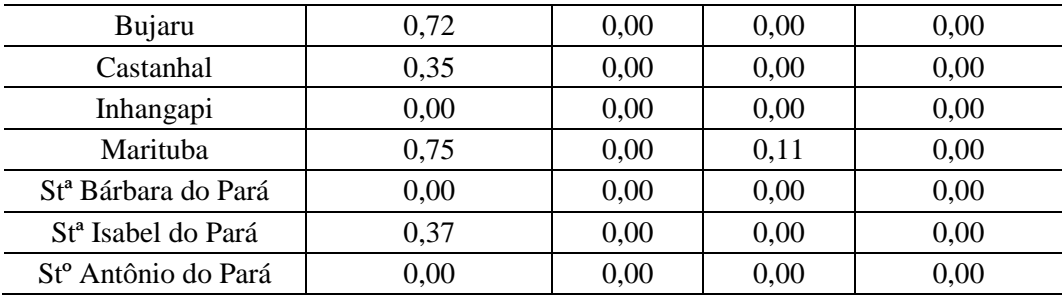

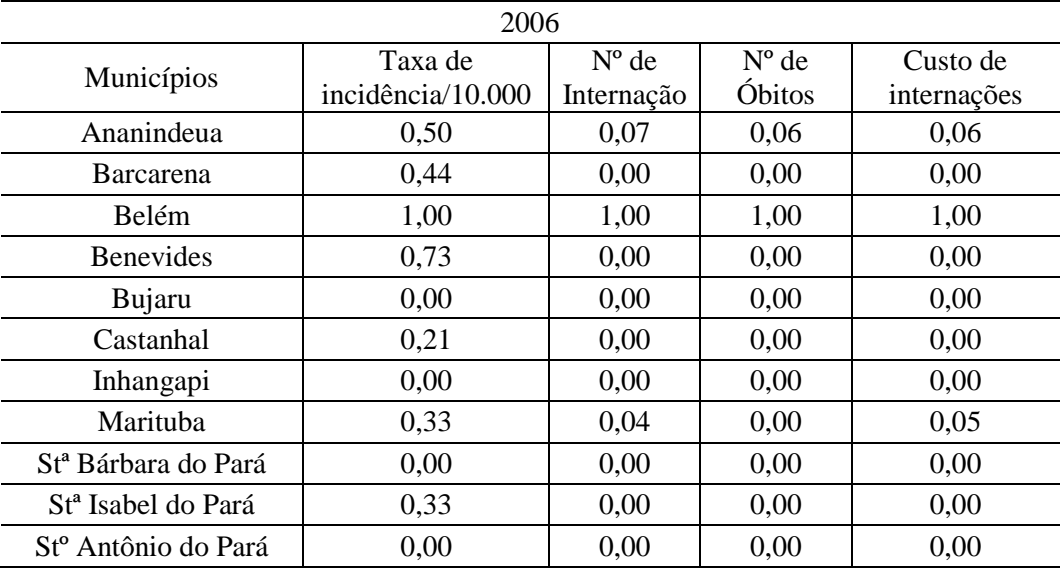

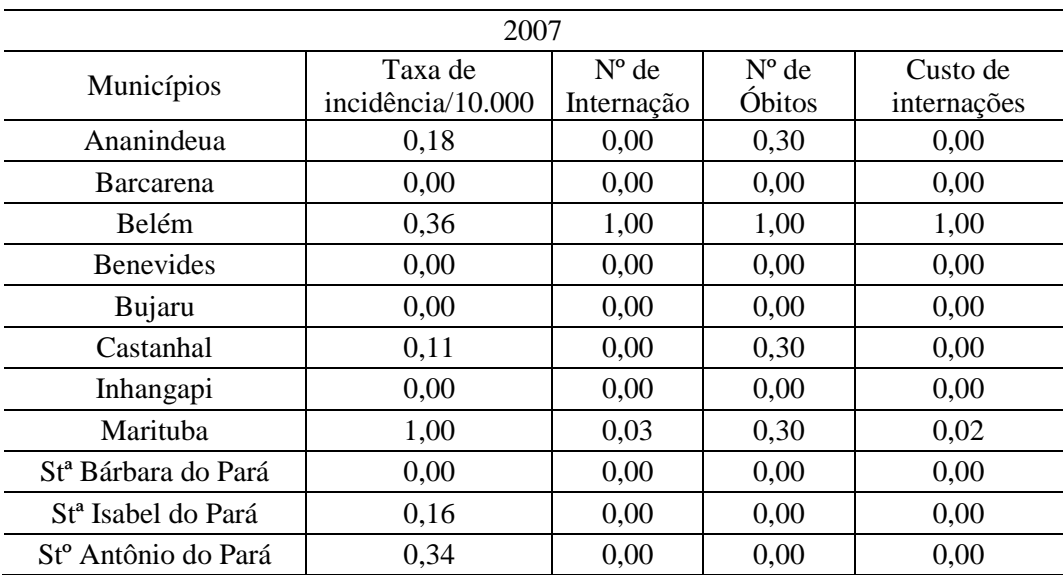

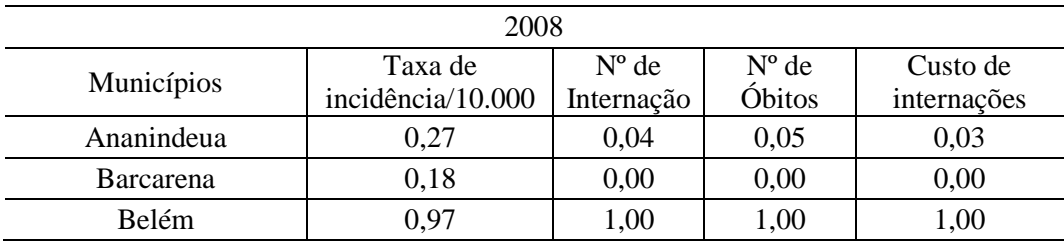

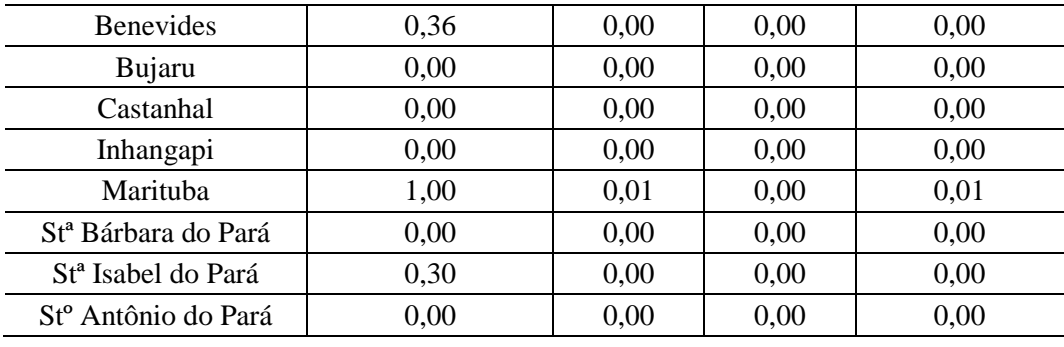

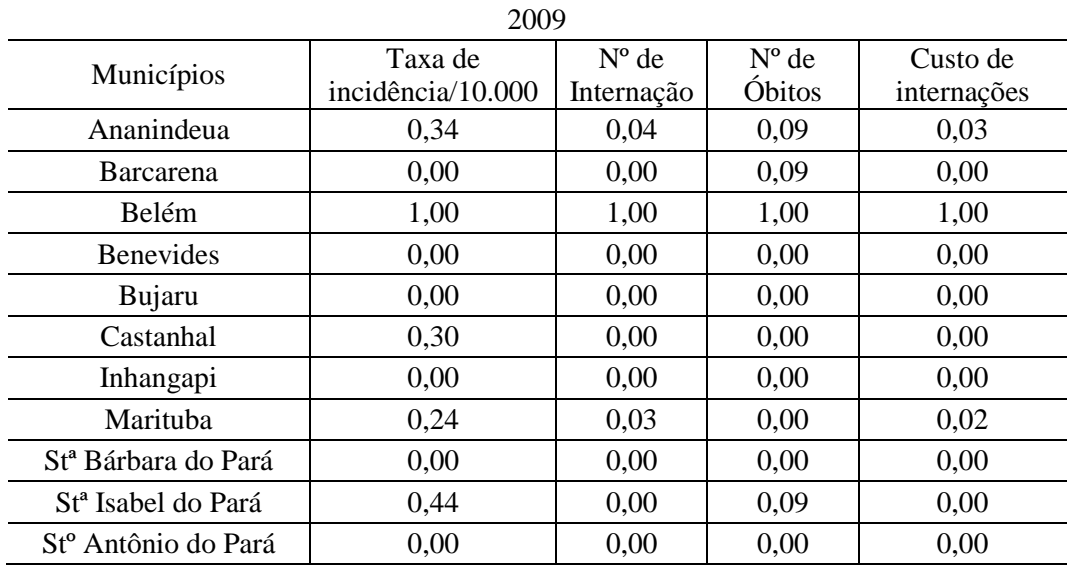

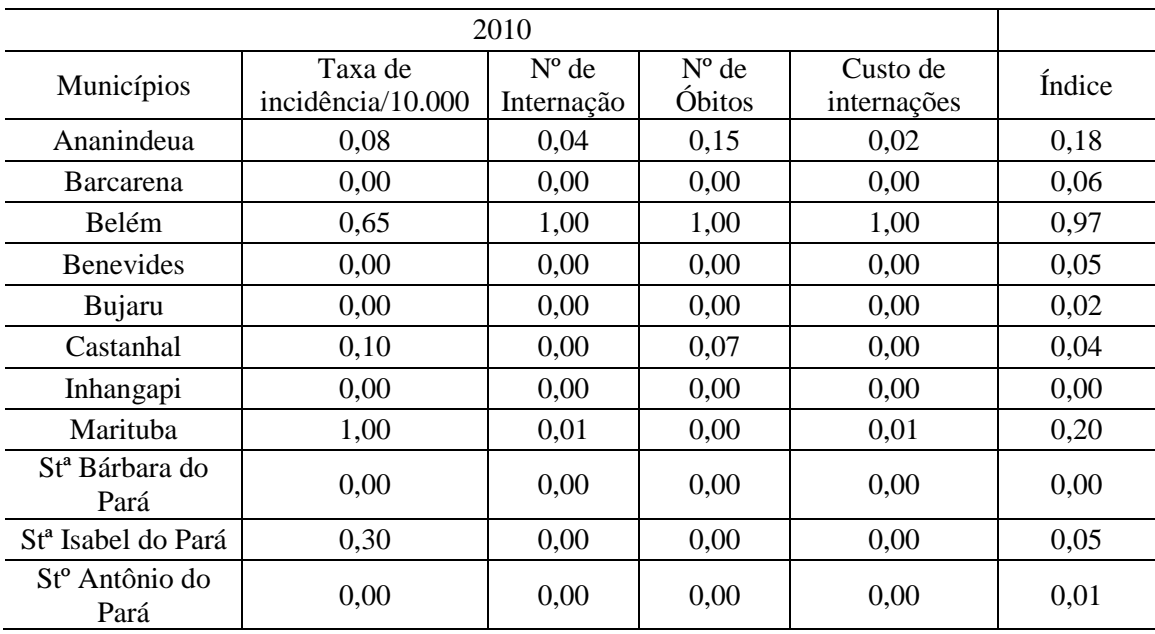

## Matriz de dados coletados para construção do índice sintético de Hepatites Virais

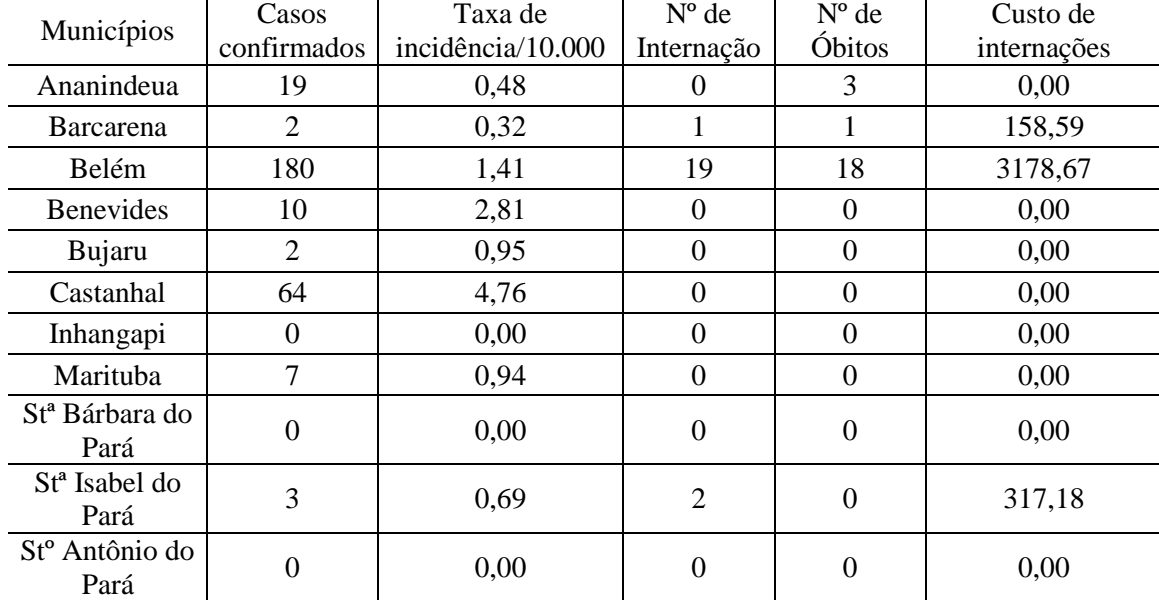

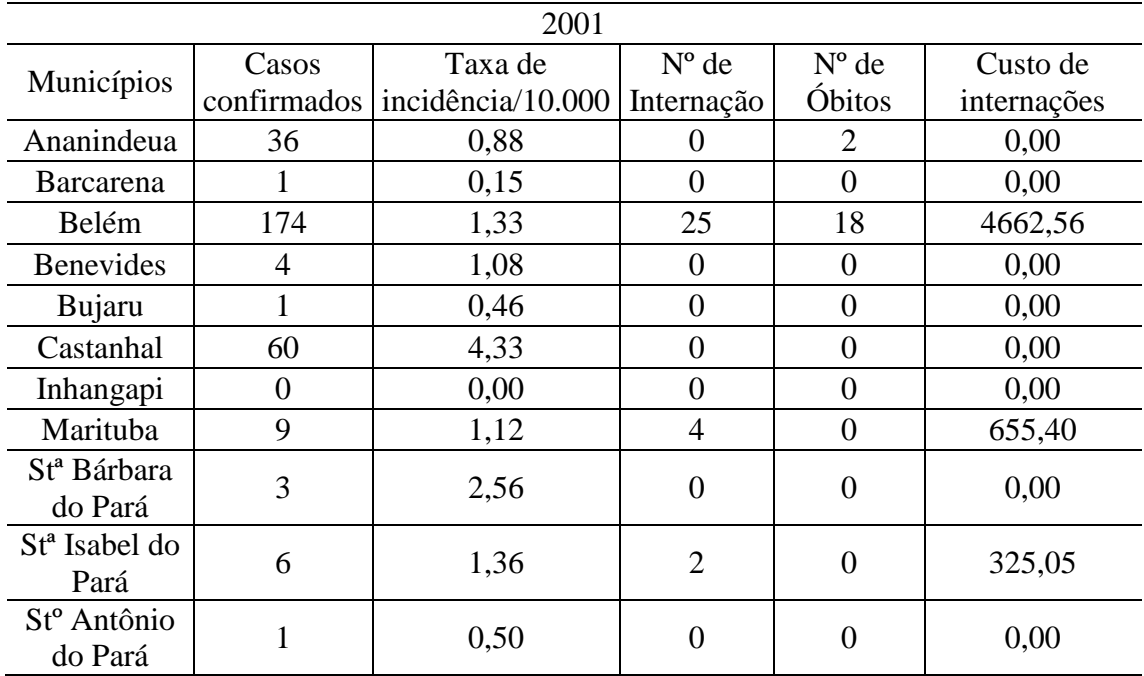

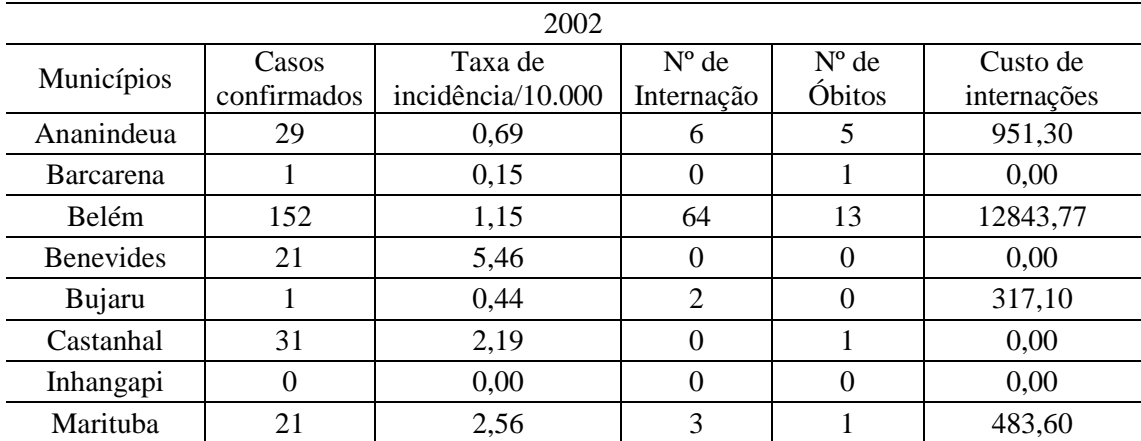

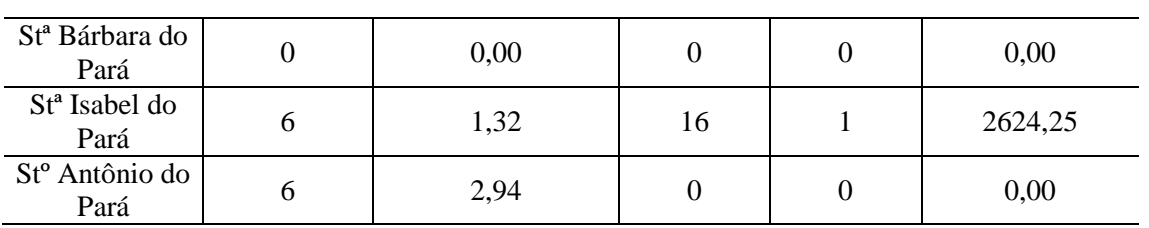

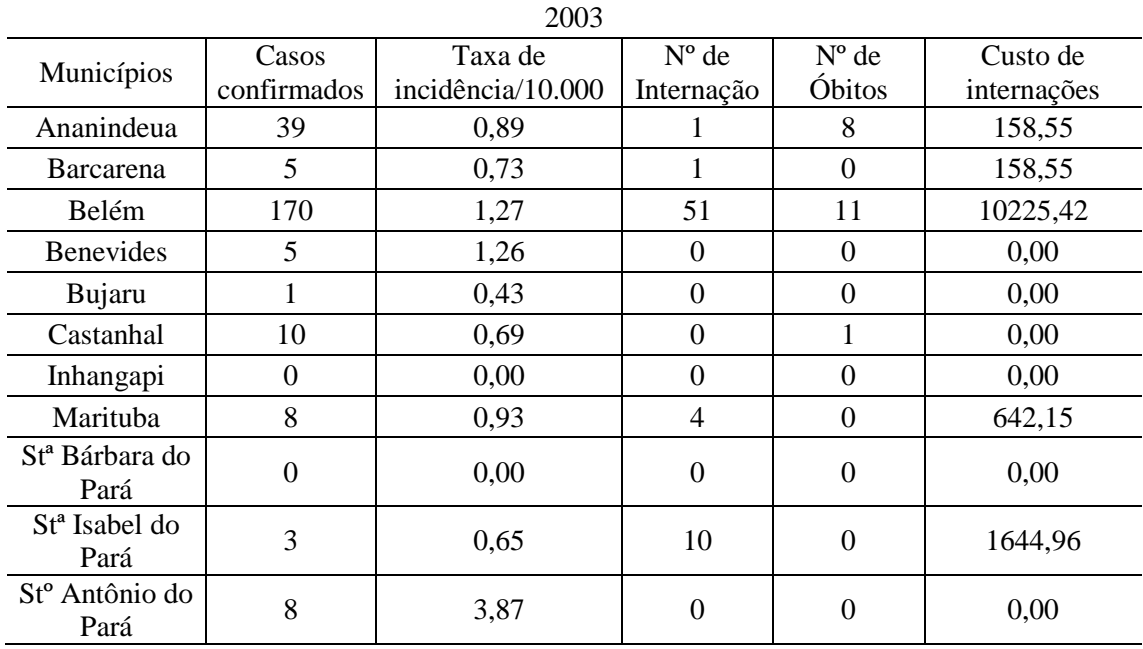

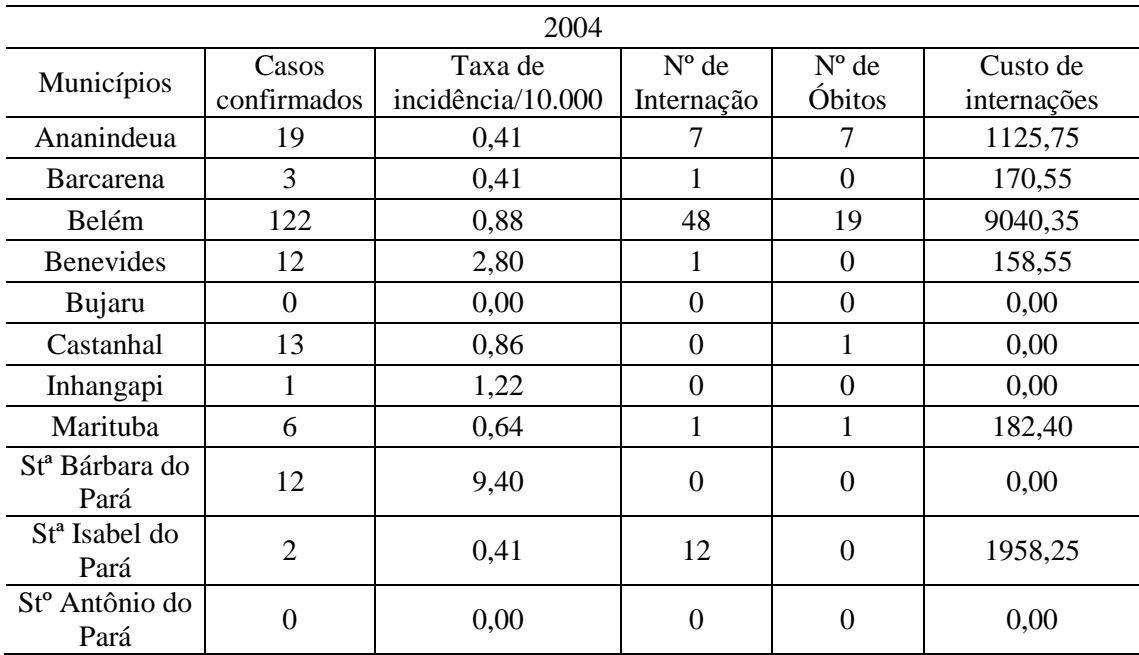

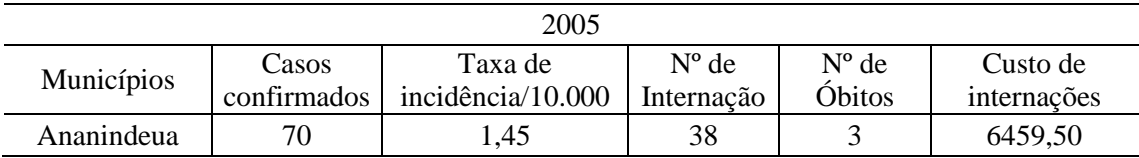

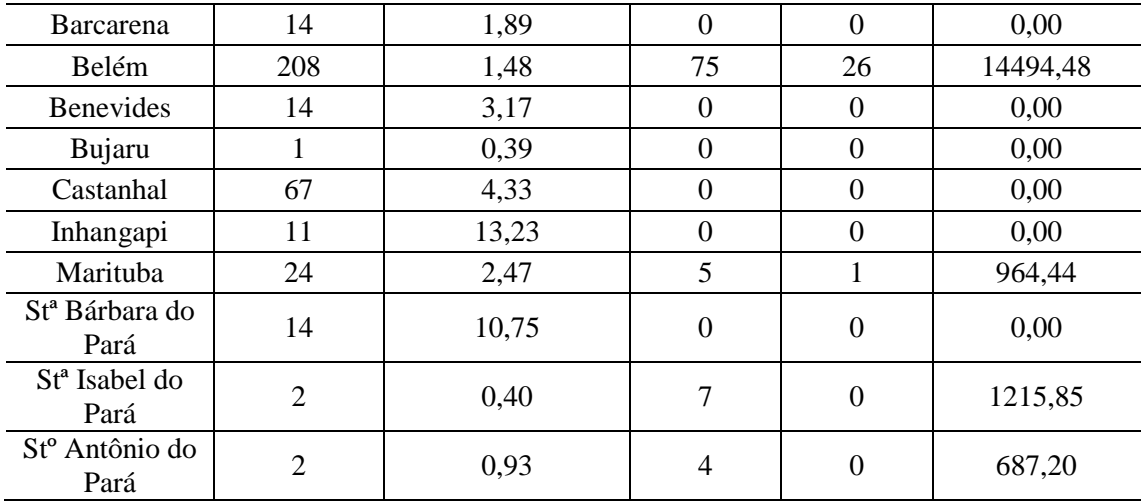

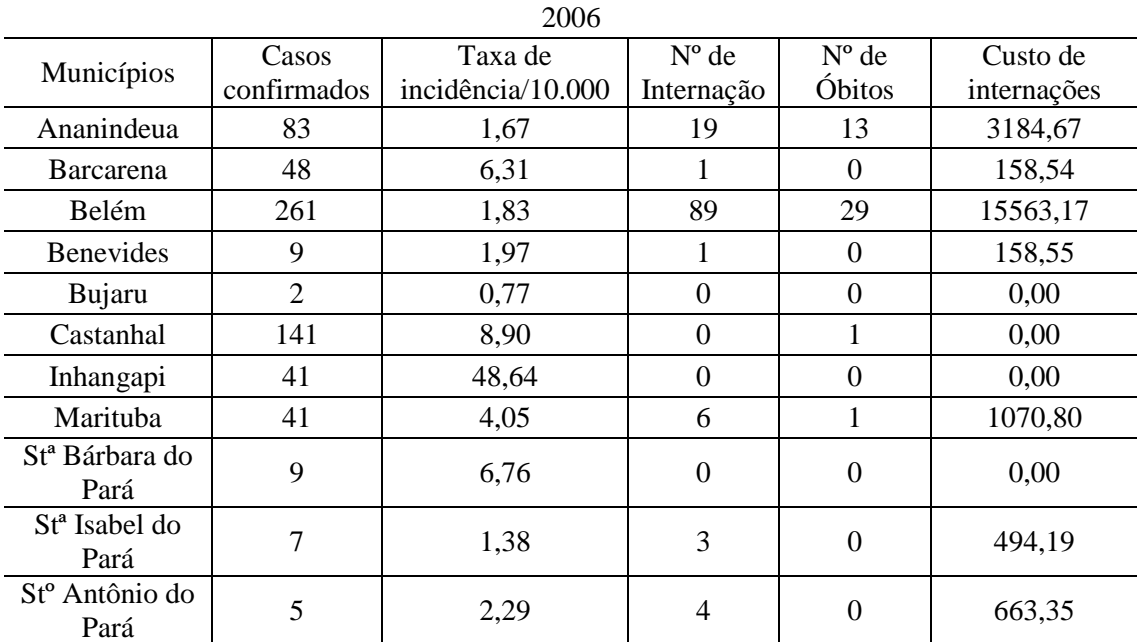

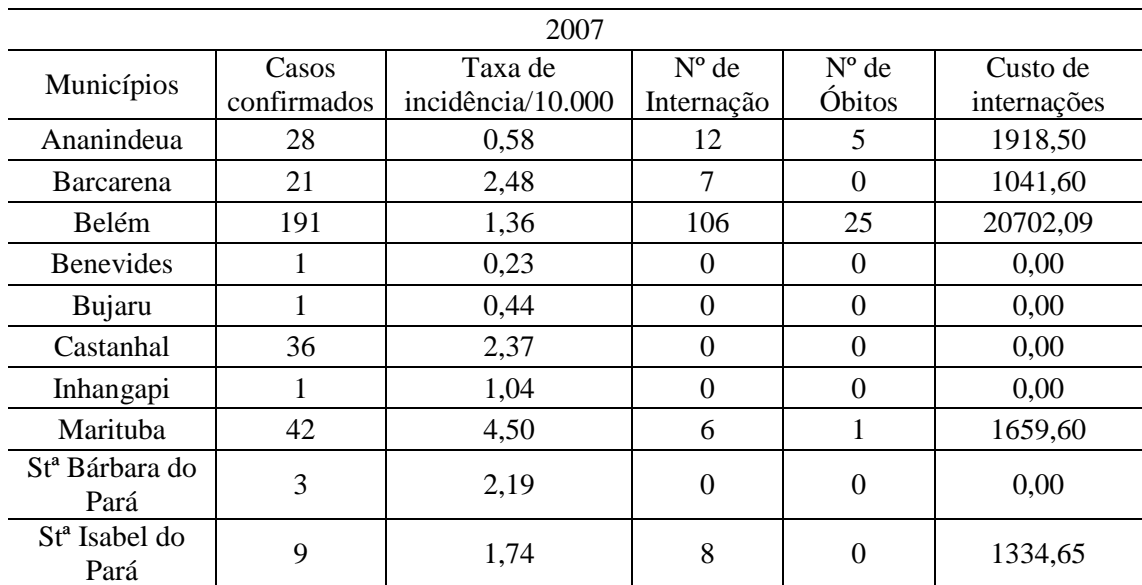

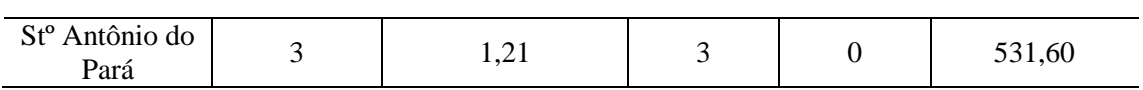

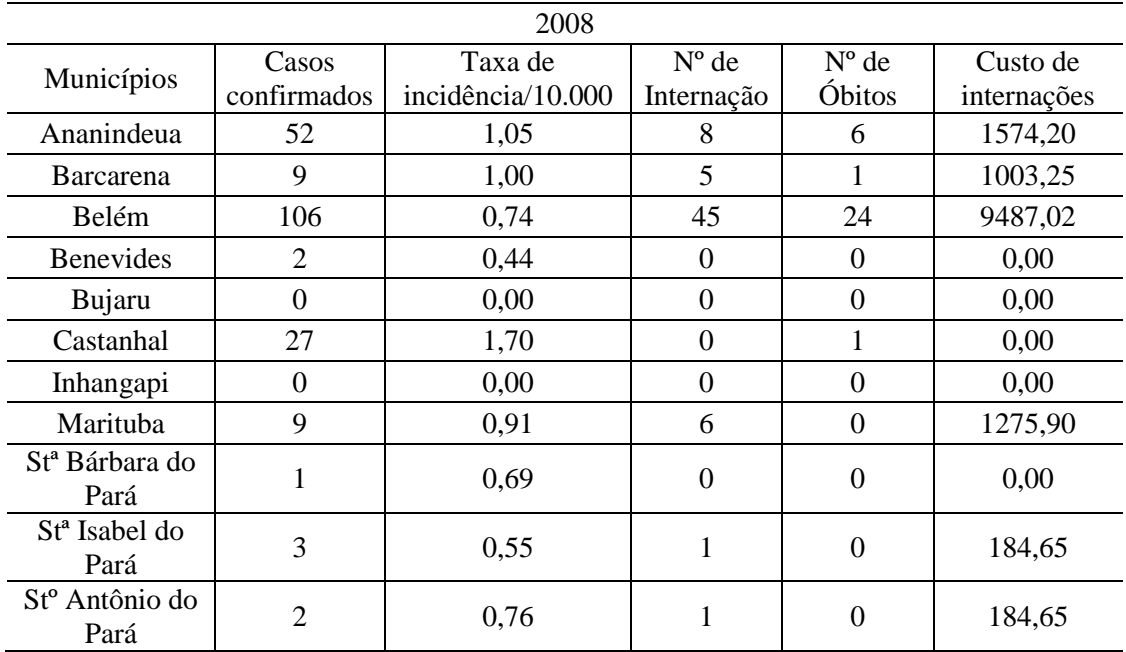

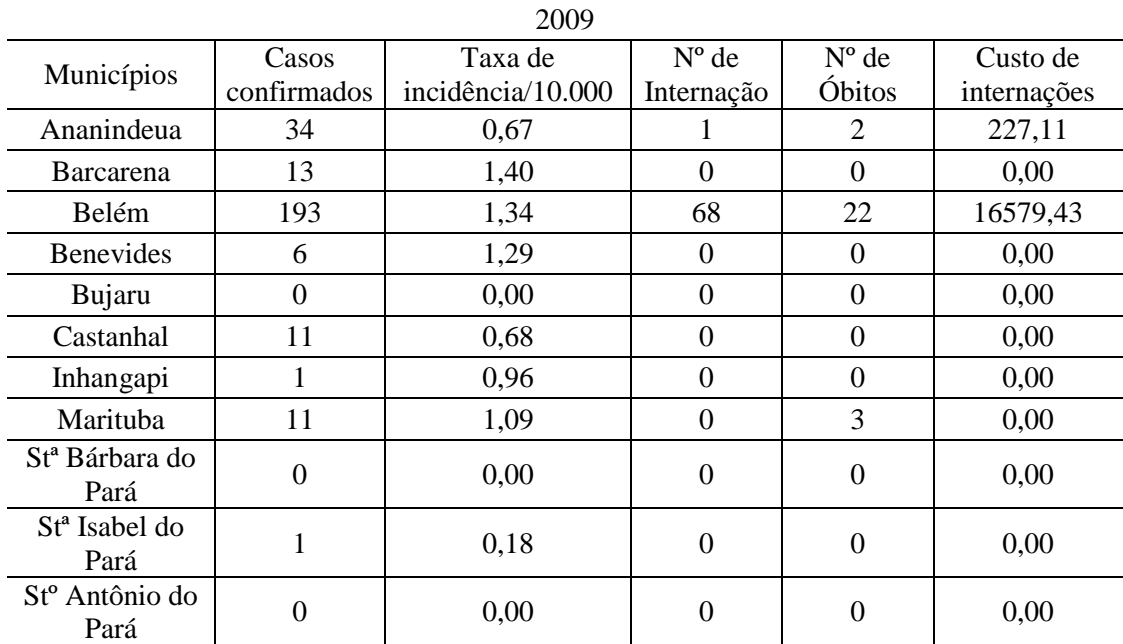

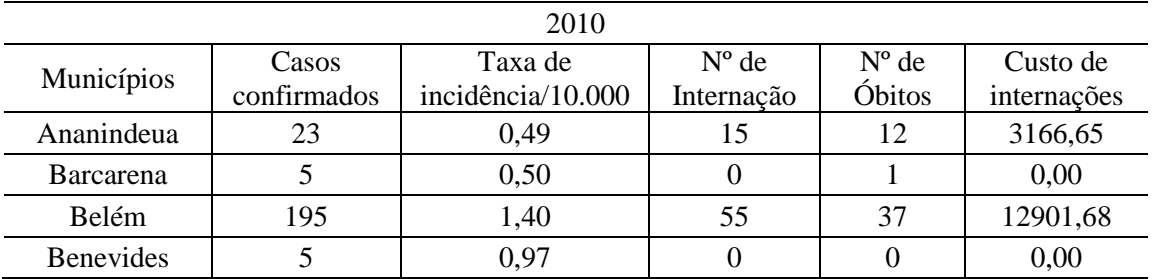

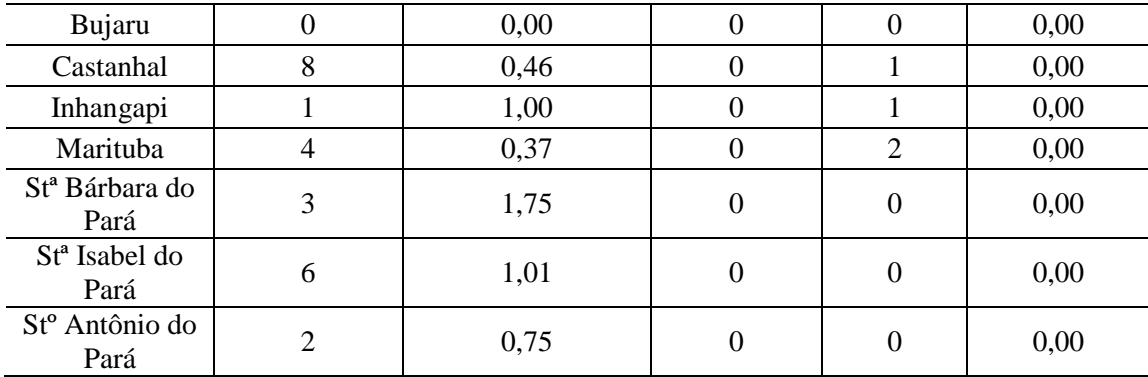

### Indicadores padronizados e Cálculo do Índice Sintético de Hepatites Virais

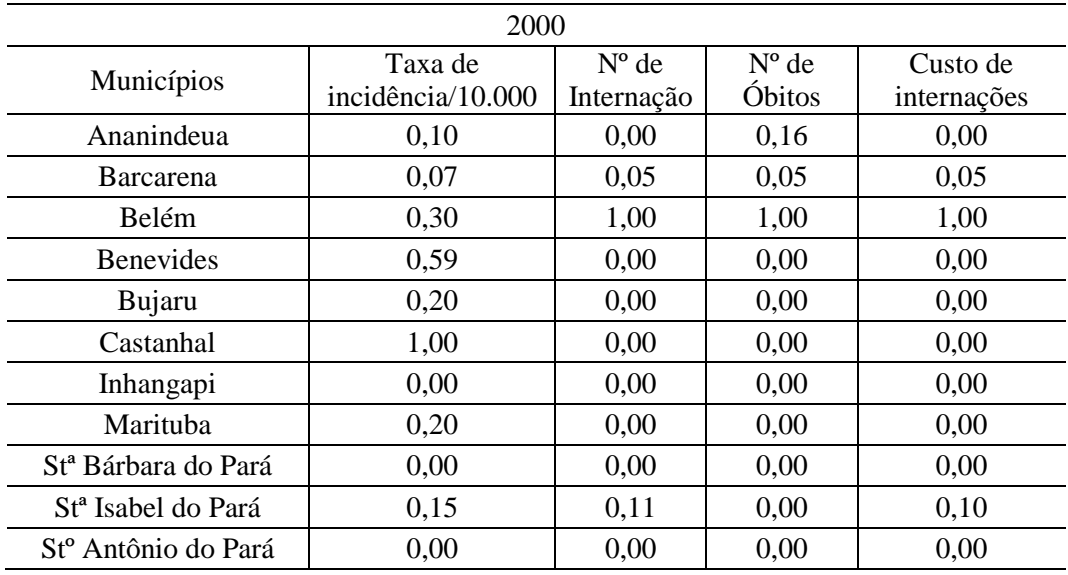

2001 Municípios Taxa de incidência/10.000 Nº de Internação Nº de Óbitos Custo de internações Ananindeua | 0,20 | 0,00 | 0,11 | 0,00 Barcarena | 0,04 0,00 0,00 0,00 Belém | 0,31 | 1,00 | 1,00 | 1,00 Benevides  $0.25$  0,00 0,00 0,00 Bujaru | 0,11 | 0,00 | 0,00 | 0,00 Castanhal 1,00 0,00 0,00 0,00 Inhangapi | 0,00 | 0,00 | 0,00 | 0,00 Marituba | 0,26 | 0,16 | 0,00 | 0,14 St<sup>a</sup> Bárbara do Pará  $\begin{array}{|c|c|c|c|c|} \hline 0,59 & 0,00 & 0,00 \end{array}$  0,00 0,00 St<sup>a</sup> Isabel do Pará | 0,31 | 0,08 | 0,00 | 0,07 St<sup>a</sup> Antônio do Pará  $\begin{array}{|c|c|c|c|c|} \hline 0,00 & 0,00 & 0,00 \ \hline \end{array}$  0,00

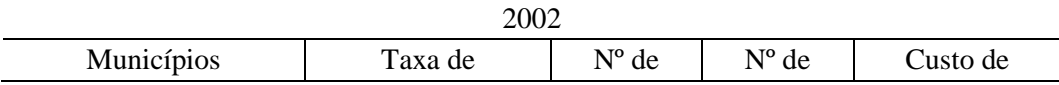

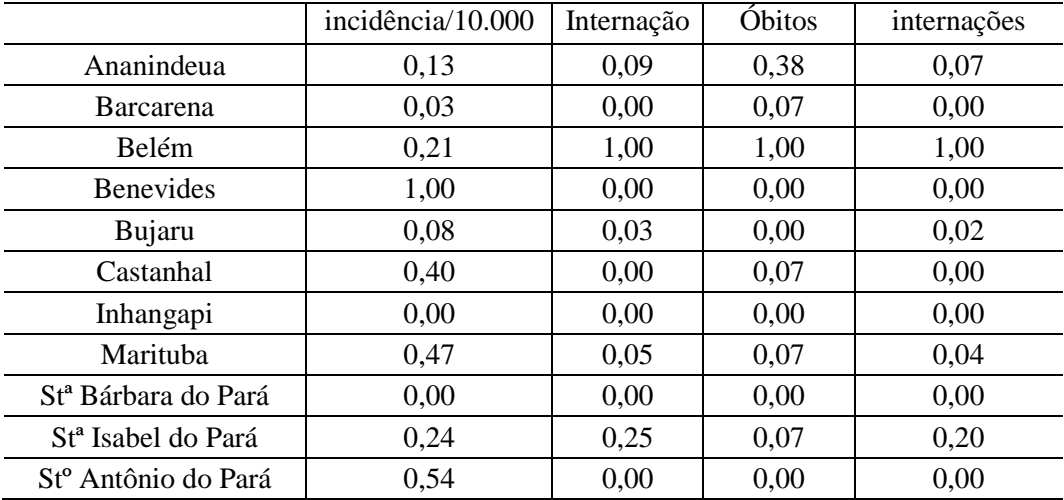

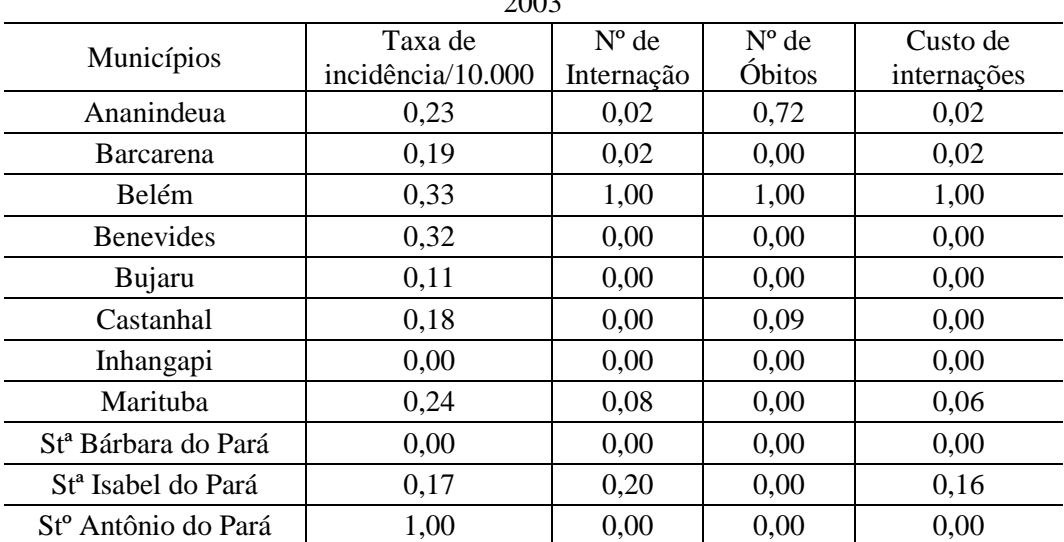

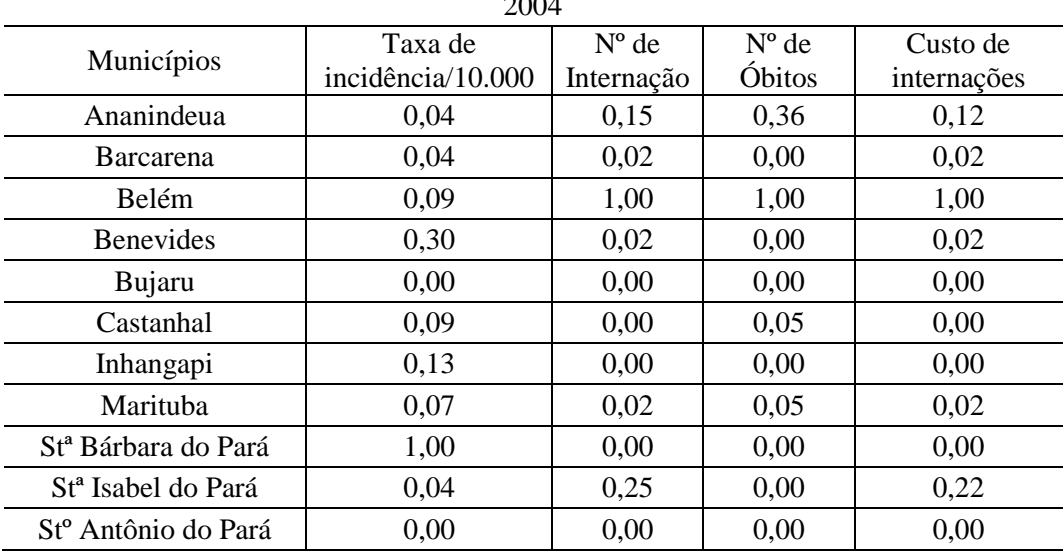

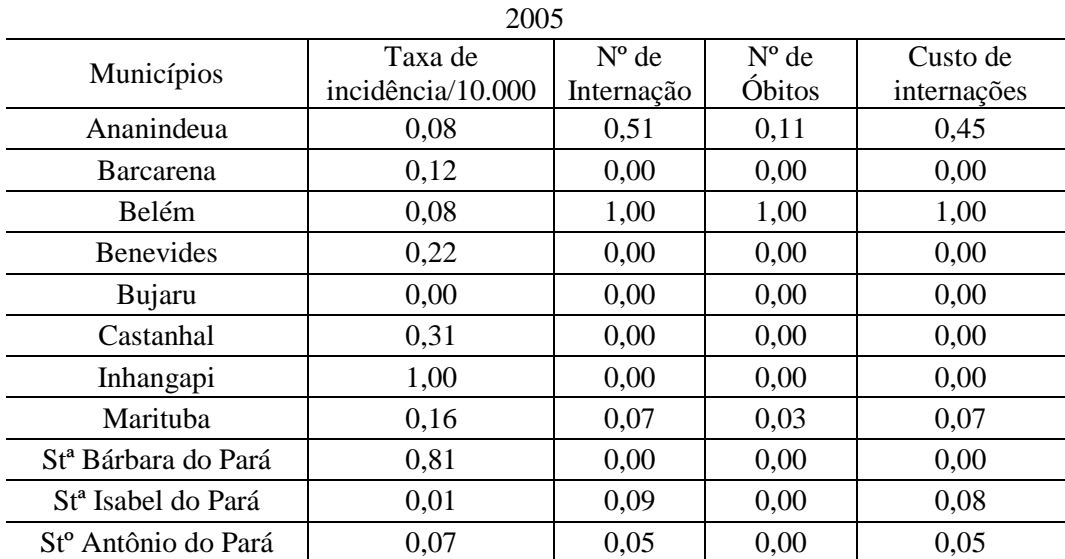

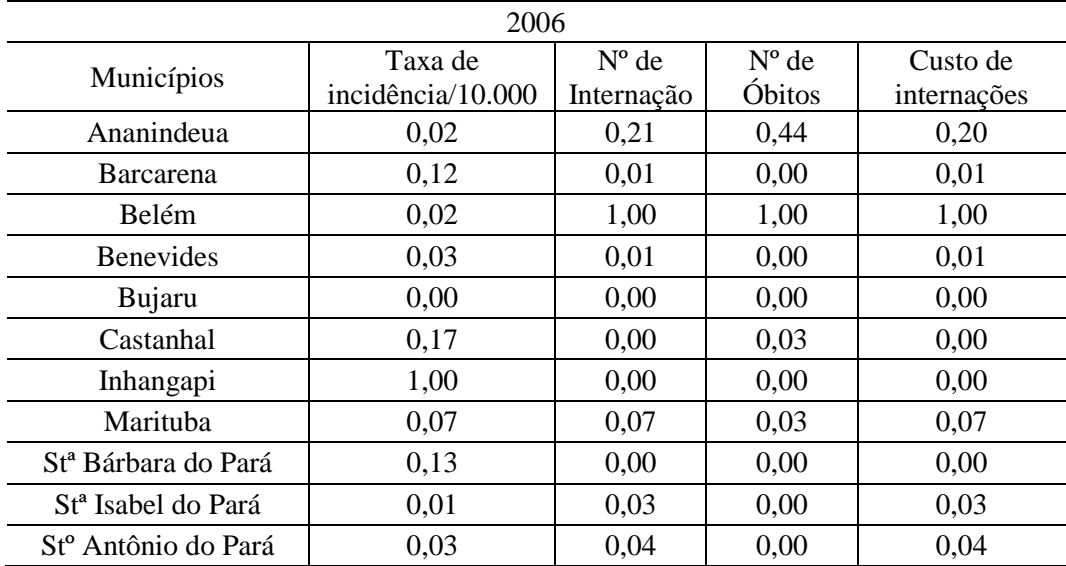

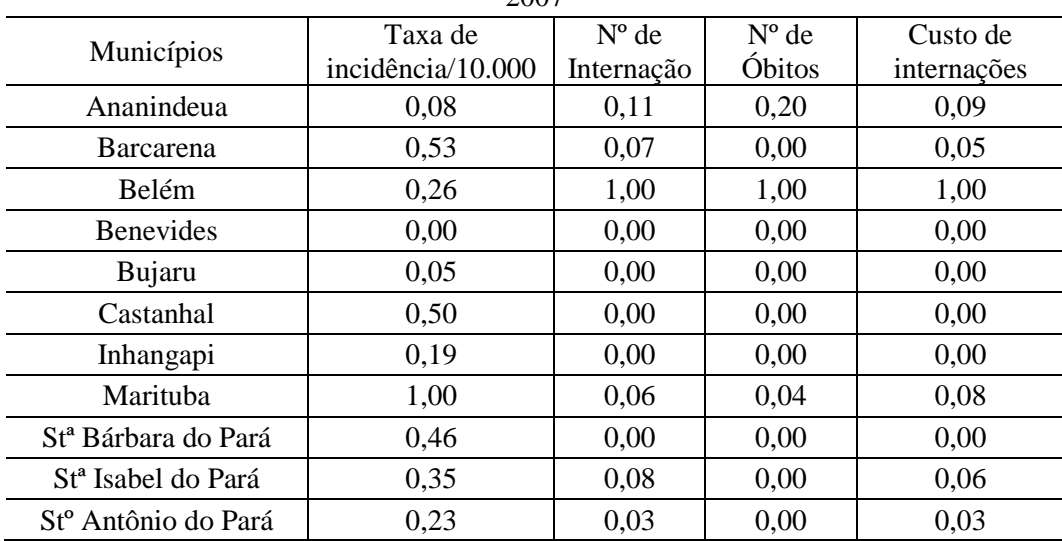

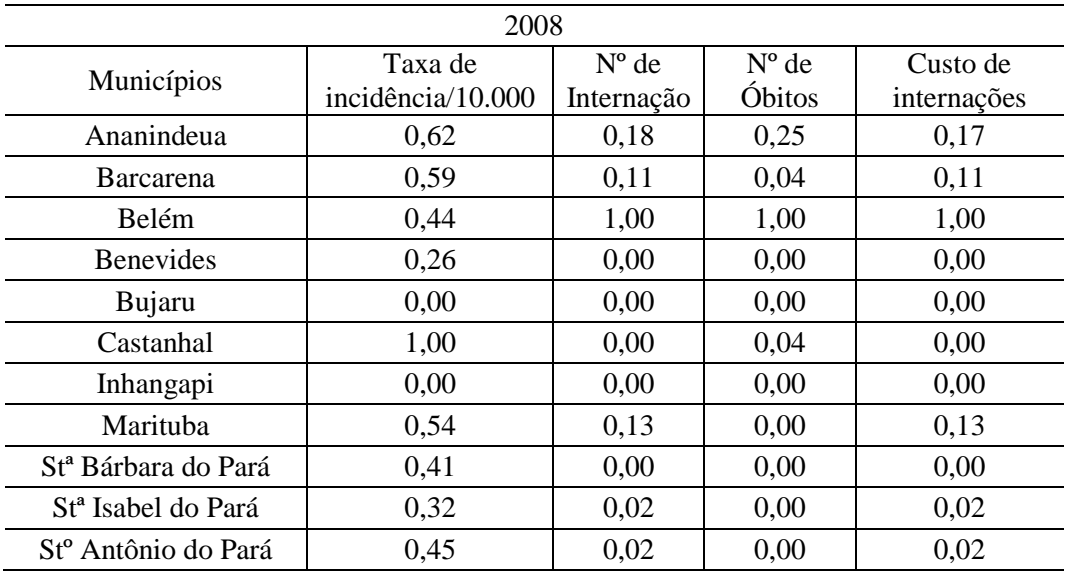

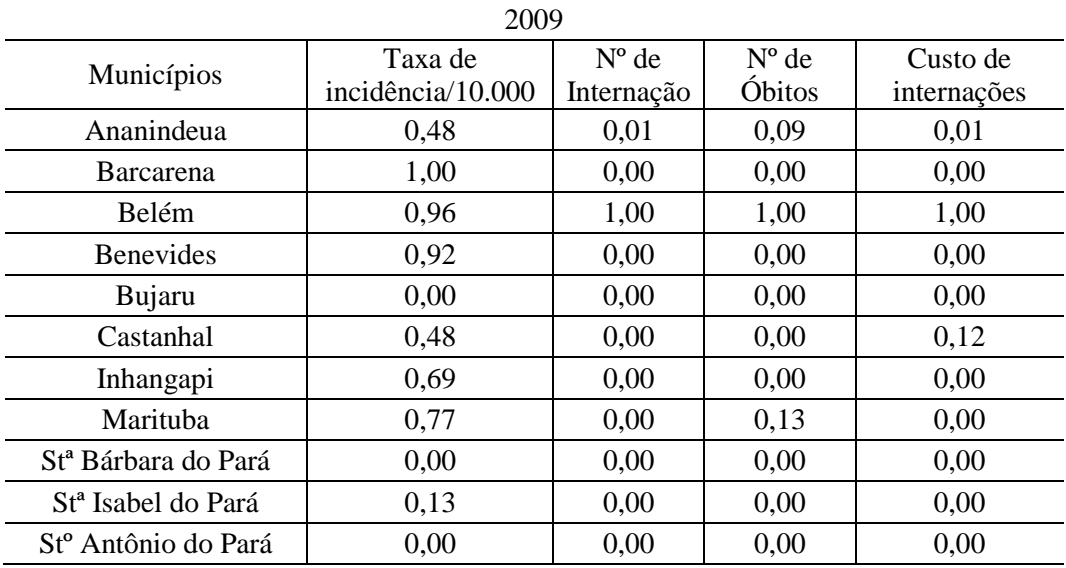

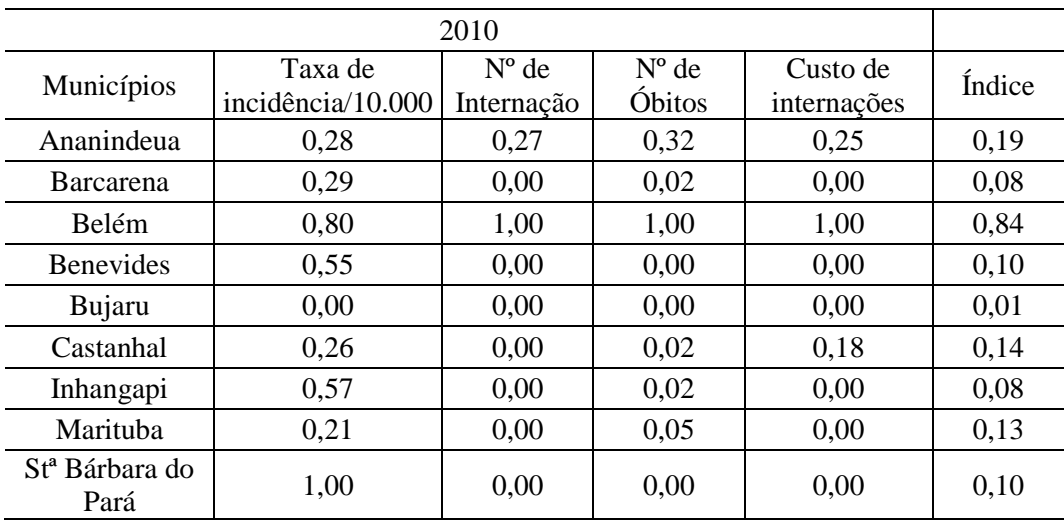

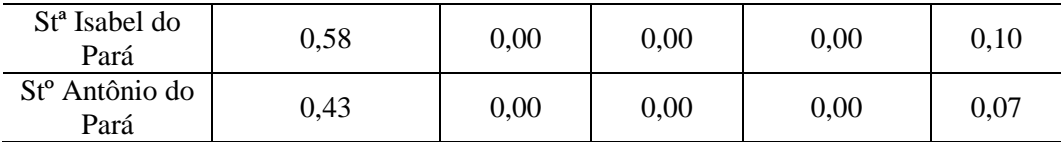

# **C. DADOS CLIMÁTICOS**

## Precipitação na mesorregião metropolitana de Belém

Os valores em vermelho e azul mostram os meses com precipitação acumulada extrema alta e baixa, respectivamente.

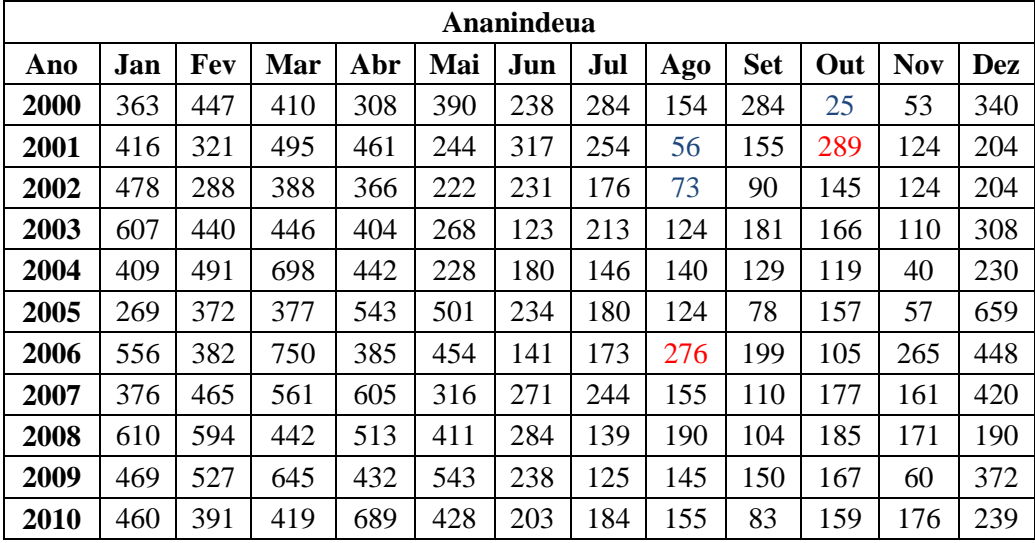

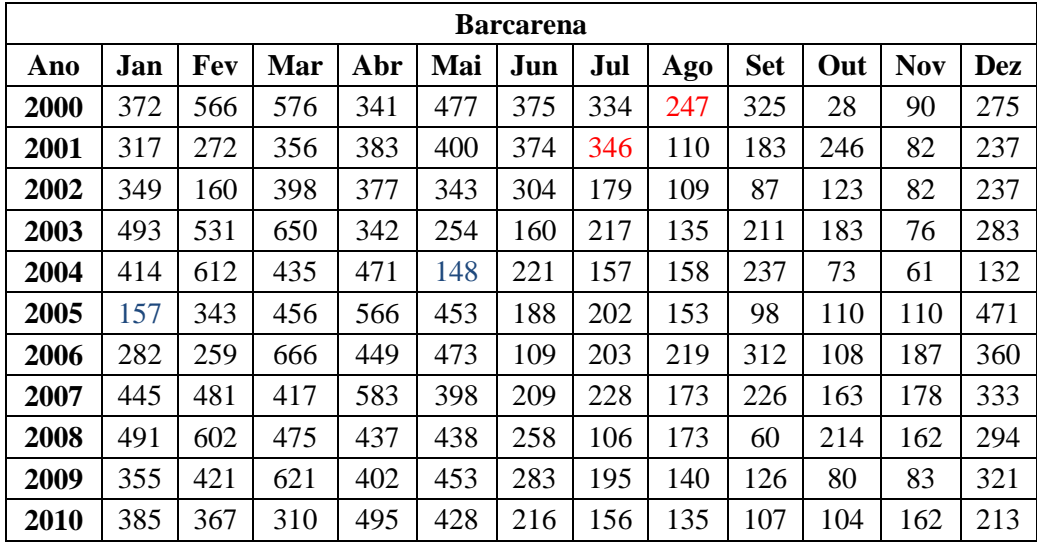

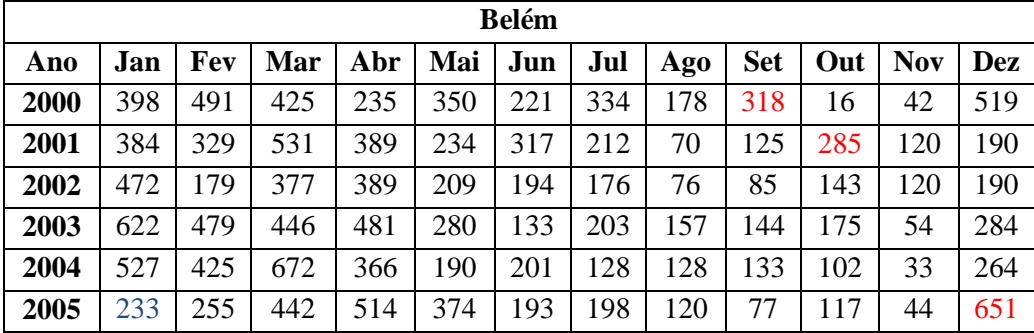

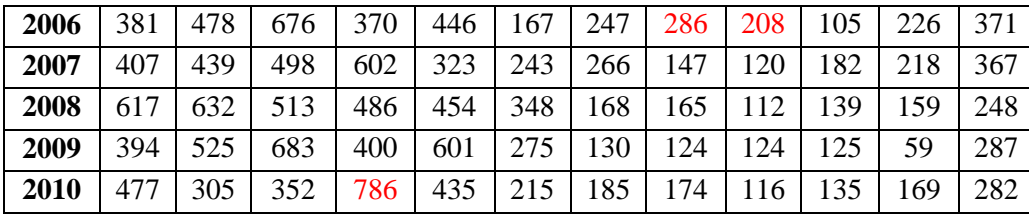

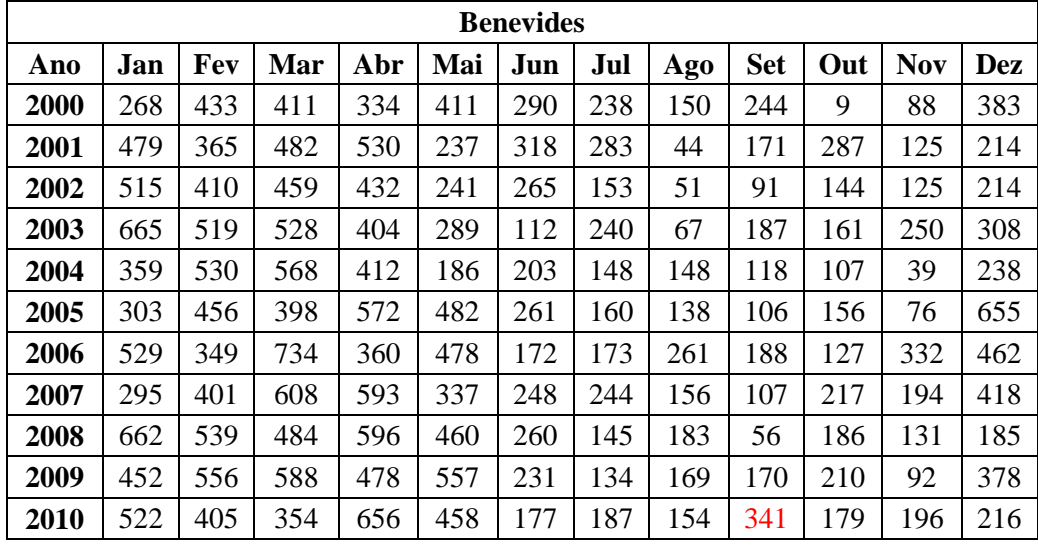

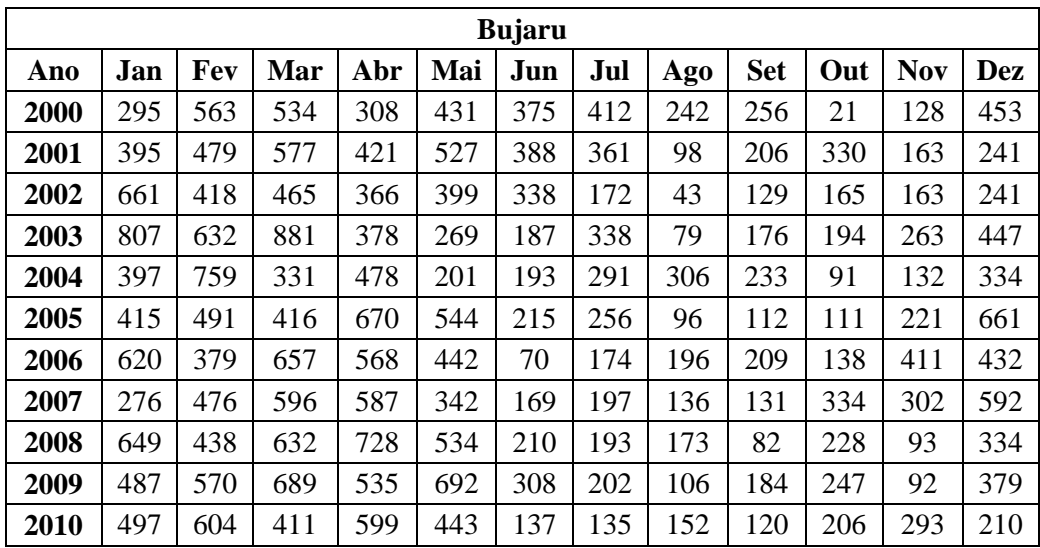

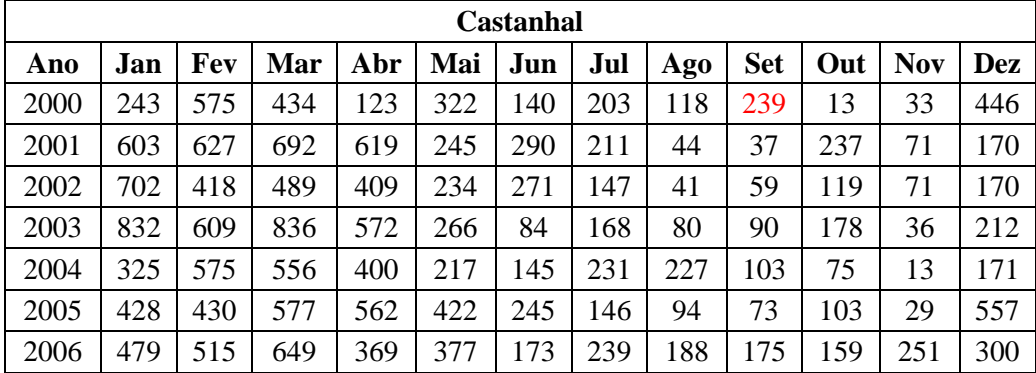

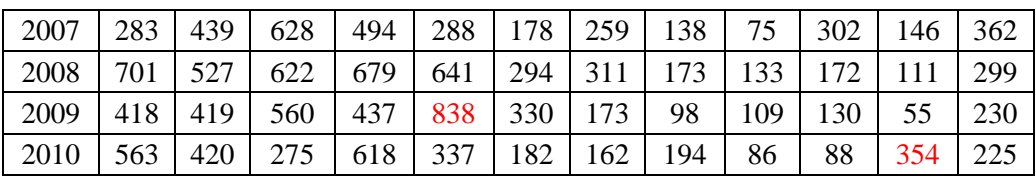

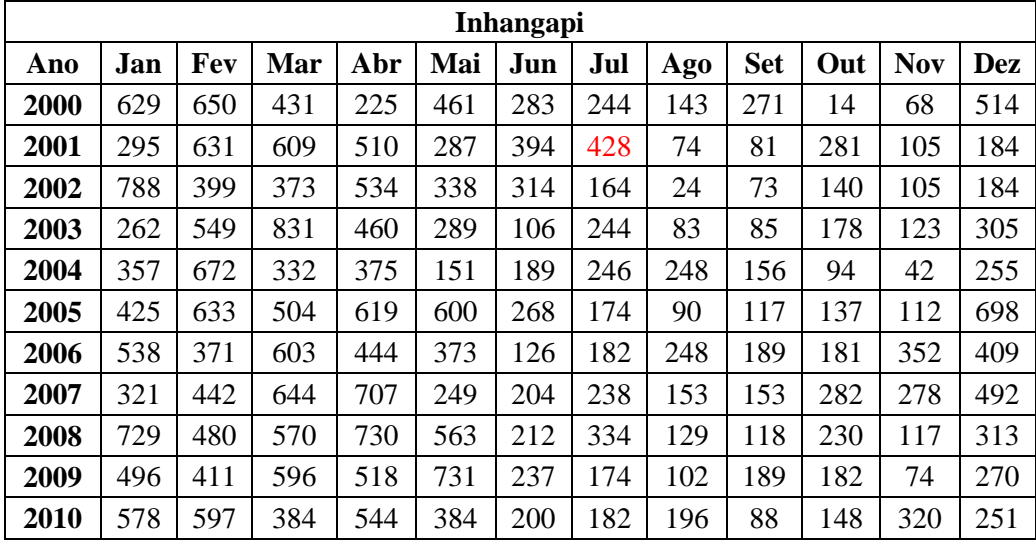

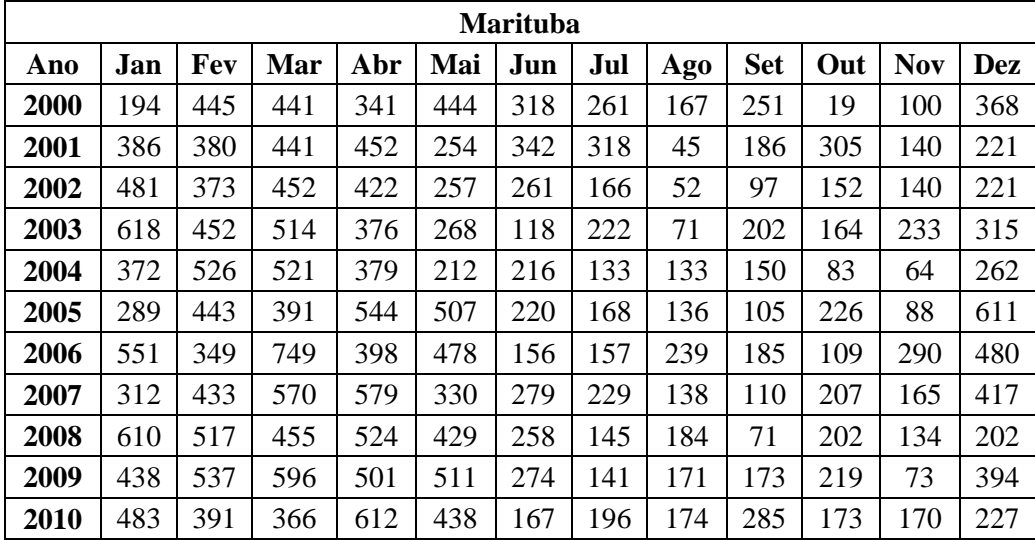

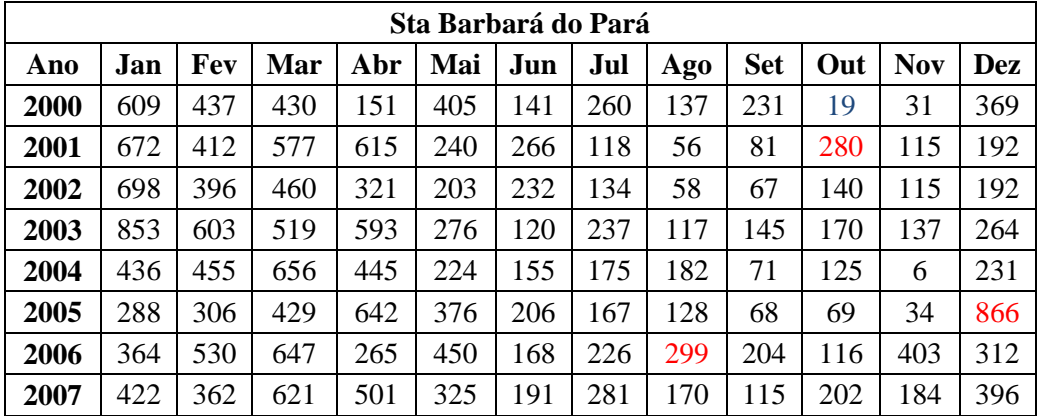
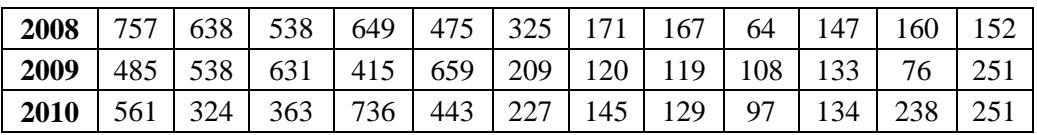

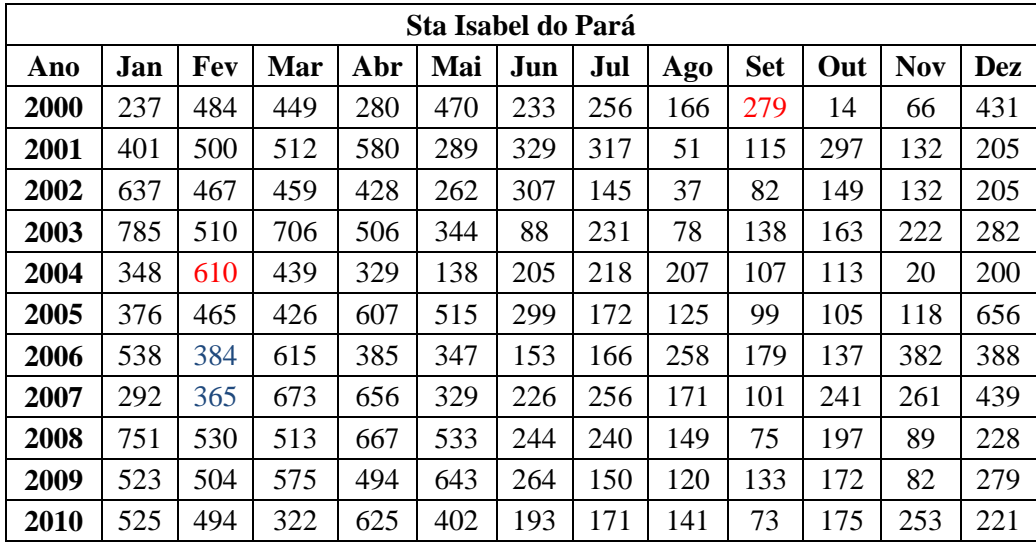

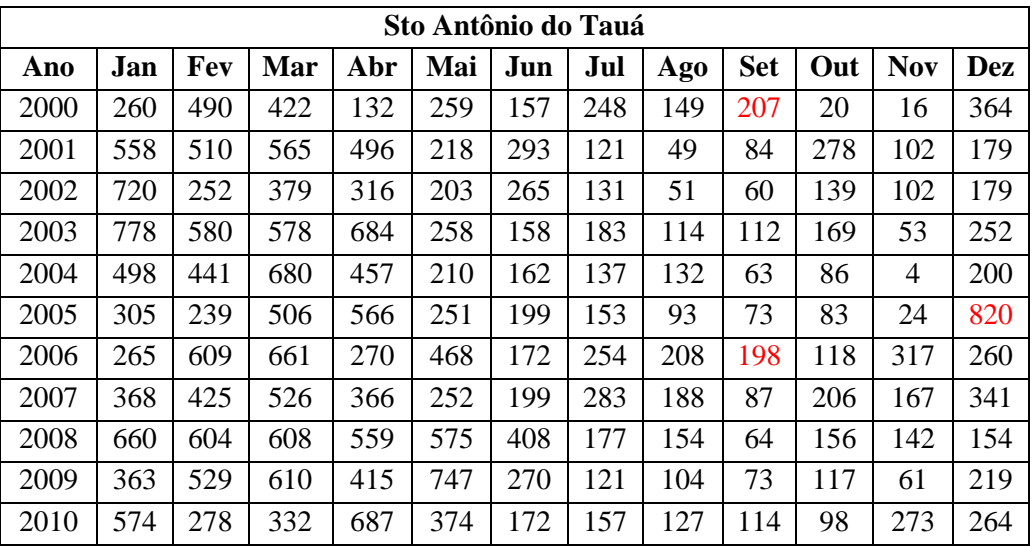

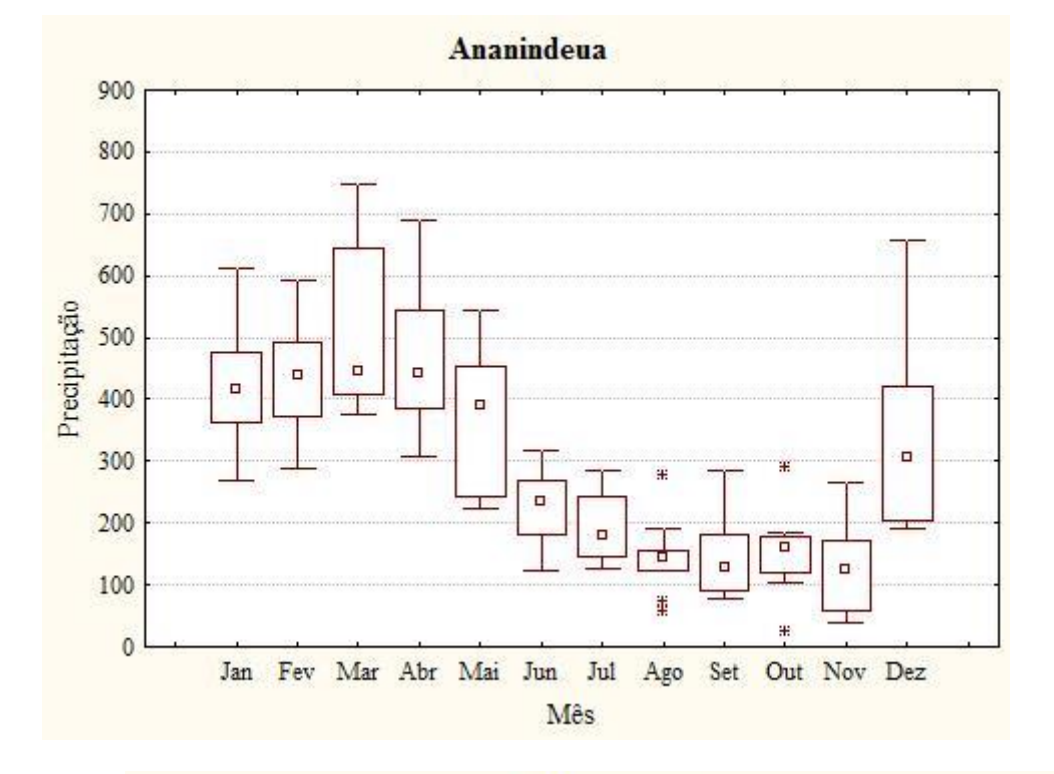

## Boxplots dos municípios com séries mensais de precipitação

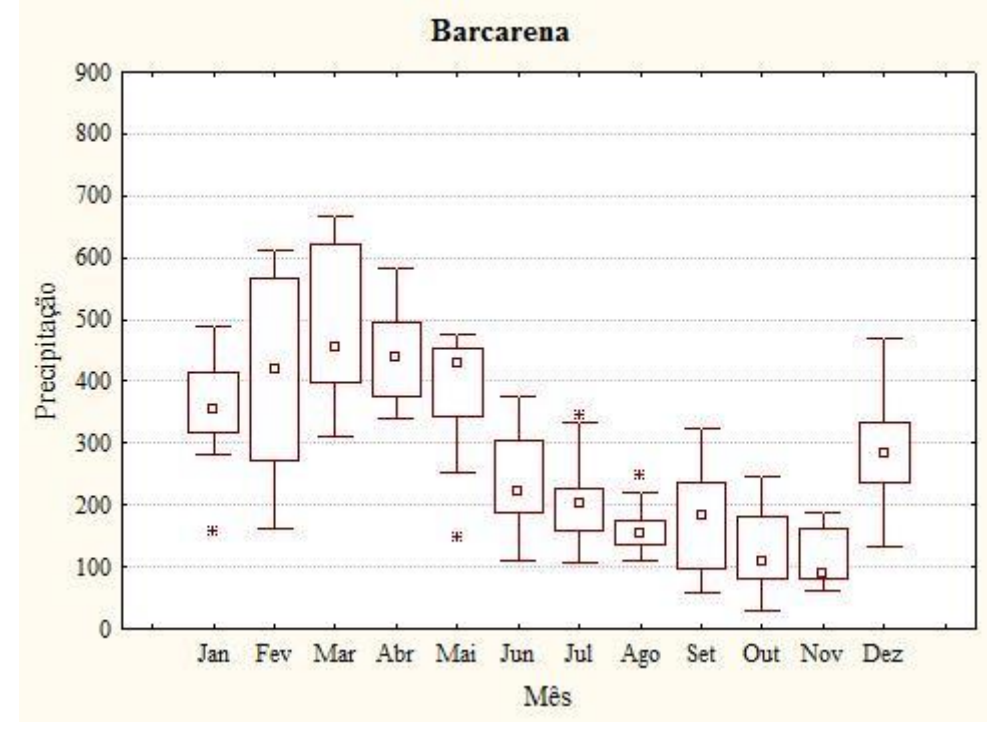

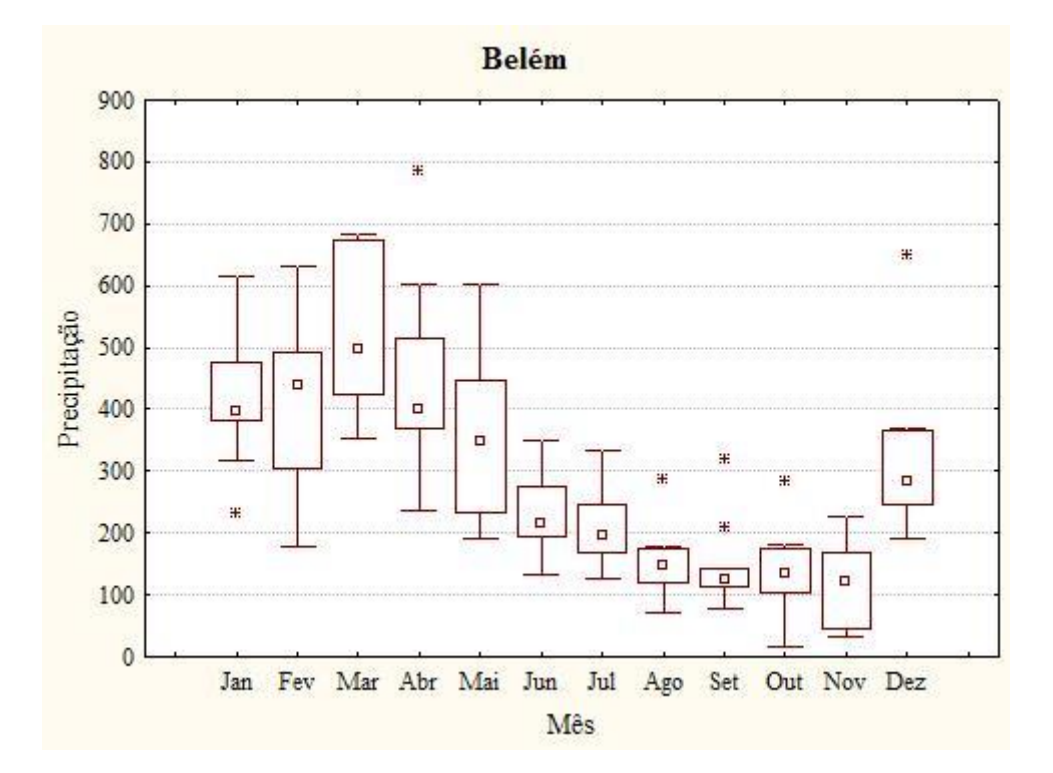

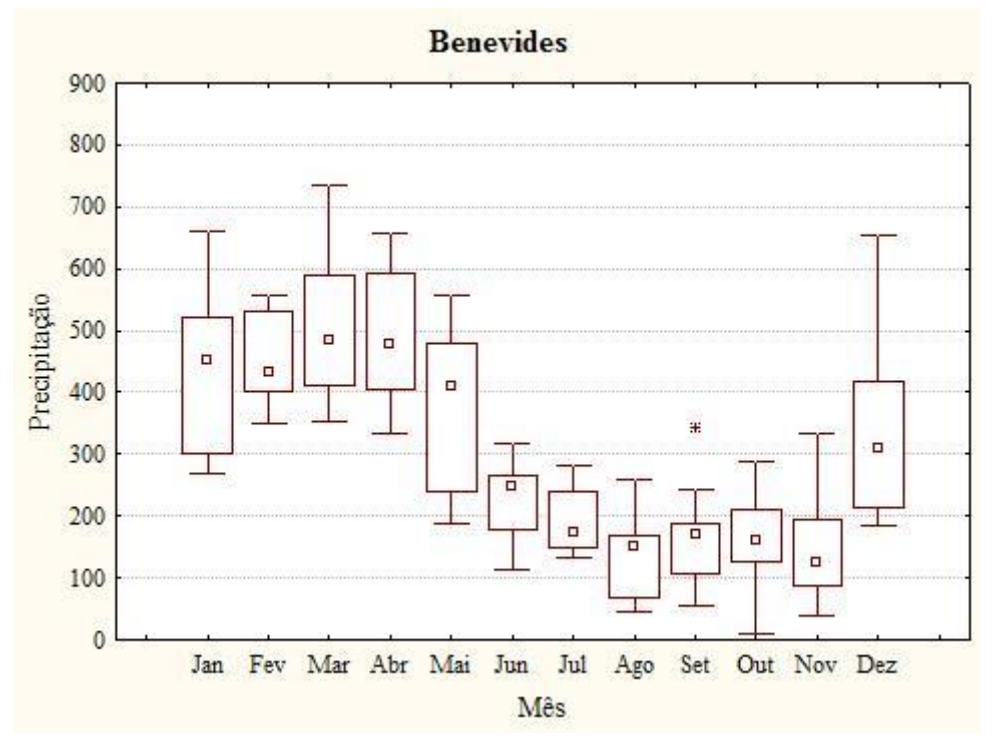

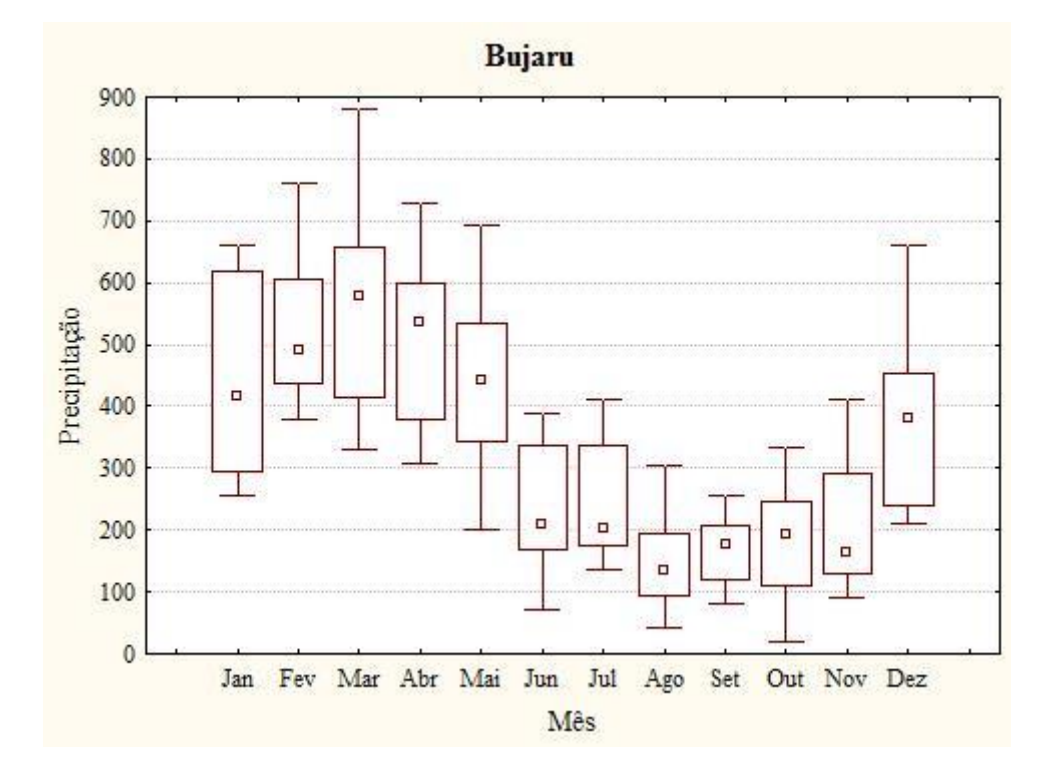

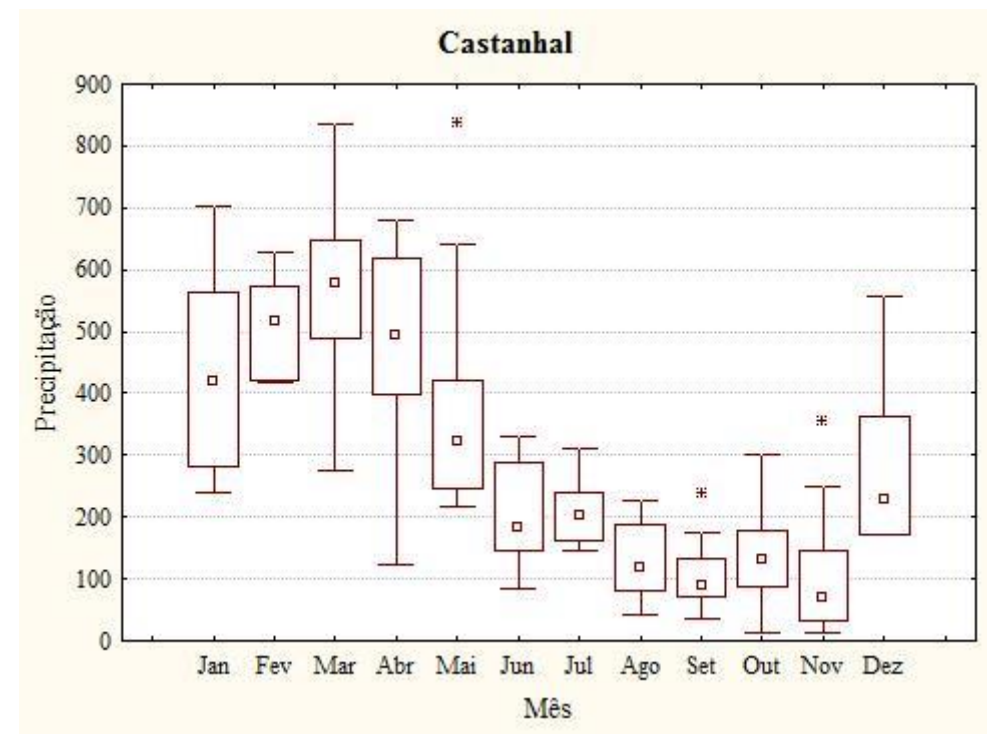

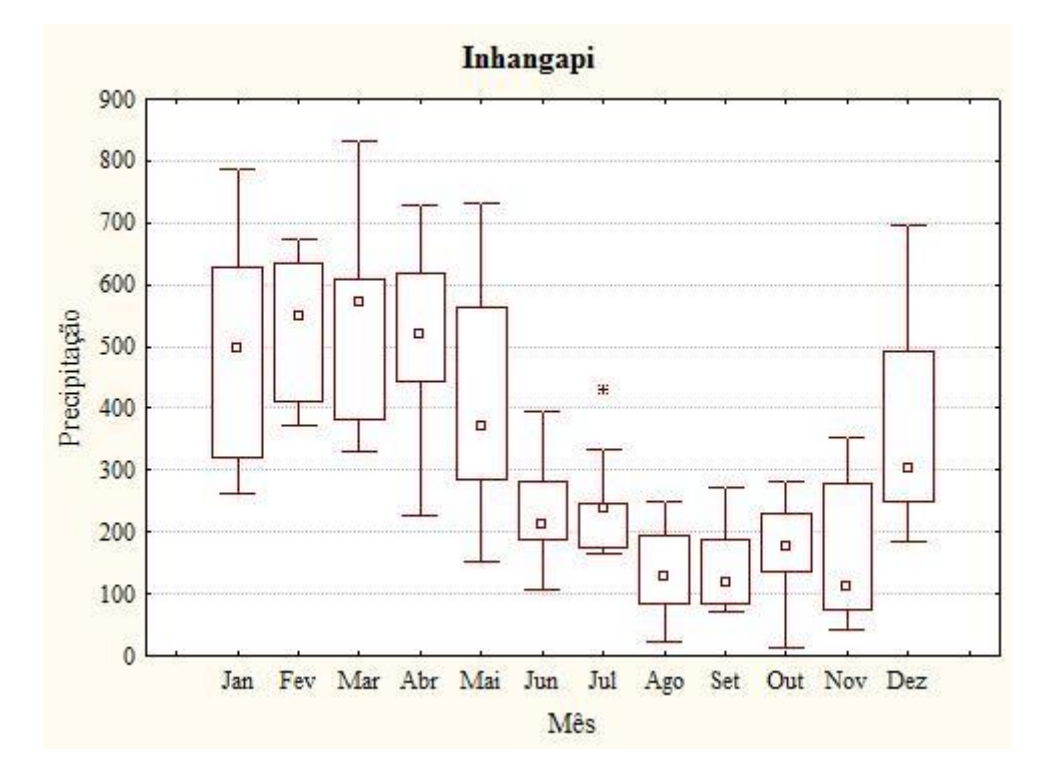

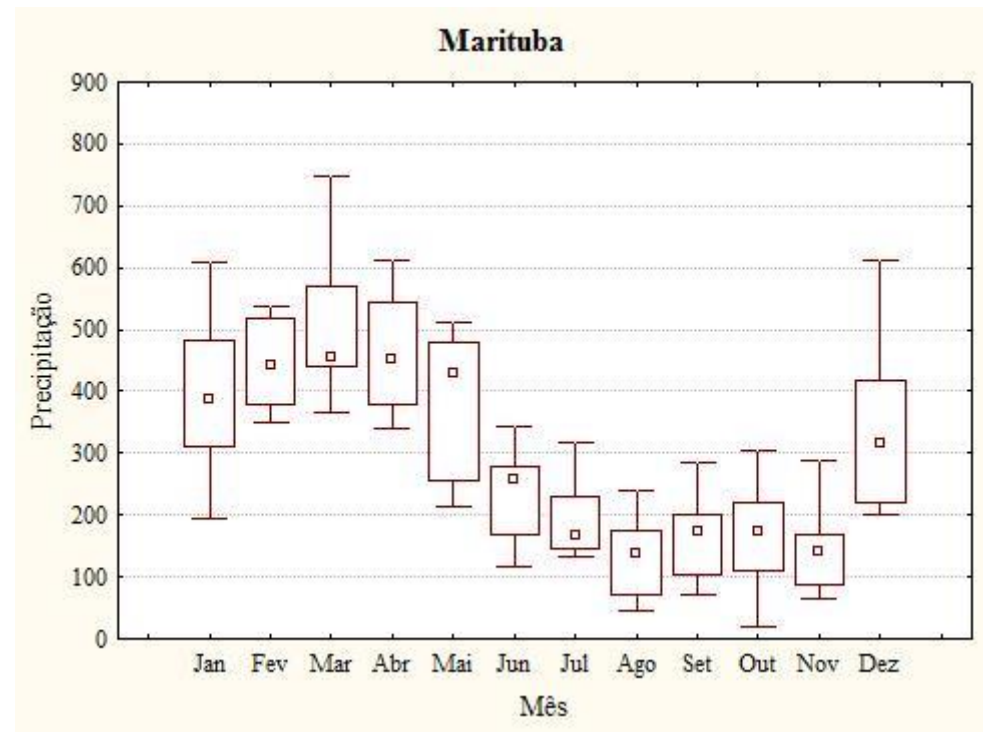

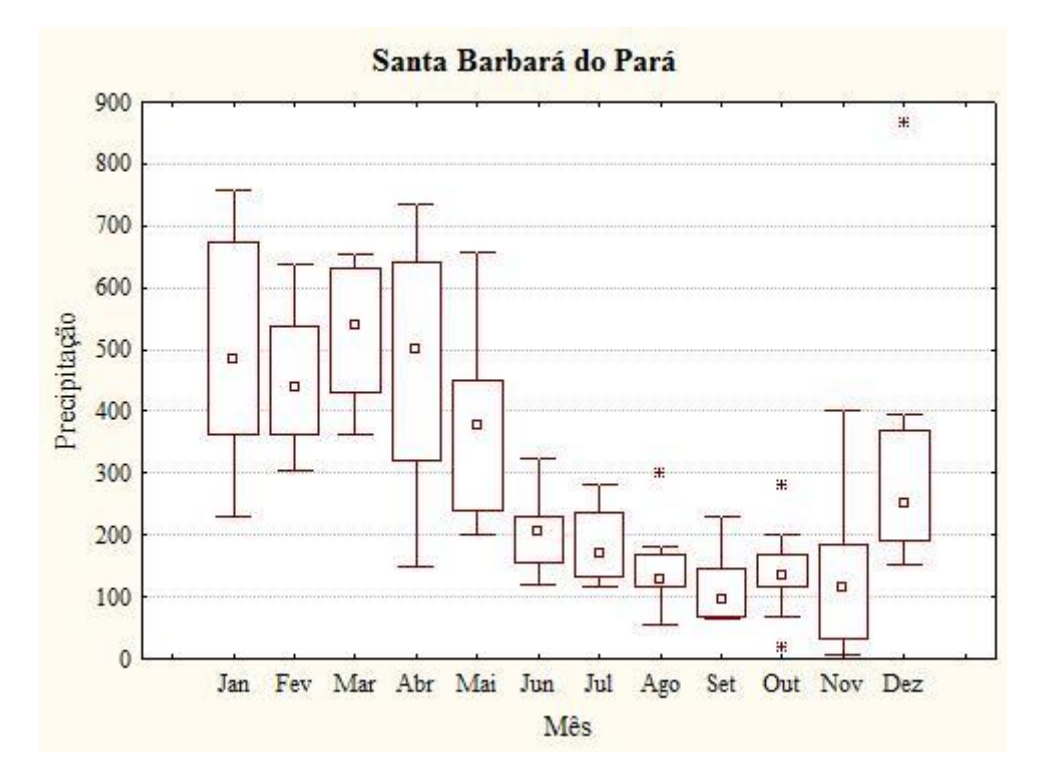

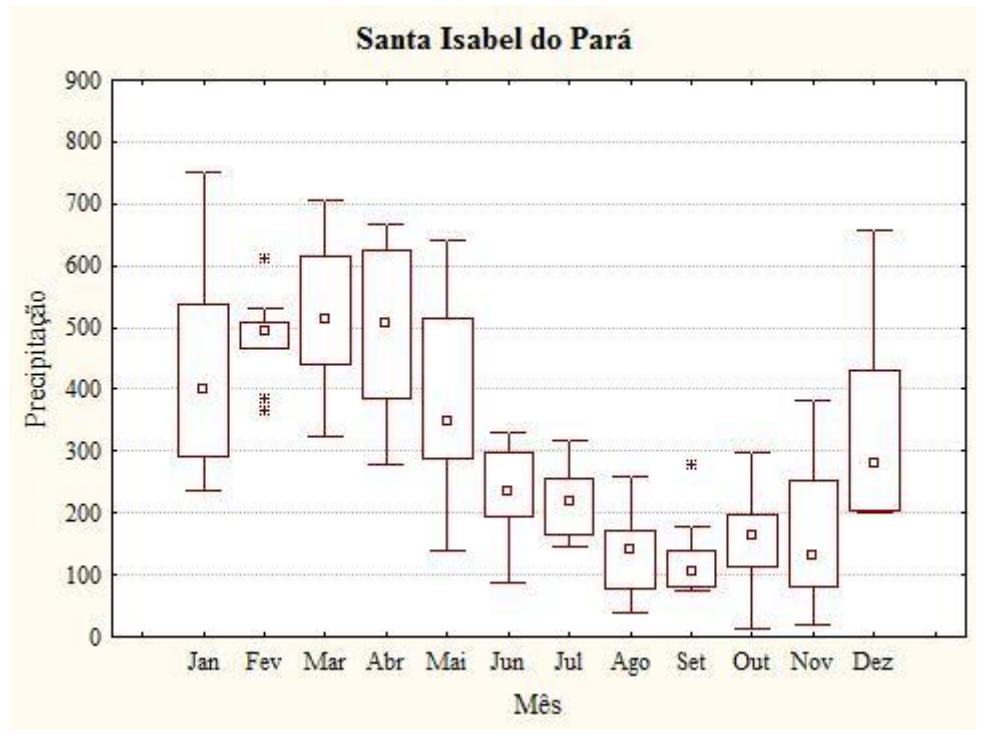

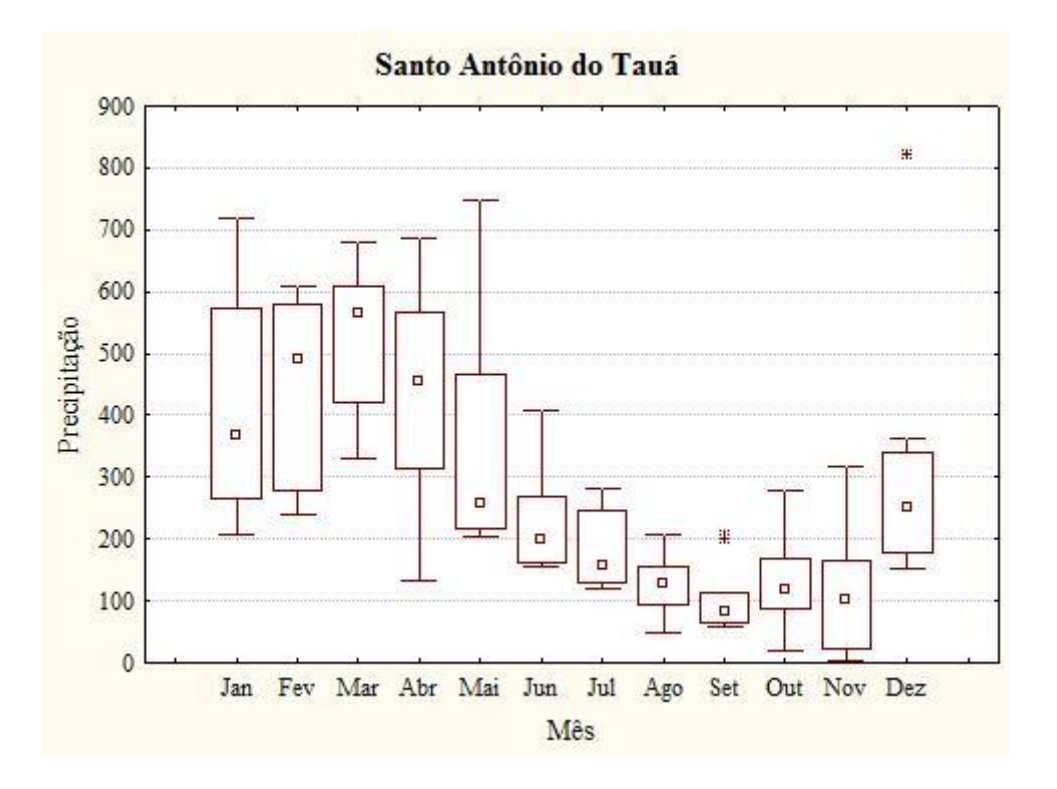

| Municípios             | 2000      | 2001      | 2002      | 2003      | 2004      | 2005      | 2006      | 2007      | 2008      | 2009      | 2010      |
|------------------------|-----------|-----------|-----------|-----------|-----------|-----------|-----------|-----------|-----------|-----------|-----------|
| Total                  | 2.085.075 | 2.141.085 | 2.182.817 | 2.228.171 | 2.331.064 | 2.376.100 | 2.428.391 | 2.388.927 | 2.441.673 | 2.476.141 | 2.437.297 |
| Ananindeua             | 393.569   | 410.234   | 423.325   | 437.135   | 468.463   | 482.171   | 498.095   | 484.278   | 495.480   | 505.512   | 471.980   |
| Barcarena              | 63.268    | 65.385    | 66.913    | 68.604    | 72.441    | 74.120    | 76.071    | 84.560    | 89.909    | 92.567    | 99.859    |
| Belém                  | 1.280.614 | .304.314  | .322.683  | .342.202  | .386.482  | .405.871  | .428.368  | .408.847  | .424.124  | .437.600  | .393.399  |
| Benevides              | 35.546    | 37.025    | 38.458    | 39.809    | 42.874    | 44.216    | 45.774    | 43.282    | 45.616    | 46.611    | 51.651    |
| Bujaru                 | 21.032    | 21.887    | 22.487    | 23.162    | 24.694    | 25.364    | 26.143    | 22.535    | 23.429    | 23.654    | 25.695    |
| Castanhal              | 134.496   | 138.417   | 141.318   | 144.485   | 151.668   | 154.811   | 158.462   | 152.126   | 159.110   | 161.497   | 173.149   |
| Inhangapi              | 7.681     | 7.796     | 7.894     | 7.993     | 8.217     | 8.316     | 8.430     | 9.592     | 10.134    | 10.377    | 10.037    |
| Marituba               | 74.429    | 80.046    | 82.095    | 85.652    | 93.723    | 97.254    | 101.356   | 93.416    | 98.746    | 101.158   | 108.246   |
| Sta Barbará<br>do Pará | 11.378    | 11.696    | 11.929    | 12.184    | 12.764    | 13.018    | 13.313    | 13.714    | 14.439    | 14.740    | 17.141    |
| Sta Isabel do<br>Pará  | 43.227    | 44.146    | 45.310    | 46.276    | 48.469    | 49.428    | 50.543    | 51.763    | 54.464    | 55.570    | 59.466    |
| Sto Antônio<br>do Tauá | 19.835    | 20.139    | 20.405    | 20.669    | 21.269    | 21.531    | 21.836    | 24.814    | 26.222    | 26.855    | 26.674    |

População por município e ano – Período de 2000 a 2010

Fonte: IBGE/Censos demográficos, contagem populacional e projeções e estimativas demográfica. Do autor